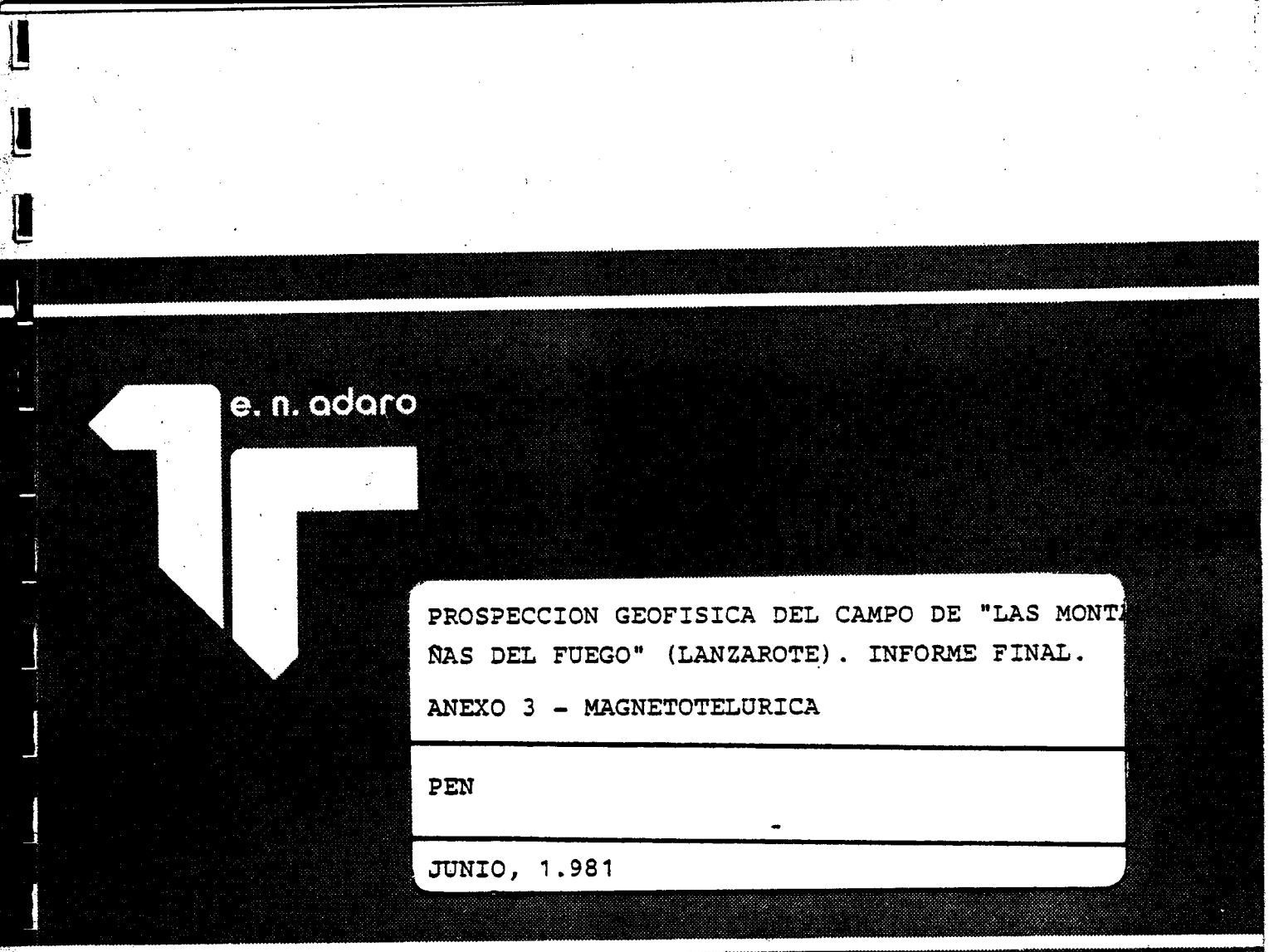

# empresa nacional adaro de investigaciones mineras, s.a. enadimsa

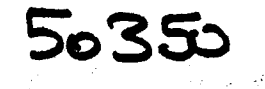

#### INTRODUCCION

L

L

 $\prod$ 

 $\mathbb{L}$ 

**L** 

Con el fin de obtener un modelo de la estructura cortical de la isla de Lanzarote, así como la distribución de las características geoeléctricas del subsuelo, se esta llevando a cabo una prospección magnetotelúrica de veinte sondeos profundos y un cen tenar de sondeos superficiales isorepartidos por la isla.

La campaña se ha dividido en dos fases con la intención de conseguir un mejor control sobre el estudio. En la primera fase se confirmó la calidad de grabación de los registros digitales en campo, pero no se pudo contar con un sistema que permitiese a la lectura de las cintas. Por otra parte la realización de un número tan elevado de sondeos superficiales sin asegurar una óptima reso lución aconsejaba también la división del trabajo de campo en dos fases.

El método magnetoteldrico se basa en la medida de las va riaciones con el tiempo de los campos magnético y el eléctrico te rrestre correspondiente, <sup>o</sup> sea inducido por aquél. Es bien cono cida la relación en estas variaciones y su expresión final, que nos dá la resistividad del terreno.

 $Ex=Ex^{\circ}e^{-i \text{wt}+(i-1) z/s}$   $e^{-i \text{wt}-(i-1) z/s}$   $e^{-i \text{wt}-(i-1) z/s}$  $Hy=My^o e^{-iwt+(i-1)z/s}$   $5f My$ 

El método audiomagnético se basa en la medida de la varia-

ci6n de sólo dos componentes de los campos naturales, Hx, Ey y Hy, Ex con los que se pueden obtener las resistividades aparentes en ambas direcciones ortogonales.

Dependiendo de la complejidad de la estructura del subsuelo se complican los tratamientos y las expresiones finales, pero teniendo en cuenta la relación de la conductividad con la frecuen cia y de ésta con la profundidad se puede llegar a la expresión de la profundidad aparente: S=  $\frac{1}{2}$  | p/f Km.

Con la aplicación de estos métodos, se trata de establecer un modelo bastante aproximado al real, midiendo las variaciones temporales de M y E en diversas frecuencias:  $10^{-2}$  - 1 Hz para son deos profundos, 8-430 Hz para superficiales Caudiomagnetoteldrica). El tratamiento es bastante laborioso para los primeros, y sin embargo, casi elemental para los segundos.

#### REGISTRO Y TRATAMIENTO DE DATOS (MT) .

L

1�ir

 $\blacksquare$ 

Ĭ

**14** 

La selección de los puntos se hizo teniendo en cuenta que había que concentrar el mayor número en las zonas más interesantes, evidenciadas por otros estudios realizados con anterioridad. Fué necesario escoger detenidamente los lugares de medida para ob viar los problemas de acceso y las limitaciones de apertura de lí nea que se tenían en la mayoría de las zonas previamente seleccio nadas.

En cada punto se registraban tres ventanas diferentes de los cinco canales: Hz, Hx, Hy, Ex, Ey, así si un muestreo fallaba, se tenían aún otros dos. El tiempo de medida para cada uno fué aproximadamente de 15' , siendo de una hora y media la duración total del proceso, ya que la colocación de electrodos así lo exigía.

El control de las cintas medidas se efectuaba sólo en lo referente a la grabación; si estaban bien grabadas se pasaba a otro punto ya que no es posible su lectura en campo.

El primer paso al regreso de la campaña fué la lectura de todas y cada una de las cintas usadas. Una vez comprobado que se podían leer se procedió a la preparación de programas que almacenasen en ficheros los datos para facilitar así el tratamiento nd merico posterior. Dicho tratamiento comienza por el paso de bina rio a hexodecimal y a decimal, el algoritmo FFT y el cálculo de  $(\frac{EX}{Mv})^2$  ,  $(\frac{EY}{Mv})^2$  para las bandas de frecuencia seleccionadas.

En las tablas 1-4 se detallan las primeras salidas del or denador que permiten confirmar la calidad de los registros y atis bar las primeras ideas sobre los resultados del método. En las tablas no figura el punto M Bis por haberse comprobado su equivalencia con el M, ya que se realizaron a un centenar de metros de distancia.

Estos datos son, como ya se ha comentado, la primera salida; así pues no están en ello reflejados las constantes de calibraci6n y todos vienen afectados por un factor de escala que tampoco se ha aplicado.

Los ocho canales de muestreo van de 1-100 segundos y cada uno es una ponderaci6n de todos los datos muestreados.

Si la estructura cortical fuese homogénea y las capas para lelas el tratamiento habría terminado pues la suposici6n de que H y E son ortogonales seria correcta, pero en la realidad esto no sucede y se hace necesario un segundo paso que consiste en el gi ro de un ángulo  $\sigma$  sobre el eje principal que nos lleva a:

 $Hx = aEx+bEy$ 

L

 $\mathbf{I}$ 

 $\begin{bmatrix} 1 \\ 1 \end{bmatrix}$ 

l,

 $Hy = cEx+dEy$  $Hz = 2Ex + hEy$ 

l.<br>H

I

L

I

L

1

 $\frac{1}{2}$ 

El cálculo de los coeficientes a, b, c, d, g, h, y el ángulo ha ce factible la obtención de las resistividades aparente transversal y longitudinal, resistividad residual transversal y longitudi nal y resistividad aparente vertical.

$$
\rho_{aL} = 0.4 \pi \tau \left( \frac{g^2 + h^2}{ag^2 - bh^2 + (d - a)gh} \right)^2
$$
  

$$
\rho_{aT} = 0.4 \pi \tau \left( \frac{g^2 + h^2}{bg^2 - eh^2 + (d - a)gh} \right)^2
$$
  

$$
\rho_{RaL} = 0.4 \pi \tau \left( \frac{g^2 + h^2}{ag^2 + dh^2 + (b + c)gh} \right)^2
$$
  

$$
\rho_{RaT} = 0.4 \pi \tau \left( \frac{g^2 + h^2}{ag^2 + dh^2 - (b + c)gh} \right)^2
$$

$$
\rho_{av} = 0.4 \pi T \left(\frac{Ex}{Hz}\right)^2
$$

#### REGISTRO Y TRATAMIENTO DE DATOS (AMT) .

Los datos de campo se presentan en las correspondientes ho jas de campo que se adjuntan y la situaci6n de los puntos en el Mapa está señalada por números.

Las dificultades para el establecimiento de estos puntos son las mismas que conllevan los sondeos profundos, pues ambos mé todos requieren iguales condicionamientos.

El tratamiento de los datos AMT, no precisa tanta elabora-

ción como en los registros MT ya que las medidas de campo son absolutas y sólo requieren el cálculo de los cocientes y de los fac tores de calibración.

Los valores obtenidos de las resistividades en función de las frecuencias pueden tratarse de modo similar a los sondeos eléctricos verticales, pudiendose generar familias de curvas pa tr6n en función de las resistividades aparentes y de la raíz del periodo para diversas geometrías y contrastes de resistividad. Sin embargo, las fuertes perturbaciones debidas a fenómenos de po larización, efectos laterales y otros, hacen que la curva de re sistividad presente una gran dispersión lo que limita este tipo de interpretación.

Cuando se dispone de un número suficiente de sondeos magne totelúricos de una misma zona realizados en condiciones análogas es posible la confección de seudosecciones representando las re sistividades aparentes en escala logarítmica para cada una de las frecuencias sobre su eje vertical y disponiendo los puntos de atribución de los sondeos a escala según perfiles.

#### INSTRUMENTACION

L

# Equipo de Magnetotelúrica

Se ha configurado alrededor de un sistema de microproceso que permite una supervisión continua del proceso de medida. La conversión analógica digital se efectua a 12 bits mas signo y con trol de saturación. Los canales analógicos se conectan secuencialmente a un mismo conversor mediante un multiplexor analógico y circuitos de muestreo-memoria (Sample-hold). La utilización de un conversor común compensa los errores de conversión debidos a los cambios de temperatura y humedad ya que la resistividad en  $\Omega$ es  $\rho$ = 0.2 T  $\left|\frac{Ex}{Hy}\right|^2$  dónde T es el periodo en segundos,Ex y Hy el

campo eléctrico y magnético respectivamente en unidades MKS.

La sección analógica esta constituida por canal, por pream plificador y filtro para banda formado por un pasa-bajos ( antialiasing) y un para-altos (en evitación de derivas en la línea cero) seguidos de un amplificador y acoplamiento al conversor analb gico-digital y un monitor visual.

Los preamplificadores magnéticos actuan con un lazo de rea limentacibn a través de los mismos sensores a fin de reducir el efecto de la resonancia de la bobina sin necesidad de acudir a un amortiguamiento excesivo de la señal.

Los preamplificadores de los canales eléctricos son diferenciados y con elevada impedancia de entrada (10"  $\Omega$ ) que permite trabajar con resistencias de contacto elevadas . La utilización de modernos operacionales Bi-FET mantinen el nivel de ruido suficientemente bajo.

rVI

L

 $\mathbf{r}$ 

LI

Ì

**LETTER** 

L

La alimentación se realiza mediante dos baterias de 12 V estabilizándolas a ±5V.

La sección digital esta formada por un microprocesador R- -6502 con 8K en RAM, dos VIA y un RIOT con 1K RAM extra para STAK POINTER y página cero. Los programas en PROM ocupan 4K y efectuan los procesos de toma de datos, supervisión, formato y control del registro sobre cinta , empleándose un grabador digital con PE (PHASE ENCODED) incluyéndose un preaumento antes de cada registro para sincronización del proceso de lectura.

La grabación de los datos utiliza códigos Redundantes en evitaci6n de errores de escritura y lectura , pudiendose recuperar estos con la ayuda del bit de paridad o sustituir un grupo de datos grabados en una zona defectuosa de la cinta (PROP-UP) mediante

interpolación lineal.

#### INSTRUMENTACION

**IL** 

 $\bf{L}$ 

N N N N

I

I

Ľ

 $\mathbf{r}$ 

#### Equipo de audiomagnetotelúrica

Concebido como un equipo de rápida aplicación está for mado por una serie doble de ocho filtros (470, 280, 125, 75,60, 32, 16 y <sup>8</sup> Hz) precedidos de sendos preamplificadores y seguidos de amplificador, conversor ca-cc e integrador analógico.Los preamplificadores son similares a los utilizados en el equipo de baja frecuencia si bien disponen de mayor ganancia dado que trabajan en banda estrecha lo que permite mantener la cifra de ruidos dentro de limites moderados.

Los filtros trabajan con  $Q = 50$  y se sintonizan indivi dualmente, igualmente se dispone de un filtro de supresión de interferencias provocadas por la red de suministro de energía eléctrica (50 Hz y 150 Hz). La alimentación a partir de dos ba terias de 12 V estabilizadas a  $\frac{1}{7}$  5V.

## PROGRAMAS DE REGISTRO., TRATAMIENTO DE DATOS Y CALCULO

Estos programas están incorporados permanentemente al sistema de microproceso en memorias PROM utilizándose un total de <sup>4</sup> K. Se accede a cada uno de ellos mediante introducción por el teclado del código correspondiente. Están escritos en código máquina R-6500 utilizando doble precisión (16 bits) para datos y constantes.

# MIO - IC. Reset y orden del techado

Ejercita las funciones de RESET, direccionamiento del

contador del programa (PC), puntero de subrutinas (STACK - POIN TER), modo aritmétrico, máscara de interrupción, programación puertas perifericas (VIA), lectura de teclado y transferencias a otros programas. El programa se activa al conectar la alimen taci6n.

## MT1 - DC. Tema de datos

l.<br>E

L

L

L

L

Controla el funcionamiento del conversos analógico digi tal del multiplexor, cargando series de <sup>5</sup> x 1.024 datos de 12 bits + signo, formateandolos.

# MT1 - EC. Detector de error en datos-entrada

Detecta saturaciones o nivel insuficiente de señal en alguno de los canales, así como fallos en el conversor analógi co-digital. Dispara la señal de error cuando éste se mantiene en un mínimo de diez procesos de medida sucesivos . Actúa normal mente como subrutina de MT1 DC.

#### MT2 - GC. Grabación cinta

Transfiere los datos del microprocesador a la cinta magnética controlando las órdenes de movimiento,escribiendo el preámbulo y el formato de datos.

# MT2 - CC. Control auxiliar de cintas

Realiza las funciones de rebobinado, posicionamiento , lectura hacia adelante y lectura hacia detras (avance y retroce so lentos).

# MT3 - LCB. Lectura cinta binario

Escrito en código máquina R - 6.500, genera las instrucciones de lectura de cinta, control de errores, conversión bi nario-decimal, asignación de signo y generación de los fiche ros, según diagrama.

#### MT4 - CD. Corrección deriva de cero

Escrito en BASIC, refiere los datos a una línea de cero definida como valor medio de.máximo y mínimo (opción D) o bien a una recta ajustada por mínimos cuadrados (opción 1); en ambos casos se controla la-amplitud media de la señal. Ver diagrama.

# MT5 - VM. Aplicación ventanas Muestreo

Opcionalmente aplica una ventana cosenoidal de anchura controlable.

#### MT6 - FETB

li<br>Li

n<br>W

h

<u>ائي</u>

1

L

#### Transformada de Fourier

# $MT61 - FFTN$

Este programa efectua el cálculo de la transformada rá pida de Fourier según los algoritmos de Brigham y NEWLAND. Se presentan los diagramas de ambos algoritmos.

#### $MT7 - CM.$  Cálculo < E  $(W)$  > , < E  $(W)$  >

Calcula los valores medios del aspecto de frecuencias en el campo complejo de acuerdo con ventanas prefijadas para los cinco canales.

# MT8 - R. Cálcule Resistividades

Corrije los datos según curvas de calibrado, obtiene las resistividades directas, efectua la rotación y calcula las resistividades giradas.

## MT9 - DP. Determinaci6n de Penetraciones

Calcula profundidad de SKIN en cada banda de frecuencias de acuerdo con la resistividad aparente.

En las páginas siguientes se presentan todos estos pro gramas en diagramas de flujo de operaciones.

 $MTO - IC$ 

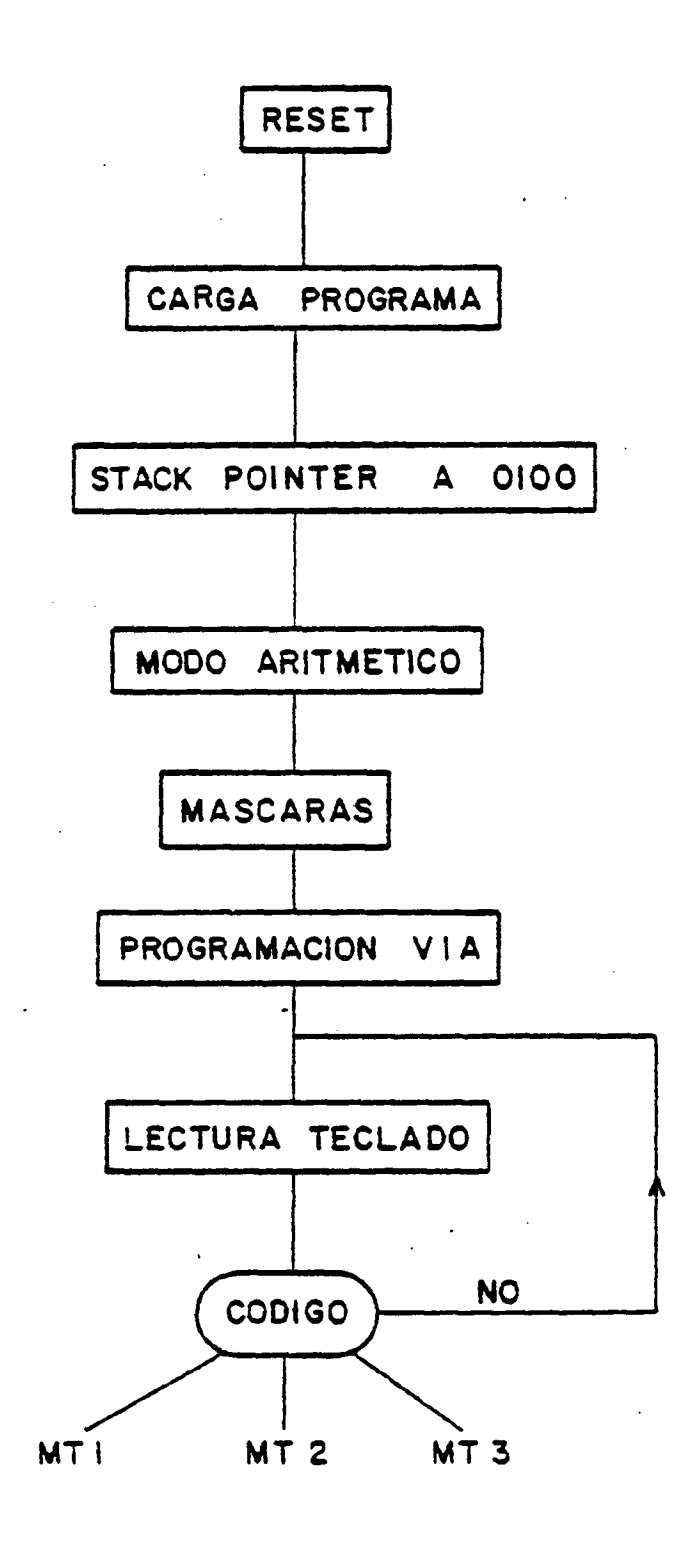

 $\mathbf{L}$  $\mathbf{L}$ L

**CONSULTANT** 

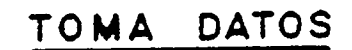

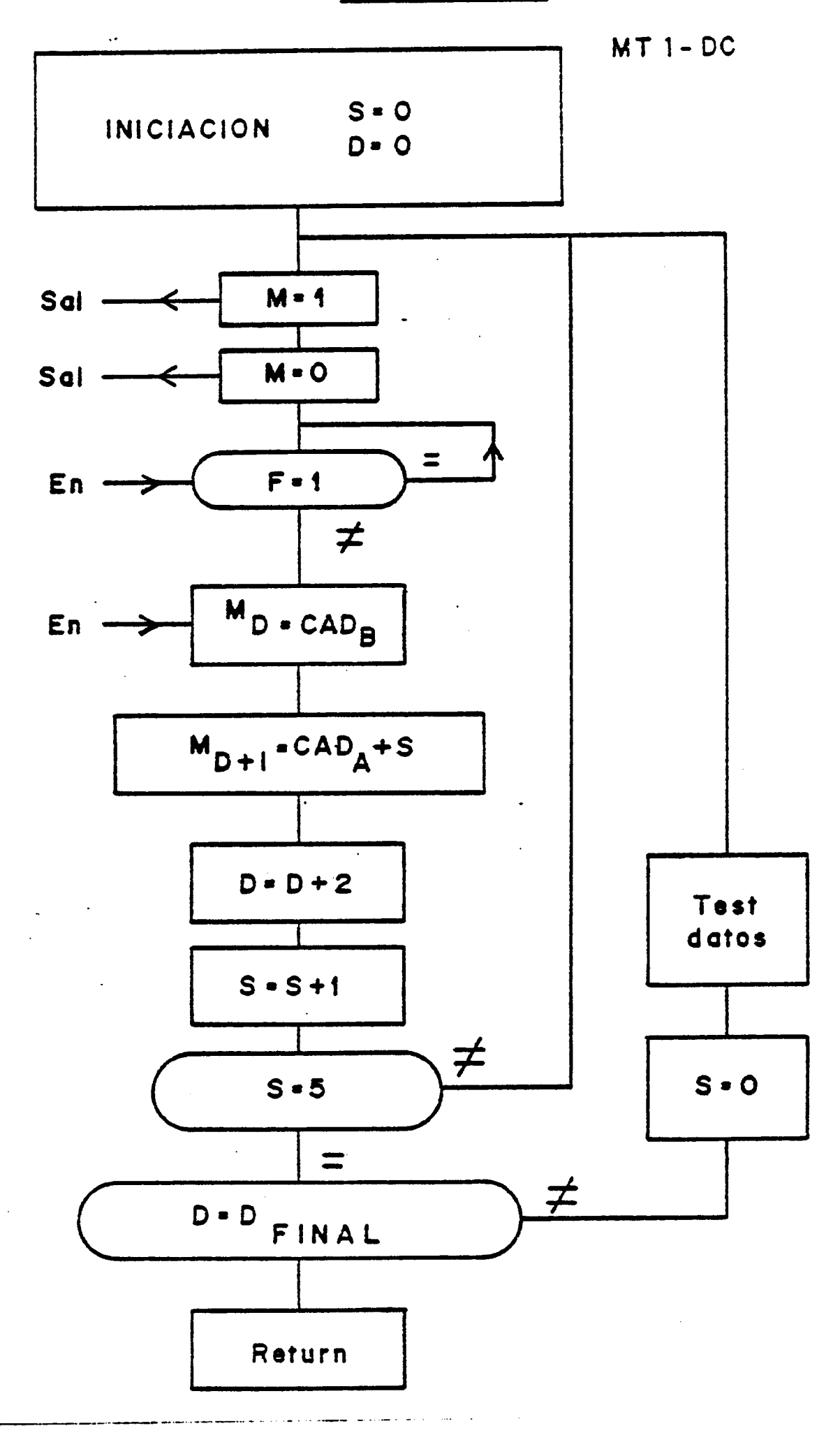

L

 $\mathbf{L}$ 

N

 $\begin{bmatrix} 1 & 1 \\ 1 & 1 \end{bmatrix}$ 

I

I

L

L

L

 $\mathbf{I}$ 

 $\overline{\phantom{a}}$ 

 $\Gamma$ 

 $\mathbf{L}$ 

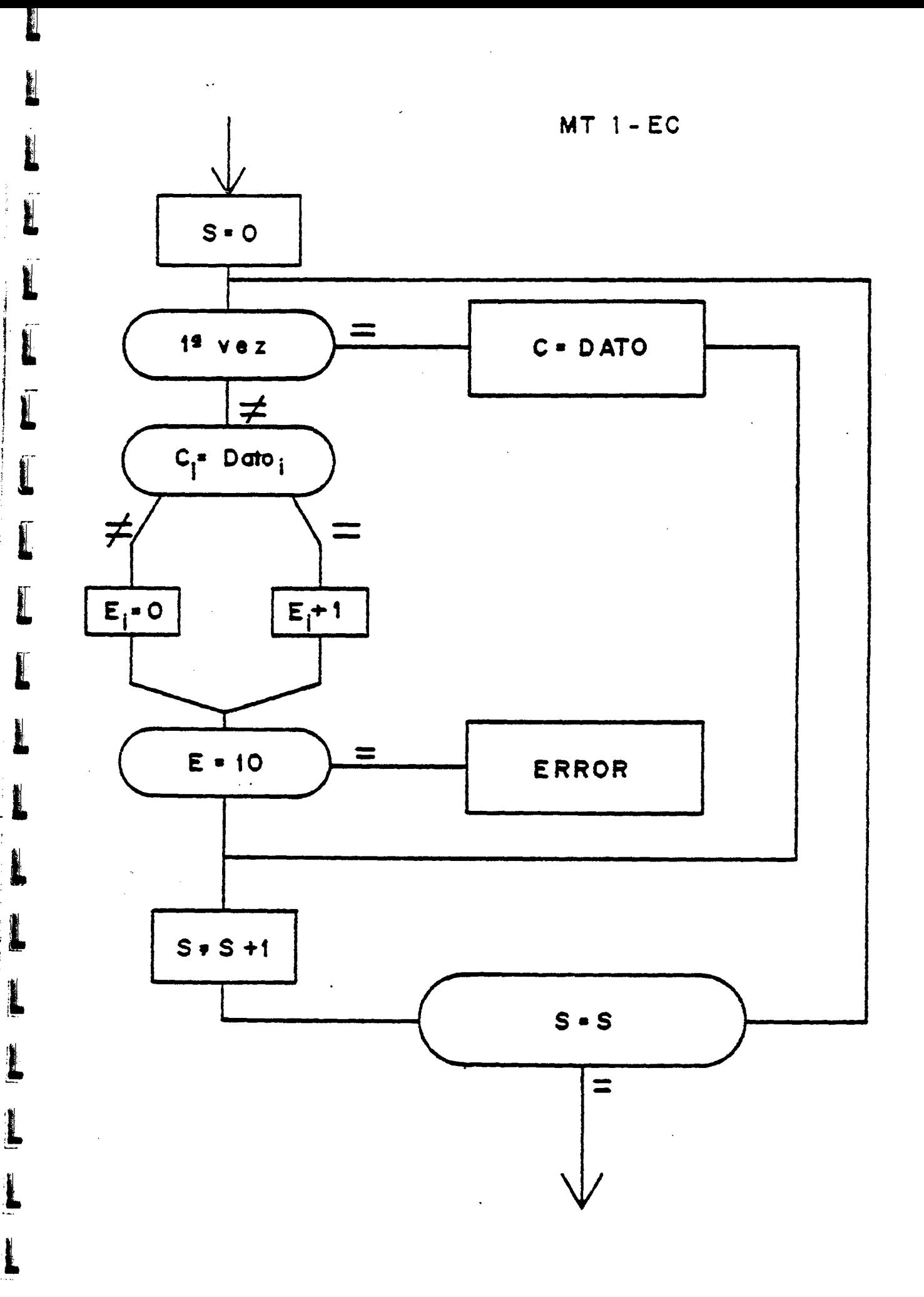

عادات التعميرة ་.

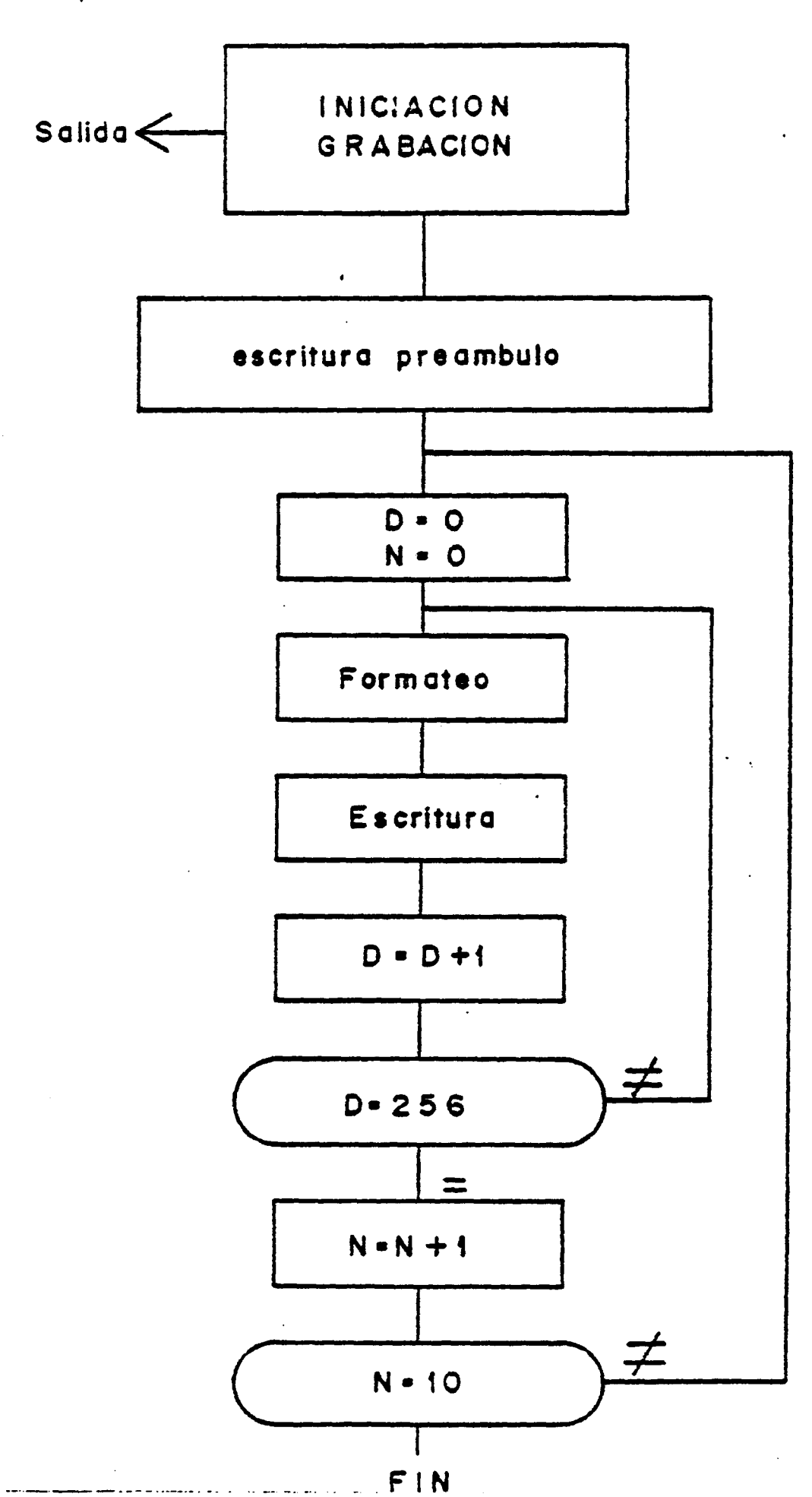

 $\blacksquare$ 

L

1

L

1

L

L

L

L

L

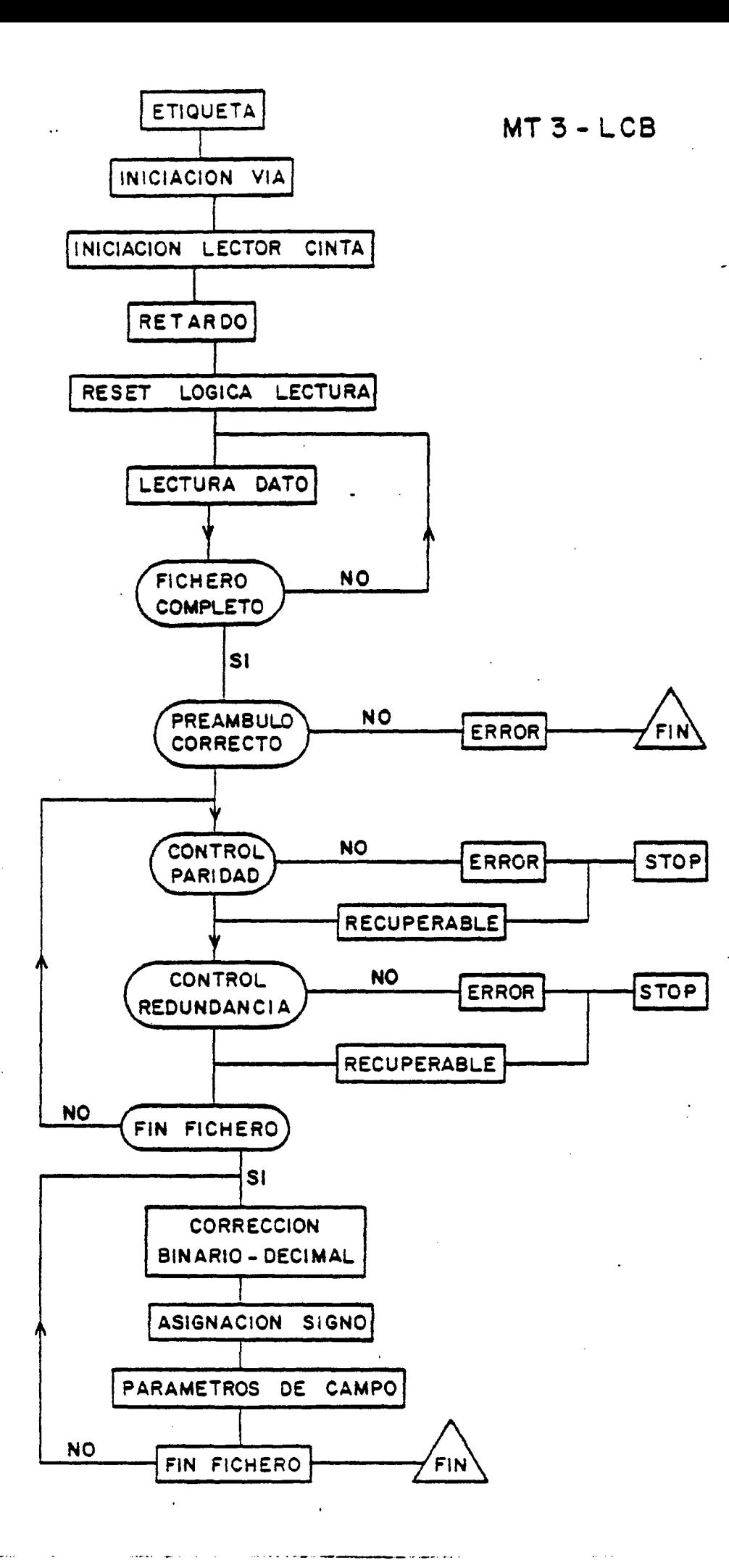

L

L

I

L

I

I

I

N

 $\blacksquare$ 

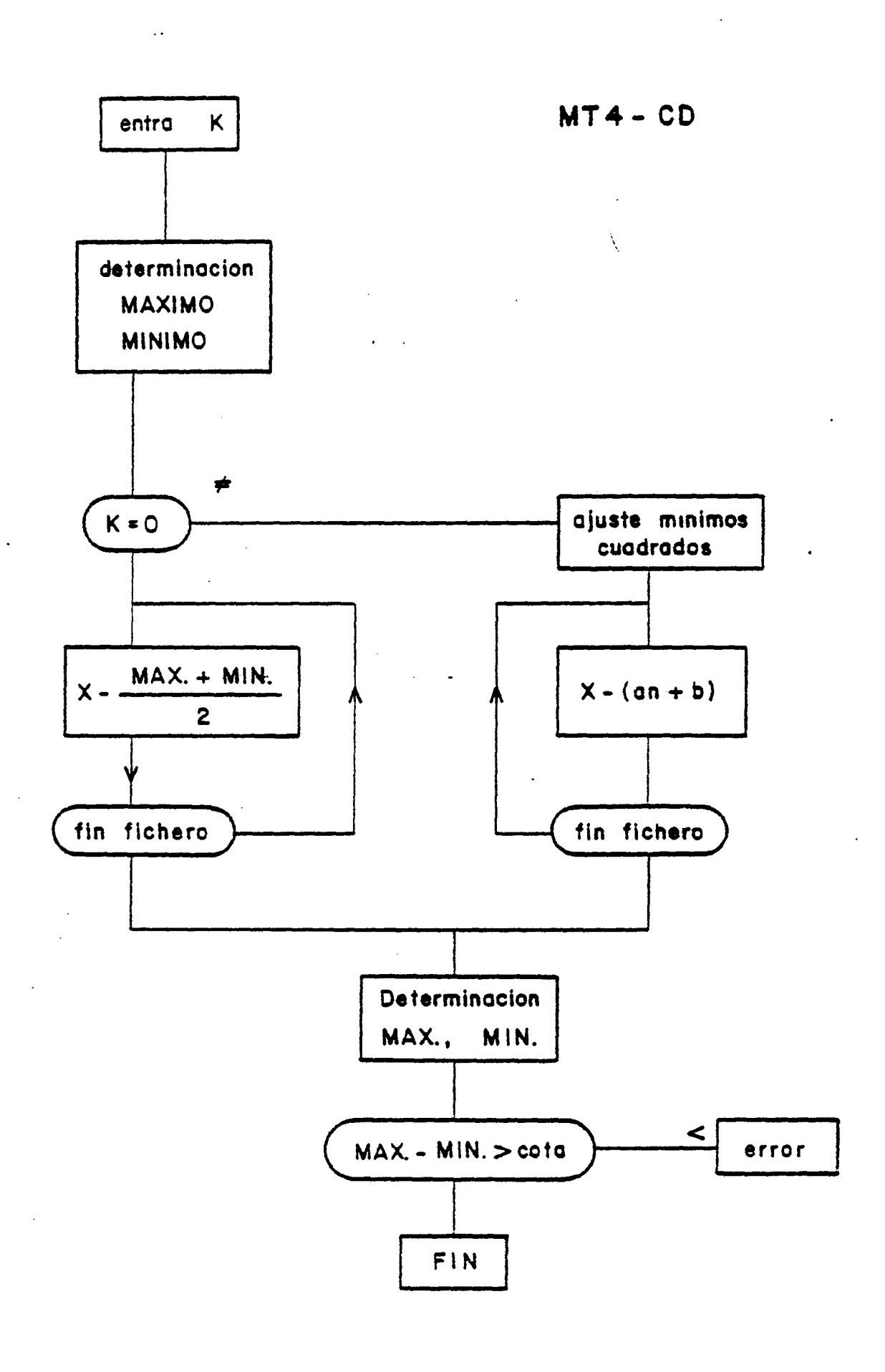

للانتصار مصدانه

L

Ī

I

E

I

i i

**REA** 

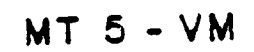

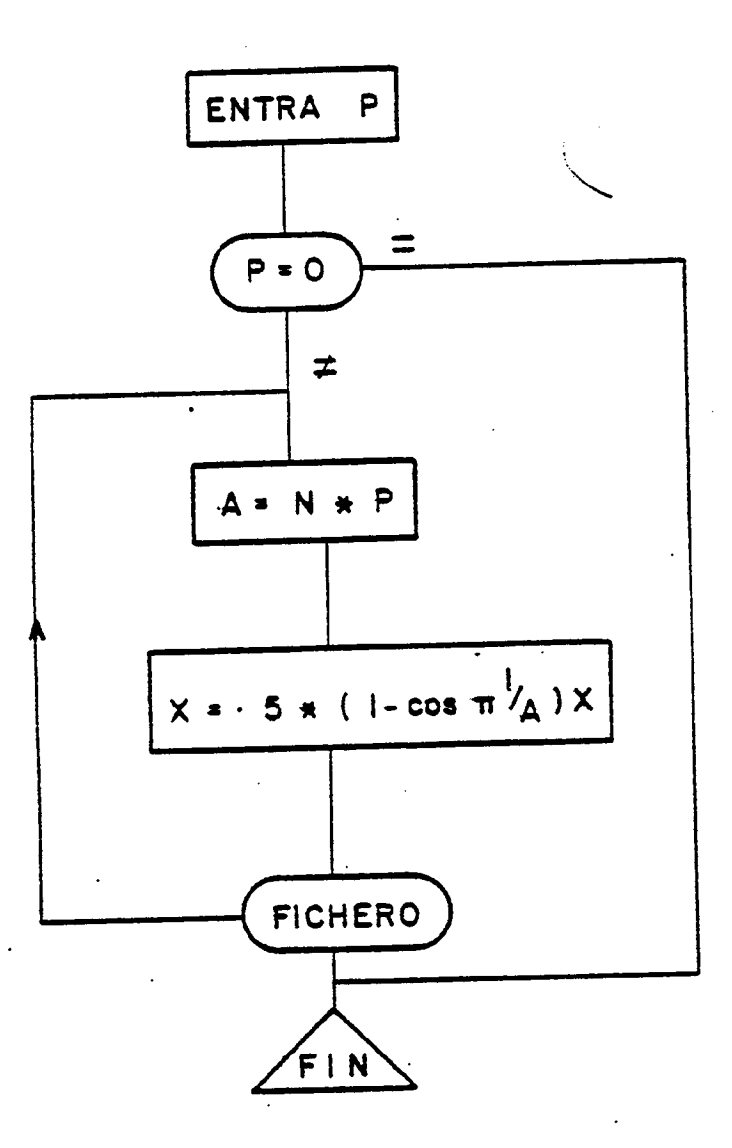

 $\blacksquare$ 

H

 $\begin{bmatrix} 1 \\ 1 \end{bmatrix}$ 

L

 $\blacksquare$ 

 $\mathbf{L}$ 

FIFEFE

![](_page_18_Figure_0.jpeg)

I I  $\mathbf{l}$  $\begin{array}{c} \begin{array}{c} \begin{array}{c} \end{array} \end{array} \end{array}$ 

MT 61-FFTN

![](_page_19_Figure_1.jpeg)

![](_page_19_Figure_2.jpeg)

![](_page_20_Figure_0.jpeg)

![](_page_20_Figure_1.jpeg)

N

Ũ

I

I

I

 $\begin{array}{c} \begin{array}{c} \begin{array}{c} \begin{array}{c} \end{array} \end{array} \end{array} \end{array} \end{array}$ 

 $\mathbf{I}$ 

L

**The Manual Property** 

**There** 

![](_page_21_Figure_0.jpeg)

MT9-DP

![](_page_22_Figure_1.jpeg)

 $\ddotsc$ المستحدة  $\ddot{\phantom{a}}$ 

Ì

#### CALIBRACION DE EQUIPO

é.<br>L

 $\blacksquare$ 

:� L

L

L

Se ha realizado mediante un generador de funciones con trolado por microprocesador que alimenta <sup>a</sup> un sistema de bobinas de Helmotz, compensado a fin de obtener una mayor homogenei dad del campo en el volumen ocupado por el sensor magnético em pleandose un atenuador de impedancia constante para los senso res eléctricos.

La función de transferencia se ha obtenido en el espacio de frecuencias mediante la aplicación de señales sinosoidales de amplitud y periodo conocidos, simultáneamente se ha realiza do en el espacio de tiempos aplicando una función escalón con periodo de 3.600 segundos.

Las tablas de calibración en función del periodo se han referido a la zona plana de la curva ( meseta).

Tabla de calibración de los sensores magnéticos.

Factores de corrección.

![](_page_23_Picture_351.jpeg)

 $\mathcal{L}$ 

![](_page_24_Picture_145.jpeg)

Tabla de calibración de los canales eléctricos. Factores de corrección.

Periodos (s)  $1/\sqrt{V}$  max

L.<br>Le

L

 $\mathbf{r}$ 

L\_

L

L

L

L

 $\Box$ 

![](_page_24_Picture_146.jpeg)

# OPERACION EN CAMPO

 $\bullet$ 

**Little Communication** 

L

L

El equipo es transportable en cualquier vehículo todote rreno requiriendo para su correcta operación un mínimo de dos especialistas y según las exigencias del terreno, se puede nece sitar la ayuda de dos peones.

La implantaci6n de las estaciones precisa encontrar las vías de acceso a la zona elegida previamente sobre el mapa, la cual debe permitir extender las líneas telúricas entre 50 y 200 metros sin cambios notables en la litología o de cota según dos direcciones ortogonales. El empleo de una masa común para los dos canales exige disponer el equipo de registro en configura ci6n L.

Se emplean electrodos de cobre de 0,70 m de longitud disminuyendo la resistencia de contacto mediante agua ligeramen te salada o con bentonita. En algunos casos se utiliza alrede dor del electrodo material fuertemente absorbente para conservar el grado de humedad sin grandes cambios. Es conveniente \* proteger del viento las zonas de contacto del electrodo con la linea.

> Por la proximidad existente entre el electrodo de masa  $y$  el Sistema de medida, entre 5  $y$  25 metros, hay que vigilar  $$ cuidadosamente que no se produzcan fugas en la unidad de alimen taci6n.

La instalación de los captadores de campo magnético plan tea menos problemas ya que pueden disponer próximos entre si al carecer de núcleo ferromagnético, si bien es imprescindible enterrarlos para protegerlos del viento. La orientación se realiza con brújula dado que por la respuesta bilobular un error de + 10° se traduce en una pérdida de señal del 5%. Con el fin de mantener la correlación en signos de las señales cruzadas eléc trica y magnética se deben disponer los captadores magnéticos de modo que se conserve el sentido de giro.

k.<br>E

Le la Cartera

1 •

Una vez finalizada la instalación del equipo, se conec ta y se procede a controlar mediante los monitores la estabili zación de los electrodos, la línea de cero de los captadores magnéticos y la ausencia de perturbaciones y fugas. Seguidamente se pone en marcha la sección digital y se empieza el proceso de toma de datos, seleccionando las amplificaciones adecuadas.

El registro se inicia dando control al programa de lec tura no debiendose actuar sobre ninguno de los mandos durante la ejecución del mismo, proceso que dura aproximadamente seis minutos. Finalizado éste sin mensaje de error y si el criterio del operador considera el registro como válido se procede a gra bar los datos en la cinta por el correspondiente programa, com probando seguidamente si la grabación es correcta.

Para mayor seguridad, el proceso completo se repite dos veces en el mismo punto, modificando en caso necesario, los correspondientes controles.

#### DATOS OBTENIDOS Y TRATAMIENTO

#### SONDEOS MAGNETOTELURICOS

l.<br>L

L

<u>اع</u>

L

1

L

i.<br>L

Los sondeos realizados se han dispuesto según uan serie de perfiles (Mapa situación) que delimitan la zona cubierta por las últimas erupciones y donde se localizan las anomalías térmicas más significativas.

Dadas las características de los materiales superficiales sólo se han realizado sondeos en aquellos puntos en los que la distribución de electrodos era homogénea (suelo, piro clastos), prescindiendo de los situados en malpais ya que el fuerte ruido que presentaban hacía dudosa la calidad de los re sultados.

Se han calculado las resistividades directas correspon dientes a una apertura Norte-Sur, Este-Oeste de las líneas te lúricas procediéndose en la segunda fase a establecer una rota ción de los datos de campo a fin de anular las componentes ima ginarias, determinando las resistividades aparente longitudi nal y transversal y la correspondiente residual.

Los resultados se recogen en tablas para cada punto con un factor de equivalencia igual a 1.

Como representación se han construido las seudoseccio

nes de los perfiles.

Perfil EW EW1 EW2 EW3 EW4 EW5 EW6 EW7

Perfil NS NS1 NS2 NS7 NS3 NS4

Perfil Dl

i.<br>L

L

L

1

**LETTER** 

<u>ائل</u>

EW3 <sup>Z</sup> C2 CH NS4

Perfil D2 C2 A2 B2 NS3

En cada seudosecci6n el eje horizontal corresponde a distancias <sup>a</sup> lo largo del perfil <sup>a</sup> escala 1:25.000 y en el eje vertical se han dispuesto los orígenes correspondientes <sup>a</sup> cada frecuencia con escala logarítmica.

Se han trazado para cada perfil las seudosecciones asig nadas a las resistividades directa, aparente y residual aso ciando a cada una la conjungada.

Las correspondientes a las resistividades directas pre sentan una buena correlación entre las direcciones X <sup>e</sup> Y dado que los datos no han sufrido ningún proceso de filtrado. Las diferencias corresponden a la anisotropia del medio.

Considerando tres zonas corto período, medio período y alto período, se distinguen en la primera, zonas de alta produc tividad superficial que coinciden con las zonas de alteracio nes térmicas superficiales (EW7, NS3 - B2 - CH) <sup>o</sup> bien posible influencia marina (EW1). La zona media presenta una fuerte con ductividad que abarca los puntos EW2 - EW3 -  $2 - C2 - CH - A2 -$ 

B2 - NS3 que vienen giradas o alteradas por lo que no aparecen siempre en ambas direcciones X e Y. Este mismo efecto y de mo do más acusado se presenta para grandes penetraciones (alto pe ríodo) en donde prácticamente todos los puntos son conductores moderados en alguna dirección.

L

L

**IFTER** 

 $\mathbf{r}$ 

 $\blacksquare$ 

i.<br>İ

Las resistividades aparentes longitudinal y transversal no son correlacionables dado que la primera corresponde al pla no de polarización del campo magnetoteldrico y la segunda a la normal, de ahí su mayor uniformidad.

En estos perfiles se aprecia que las zonas conductoras se ciñen a la zona de Montaña de Fuego (EW7 - NS3 - A2 - 32) y se prolonga en profundidad hasta la zona de Montaña Rajada (C2). El perfil EW está situado siguiendo la zona de fractura principal desde Pedro-Perico a Montaña de Fuego lo que se tra duce en fuertes perturbaciones laterales que se reflejan como altas resistividades en la transversal, hecho que resta importancia a las zonas conductoras de la conjugada. Dichas zonas se agrupan hacia EW1 - EW2 en superficie y desde EW3 ascendien do hasta EW7.

Las secciones residuales se asocian a los fenómenos de conducción no lineales: conducción electrolítica, polarización, etc y con las mismas salvedades que las aparentes. Se observa claramente una separación nítida entre las capas conductoras superficiales y las profundas. Estas últimas se agrupan hacia la zona de los centros de emisión pudiéndose asociar a una posible cámara de alta temperatura. Las zonas superficiales apa recen junto a las anomalías térmicas o posibles niveles, conte niendo agua.

# SONDEOS AUDIOMAGNETOTELURICOS

ling<br>Linguage<br>Linguage

L

L

L

El espectro del campo magnetotelúrico presenta un minimo de amplitud entre <sup>1</sup> y <sup>8</sup> Hz, este hecho unido <sup>a</sup> que la electrónica en altas frecuencias permite realizar analizadores de espectros en tiempo real, se utiliza <sup>1</sup> Hz como frontera :entre el método magnetotelúrico estricto y el audiomagnetotelúrico para frecuencias superiores.

Un equipo de audiomagnetotelúrico consta de un sensor magnético (bobina con núcleo fenomagnético) y una línea telúri ca con la correspondiente electrónica asociada que permite me dir directamente la relación Ex / Hy. Con el fin de minimizar el ruido se emplea un sistema integrador a tiempo común para los canales conjugados. El equipo desplazado a Lanzarote cubre las bandas de frecuencias entre 8 Hz y 470 Hz, distribuidos en ocho canales. Las elevadas perturbaciones obligan a utilizar una representación estadística trazándose los mapas de acuerdo con las desviaciones estandard y según perfiles.

Dado la pequeña penetración del método se observa una elevada dispersión, lo que obliga a asignar a cada punto el va lor medio de varios puntos próximos. En el mapa se observa una zona de valor medio 0, que se corresponde con la Montaña de - Fuego rodeada de una serie de puntos conductores. La zona con ductora se extiende hacia el mar (Montaña Encantada - Pedro Pe rico). El resto de la isla presenta valores mayoritariamente positivos (1, 2) salvo las zonas de influencia costera.

Es destacable que las zonas con anomalías térmicas su perficiales presentan valores resistivos (1, 0) rodeadas por zonas conductoras atribuibles a efectos de condensación o dep6 sitos salinos.

# DISCUSION DE LOS RESULTADOS. MODELO GEOLOGICO

L

L

DESVIACION INDUCIDA EN LA POLARIZACION DEL CAMPO ELECTROMAGNE-TICO

Los resultados obtenidos por el método AMT son escasos y poco resolutivos, si exceptuamos el significativo giro obser vado en el vector de polarización del campo electromagnético de Lanzarote, al medir este parámetro sobre el área geotérmica estudiada.

Si bien no conocemos referencias bibliográficas que pre cisen la polarización normal del campo electro-magnético de Lanzarote., podría deducirse de los datos obtendios que este vector de polarización coincide con una dirección aubparalela, es decir, aproximadamente E-0.

En efecto, esta dirección es la que se ha registrado más frecuentemente en zonas de la isla alejadas del área 'geo térmica.y su distorsión se aprecia en los canales intermedios más fiables (Figs. 1, 2, 3) cuando nos aproximamos o penetra mos en una zona que coincide con la franja donde se alinean los principales edificios volcánicos, correspondientes a ..las erupciones de los años 1730-1736.

El giro del vector de polarización del campo electromag nético hacia posiciones submeridianas (NS) o coincidentes con la alineación volcánica (NE-SO), debe estar fundamentalmente condicionado por la presencia de elevadas temperaturas a poca profundidad.

La poca profundidad de la anomalía térmica, que debe ser muy fuerte, nos viene confirmada por la escasa penetración del método, lo cual es normalmente un handicap, aunque en esta

ocasión ha resultado útil para situar el techo de la anomalía térmica a menos de 1 km de la superficie, aplicando unos pará metros standard a las resistividades aparentes.

CAPAS SUPERFICIALES 8Hz-470Hz CON FUERTES CONTRASTES DE CON DUCTIVIDAD

r

<u>III</u>

lis

I

L�

1

1

 $\blacktriangledown$ 

 $\Box$ 

1

L

<u>in the first fille</u>

Un rasgo singular de nuestros registros electro-magnéticos es la fuerte variación que se aprecia entre puntos muy próximos. Este hecho, que podría reflejar condicionantes es tructurales o hidrogeológicos en otros terrenos , aquí parece 1 ligado al fenómeno volcánicos en otros terrenos, aqui parece<br>ligado al fenómeno volcánico, todavía activo (cuerpos magmát<u>i</u> cos en vías de enfriamiento, con desgasificación e \*hidroter malismo principalmente).

> En los registros de AMT,pese a estos contrastes y no obstante la escasa o nula validez de los datos registrados en canales de baja frecuencia, se ha realizado una integración -"ponderada" en cada punto, en torno al canal intermedio de ma yor fiabilidad. En la figura 4 los dígitos representarían ór denes de magnitud correlativos, partiendo del 0 que, de acuer do con los datos previos de prospección eléctrica , correspondería a una resistividad en el sustrato de 1.000 $\Omega/\text{m}$ , ecifra que nos parece excesiva.

El "fondo" insular sería bastante resistivo (de orden 0, en la Fig. 4), sorprendiendo la presencia de zonas todavía más resistivas asociadas a las anomalías térmicas superficiales de la Montaña de Fuego, que aparece rodeada por una coro les de la Montaña de Fuego, que aparece rodeada por una coro de mante de la Montaña de Fuego, que aparece rodeada por una coro cia la costa sobre las alineaciones volcánicas, pero en este caso, los altos valores de conductividad que dominan en la componente EW se encuentran excesivamente enmascarados por -

las altas resistividades que aparecen en la componente transver sal debido a perturbaciones laterales en la zona de fractura.

FUERTES CONTRASTES E INVERSIONES DE LOS VALORES DE CONDUCTIVI-DAD EN LA VERTICAL

<u>III.</u>

I

I

L

I

1

**College College College** 

El hecho de que las fuertes variaciones registradas en tre puntos próximos se presentan también a diferentes cotas en la misma vertical, requiere una interpretación cuidadosa, sobre todo cuando se producen "inversiones" fuertes (de muy conducto ras a muy resistentes) entre capas sucesivas. Cuando esto ocu rre hay que pensar en variaciones bruscas que provoquen un con traste capaz de enmascarar con un efecto de pantalla el registro de los canales con frecuencias más bajas , que teóricamente alcanzarían una mayor penetración. Aumentos fuertes y ..bruscos de esta naturaleza aparecen en varios sondeos a partir de unas frecuencias determinadas . La identif icación de esta frecuencia en los registros más fiables obtenidos con el método MT ha per mitido establecer un modelo de dos capas ("superficial", Fig. 5 y "profunda", Fig. 6) con una profundidad de compensación de 3.000 m, cuya superficie de separación en determinadas zonas puede identificarse con una isoterma (500°?) que estaría a es [° casa profundidad bajo la Montaña de Fuego para caer abruptamen te hasta los 12 km en dirección EW, definiendo la envolvente de un cuerpo intrusivo que en trabajos anteriores estaba poco definido, y se le suponía mucho más profundo y a menor tempera tura.

El que la variación en profundidad no sea lineal debe explicarse por el hecho de que los parámetros cuya relación se mide ( conductividad y susceptibilidad magnética) no responden por igual en presencia de anomalías térmicas; así la inflexión brusca y fuerte de la conductividad al aumentar la temperatura

se produce entre los 500° y los 700°; mientras que esta inflexi6n en la susceptibilidad magnética se verifica entre 300° y 500°.

L

**R** 

L

1

L

L

 $\mathbf{R}$ 

DETECCION DE FOCOS TERMICOS PUNTUALES BAJO LA ALINEACION VOLCA NICA

Una selección de los sondeos MT realizados en la zona, nos permite definir dos pseudo-perfiles de direcciones aproximadas EW y NS.

El perfil EW, discurre siguiendo las directrices volcano-tectónica de la zona y posiblemente en algún caso coincide con las fracturas sobre las que se alinean los centros eruptivos.

Los sondeos agrupados en este perfil son:

 $EW_{1}$  - EW<sub>2</sub> - EW<sub>3</sub> - EW<sub>4</sub> - 2 - EW<sub>5</sub> - B<sub>2</sub> - NS<sub>3</sub>

El perfil NS es transversal al anterior, y está constituido por los sondeos  $NS_1 - NS_2 - EW_7 - NS_3 - NS_4$ 

Todos los puntos del perfil NS, salvo una ligera anoma lía en EW7, presentan una baja conductividad superficial, que se manteiene en los canales de baja frecuencia, por lo que pue de suponerse una buena penetración que estimamos del orden de 10-12 km. Solamente en el sonde  $NS<sub>3</sub>$  (donde el perfil corta la alineación volcánica de las erpciones recientes 1730-1736 , en el flanco oriental de Montaña de Fuego) las rocas se hacen muy conductoras a una profundidad, que puede estimarse en  $6 \pm 1$  km.

El contraste de resistividad aparente que se aprecia en la figura 7a entre.la zona conductora y la roca caja, es del orden de 20 a 200, lo que sólo puede explicarse con un\_ salto térmico superior a los 400°-500°T, si -pese al importante apor te de conducción iónica asociado a la máxima conductividad re sidual- no se considera la presencia de agua en el sistema, co sa que parece lógica dada la baja cantidad de vapor registrado en los últimos análisis efectuados en las emanaciones asocia das a los puntos de mayor anomalía térmica superficial de la zona.

El perfil EW, es mucho más heterogéneo y presentan anomalías puntuales de signo muy diferente, al margen de su posi ble interpretación. Por una parte están los sondeos con una elevada conductividad superficial ( $EW_1 - EW_2 - EW_4 - B_2$ ) que nos produce un efecto de pantalla en los canales de frecuencia inferior, cuyos registros dejan de ser f iables. A su vez estos puntos determinan dos zonas que tienen sus núcleos próximos a  $EW$ <sub>2</sub> y B<sub>2</sub> en coincidencia con los máximos de conductividad re gistrados (5.700.y 4.000 respectivamente).

Los dos núcleos enunciados presentan importantes dife rencias, pues mientras que el entorno de  $B_2$  tiene un fuerte contraste de conductividad (de 2.000 a 150 veces inferior, en las capas superiores de Z, C<sub>2</sub>, EW<sub>6</sub>, A<sub>2</sub> y NS<sub>3</sub>), el entorno del sondeo EW<sub>2</sub> apenas presenta contraste ya que la conductividad es sólo de 2 a 12 veces menor.

LL

I

I

1

 $\mathbf{I}$ 

1

1

1

1

**ILLES DE LA PARTIE DE LA PARTIE DE LA PARTIE DE LA PARTIE DE LA PARTIE DE LA PARTIE DE LA PARTIE DE LA PARTIE DE LA PARTIE DE LA PARTIE DE LA PARTIE DE LA PARTIE DE LA PARTIE DE LA PARTIE DE LA PARTIE DE LA PARTIE DE LA P** 

<u>ائم</u>

Si extrapolamos a niveles más superficiales lo ya dicho para el sondeo NS<sub>3</sub>, podemos pensar que el contraste térmico es muy elevado a poca profundidad entre la columna correspondiente al sondeo  $B$ , y las rocas encajantes de su entorno; aunque
a mayor profundidad -alrededor de los 5-6 km- este contraste desaparece, manteniéndose una conductividad elevada en el eje de la alineación volcánica, o del perfil E-W, si se quiere (Fig. 7b).

Por su parte, nosotros entendemos que en el entorno de  $EW<sub>2</sub>$ , a niveles superficiales -hasta los 3 km de profundidad ba jo en nivel del mar-, el contraste de resistividad aparente,no se debe tanto a un salto térmico, como a la presencia de agua. Este acuífero caliente sería mucho más importante hacia la cos ta, debido a los aportes mineres, lo que justificaría una ma yor atenuación hacía el E del citado contraste, mientras que hacia el W el contraste es más brusco e irregular.

## CONCLUSIONES

L

**الله**<br>أحداث

En un modelo global, como el que presentamos en la figu ra 8, se identifican dos focos térmicos puntuales de los que el correspondiente a la vertical de B<sub>2</sub>, conserva al mènos 600° de temperatura, que transmite hasta la superficie a favor de emanaciones magmáticas que escapan de la chimenea en proceso de enfriamiento. Aparentemente es muy escasa la participación de agua en los mecanismos convectivos de transporte calorífico, ya que el aporte pluviométrico en la zona es mínimo y la escasa transmitividad del subsuelo dificulta que se filtre agua de mar hasta zonas internas de la isla. Las fracturas profundas no parecen demasiado favorables para alimentar acuíferos impor tantes con agua de mar, y de hecho se ha comprobado en las erupciones de 1824, que los paroxismos freato-magmáticos con agua salada requerían una apertura previa de las fracturas pá ra que los aportes submarinos formasen acuíferos susceptibles de ser vaporizados en fases avanzadas, y nunca en las inicia les del proceso eruptivo.

Por el contrario la proximidad a la costa de la zona co rrespondiente al foco térmico detectado en el sondeo EW<sub>2</sub>, per mite un aporte de agua marina en cuyos acuíferos más profundos se produce un fenómeno convectivo de cuyas características tenemos más datos que las sugerencias calientes detectadas por vuelo infrarrojo en la costa de "El Golfo", es decir, en el punto donde alcanzan el mar las fracturas que han condicionado la alineación volcánica de Timanfaya.

. .

;,

rr

 $\overline{u}$ 

rL.

iL

Obviamente, al poder asegurarse la intervención de agua, más o menos caliente, bajo los sondeos EW<sub>1</sub> y EW<sub>2</sub>, los contrastes de resistividades apreciadas no permiten establecer una co rrespondencia directa con parámetros térmicos, pues el volumen de agua y su salinidad pueden provocar los contrastes de resis tividad apreciados bajo  $EW_{3}$  y  $EW_{4}$  sin que la temperatura sea muy superior a la que normalmente encontraríamos hasta bastante profundidad, bajo EW<sub>3</sub>, EW<sub>4</sub>, Z y EW<sub>5</sub>, teniendo en cuenta que el "fondo" de moderada conductividad detectado <sup>a</sup> niveles pro fundos en casi todos los sondeos estaría relacionado-con una temperatura relativamente elevada.

En cualquier caso no podemos olvidar el sistema de frac turas transversales a la alineación de las Montañas de Fuego -(falla de Femés por ejemplo), que dterminan el juego de bloques insulares y que podrían haber favorecido tanto un ascenso magmático, como una trampa de agua submarina al Oeste de EW<sub>3</sub>; co<u>n</u> vendría por lo tanto realizar un estudio detallado sobre la profundidad y temperatura de los acuíferos de esta zona -entre Tremesana y Pedro Perico-, alimentados por agua de mar.

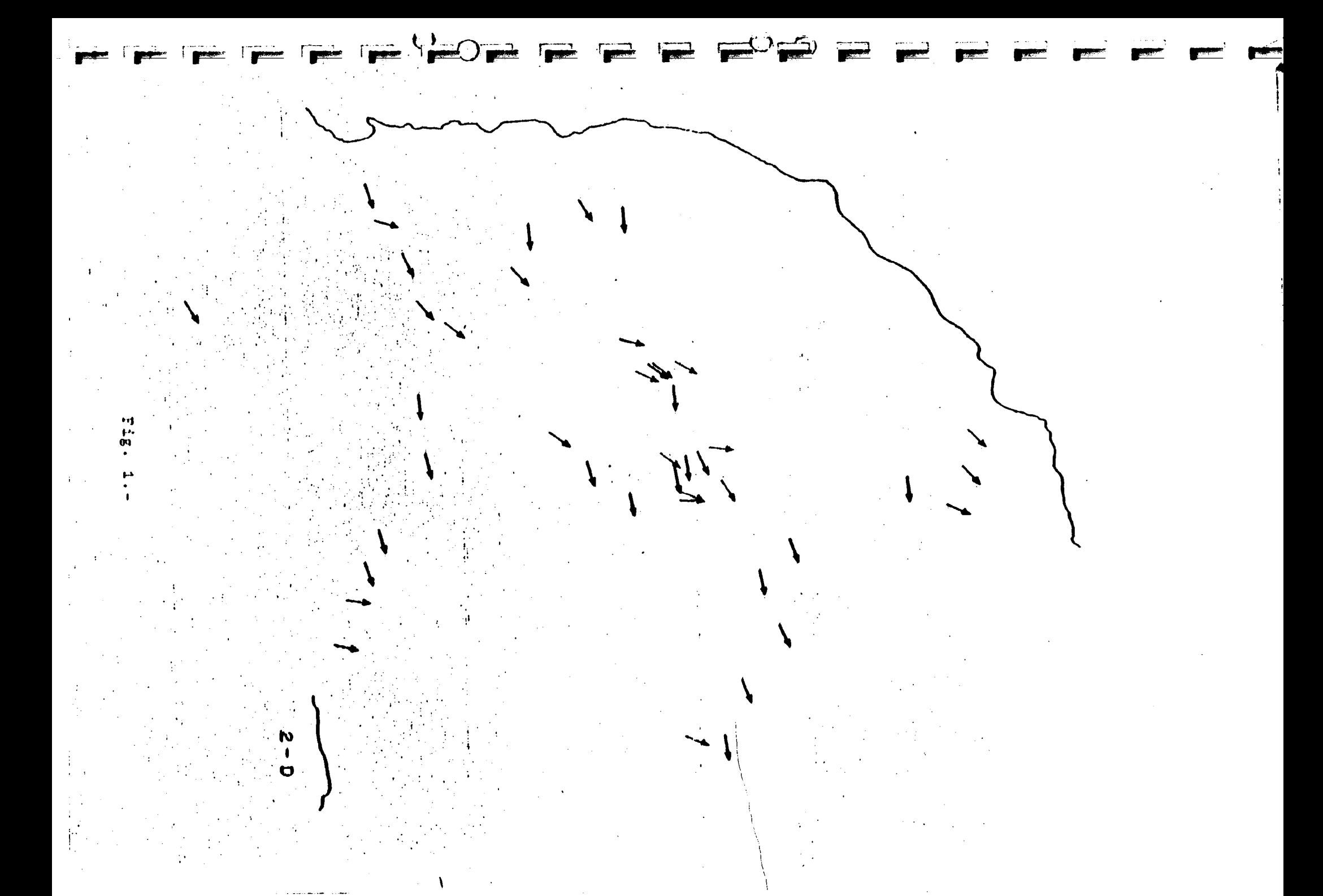

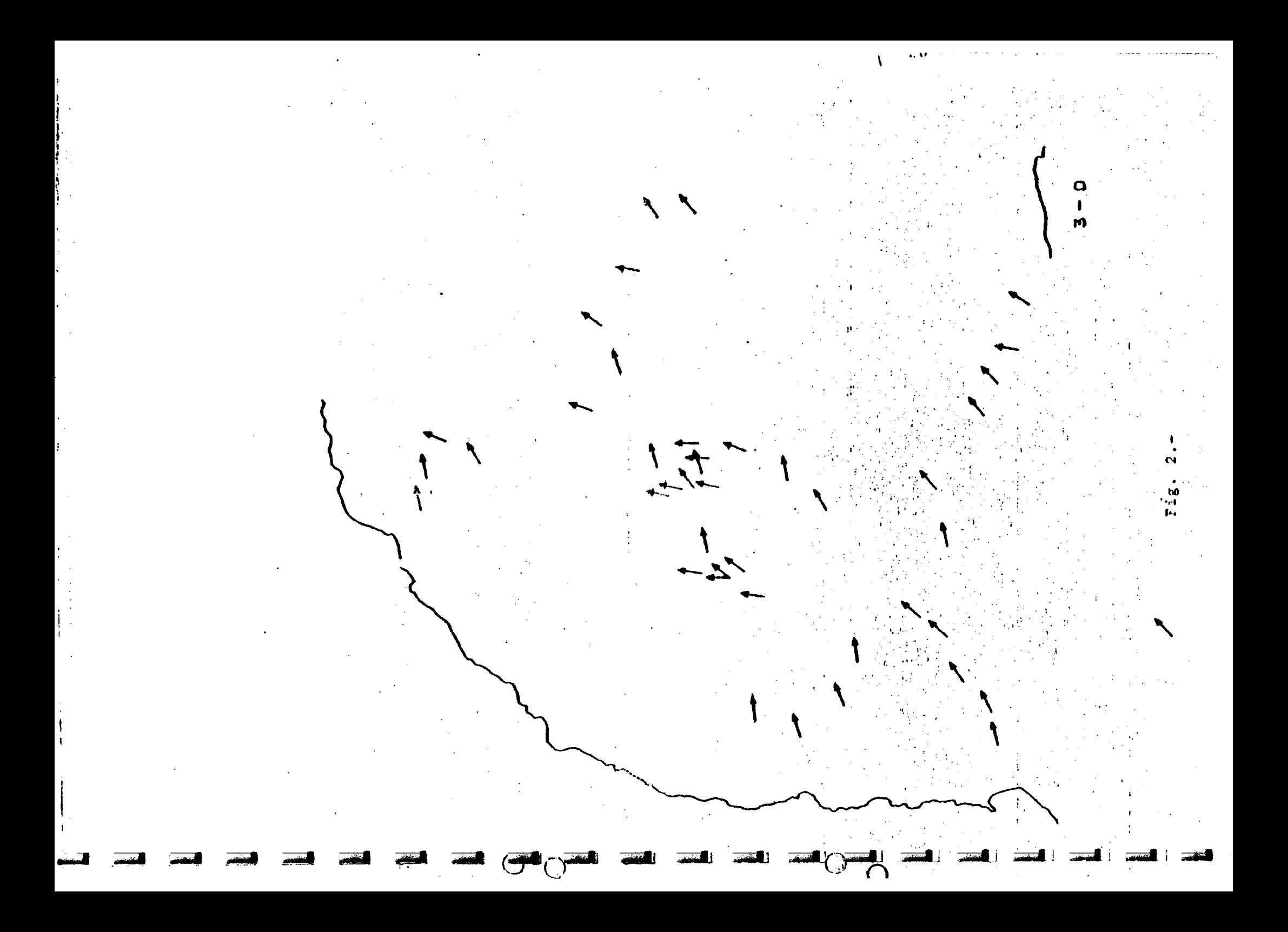

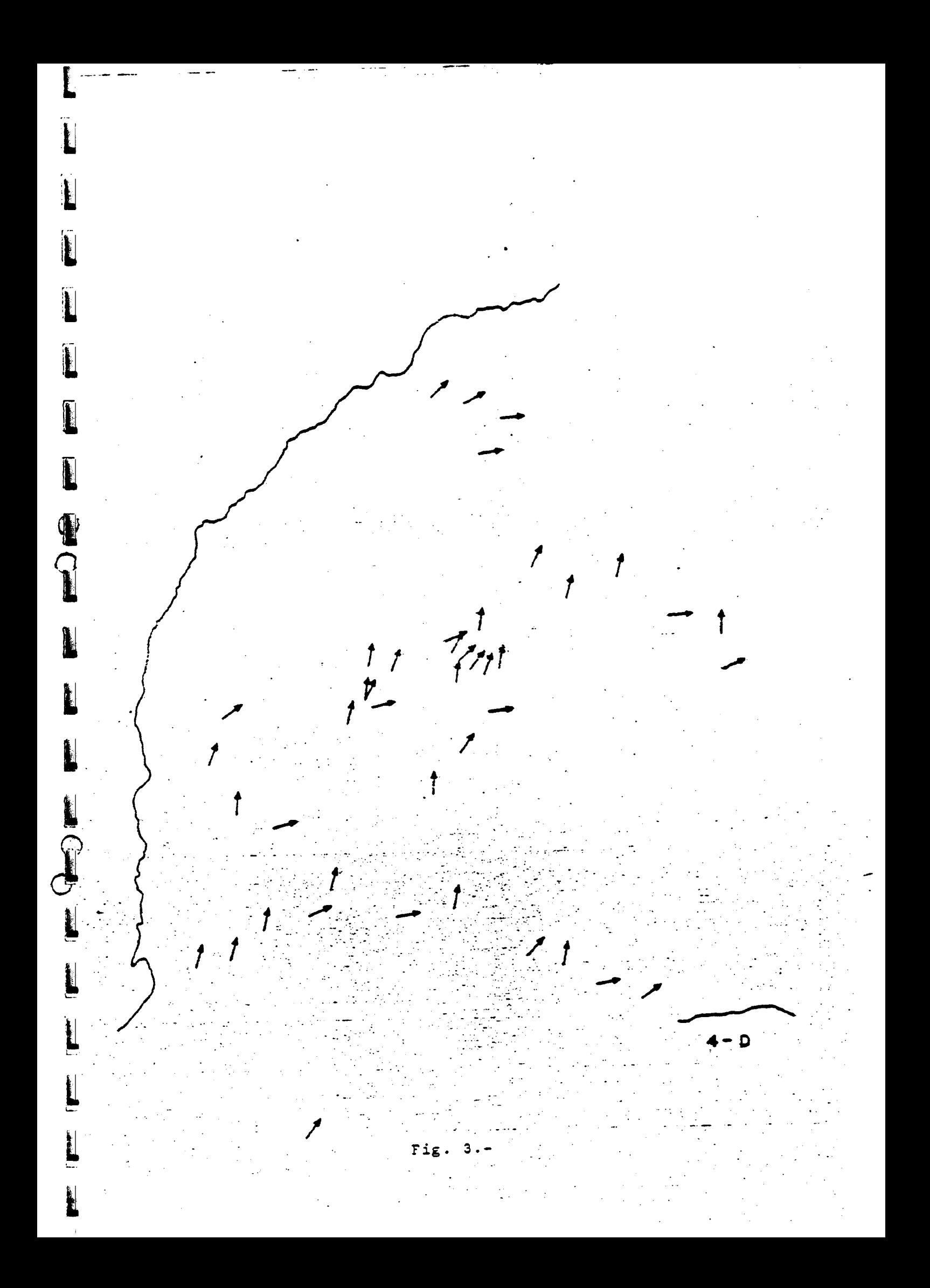

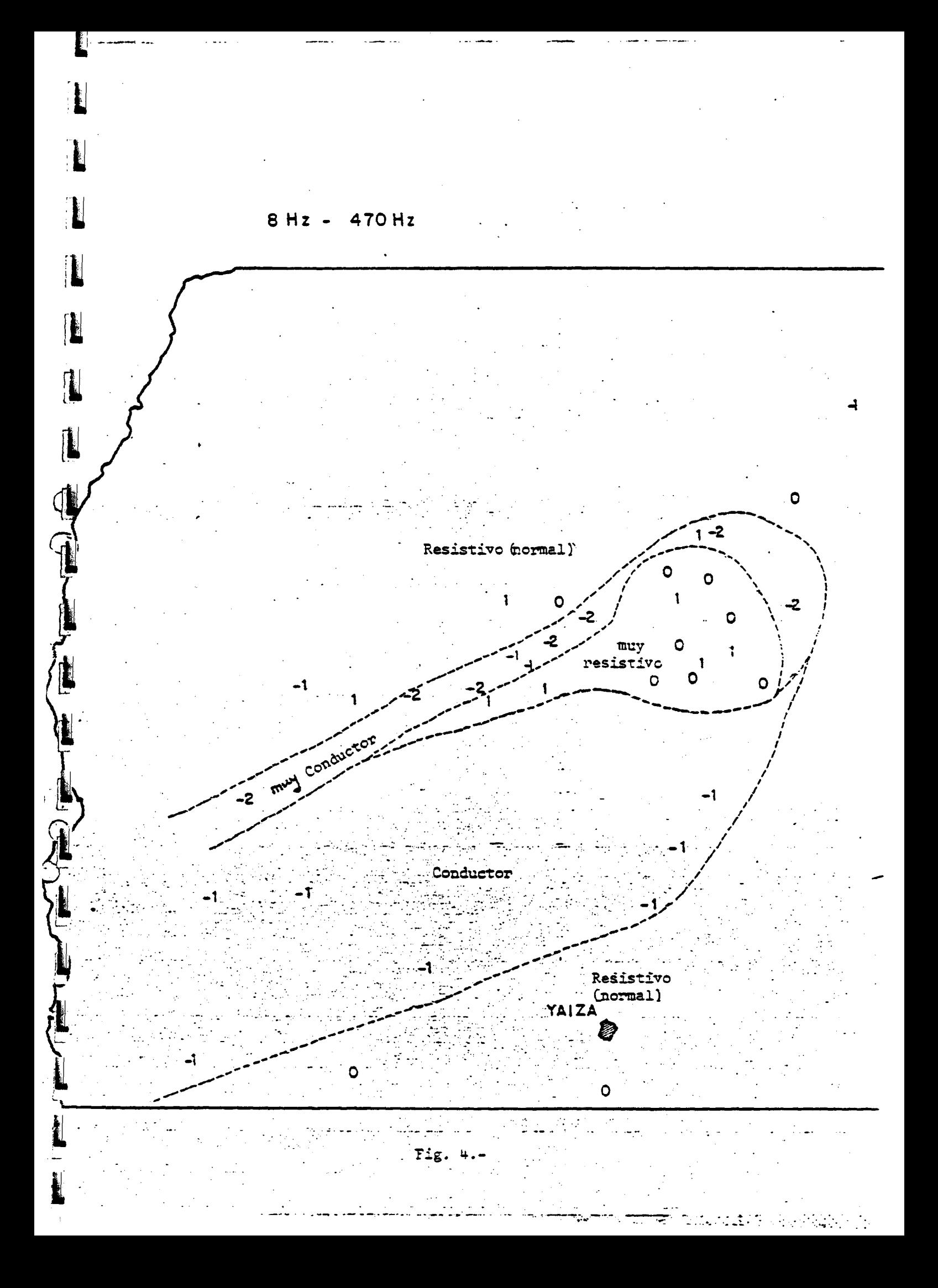

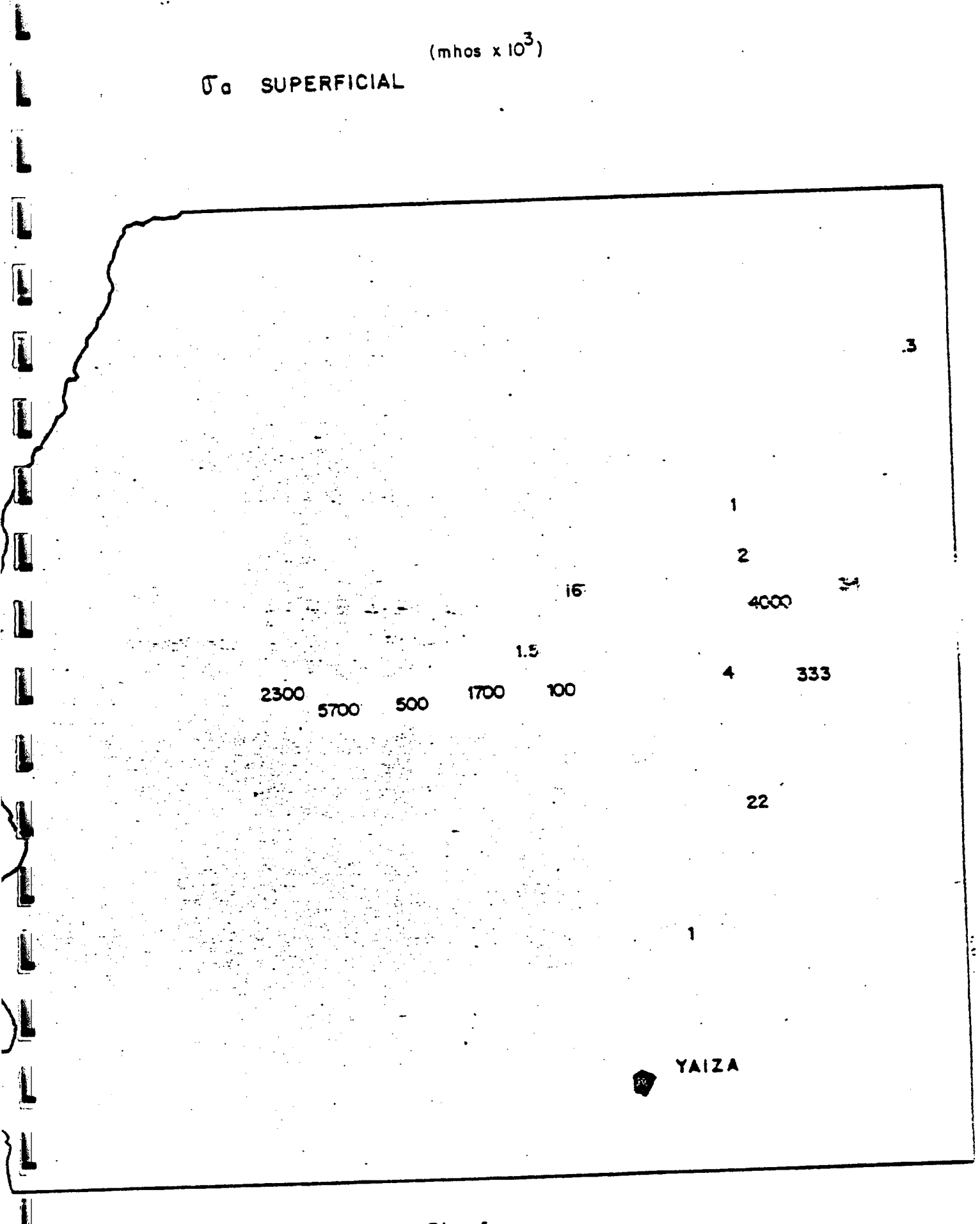

Fig.  $5,-$ 

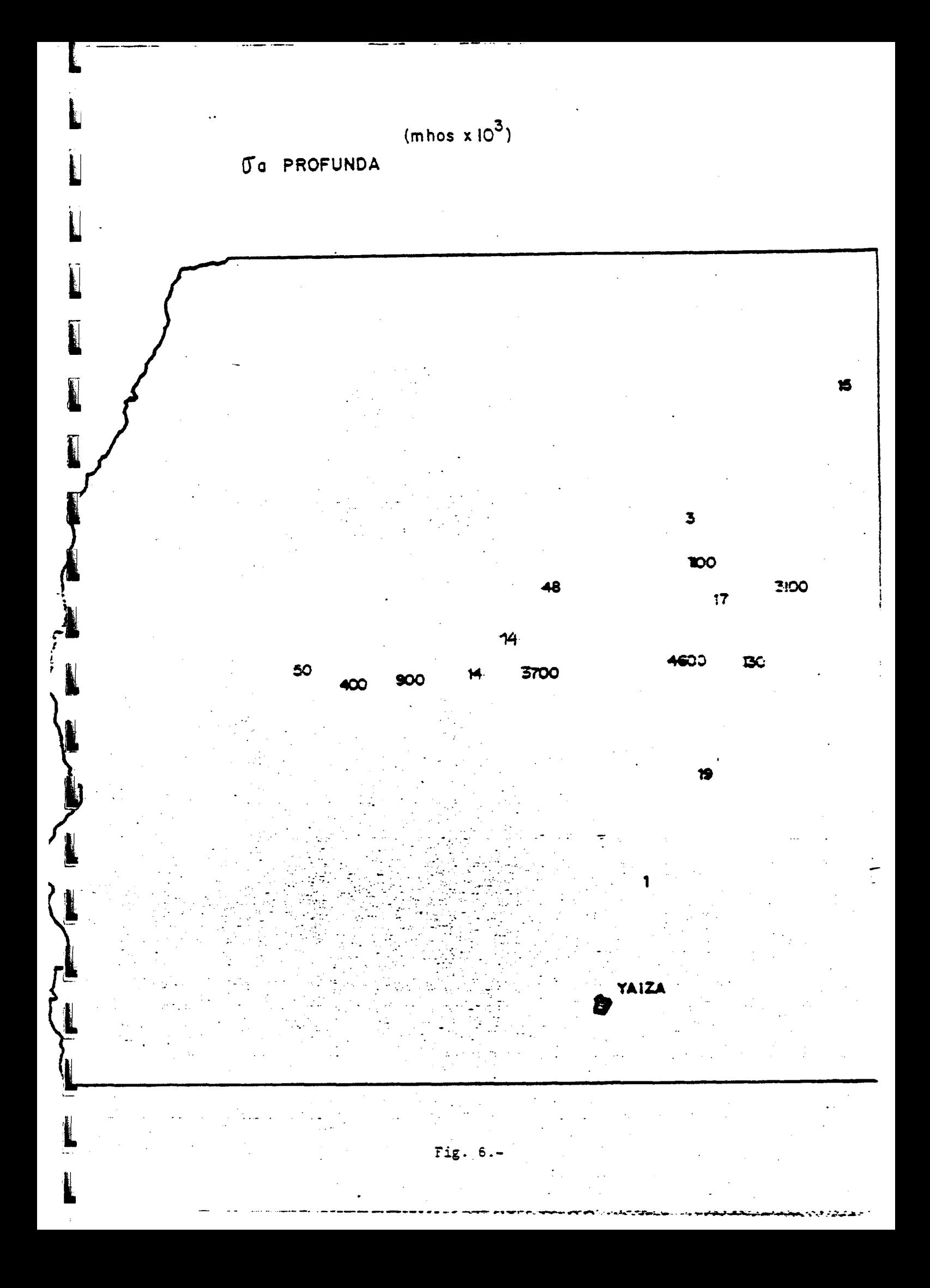

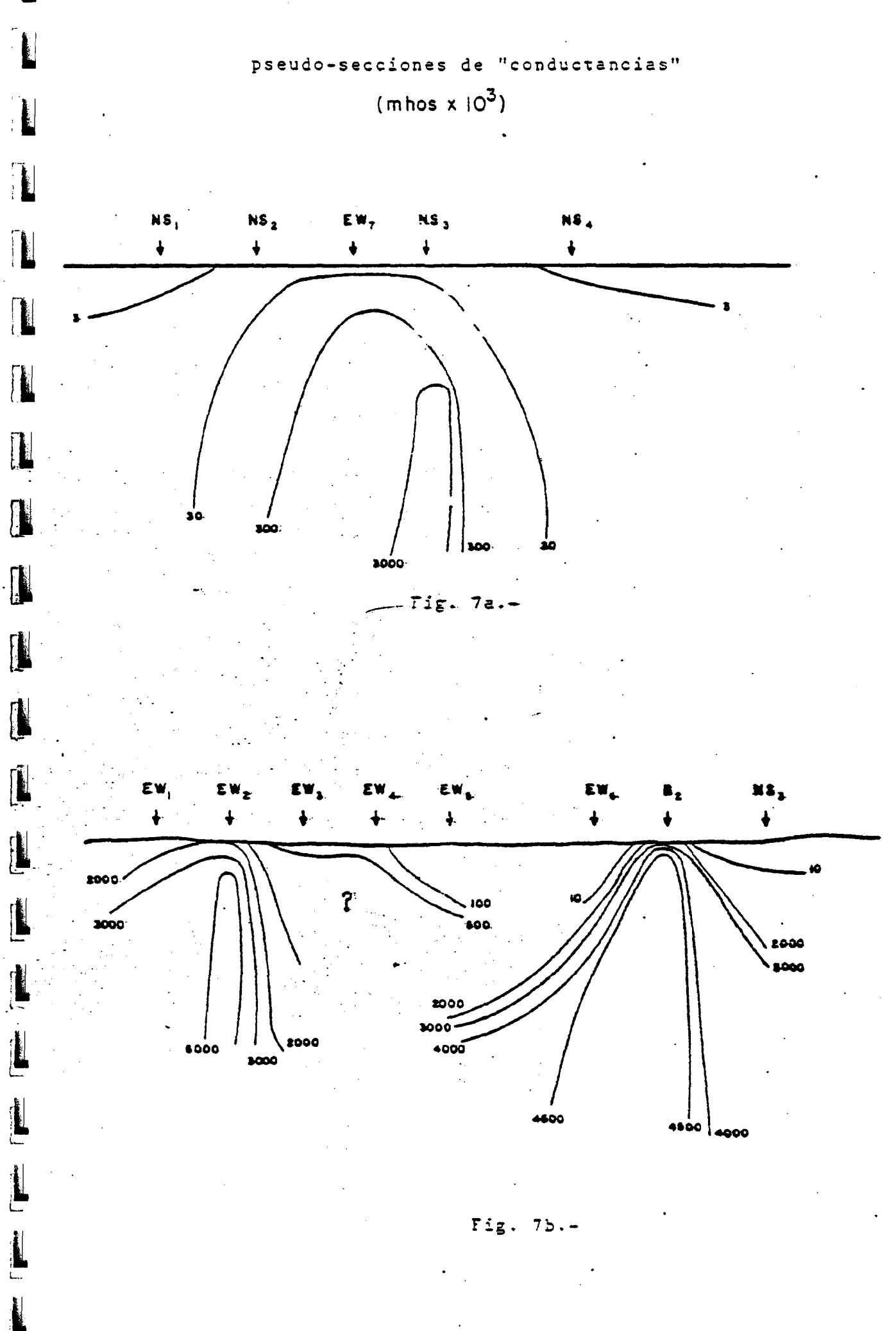

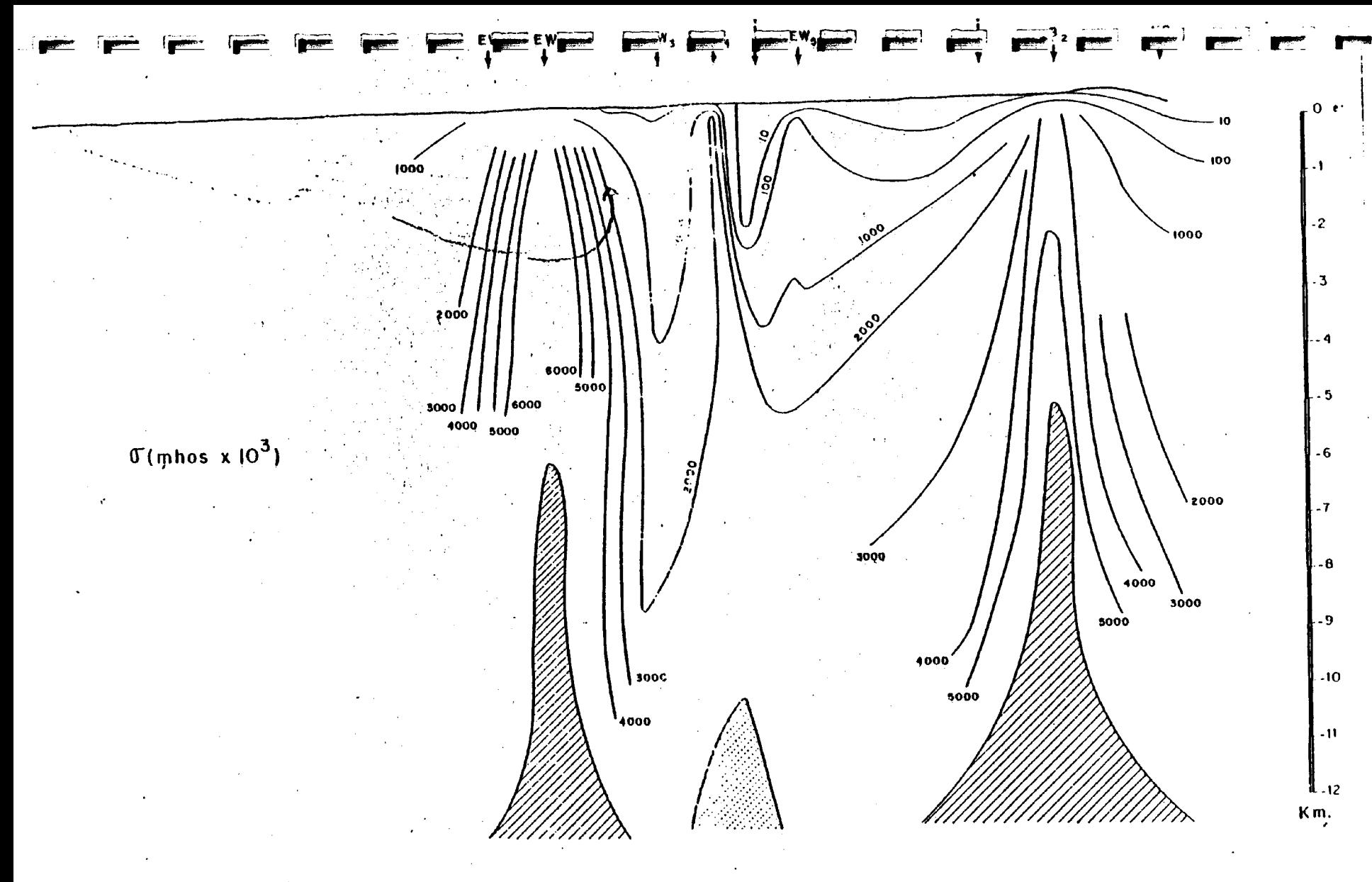

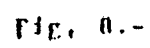

# SONDEOS AUDIOMAGNETOTELURICOS

 $\bar{\gamma}$ 

 $\ddot{\phantom{0}}$ 

 $\mathbb{Z}_p$ 

Î

Ú

 $\ddot{\nu}$ 

I

 $\blacksquare$ 

 $\mathbf{L}$ 

 $\blacksquare$ 

DATOS DE CAMPO

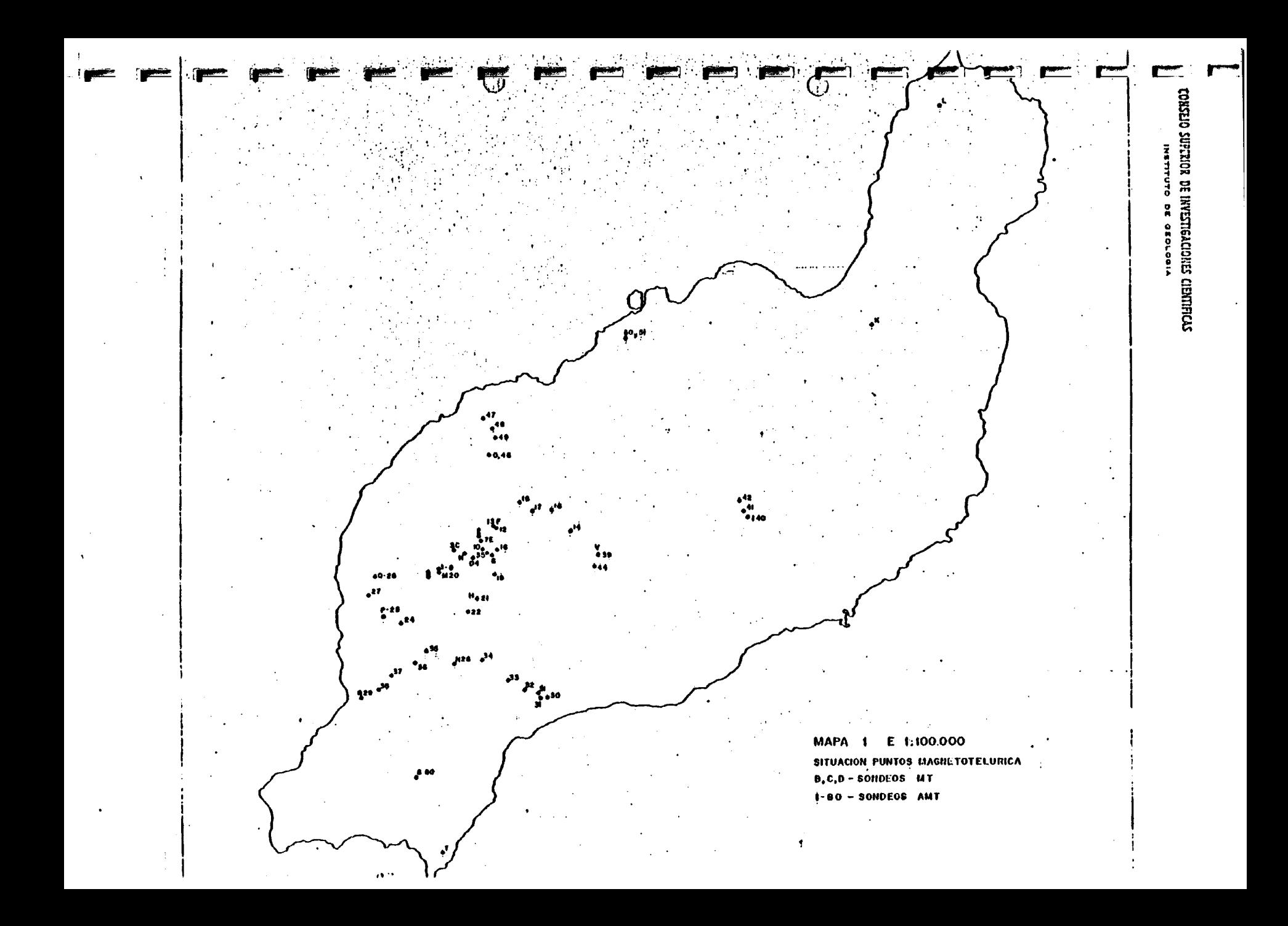

HOJA.

#### LABORATORIO DE GEOFISICA E INSTRUMENTACION

AUDIONAGNETOTELURICA . 44NEAROTE. (A.IU) BRE 19.80)........  $\overline{a}$ 

PUNTO ....4.................... LUGAR ...Justa.Sondea.G.S.,...... 

RESISTENCIA CONTACTO ELECTRODOS

NS .... 8015..................  $EW$ ,....  $3015$ ,.............. FILTRO. TA.

**PECT FREE PROFIT** 

(၂)

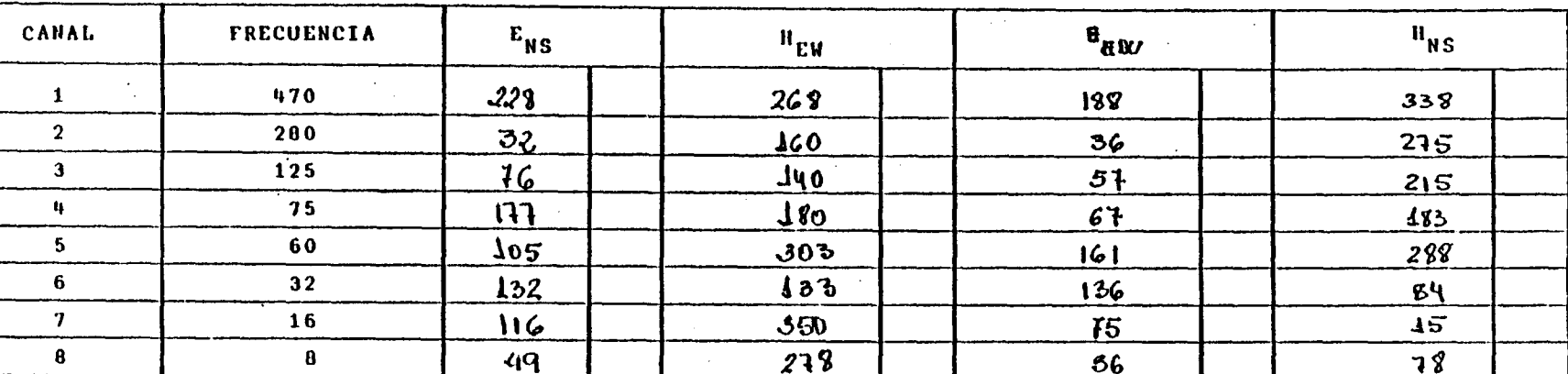

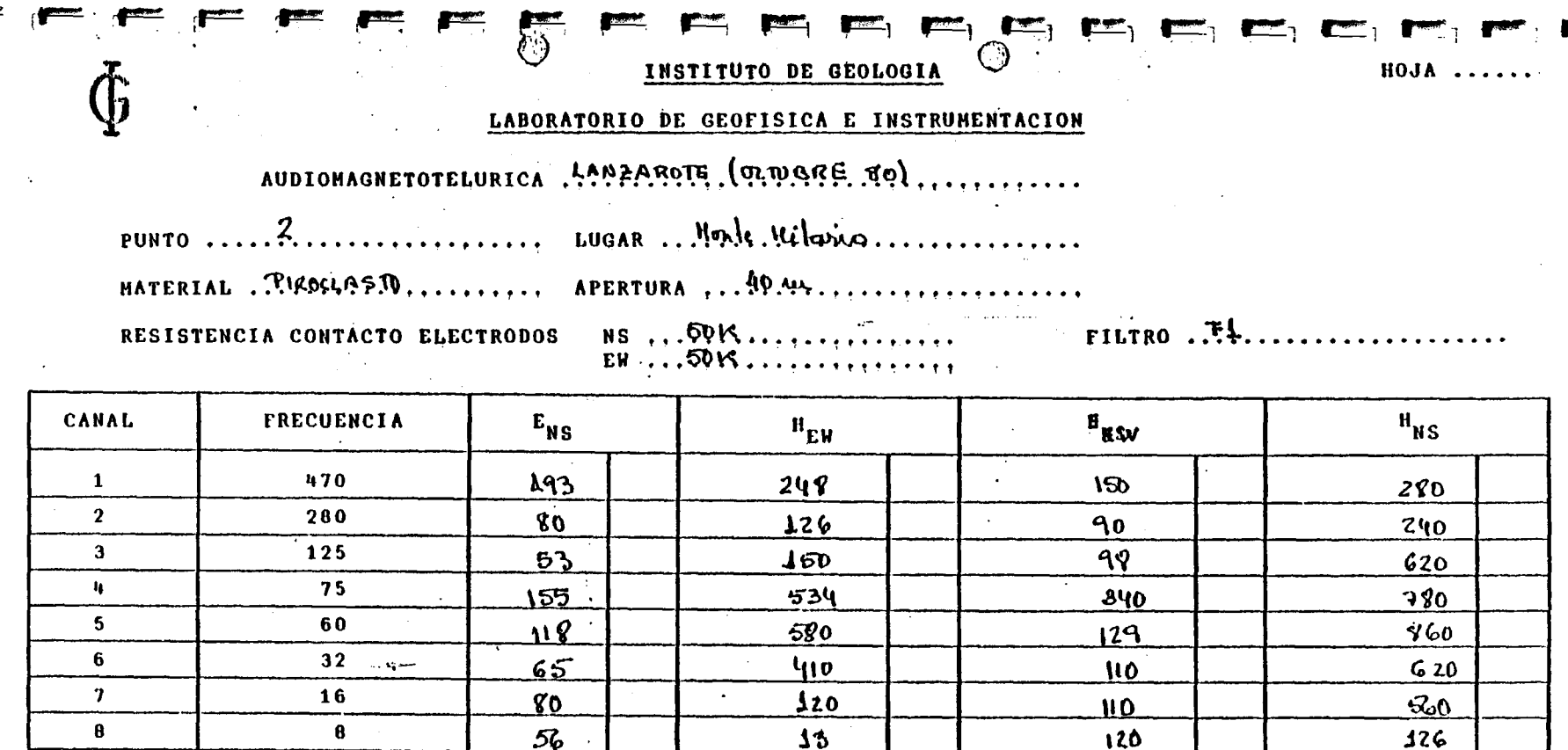

 $\sim$ 

 $\mathbf{A}^{\mathrm{eff}}$ 

 $\chi^2$  ,  $\chi^2$  , and  $\sigma^2$ 

 $\sim$ 

 $\overline{\phantom{a}}$ 

 $\mathcal{L}^{\mathcal{L}}$ 

Observaciones:

 $\ddot{\phantom{a}}$ 

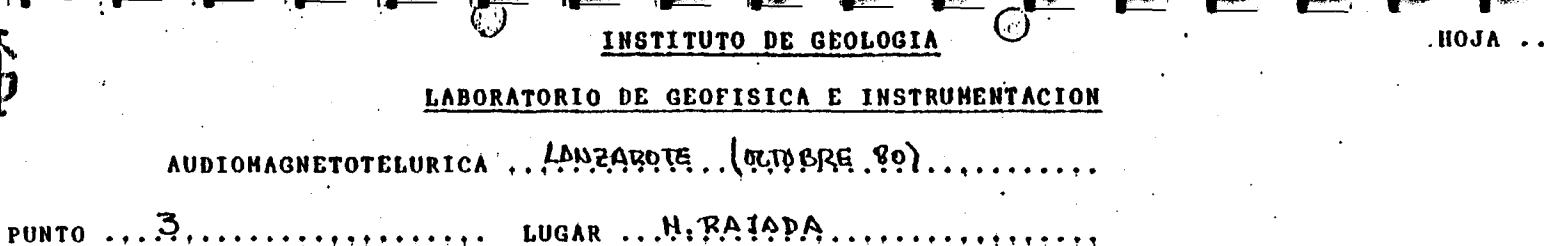

MATERIAL TIROOLPAED........ 

RESISTENCIA CONTACTO ELECTRODOS

 $NS$  ...  $38M$ ...............

FILTRO ... F.4.

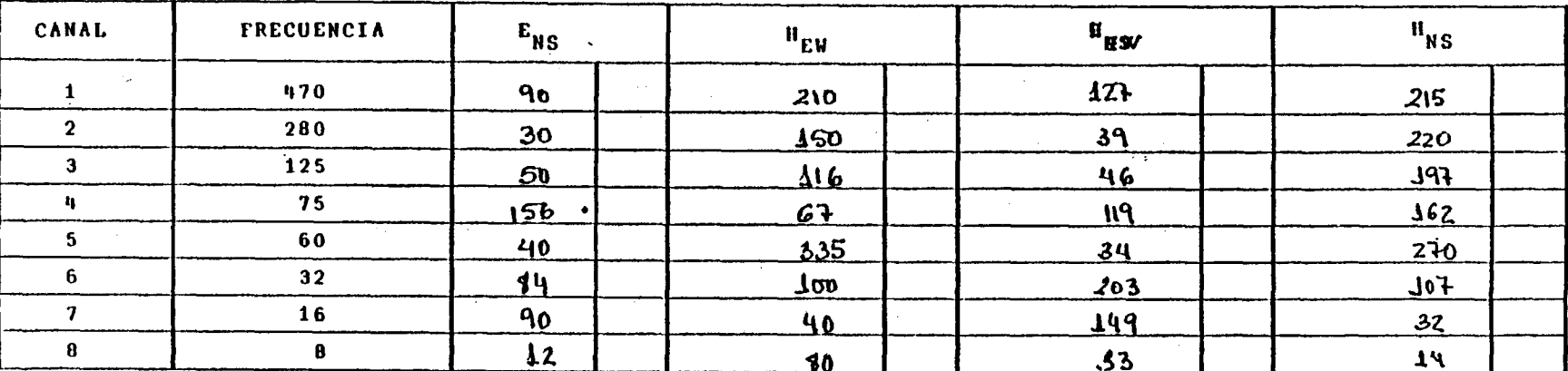

Observaciones:

 $\cdots$ 

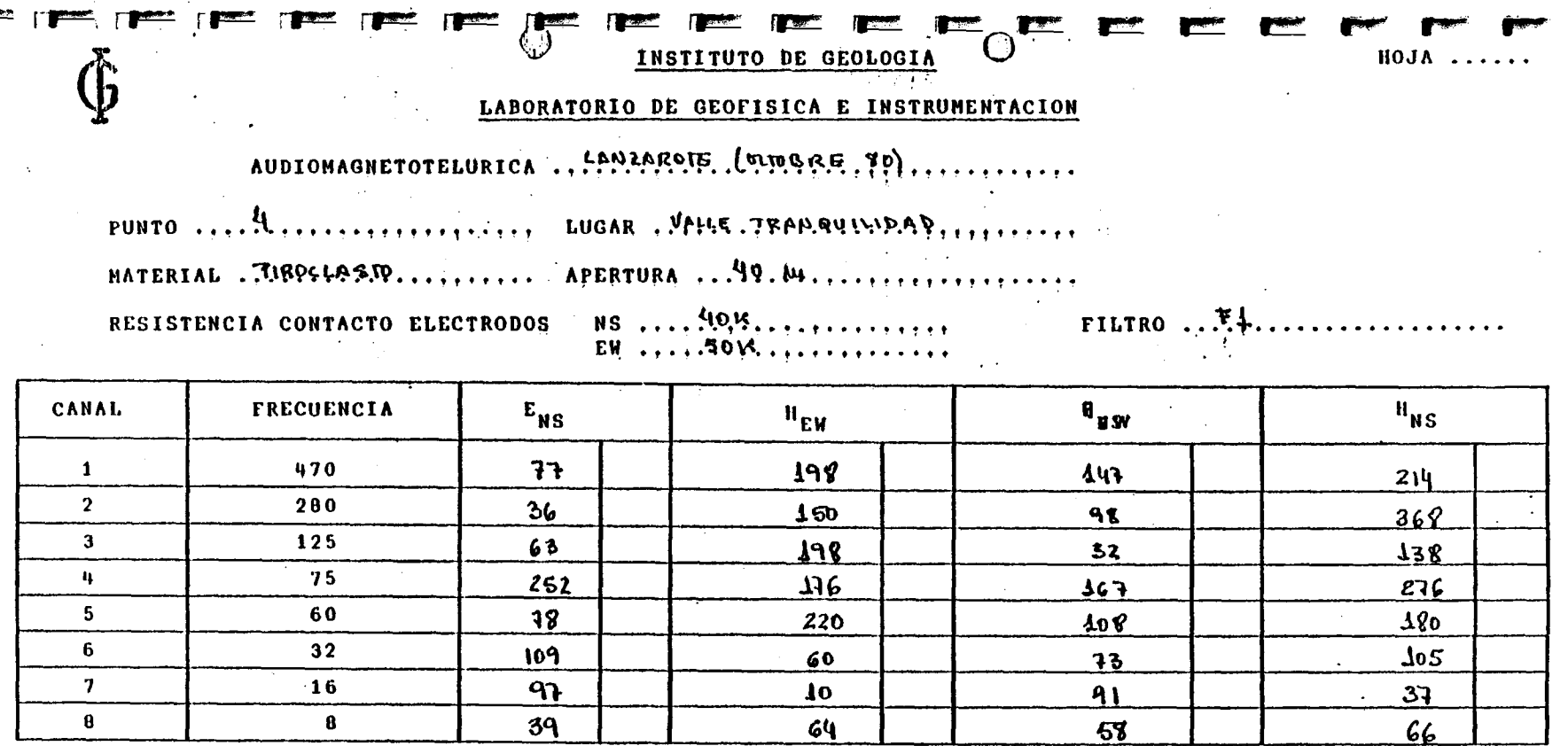

Observaciones:

 $\bullet$ 

 $\bar{a}$  as

Ť.

 $\begin{array}{c} 1 \\ 1 \\ 1 \end{array}$ 

 $\mathbf{r}$ 

 $\bar{1}$ 

 $\mathbf{L}$  $\pm$ 

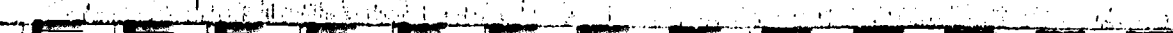

HOJA.

## DE GEOFISICA E INSTRUMENTACION

AUDIONAGNETOTELURICA . P.P.P.P.P.P.F.F. (F.F.R.P.F.R.D. X.)

LUGAR Agover m., del punto 4, V. Jacm PUNTO . 4 DIS, Rute Volcens MATERIAL Purclash APERTURA .... 170 RESISTENCIA CONTACTO ELECTRODOS

 $\frac{NS}{EN}$ 

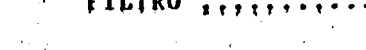

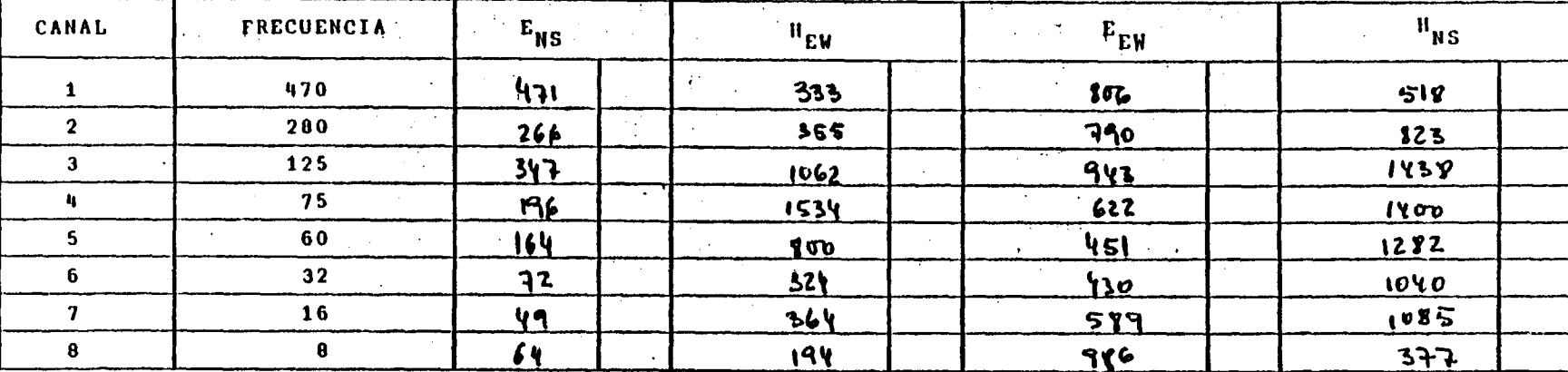

HOJA.

#### LABORATORIO DE GEOFISICA E INSTRUMENTACION

AUDIONAGNETOTELURICA . LANCAROTE (UMPRE TO)

PUNTO  $\ldots, 5 \ldots, \ldots, \ldots, \ldots, \ldots$  LUGAR ANNEVOLAPARE CANFLES

 $\mathbb{O}$ 

HATERIAL TIBOCCASO........... APERTURA ..! P.My...................

RESISTENCIA CONTACTO ELECTRODOS

 $NS$  ...,  $35K$ , ................

FILTRO ... $F\text{A}$ .

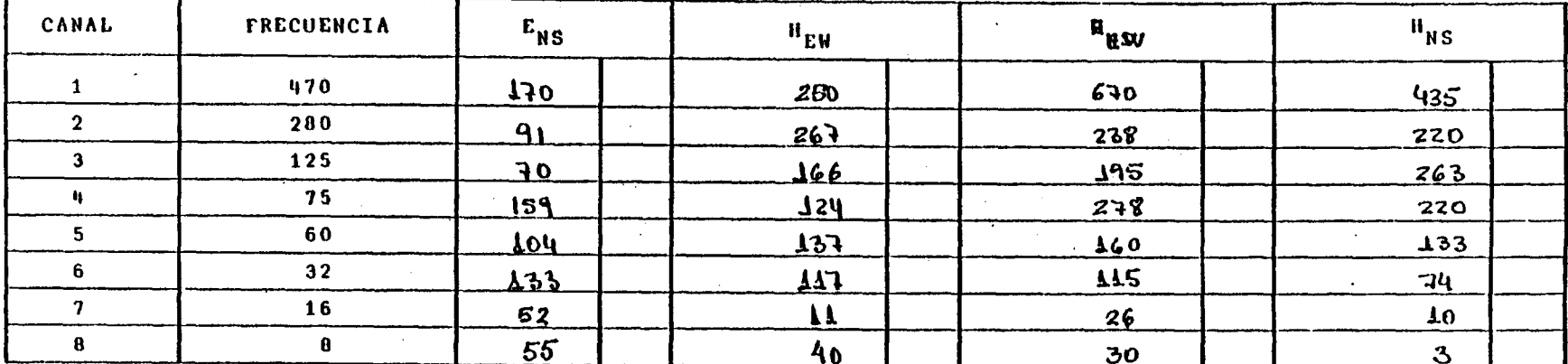

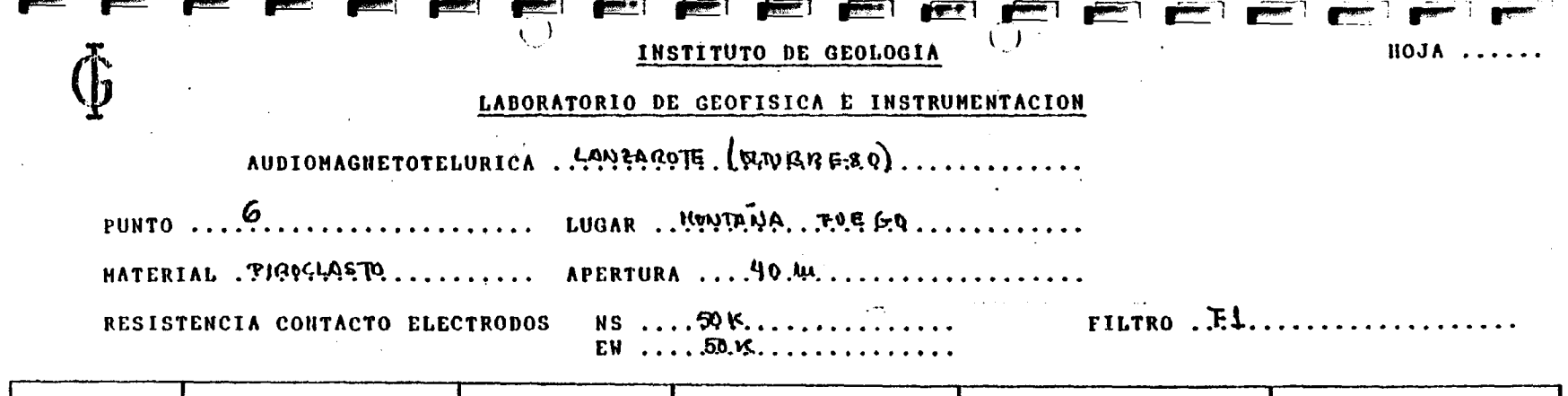

 $\sim$ 

**Contract Contract** 

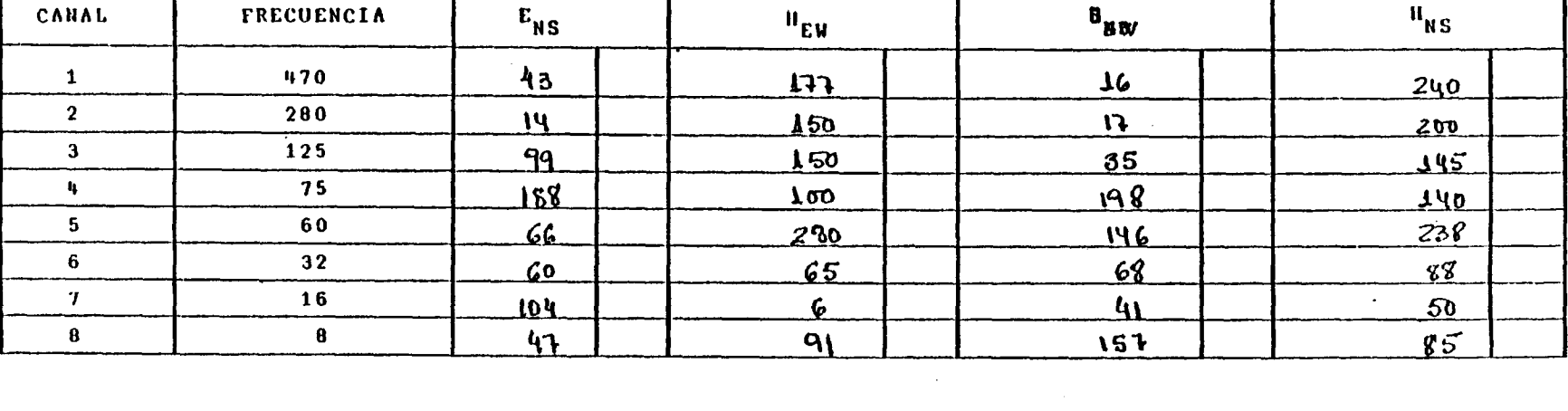

 $\sim$ 

Observaciones:

and the control of the control of

 $\sim 100$ 

 $\omega$ 

the control of the control of the control of

 $\mathcal{L}^{\mathcal{L}}(\mathcal{L}^{\mathcal{L}})$  and the contribution of the contribution of  $\mathcal{L}^{\mathcal{L}}$ 

and the control of the control of

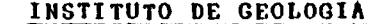

 $\left( \quad \right)$ 

HOJA..

#### LABORATORIO DE GEOFISICA E INSTRUMENTACION

AUDIONAGNETOTELURICA . CANZAROTE (UTURRE TO). a na a

PUNTO ... X..................... LUGAR .. HIA39. PARQUE................ MATERIAL PIROFLASTO ........ APERTURA ... 40 M. .................

人之

RESISTENCIA CONTACTO ELECTRODOS

 $NS$  .... $52M$ ............. EW ...  $\mathcal{H} \mathcal{K}$ .............

FILTRO  $.74$ 

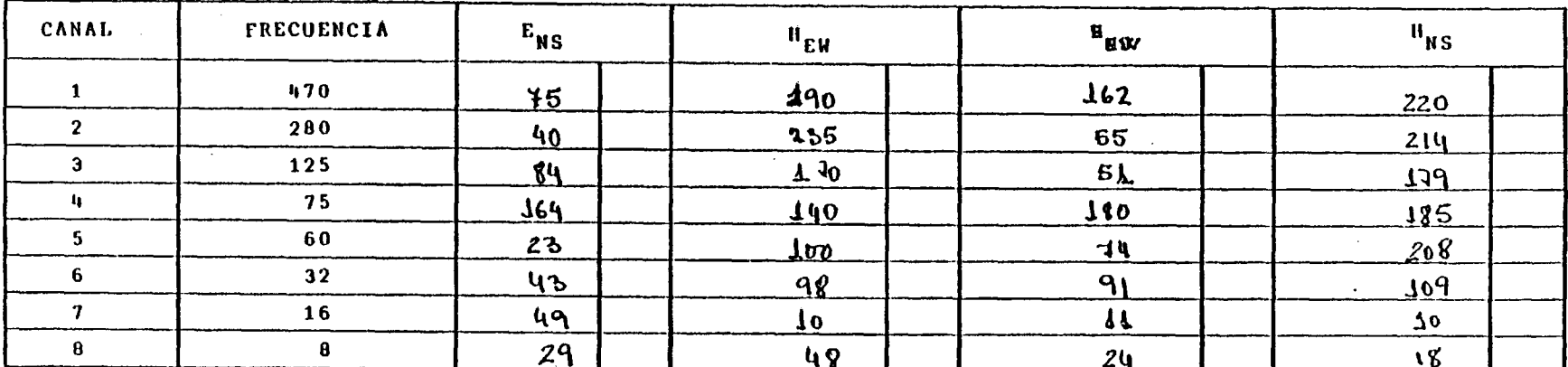

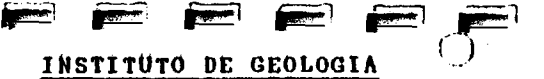

EEE

EEEE HOJA

## LABORATORIO DE GEOFISICA E INSTRUMENTACION

AUDIOMAGNETOTELURICA . CANZAROTE (TUDARE D) ...........

PUNTO ... P..................... LUGAR . SONDED. G.1 . A 200 AM. d.1 4...

MATERIAL FIRECLASTO ......... APERTURA ...4944..................

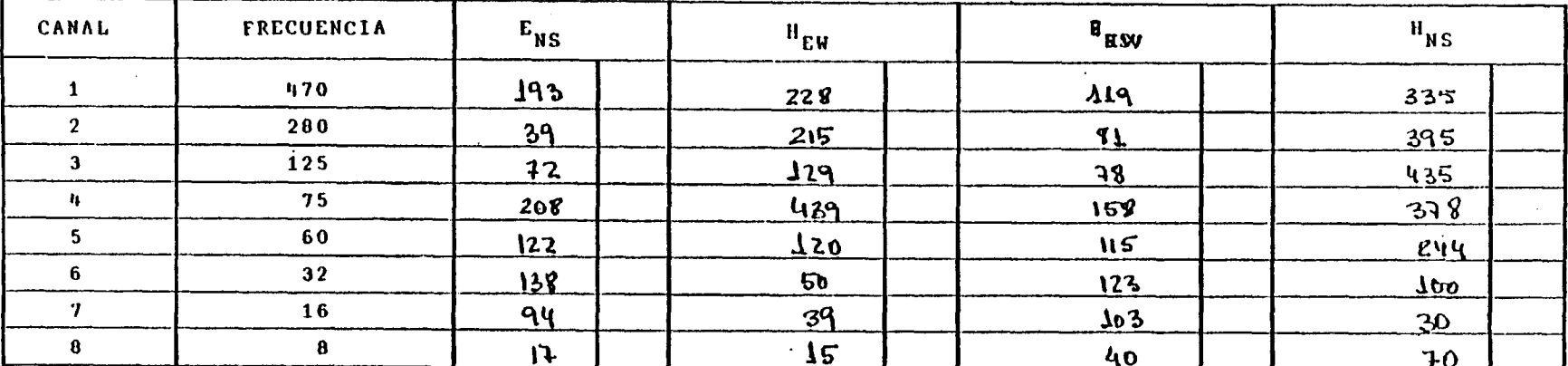

#### Observaciones:

All Control

 $\bigcap$ 

 $H0JA$ ...

## LABORATORIO DE GEOFISICA E INSTRUMENTACION

 $\mathbf{A}$ 

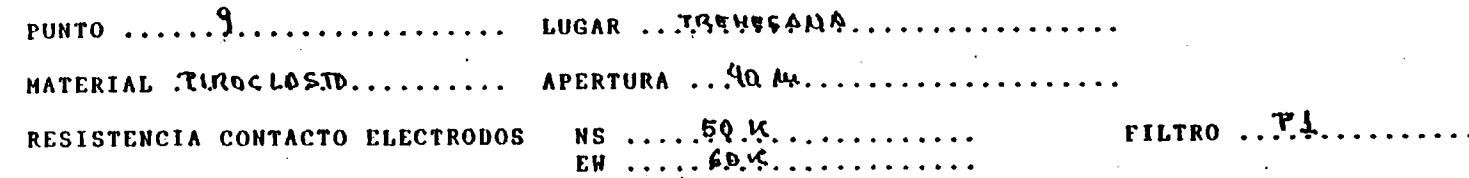

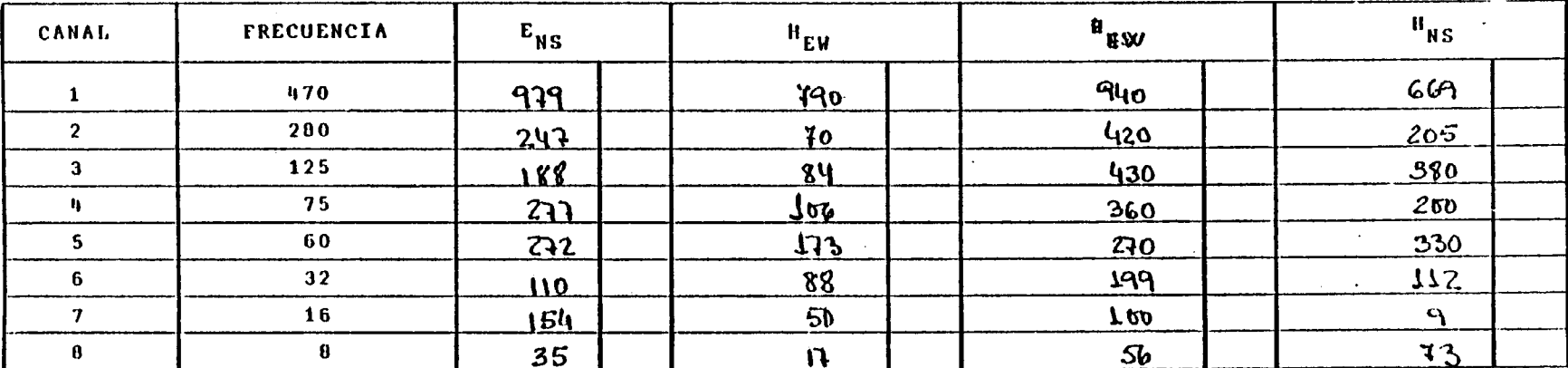

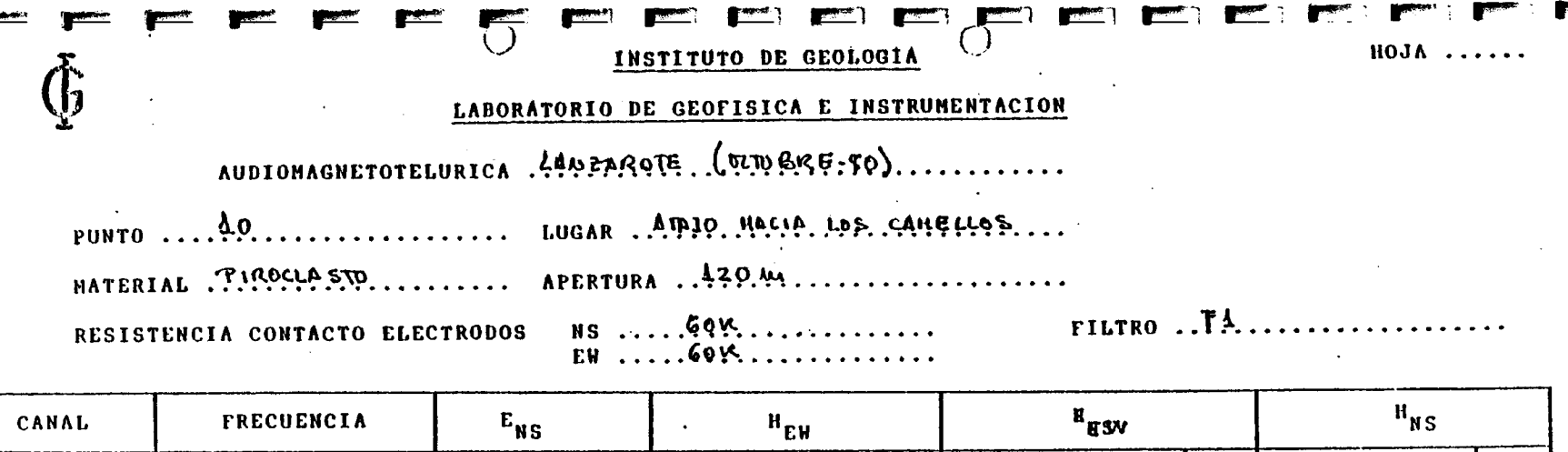

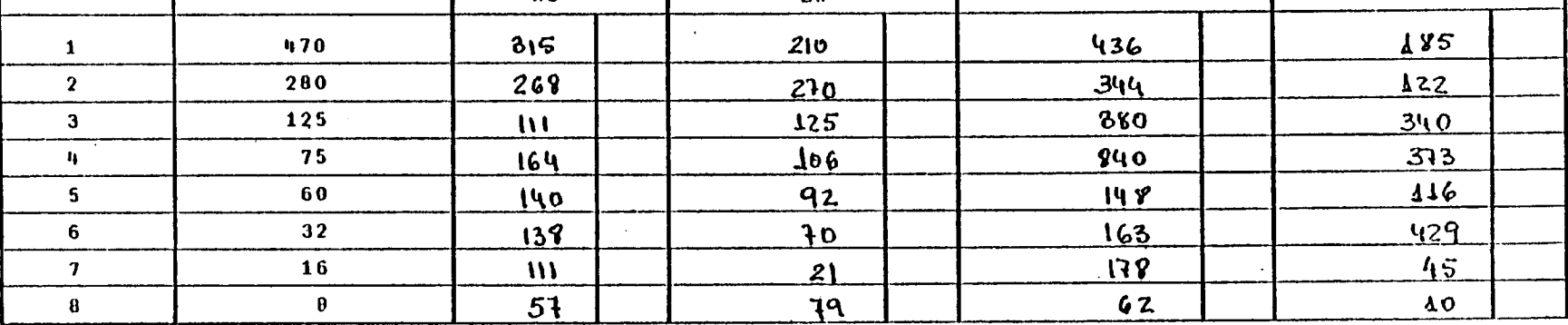

Observaciones:

 $\mathbf{r}$ 

 $\sim 100$  $\mathcal{L}^{\text{max}}_{\text{max}}$  ,  $\mathcal{L}^{\text{max}}_{\text{max}}$  $\ddot{\phantom{1}}$  $\sim 10^{11}$  km  $\sim 10$ 

 $\sim 300$  $\sim$  $\sim 10^7$  $\sim$ 

 $\sim 100$  MeV

 $\mathcal{L}$  $\sim$   $\alpha$ 

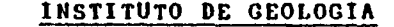

HOJA.

#### LABORATORIO DE GEOFISICA E INSTRUMENTACION

AUDIONAGNETOTELURICA .... A DIO ZAROTE (ELTO BICE . 80)..........

PUNTO  $\ldots$   $\mathcal{N}$ ................. LUGAR ... M. BAJADA ..................

RESISTENCIA CONTACTO ELECTRODOS

 $NS$ ......  $3.915$ ............  $EW$ ........99 $W$ ...........

 $\bigcirc$ 

 $FILTRO \tF4.$ .

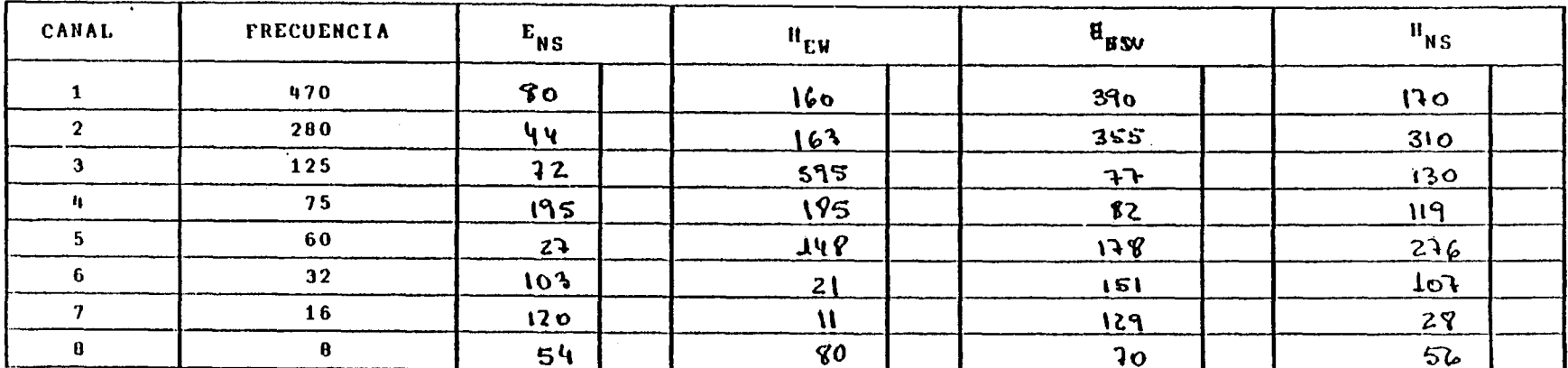

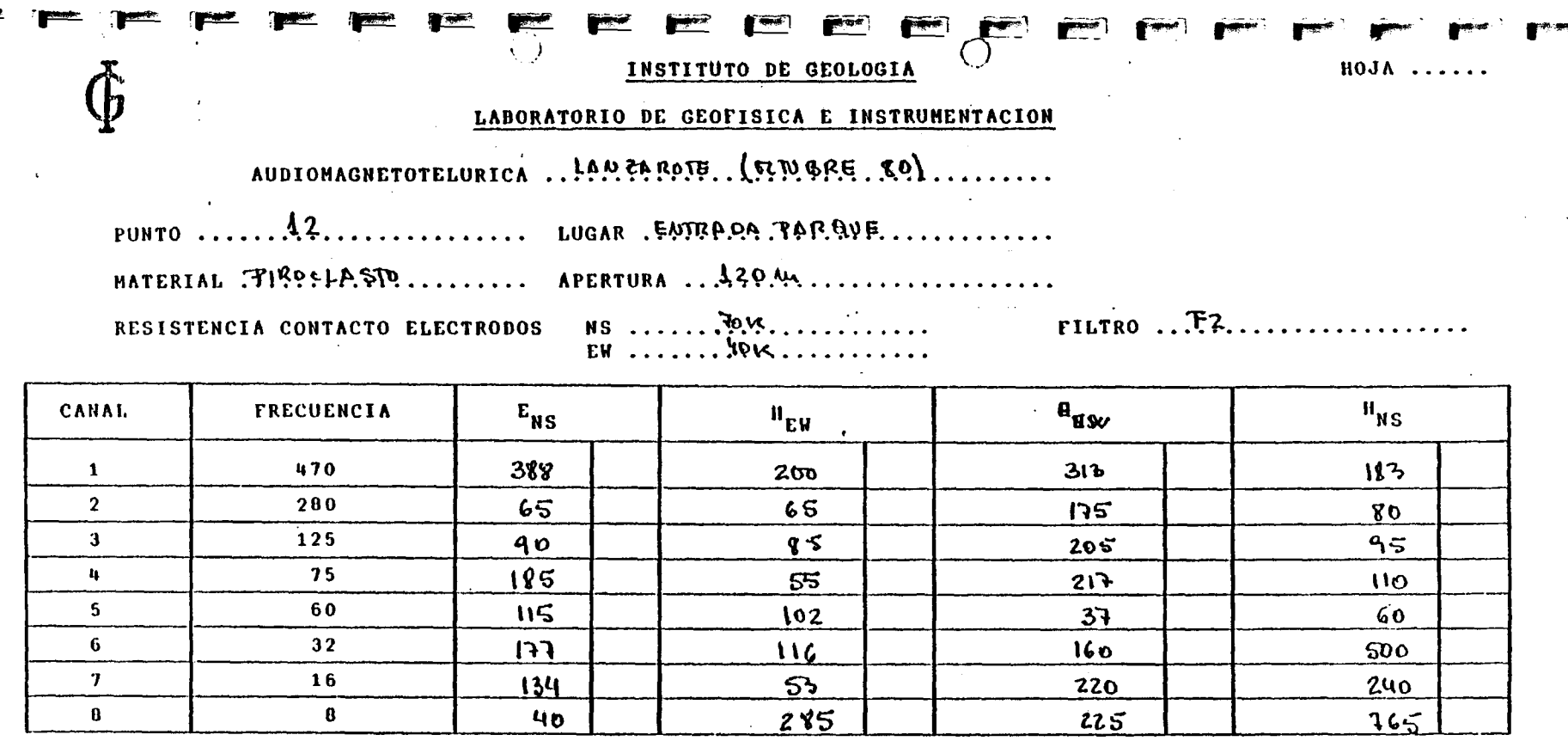

 $\ddot{\phantom{0}}$ 

 $\infty$  $\mathcal{L}$   $\mathbf{r}$ 

 $\sim$ 

 $\Delta \phi$ 

 $\sim$ 

Observaciones:

 $\sim$ 

**RECORD** 

 $\bar{z}$ 

 $\mathcal{L}$ 

 $\mathcal{A}^{\pm}$ 

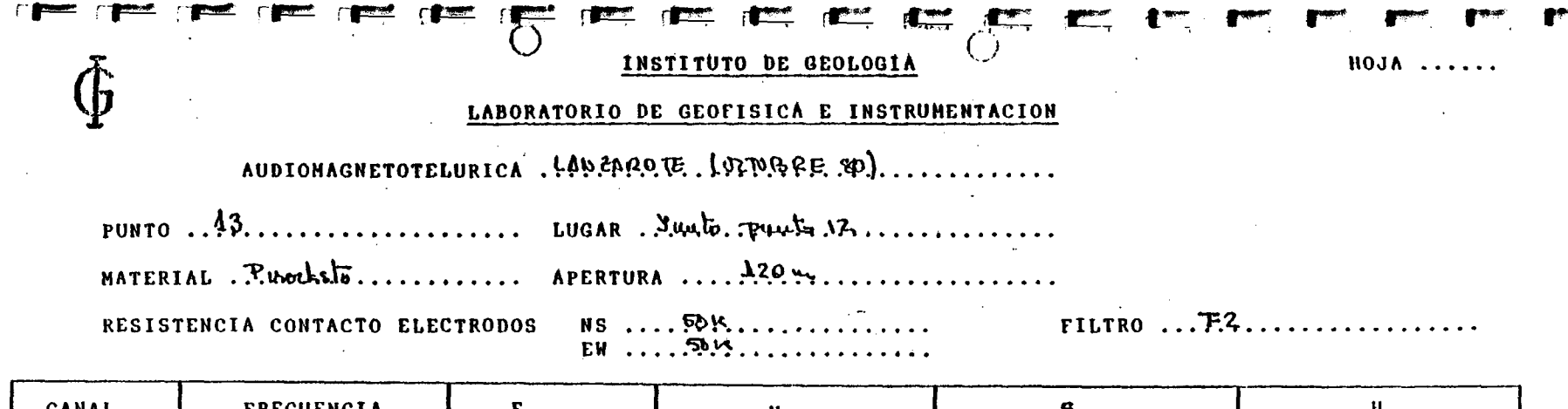

المحافظ فللمستقيم والمستحدث

 $\sim$   $\sim$   $\sim$   $\sim$   $\sim$   $\sim$ 

 $\mathcal{L}^{\text{max}}_{\text{max}}$  and  $\mathcal{L}^{\text{max}}_{\text{max}}$ 

 $\Delta \sim 100$ 

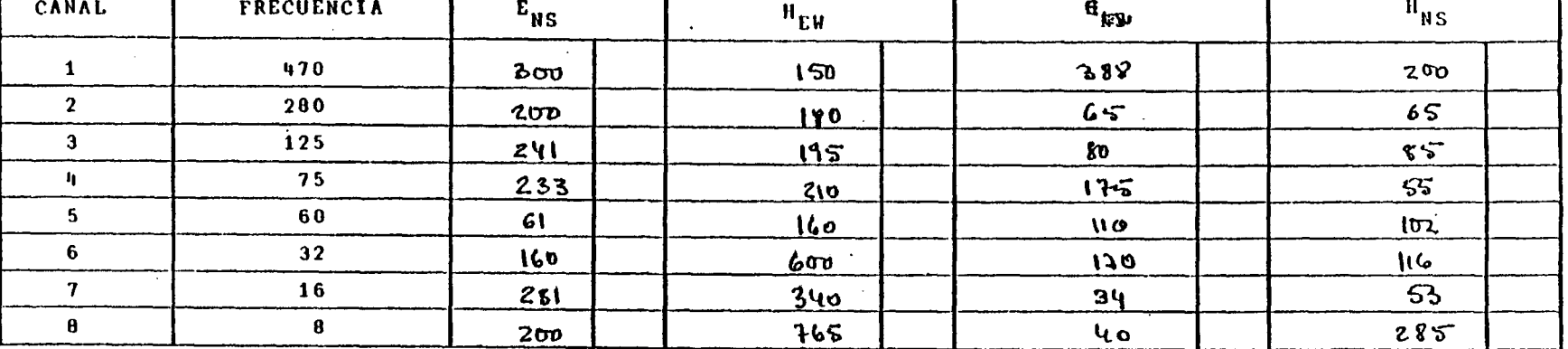

 $\sim 10^{-1}$ 

 $\label{eq:2} \frac{1}{\sqrt{2}}\left(\frac{1}{\sqrt{2}}\right)^{2} \left(\frac{1}{\sqrt{2}}\right)^{2} \left(\frac{1}{\sqrt{2}}\right)^{2}$ 

the control of the control of the

 $\sim 100$  km s  $^{-1}$ 

the control of the state of the con-

Observaciones:

 $\mathcal{L}^{\mathcal{L}}(\mathcal{L}^{\mathcal{L}})$  and  $\mathcal{L}^{\mathcal{L}}(\mathcal{L}^{\mathcal{L}})$  and  $\mathcal{L}^{\mathcal{L}}(\mathcal{L}^{\mathcal{L}})$ 

 $\mathcal{L}^{\text{max}}_{\text{max}}$  and  $\mathcal{L}^{\text{max}}_{\text{max}}$ 

 $\sim 10^{-1}$ 

 $\sim 100$ 

 $\star$ 

 $\sim$ 

 $\alpha$ 

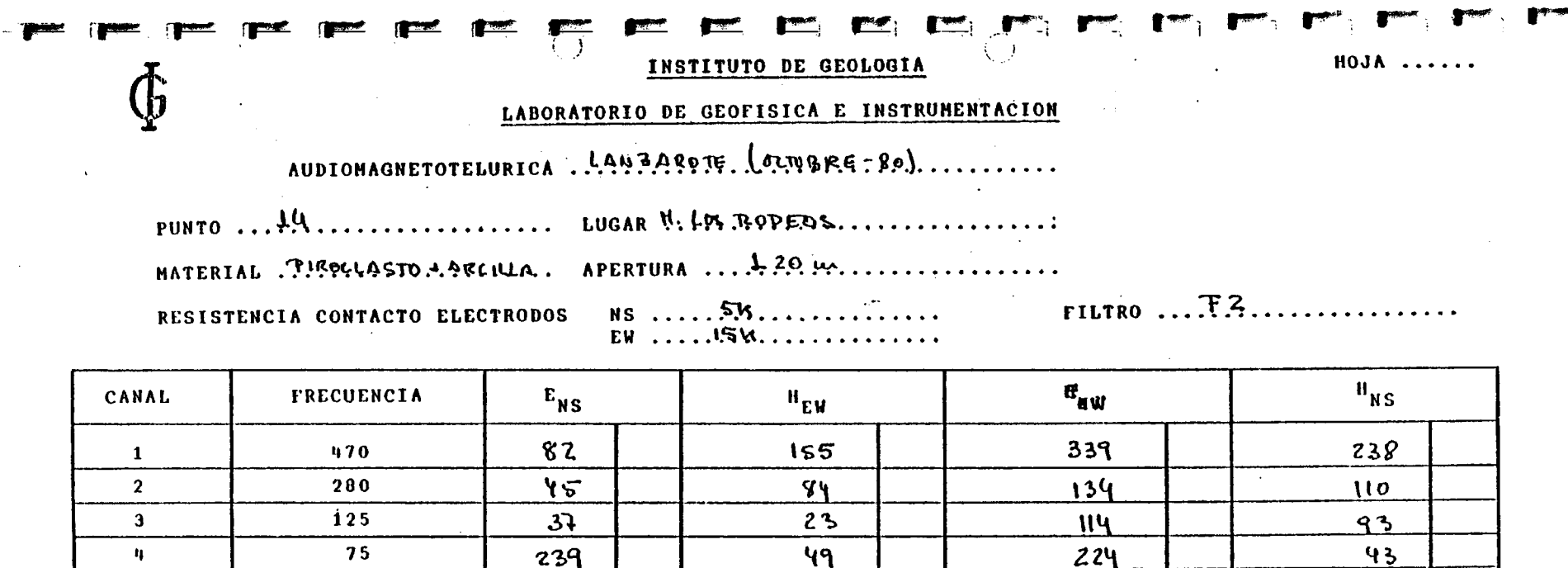

 $130$ 

 $41$ 

 $93$ 

 $316$ 

 $\bullet$ 

 $\sim$ 

146

49

 $31$ 

294

193

193

162

96

 $\Delta$ 

239

179

152

169

 $\mathcal{P}$ 

 $\mathcal{L}^{\pm}$ 

60

 $32$ 

 $16$ 

 $\theta$ 

 $\alpha$   $\alpha$ 

Observaciones:

 $\mathbf{u}$ 

 $\overline{\mathbf{5}}$ 

 $6\overline{6}$ 

 $\overline{\mathbf{7}}$ 

 $\bf{8}$ 

 $\sim$ 

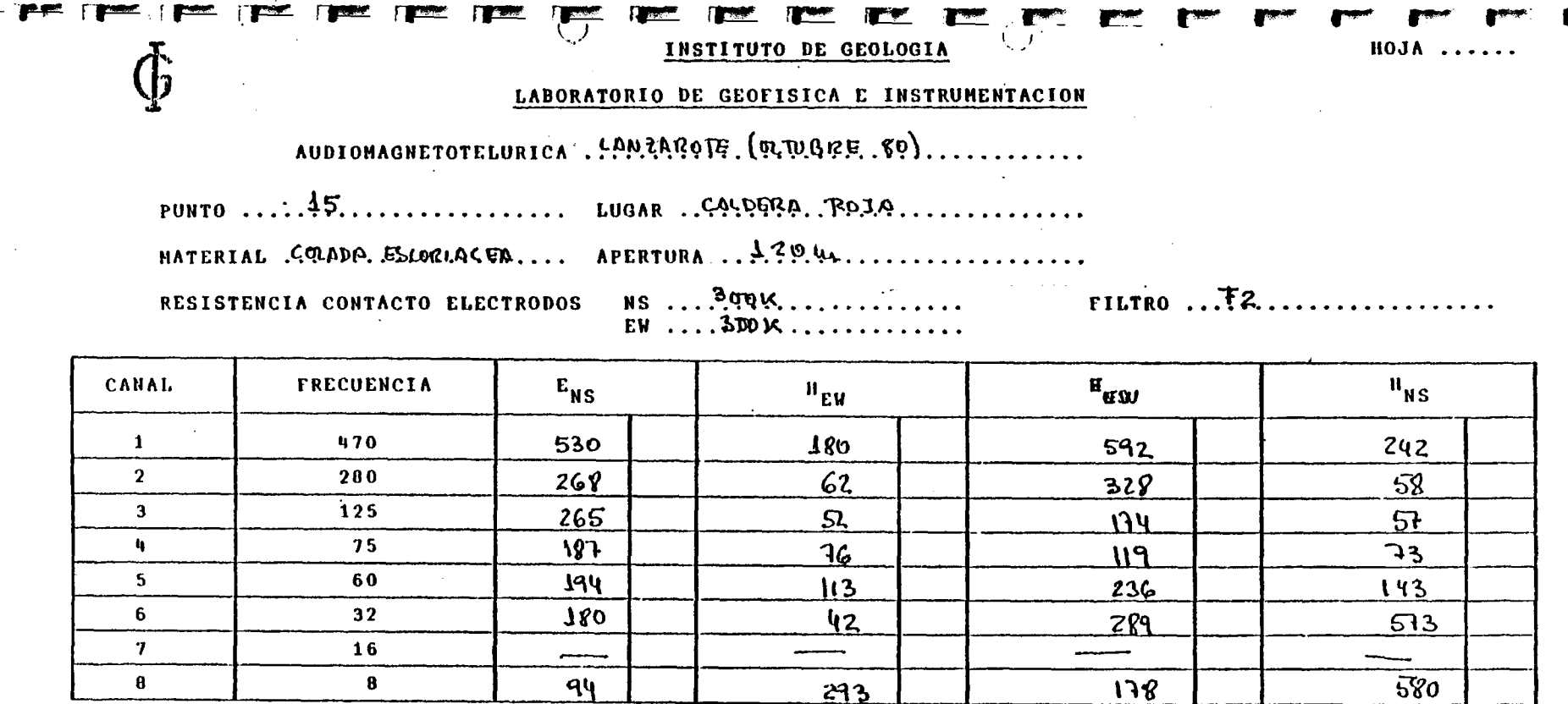

 $\mathcal{L}^{\mathcal{L}}$  and  $\mathcal{L}^{\mathcal{L}}$  and  $\mathcal{L}^{\mathcal{L}}$  and  $\mathcal{L}^{\mathcal{L}}$  and  $\mathcal{L}^{\mathcal{L}}$ 

 $\mathcal{L}(\mathcal{L}(\mathcal{$ 

**Contract** 

Observaciones: LA RESISTENCIA DE CONTACTO ES ELEVADA.

 $\sim 100$ 

 $\label{eq:2.1} \mathcal{L}(\mathcal{L}^{\text{max}}_{\mathcal{L}}(\mathcal{L}^{\text{max}}_{\mathcal{L}})) \leq \mathcal{L}(\mathcal{L}^{\text{max}}_{\mathcal{L}}(\mathcal{L}^{\text{max}}_{\mathcal{L}})) \leq \mathcal{L}(\mathcal{L}^{\text{max}}_{\mathcal{L}}(\mathcal{L}^{\text{max}}_{\mathcal{L}}))$ 

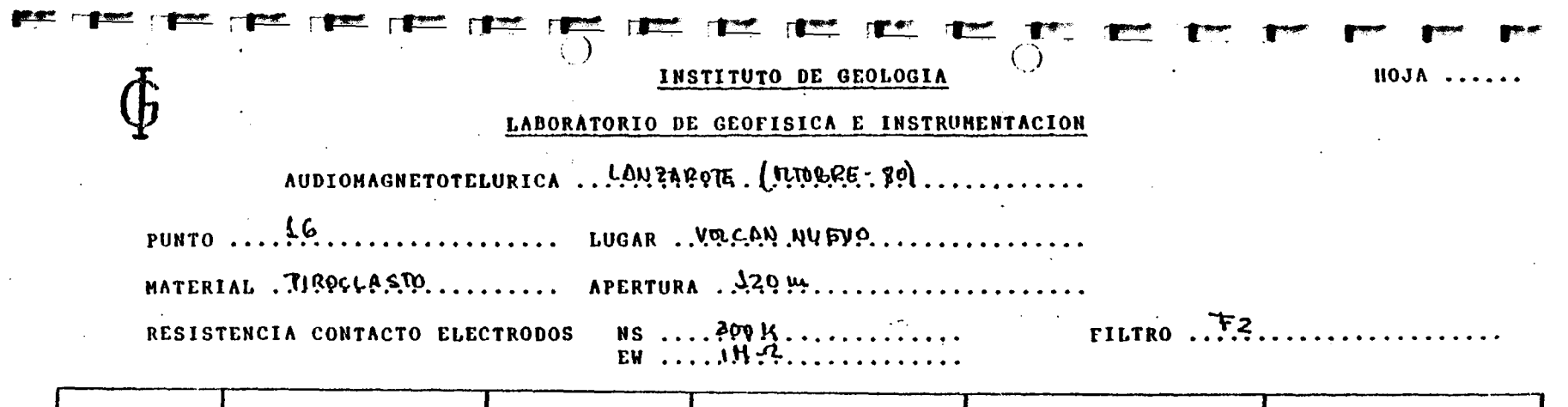

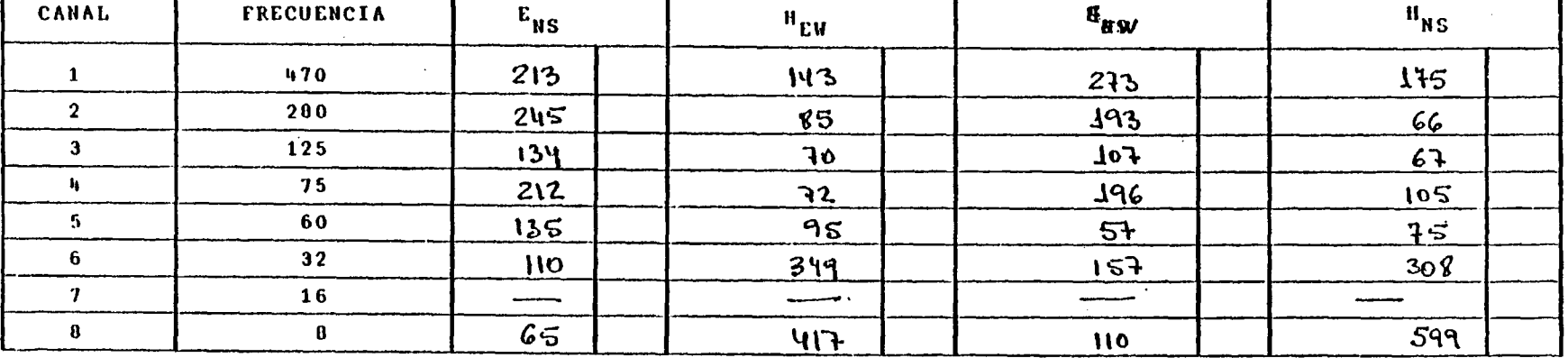

 $\label{eq:2.1} \frac{1}{\sqrt{2}}\int_{\mathbb{R}^3}\frac{1}{\sqrt{2}}\left(\frac{1}{\sqrt{2}}\right)^2\frac{1}{\sqrt{2}}\left(\frac{1}{\sqrt{2}}\right)^2\frac{1}{\sqrt{2}}\left(\frac{1}{\sqrt{2}}\right)^2\frac{1}{\sqrt{2}}\left(\frac{1}{\sqrt{2}}\right)^2\frac{1}{\sqrt{2}}\left(\frac{1}{\sqrt{2}}\right)^2\frac{1}{\sqrt{2}}\frac{1}{\sqrt{2}}\frac{1}{\sqrt{2}}\frac{1}{\sqrt{2}}\frac{1}{\sqrt{2}}\frac{1}{\sqrt{2}}$ 

Observaciones:

 $\mathcal{L}^{\text{max}}_{\text{max}}$  and  $\mathcal{L}^{\text{max}}_{\text{max}}$ 

 $\mathcal{L}^{\text{max}}_{\text{max}}$ 

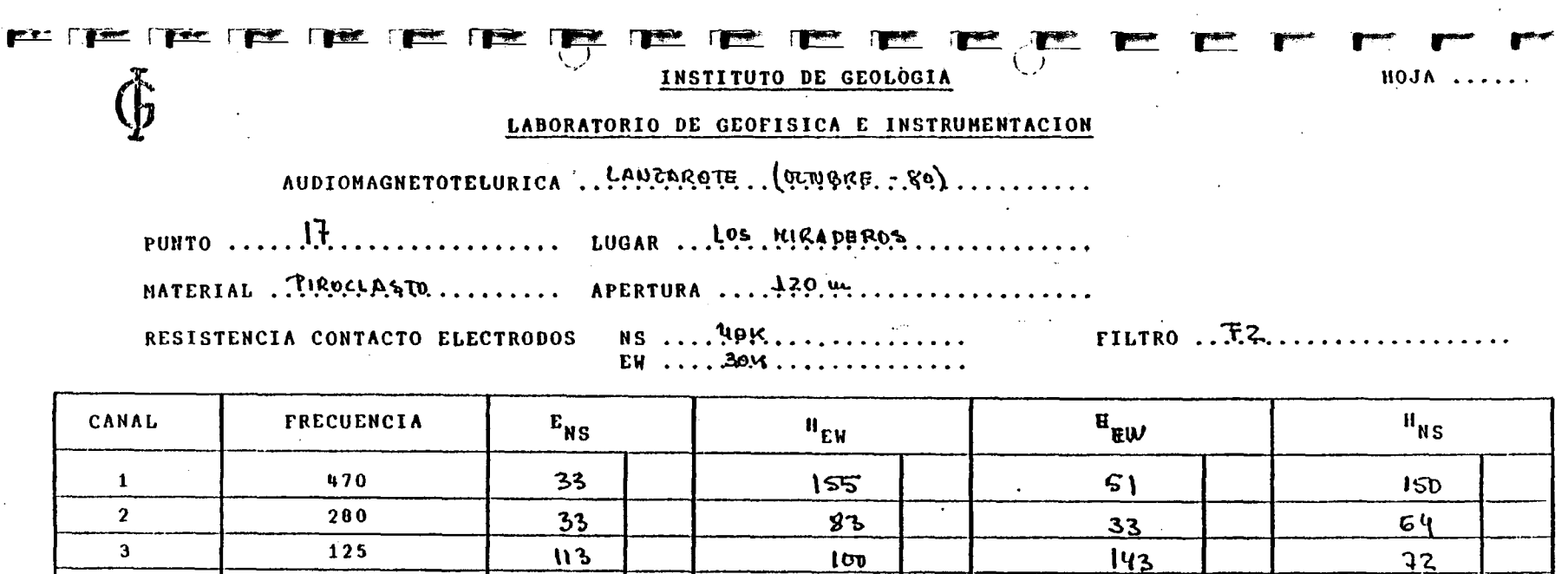

 $57$ 

152

 $76$ 

 $\overline{\phantom{a}}$ 

452.

 $120$ 

 $\overline{q}$ 

 $156$ 

أستسب

 $125$ 

 $\mathcal{L}$ 

 $\overline{H}$ 

 $75$ 

 $400$ 

612

 $\overline{\phantom{a}}$ 

Observaciones:

 $\mathbf{u}$ 

 $5\overline{)}$ 

 $6\phantom{1}$ 

 $\mathbf{7}$ 

 $\overline{\mathbf{6}}$ 

 $\bar{\mathcal{A}}$ 

 $75$ 

60

 $32<sub>2</sub>$ 

16

 $\mathbf{a}$ 

 $\sim$ 

 $206$ 

196

182

 $\overline{\phantom{a}}$ 

97

 $\sim$ 

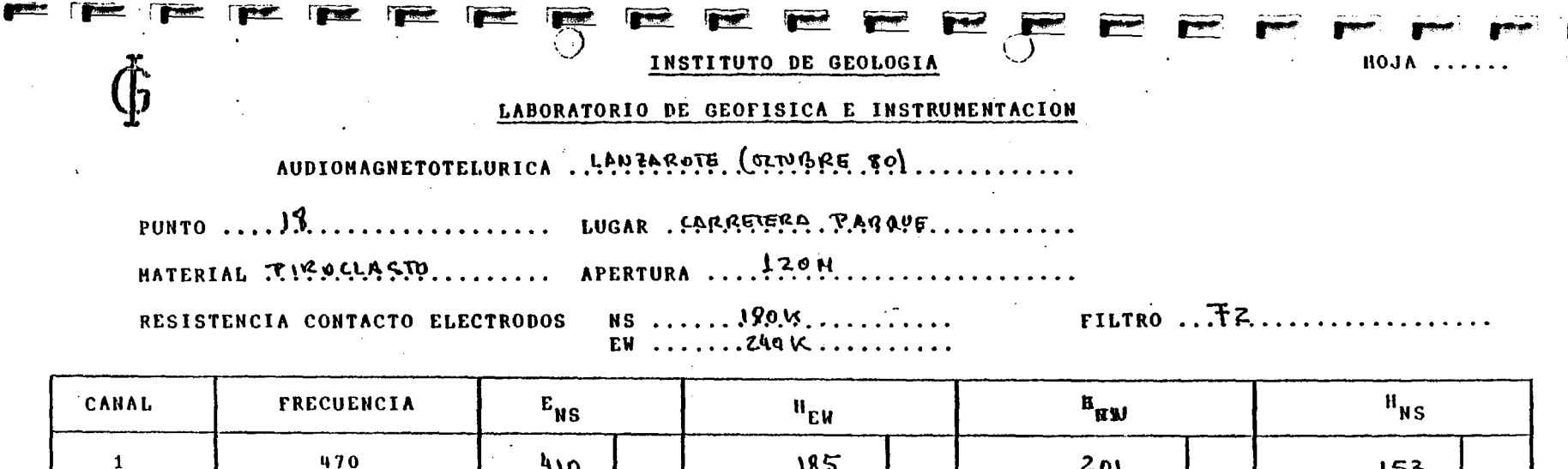

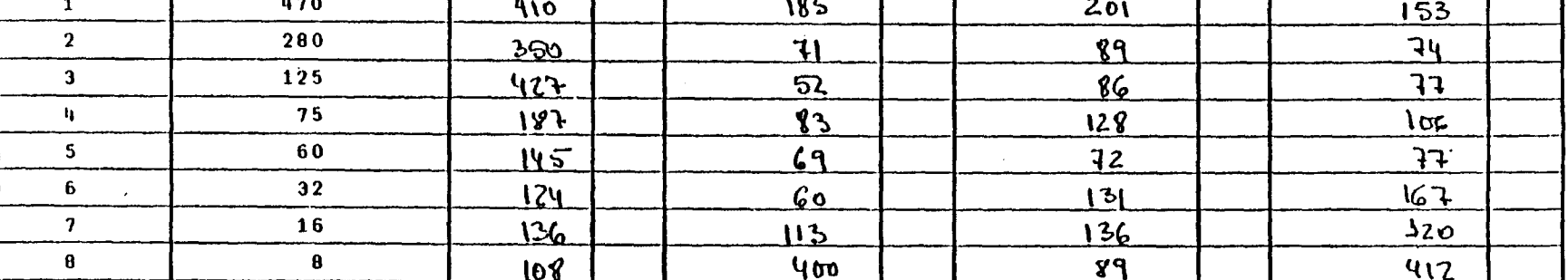

Observaciones:

 $\alpha\in\mathbb{R}^n$  ,

 $\label{eq:2.1} \frac{1}{\sqrt{2}}\sum_{i=1}^n\frac{1}{\sqrt{2}}\sum_{i=1}^n\frac{1}{\sqrt{2}}\sum_{i=1}^n\frac{1}{\sqrt{2}}\sum_{i=1}^n\frac{1}{\sqrt{2}}\sum_{i=1}^n\frac{1}{\sqrt{2}}\sum_{i=1}^n\frac{1}{\sqrt{2}}\sum_{i=1}^n\frac{1}{\sqrt{2}}\sum_{i=1}^n\frac{1}{\sqrt{2}}\sum_{i=1}^n\frac{1}{\sqrt{2}}\sum_{i=1}^n\frac{1}{\sqrt{2}}\sum_{i=1}^n\frac$ 

 $\sim 10$ 

 $\mathcal{L}^{\mathcal{L}}(\mathcal{L}^{\mathcal{L}}(\mathcal{L}^{\mathcal{L}}(\mathcal{L}^{\mathcal{L}}(\mathcal{L}^{\mathcal{L}})))$ 

 $\mathcal{L}^{\text{max}}_{\text{max}}$  ,  $\mathcal{L}^{\text{max}}_{\text{max}}$ 

 $\sim$ 

and the control of the control of

 $\sim 10^{11}$  km s  $^{-1}$ 

 $\sim 100$ 

 $\mathcal{L}$ 

 $\sim$ 

 $\label{eq:2} \frac{1}{\sqrt{2}}\left(\frac{1}{\sqrt{2}}\right)^{2} \left(\frac{1}{\sqrt{2}}\right)^{2} \left(\frac{1}{\sqrt{2}}\right)^{2} \left(\frac{1}{\sqrt{2}}\right)^{2} \left(\frac{1}{\sqrt{2}}\right)^{2} \left(\frac{1}{\sqrt{2}}\right)^{2} \left(\frac{1}{\sqrt{2}}\right)^{2} \left(\frac{1}{\sqrt{2}}\right)^{2} \left(\frac{1}{\sqrt{2}}\right)^{2} \left(\frac{1}{\sqrt{2}}\right)^{2} \left(\frac{1}{\sqrt{2}}\right)^{2} \left(\frac{$ 

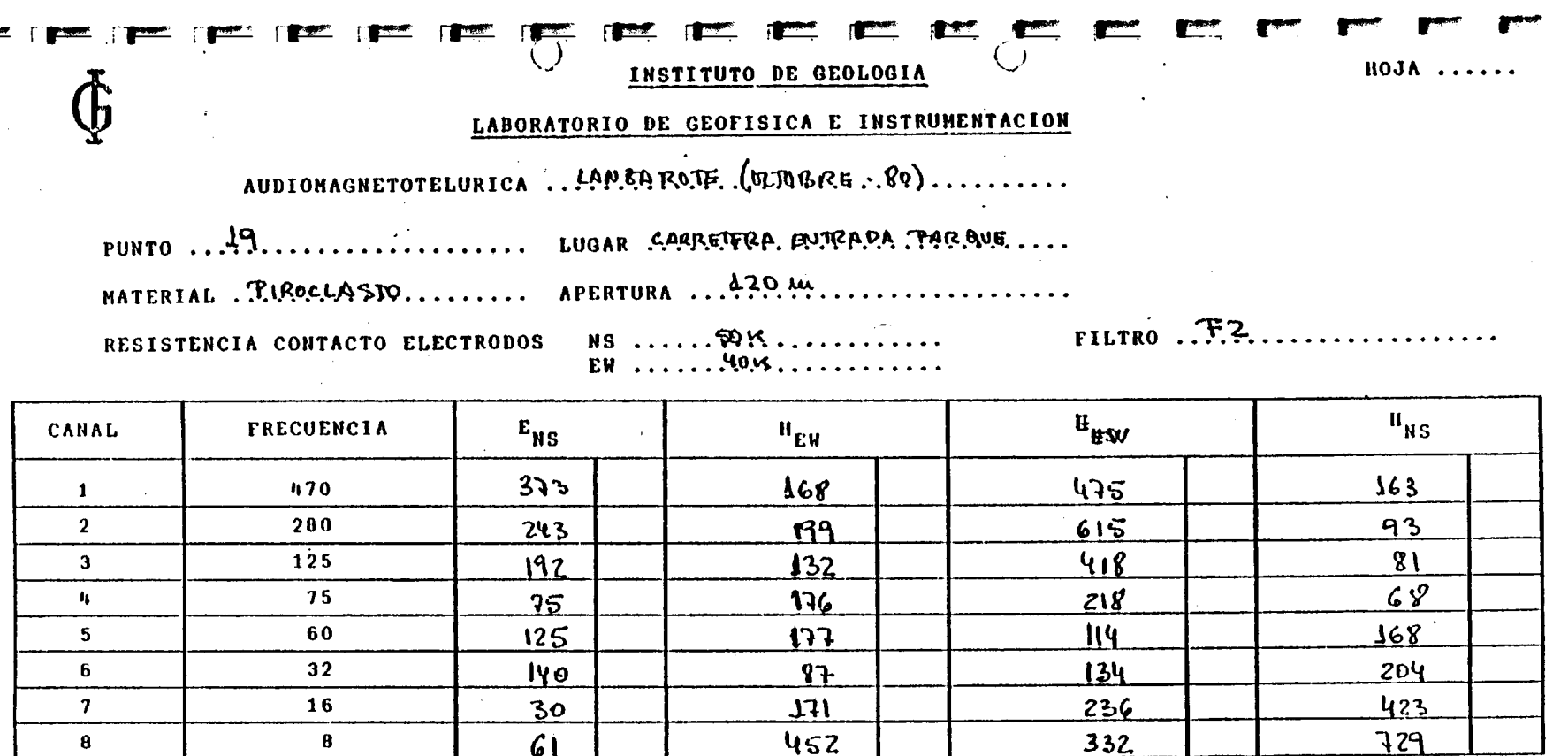

 $\mathcal{L}^{\mathcal{L}}(\mathcal{L}^{\mathcal{L}})$  and the contribution of the contribution of the contribution of the contribution of the contribution of the contribution of the contribution of the contribution of the contribution of the con

the contract of the contract of the

Observaciones:

 $\label{eq:2.1} \frac{1}{\sqrt{2}}\left(\frac{1}{\sqrt{2}}\right)^{2} \left(\frac{1}{\sqrt{2}}\right)^{2} \left(\frac{1}{\sqrt{2}}\right)^{2} \left(\frac{1}{\sqrt{2}}\right)^{2} \left(\frac{1}{\sqrt{2}}\right)^{2} \left(\frac{1}{\sqrt{2}}\right)^{2} \left(\frac{1}{\sqrt{2}}\right)^{2} \left(\frac{1}{\sqrt{2}}\right)^{2} \left(\frac{1}{\sqrt{2}}\right)^{2} \left(\frac{1}{\sqrt{2}}\right)^{2} \left(\frac{1}{\sqrt{2}}\right)^{2} \left(\$ 

 $\label{eq:2.1} \frac{1}{2} \int_{\mathbb{R}^3} \frac{1}{\sqrt{2}} \, \frac{1}{\sqrt{2}} \,$ 

 $\frac{1}{2}$ 

LABORATORIO DE GEOFISICA E INSTRUMENTACION

AUDIONAGNETOTELURICA .4.0.074 ROTE . (VIIUGRE. 80) .........

PUNTO .... 20.................. LUGAR ENTRE TREMESANA. X.M. BAJADA.

MATERIAL . TIROLLASTO.......... APERTURA .. A?S.W..................

RESISTENCIA CONTACTO ELECTRODOS

 $-0.39$ 

 $\mathcal{L}$ 

NS .... 80 K..................<br>EW ..... 80 K.................

 $FILTRO \tF.2...$ 

HOJ

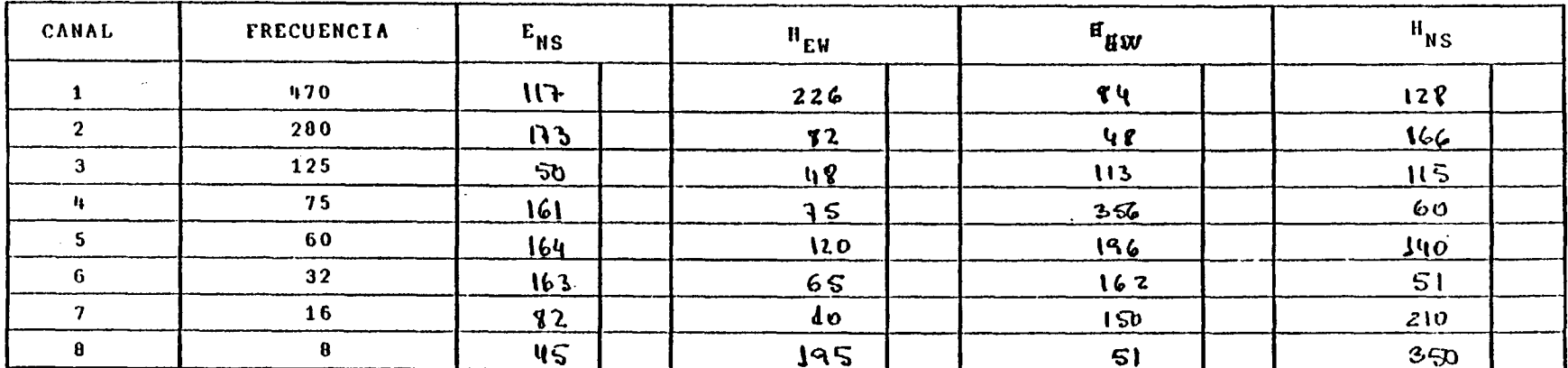

Observaciones: .

Ŋ

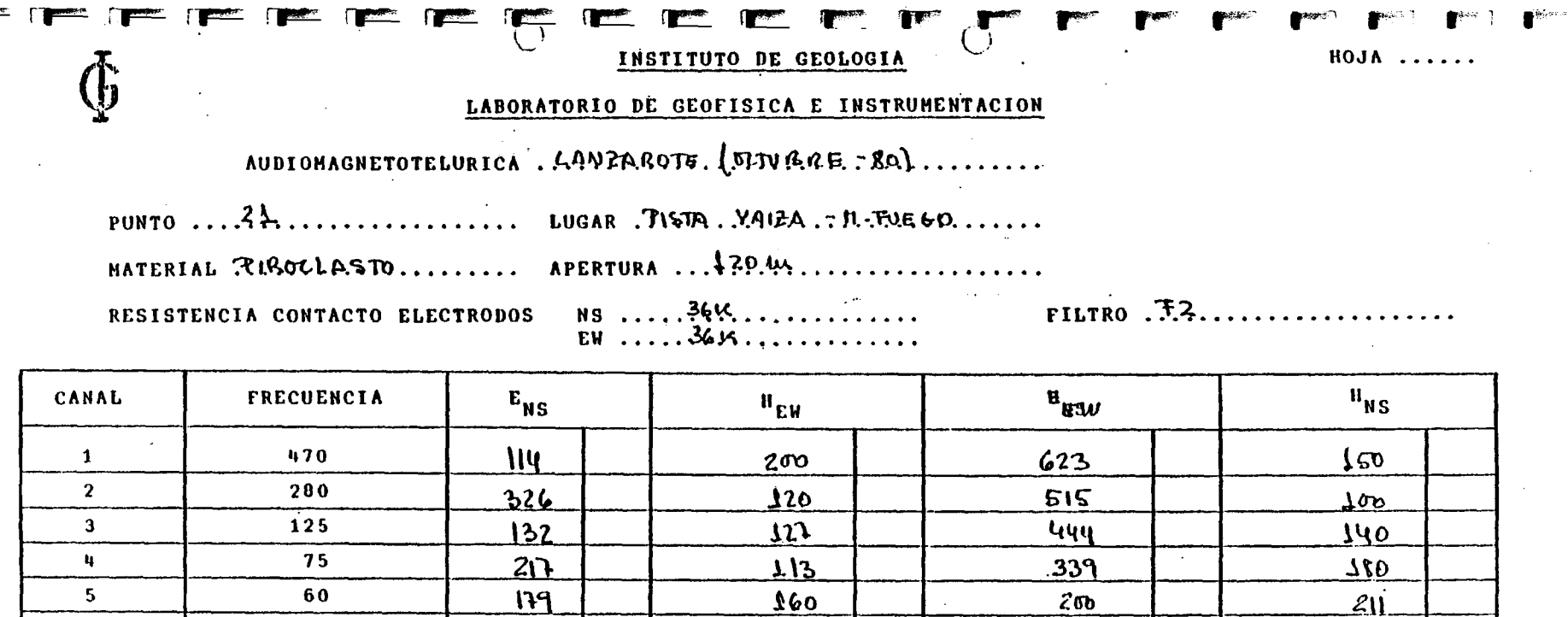

 $710$ 

**S50** 

735

 $\bar{z}$ 

 $\mathcal{L}^{\text{max}}_{\text{max}}$  . The  $\mathcal{L}^{\text{max}}_{\text{max}}$ 

 $\sim$ 

 $219$ 

 $349$ 

 $380$ 

 $\mathcal{L}(\mathcal{L}^{\mathcal{L}})$  and  $\mathcal{L}(\mathcal{L}^{\mathcal{L}})$  and  $\mathcal{L}(\mathcal{L}^{\mathcal{L}})$ 

 $\sim$ 

580

 $692$ 

815

 $\bar{z}$ 

Observaciones:

 $6<sup>1</sup>$ 

 $\overline{7}$ 

 $\bf{8}$ 

 $32$ 

16

 $\pmb{8}$ 

 $\mathcal{L}^{\text{max}}_{\text{max}}$ 

 $\sim 10$ 

 $\sim 100$  kpc s  $^{-1}$ 

<u>ZYP</u>

226

 $331$ 

 $-$ 

<u>e te te te te t</u>

**HOJA** 

## LABORATORIO DE GEOFISICA E INSTRUMENTACION

AUDIONAGNETOTELURICA . LAUFARO TE (EUDBEG. CP). . . . . . . . . .

PUNTO ......??................. LUGAR...?!\$TA.YALZA...LOS.CAMELLOS.....

MATERIAL ... TUSIS LASTO.......... APERTURA ... 20.44......................

RESISTENCIA CONTACTO ELECTRODOS

 $\rightarrow$ 

EW ..... 3014..............

**The Company** 

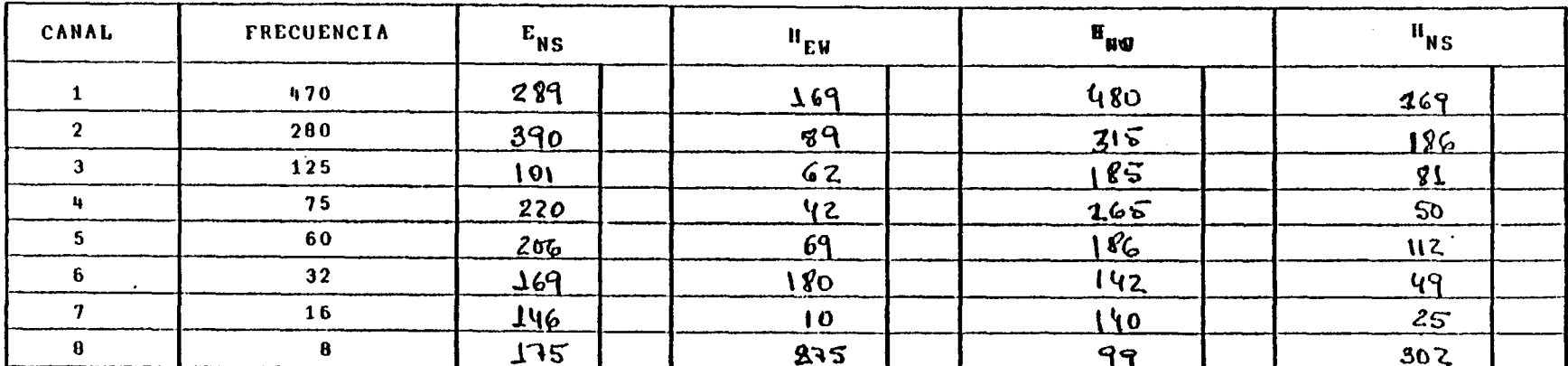

Observaciones:

 $\mathcal{L}_{\mathbf{A}}$  ,  $\mathcal{L}_{\mathbf{A}}$ 

**HOJA ......** 

### INSTITUTO DE GEOLOGIA

LABORATORIO DE GEOFISICA E INSTRUMENTACION

# AUDIOHAGNETOTELURICA, LANZAROTE,

LUGAR ... Nº QUEW PUNTO ....

**THE COLLARS APERTURA ... LOO MAN TELEVITEE** HATERIAL Pirodcato.

RESISTENCIA CONTACTO ELECTRODOS NS 11.119 EX. ,,,,,,,,,,,,,<br>,,,,,,,,,,

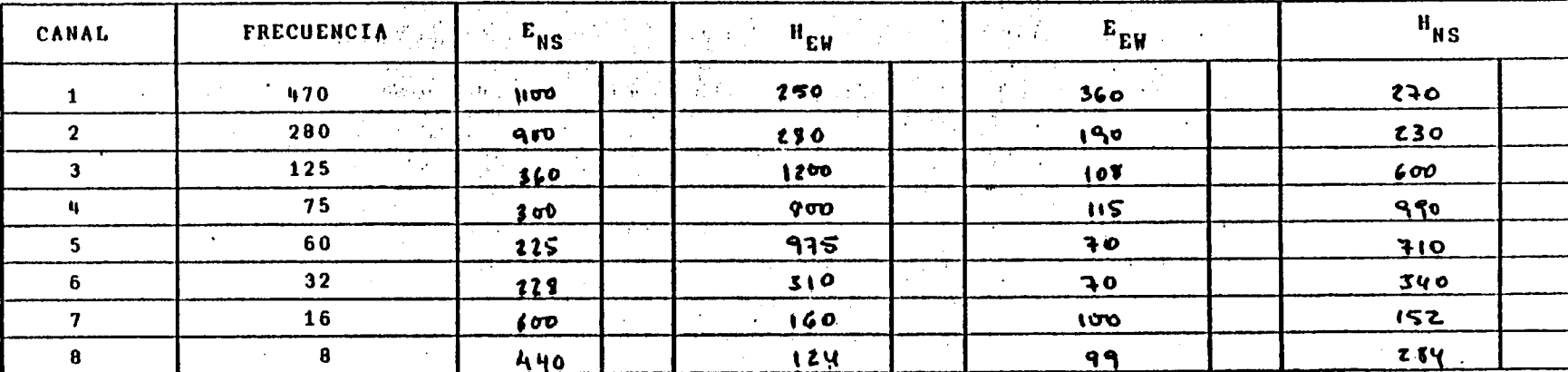

#### Observaciones:

**FILTRO**
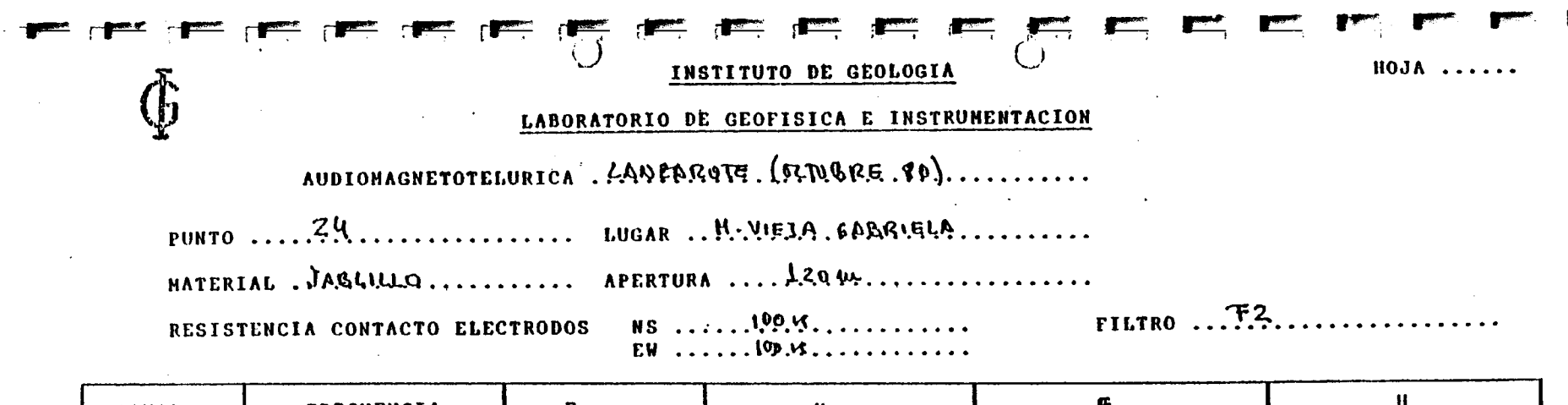

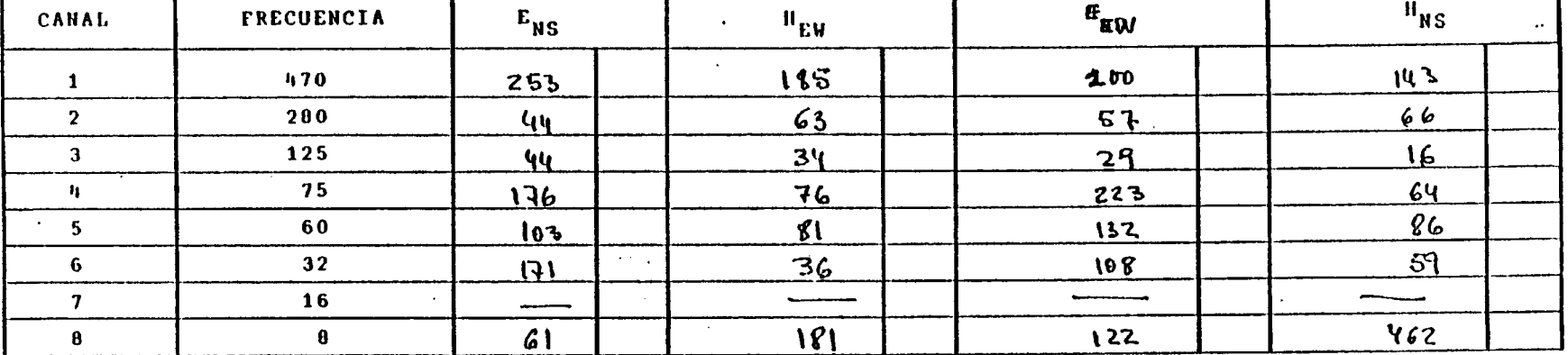

 $\sim$ 

 $\sim 100$ 

 $\mathbf{v}$ 

 $\sim$ 

 $\sim$ 

 $\mathcal{L}$ 

 $\sim$ 

 $\overline{a}$ 

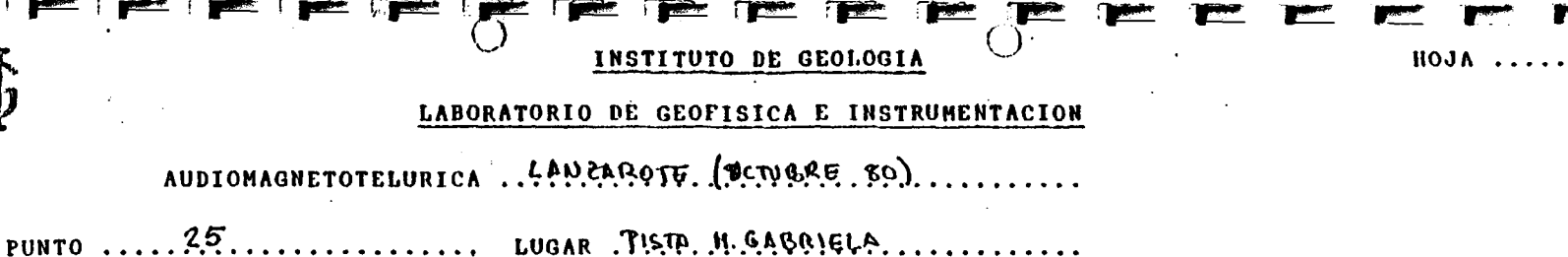

 $FILTRO$  .  $F.7$ .................

MATERIAL SERIE. H. COLOPAS..... APERTURA .. 120.44.....................

 $E_{NS}$ CANAL **FRECUENCIA**  $\mathbf{H}_{\text{H} \text{SU}}$  $H_{NS}$  $^{\rm H}$ ew  $\mathbf{1}$  $5<sub>b</sub>$ ТКо  $2<sup>1</sup>$  $9<sub>0</sub>$  $\mathbf{3}$  $\overline{1}$  25  $\mathbf{q}$  $5<sup>1</sup>$  $32<sup>°</sup>$  $\mathbf{7}$  $\bf{B}$  $\bf{a}$ 

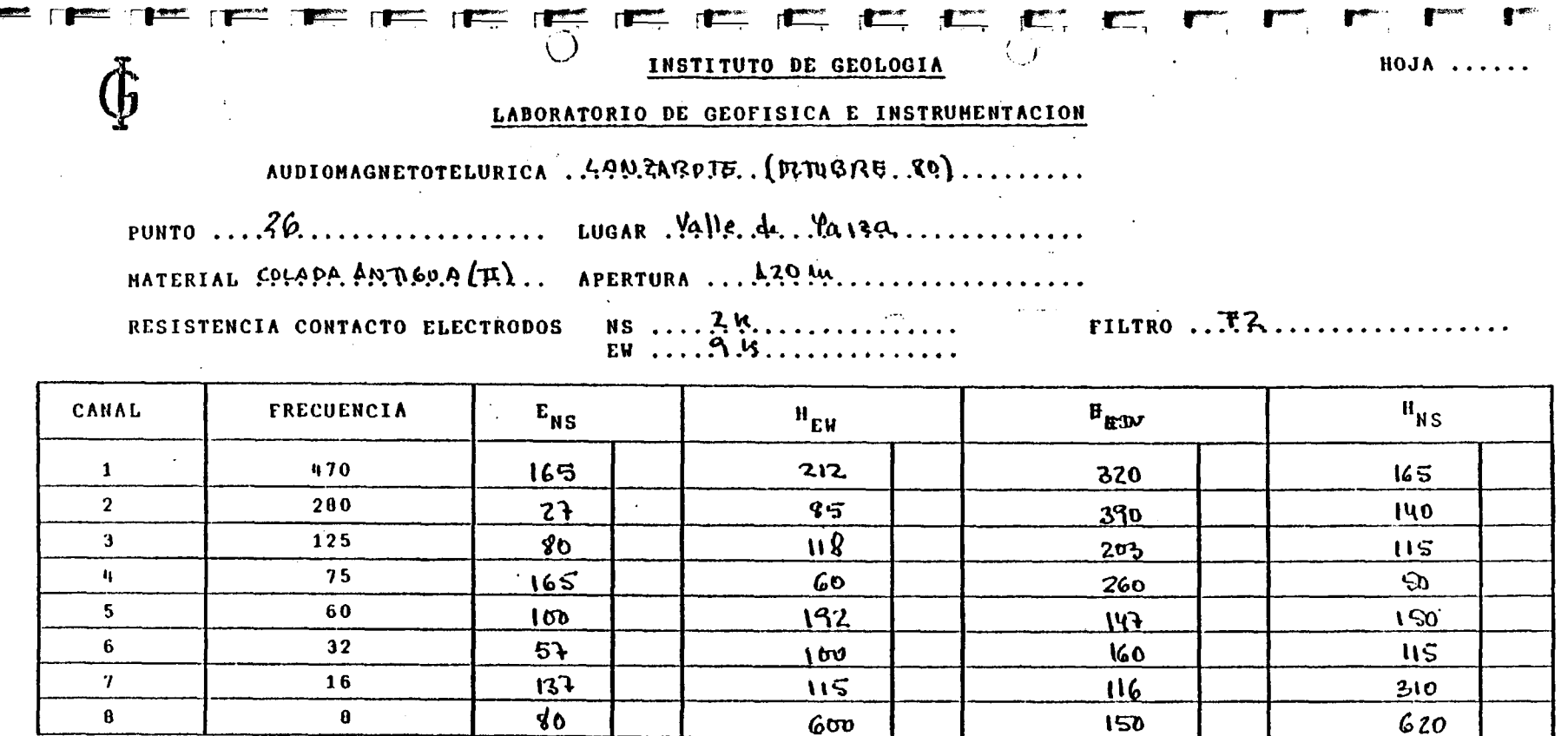

and the state of the state of the

and the state of the

 $\label{eq:2.1} \begin{split} \mathcal{L}_{\text{max}}(\mathbf{r},\mathbf{r}) = \mathcal{L}_{\text{max}}(\mathbf{r},\mathbf{r}) = \mathcal{L}_{\text{max}}(\mathbf{r},\mathbf{r}) \mathcal{L}_{\text{max}}(\mathbf{r},\mathbf{r}) \mathcal{L}_{\text{max}}(\mathbf{r},\mathbf{r}) \mathcal{L}_{\text{max}}(\mathbf{r},\mathbf{r}) \mathcal{L}_{\text{max}}(\mathbf{r},\mathbf{r},\mathbf{r}) \mathcal{L}_{\text{max}}(\mathbf{r},\mathbf{r},\mathbf{r},\mathbf{r}) \math$ 

and the state of the

and the company of the company of the company of the company of the company of the company of the company of the

 $\label{eq:2.1} \frac{1}{\sqrt{2}}\int_{\mathbb{R}^3}\frac{1}{\sqrt{2}}\left(\frac{1}{\sqrt{2}}\right)^2\frac{1}{\sqrt{2}}\left(\frac{1}{\sqrt{2}}\right)^2\frac{1}{\sqrt{2}}\left(\frac{1}{\sqrt{2}}\right)^2\frac{1}{\sqrt{2}}\left(\frac{1}{\sqrt{2}}\right)^2.$ 

and the control of the control of

 $\mathcal{L}(\mathcal{L}(\mathcal{$ 

Observaciones:

 $\bullet$ 

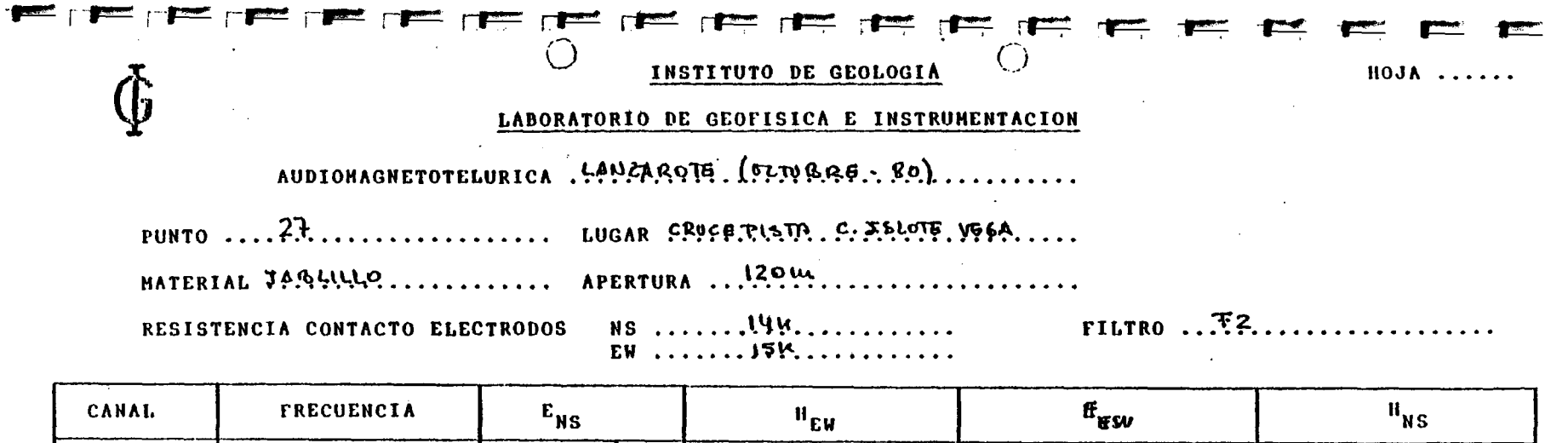

▀

470  $297$ 197  $\mathbf{1}$  $139$  $215$  $\overline{2}$ 280  $220$ 86 115  $66$  $\overline{\mathbf{3}}$ 125  $15$  $64$  $23$  $\mathbf{P}$  $\mathbf{q}$ 75  $\Omega$  $64$  $\mathbf{u}$  $64$  $\overline{\mathbf{5}}$ 60  $\mu$  $12$ 149  $100$  $6\phantom{a}$  $32<sub>2</sub>$  $36$  $|3|$  $119$  $55$  $\overline{\mathbf{z}}$ 16  $\overline{\phantom{a}}$ \_\_\_\_\_\_  $\overline{\phantom{a}}$  $\mathbf{a}$  $\pmb{8}$ 57  $205$  $208$ 46

 $\mathcal{L}$ 

 $\bar{\mathbf{r}}$ 

 $\sim 10^{-1}$ 

 $\mathcal{L}$ 

 $\mathcal{L}_{\mathcal{L}}$ 

Observaciones:

 $\sim$ 

 $\sim$ 

 $\Delta\mathbf{u}$  and  $\mathbf{u}$  is a set of the set of the set of the set of  $\mathbf{u}$ 

 $\alpha_{\rm{max}}$ 

 $\label{eq:2.1} \begin{array}{l} \mathcal{A}(\mathcal{A})=\mathcal{A}(\mathcal{A})\left(\mathcal{A}\right)\\ \mathcal{A}(\mathcal{A})=\mathcal{A}(\mathcal{A})\left(\mathcal{A}\right)\\ \mathcal{A}(\mathcal{A})=\mathcal{A}(\mathcal{A})\left(\mathcal{A}\right)\\ \mathcal{A}(\mathcal{A})=\mathcal{A}(\mathcal{A})\left(\mathcal{A}\right)\\ \mathcal{A}(\mathcal{A})=\mathcal{A}(\mathcal{A})\left(\mathcal{A}\right)\\ \mathcal{A}(\mathcal{A})=\mathcal{A}(\mathcal{A})\left(\mathcal$ 

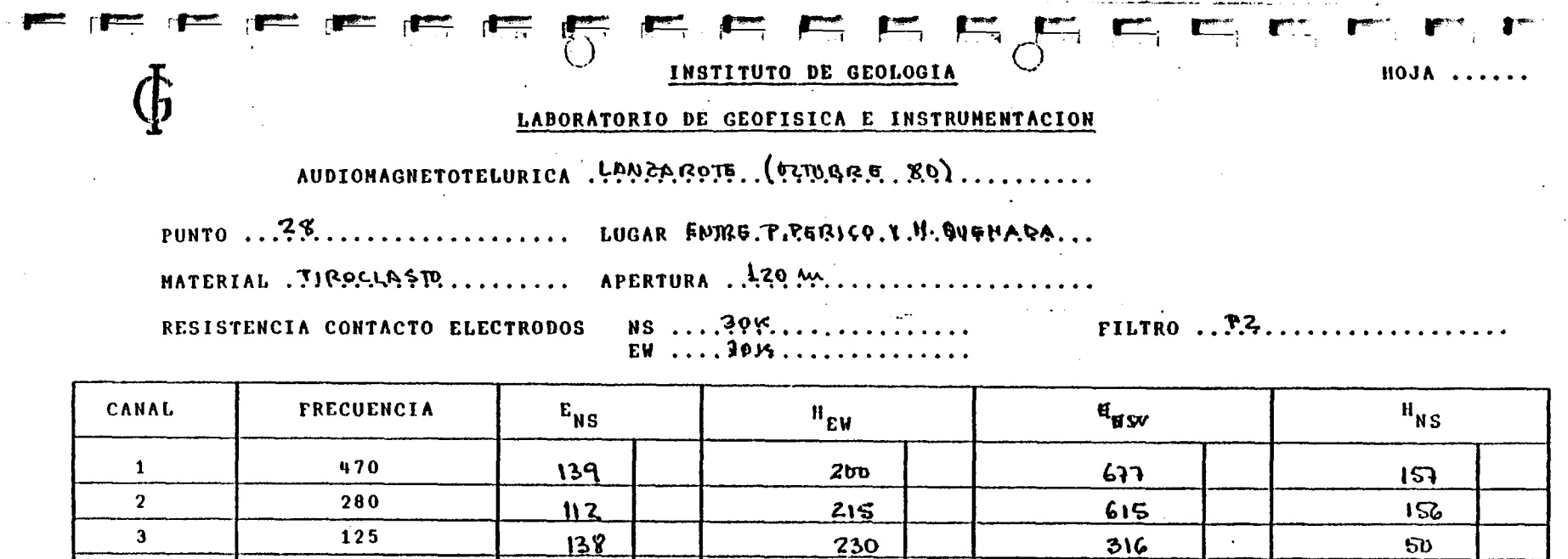

 $170$ 

Fo1

 $\mathbf{110}$ 

48

398

 $.339$ 

 $266$ 

142

196

 $276$ 

 $\blacksquare$ 

 $g<sub>2</sub>$ 

zsi

168

426

ton

 $\sim 10^{-10}$ Observaciones:

 $\mathbf{q}$ 

 $\mathbf{S}$ 

 $6<sup>1</sup>$ 

 $\mathbf{7}$ 

 $\bf{8}$ 

 $\mathbf{j}$ 

75

60

 $32$ 

 $16$ 

 $\mathbf{B}$ 

 $\frac{1}{2} \left( \frac{1}{2} \right)$  ,  $\frac{1}{2}$ 

 $\sim$ 

 $209$ 

 $9$ 

 $162$ 

**TAT** 

63

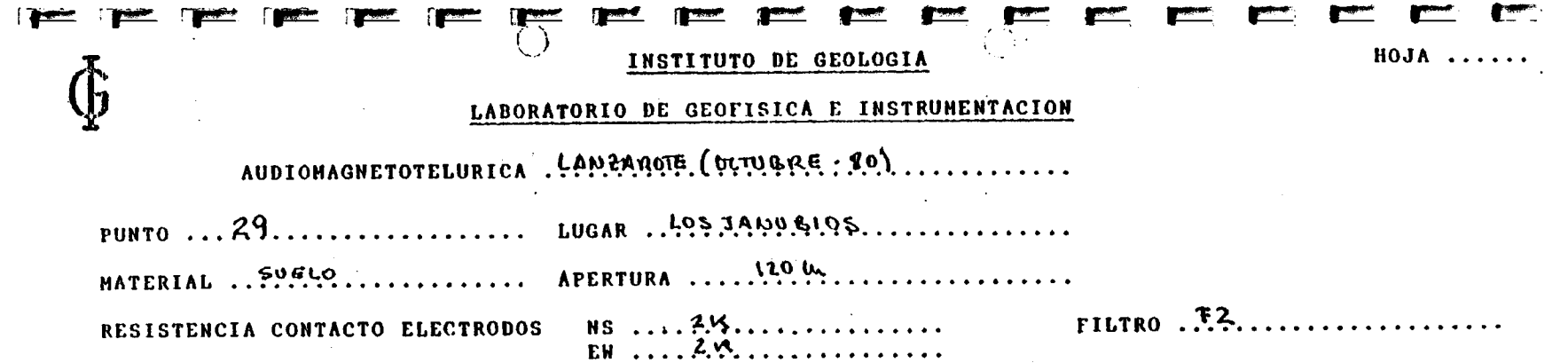

 $F_{\text{KSV}}$  $H_{NS}$ CANAL **FRECUENCIA**  $E_{NS}$  $\mathbf{H}_{\mathbf{E}\mathbf{W}}$  $\bullet$  $\sim$  $\mathsf{L}$  $205$  $J9<sub>D</sub>$ 470  $133$  $\mathbf{1}$  $\overline{2}$ 280  $57$  $140$  $\mathbf{P}$ 96 125  $86$  $3<sup>1</sup>$  $26$ 35  $\overline{110}$  $58$ 75 198  $\mathbf{q}$ 196  $5<sub>b</sub>$  $5<sup>1</sup>$ 60  $9<sub>9</sub>$  $36$  $127$  $90^{\circ}$ ዓራ  $6\phantom{a}$  $32$  $\overline{115}$ 130  $60$  $\overline{\mathbf{7}}$ 16  $105$  $2<sub>o</sub>$  $181$  $929$  $\bf{8}$  $\mathbf{B}$  $229$ 140  $955$ 50

#### Observaciones:

 $\sim$ 

 $\frac{1}{2} \frac{1}{2} \frac{1}{2}$ 

 $\mathcal{L}^{\mathcal{L}}$ 

 $\sim$ 

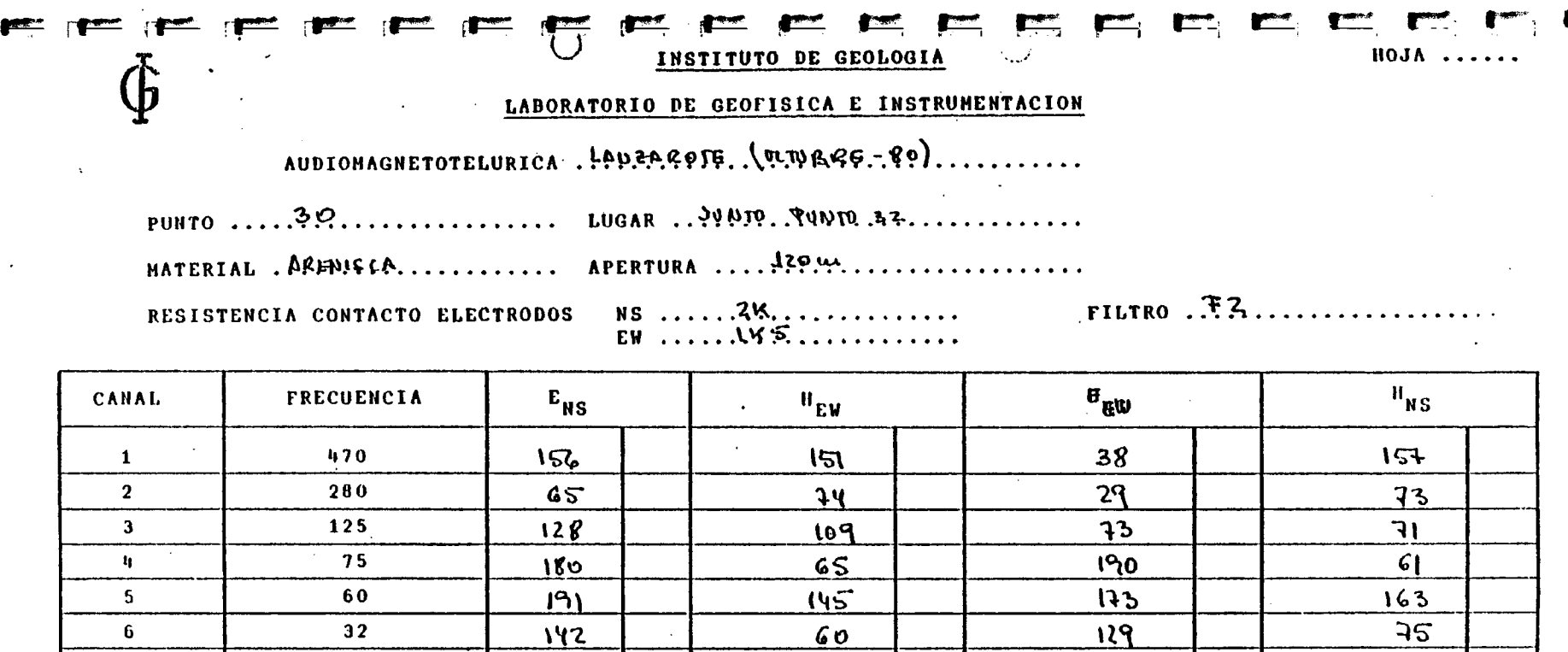

 $\overline{56}$ 

 $399$ 

 $\bullet$ 

 $\sqrt{100}$  and  $\sqrt{100}$ 

 $rac{21}{88}$ 

 $\sim$ 

 $\mathcal{L}^{\text{max}}_{\text{max}}$  and  $\mathcal{L}^{\text{max}}_{\text{max}}$ 

 $\mathcal{L}^{\pm}$ 

 $231$ 

 $547$ 

 $\hat{z}_1$  ,  $\hat{z}_2$ 

Observaciones:

 $\mathcal{T}$ 

 $\overline{\mathbf{e}}$ 

 $16$ 

 $\overline{\mathbf{B}}$ 

 $\sim$ 

40

 $\frac{1}{16}$ 

 $\ddot{\phantom{a}}$ 

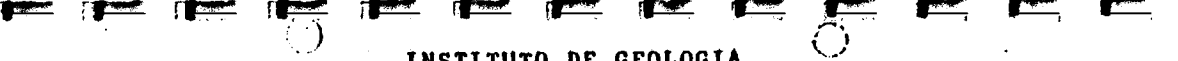

INSTITUTO DE GEOLOGIA

 $HOJA$  .....

#### LABORATORIO DE GEOFISICA E INSTRUMENTACION

AUDIOMAGNETOTELURICA .... ANDICAGOTE ... (D.TU.Q.R.E.- (O) **Contract** 

PUNTO  $\ldots$   $\mathfrak{B}$   $\mathfrak{A}$   $\ldots$   $\ldots$   $\ldots$   $\ldots$   $\ldots$ LUGAR, Playa. Avayrda..........

MATERIAL SUELO AGENOSO ..... APERTURA ...4 20 M ..................

RESISTENCIA CONTACTO ELECTRODOS

**FILTRO** ...<sup>7</sup>2.............

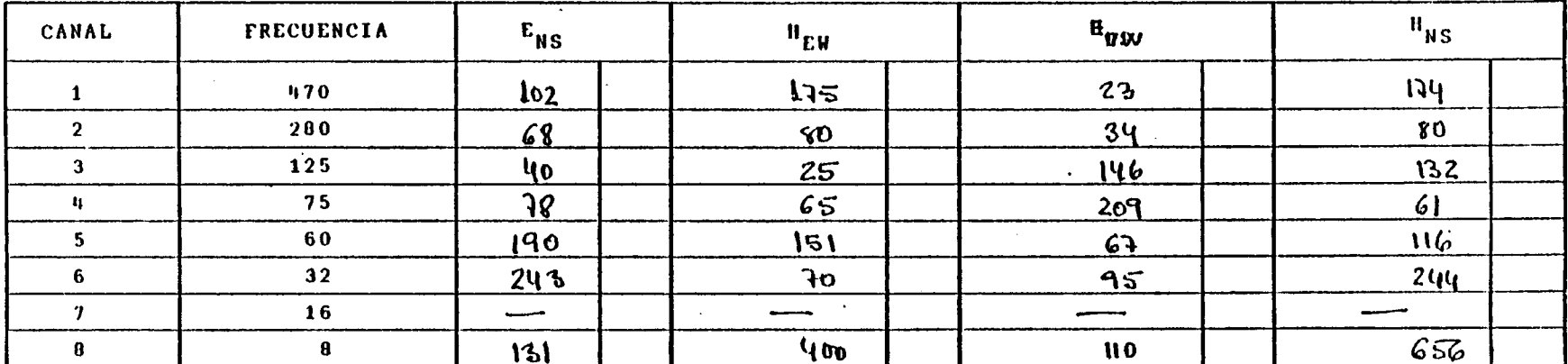

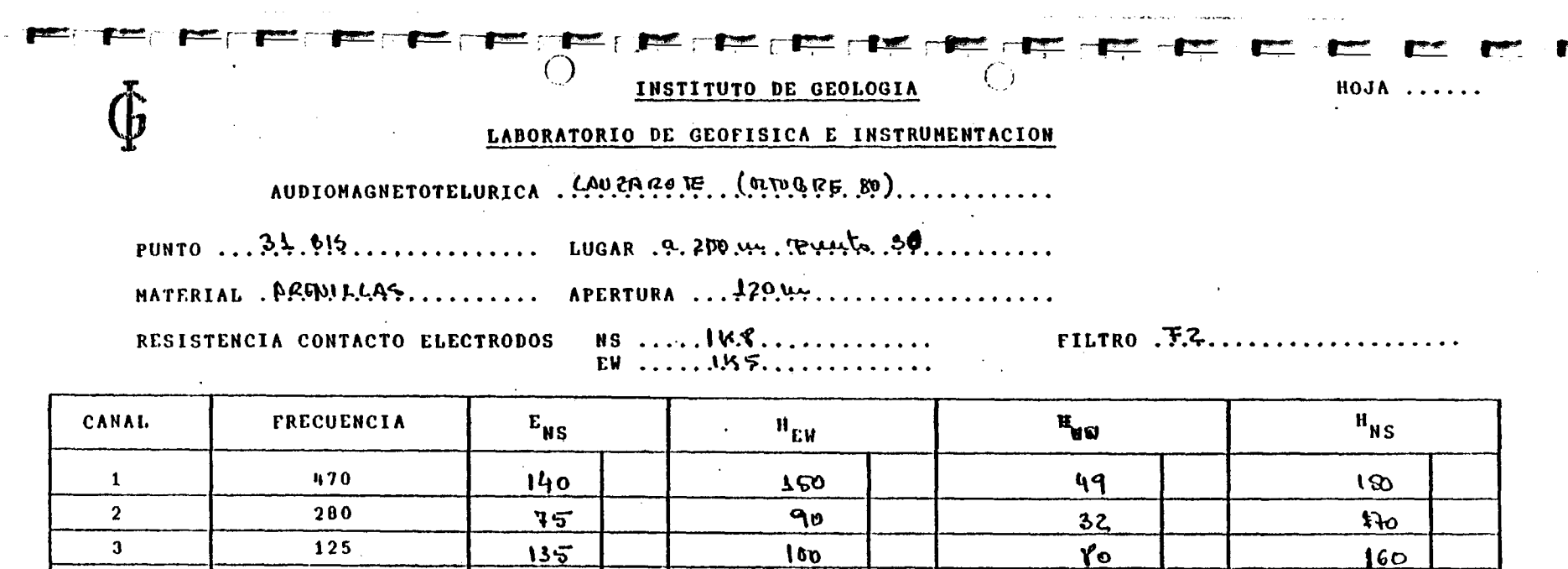

 $70$ 

 $150$ 

 $10$ 

56

 $369$ 

 $\Delta\phi=0.1$ 

 $z_{\sigma}$ 

 $160$ 

120

 $90$ 

 $\cdot$  19

 $\mathcal{L}$ 

 $\mathcal{L}^{\pm}$ 

 $70$ 

 $150$ 

 $75$ 

 $250$ 

 $550$ 

 $\varphi$ 

 $\sim$ 

Observaciones:

 $\mathbf{q}$ 

 $\mathsf{s}$ 

 $6\phantom{a}$ 

 $\boldsymbol{\eta}$ 

 $\mathbf{a}$ 

75

60

 $32$ 

 $16$ 

 $\mathbf{B}$ 

198

 $200$ 

<u>140</u>

 $60$ 

<u>ኘ១</u>

 $\sim$ 

 $\sim$ 

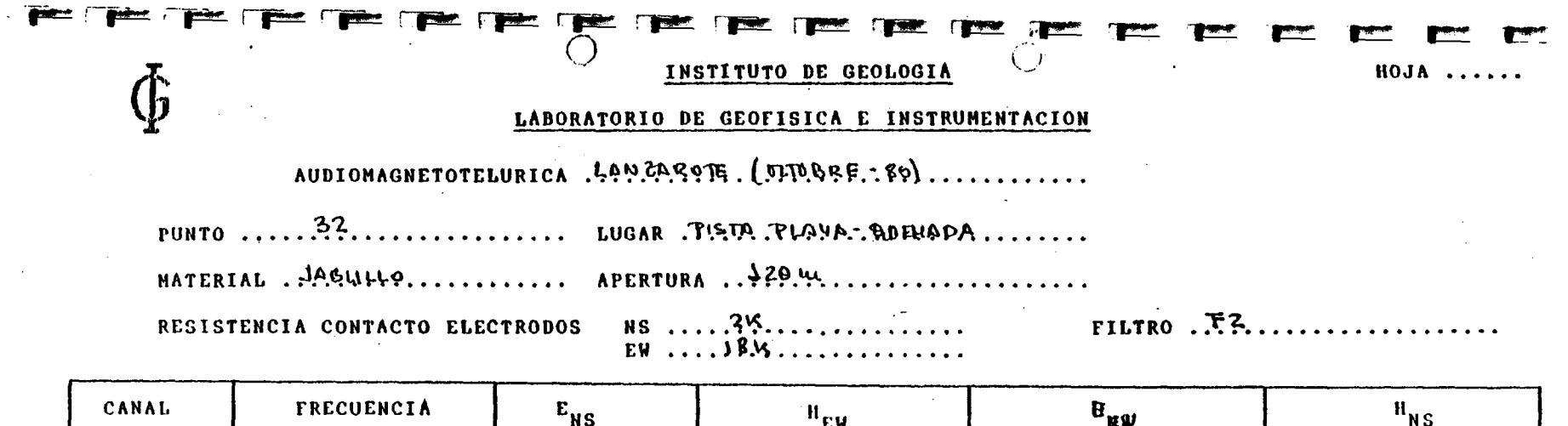

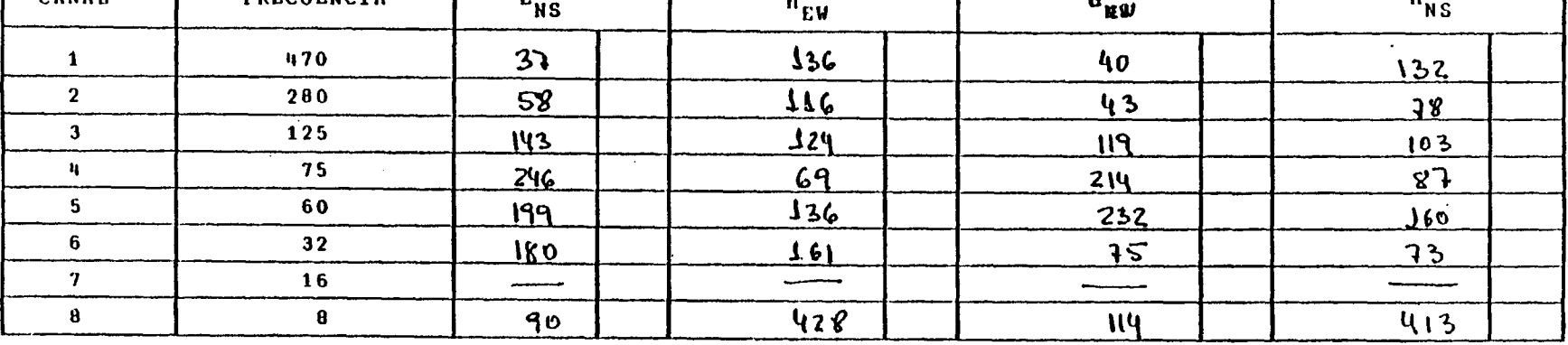

Observaciones:

 $\mathcal{L}^{\text{max}}_{\text{max}}$  , where  $\mathcal{L}^{\text{max}}_{\text{max}}$ 

 $\alpha$  and  $\beta$  are  $\beta$  . The second second  $\beta$ 

 $\Gamma$ 

 $\sim 10^7$ 

 $\ddot{\phantom{a}}$ 

 $\Delta$ 

 $\mathcal{L}_{\mathcal{A}}$ 

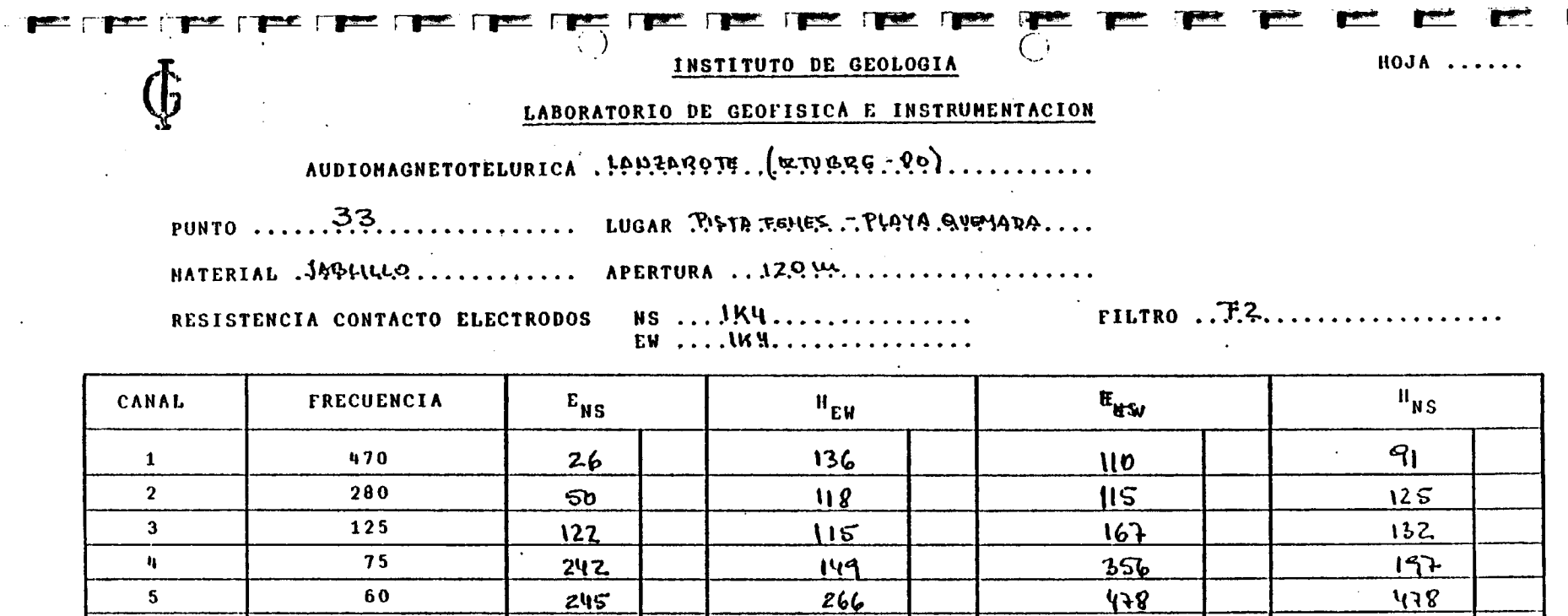

 $80$ 

كالمستنب

582

 $\star$ 

188

 $\overline{\phantom{iiiiiiiiiiiiiii}}$ 

 $134$ 

 $\sim$ 

239

 $567$ 

 $\overbrace{\hspace{27mm}}^{}$ 

 $\Delta \sim 10^4$ 

Observaciones:

 $\bullet$ 

 $6\overline{6}$ 

 $\boldsymbol{\eta}$ 

 $\mathbf{a}$ 

 $32$ 

 $16$ 

 $\bf{8}$ 

 $\ddot{\phantom{a}}$ 

 $215$ 

 $\overline{\phantom{a}}$ 

 $47$ 

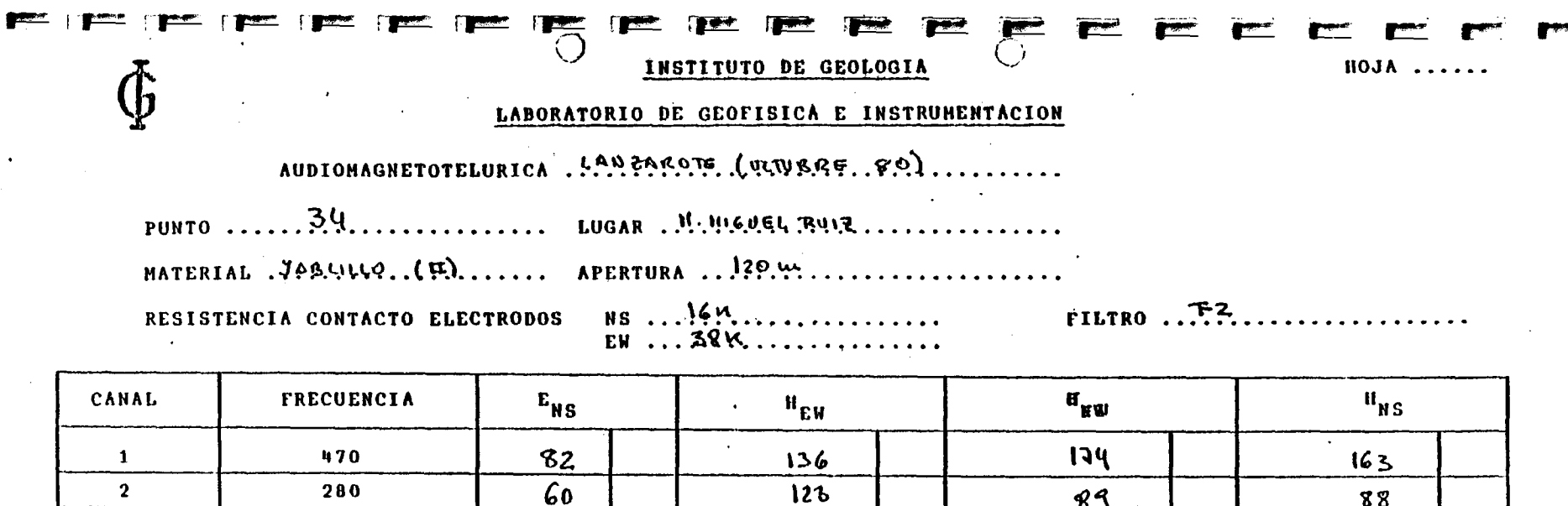

 $129$ 

 $55$ 

 $137$ 

 $39$ 

 $258$ 

 $131$ 

 $241$ 

192

 $168$ 

----

 $\sqrt{7}$ 

99

 $67$ 

143

47

<u>in ma</u>

 $453$ 

 $\cdot$ 

Observaciones:

 $\mathcal{L}$ 

 $\mathbf{3}$ 

 $\mathbf{h}$ 

 $5<sup>7</sup>$ 

 $6<sup>1</sup>$ 

 $\boldsymbol{\eta}$ 

 $\overline{\mathbf{8}}$ 

 $\bullet$ 

 $\mathcal{L}$ 

 $125$ .

75

60

 $32$ 

 $16$ 

 $\mathbf{a}$ 

140

267

193

164

 $73$ 

 $\bullet$  .

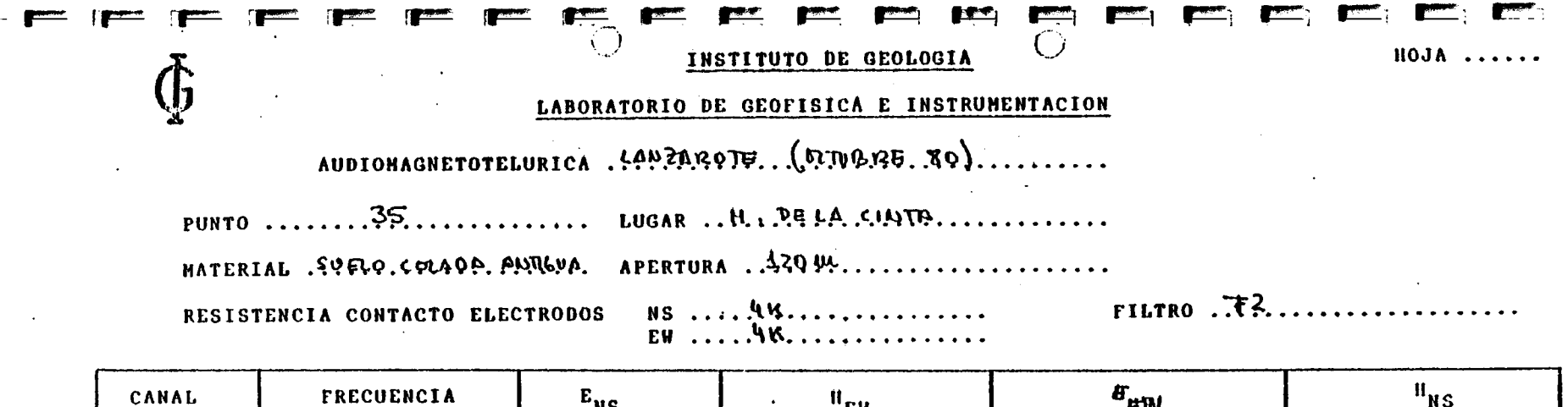

 $\sim$ 

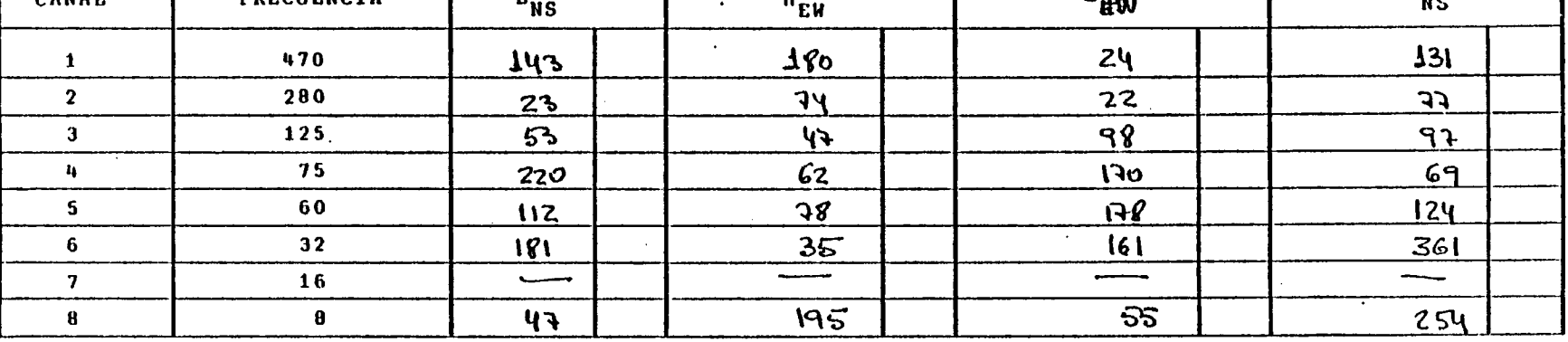

 $\sim 100$ 

 $\sim$ 

Observaciones:

 $\mathcal{L}^{\pm}$ 

 $\sim$ 

 $\lambda$ 

 $\sim$ 

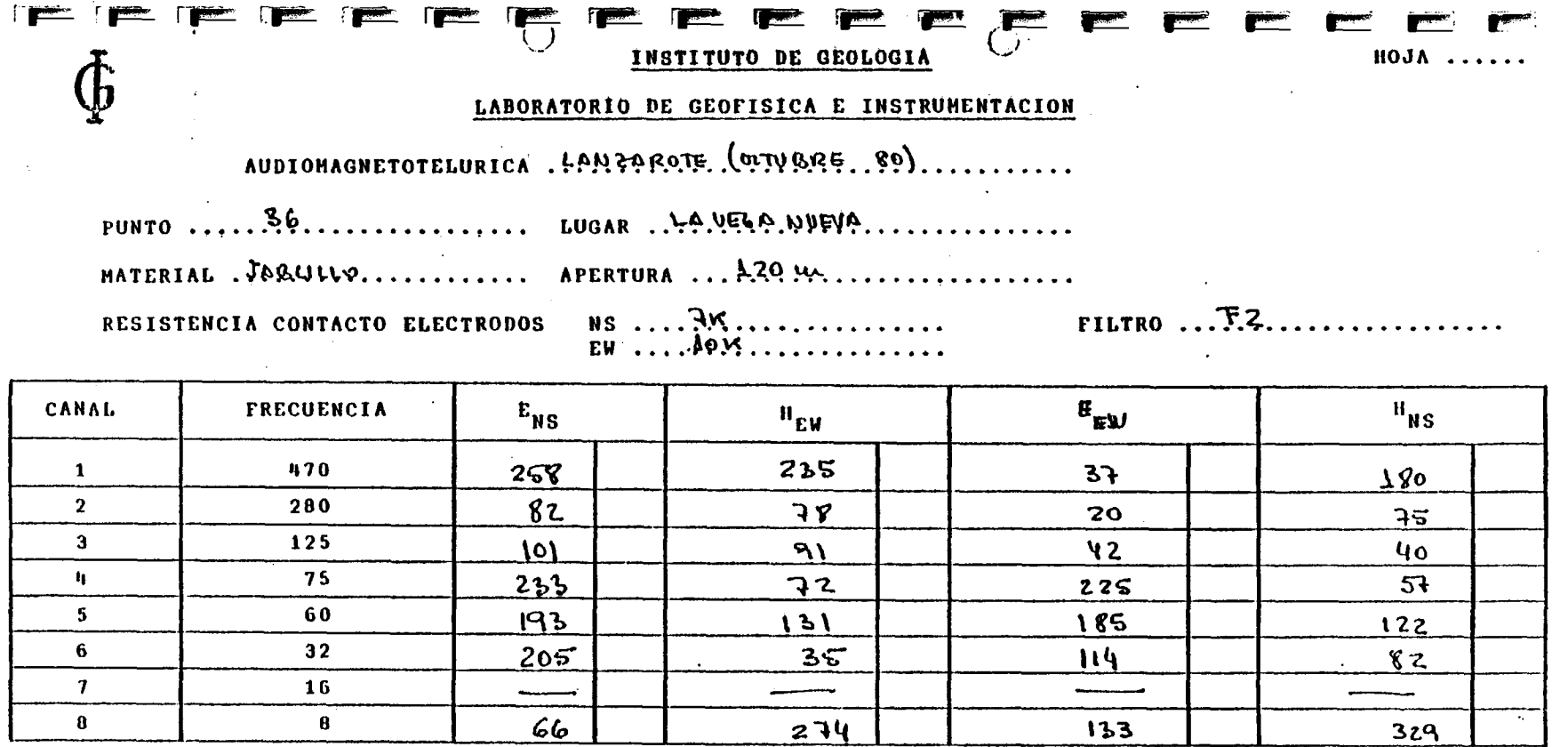

 $\sim 10^7$ 

#### Observaciones:

 $\omega = 2.6$  and

 $\bullet$ 

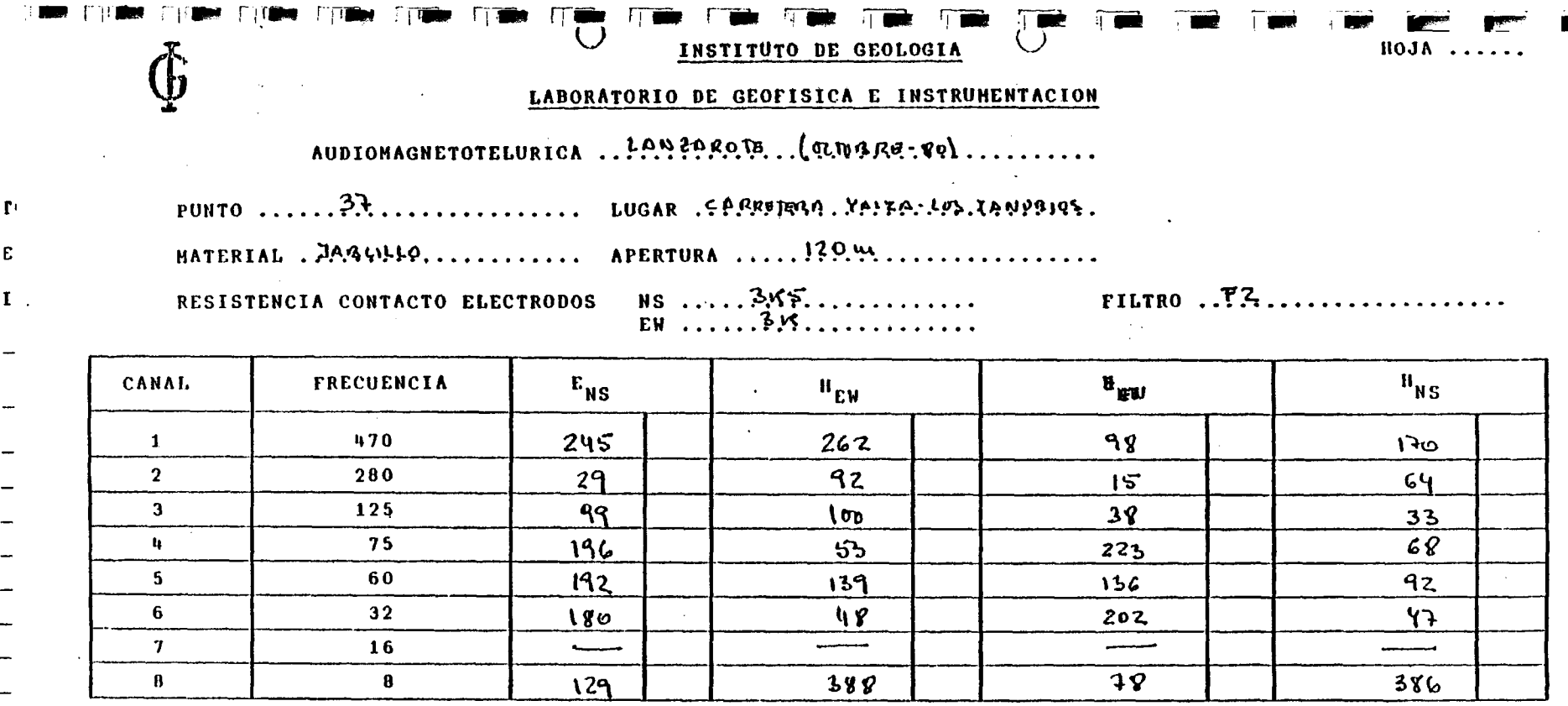

 $\ddot{\phantom{a}}$ 

 $\bullet$ 

 $\mathbf{r}$ 

 $\mathcal{L}^{\text{max}}_{\text{max}}$  and  $\mathcal{L}^{\text{max}}_{\text{max}}$ 

Ť. Observaciones:

 $\mathcal{L}^{\text{max}}$  , where  $\mathcal{L}^{\text{max}}$ 

 $\sim$   $\sim$ 

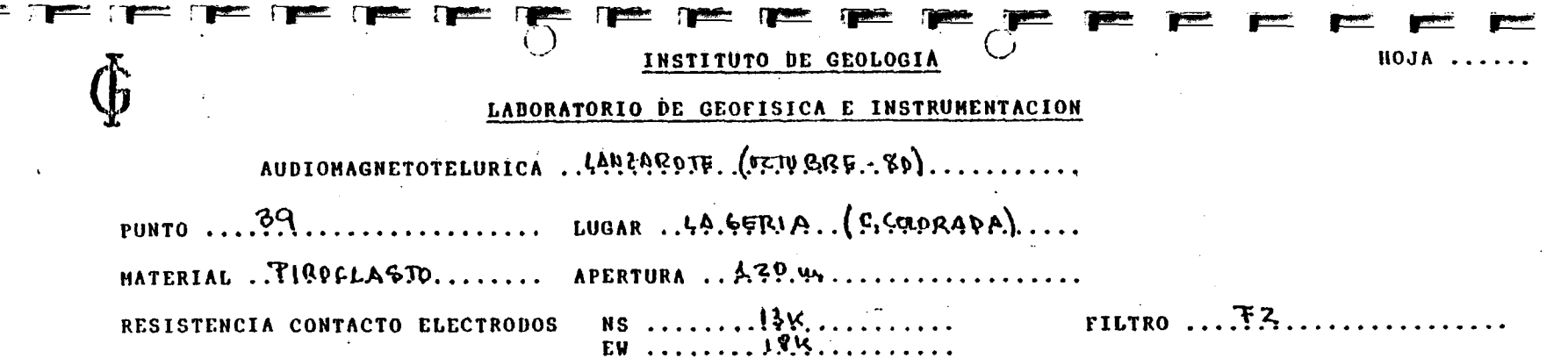

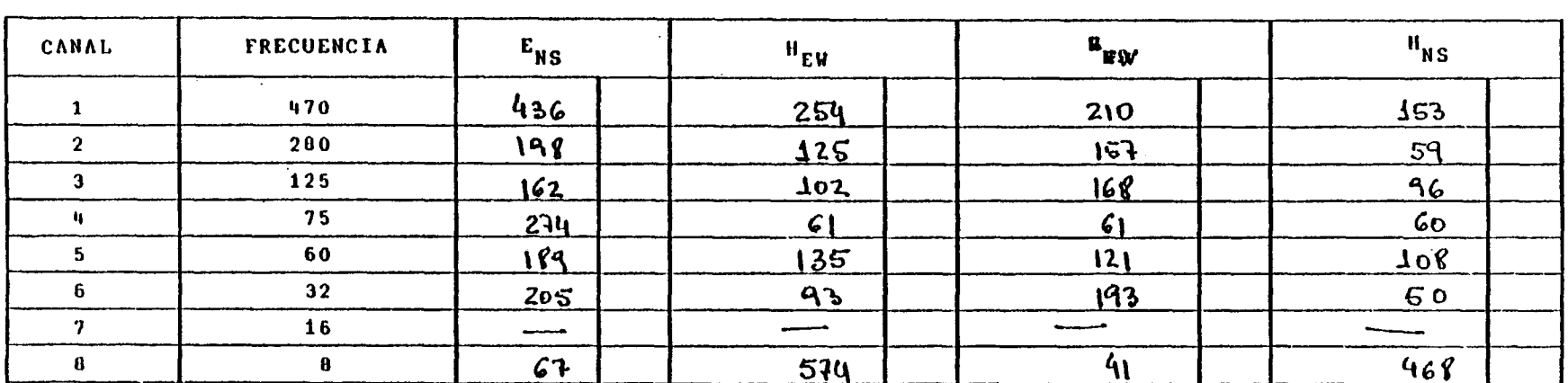

#### Observaciones:

 $\sim 100$  km s  $^{-1}$ 

 $\sim$ 

 $\mathcal{A}^{\pm}$ 

the contract of the contract of the contract of  $\label{eq:2.1} \frac{1}{\sqrt{2}}\left(\frac{1}{\sqrt{2}}\right)^{2} \left(\frac{1}{\sqrt{2}}\right)^{2} \left(\frac{1}{\sqrt{2}}\right)^{2} \left(\frac{1}{\sqrt{2}}\right)^{2} \left(\frac{1}{\sqrt{2}}\right)^{2} \left(\frac{1}{\sqrt{2}}\right)^{2} \left(\frac{1}{\sqrt{2}}\right)^{2} \left(\frac{1}{\sqrt{2}}\right)^{2} \left(\frac{1}{\sqrt{2}}\right)^{2} \left(\frac{1}{\sqrt{2}}\right)^{2} \left(\frac{1}{\sqrt{2}}\right)^{2} \left(\$  $\mathcal{L}^{\mathcal{L}}(\mathcal{L}^{\mathcal{L}})$  and  $\mathcal{L}^{\mathcal{L}}(\mathcal{L}^{\mathcal{L}})$  and  $\mathcal{L}^{\mathcal{L}}(\mathcal{L}^{\mathcal{L}})$  $\mathcal{L}^{\mathcal{L}}(\mathcal{L}^{\mathcal{L}})$  and  $\mathcal{L}^{\mathcal{L}}(\mathcal{L}^{\mathcal{L}})$  and  $\mathcal{L}^{\mathcal{L}}(\mathcal{L}^{\mathcal{L}})$  and  $\mathcal{L}^{\mathcal{L}}(\mathcal{L}^{\mathcal{L}})$  $\mathcal{L}(\mathcal{L}(\mathcal{L}))$  and  $\mathcal{L}(\mathcal{L}(\mathcal{L}))$  . The contribution of the contribution of

 $\label{eq:2.1} \mathcal{L}(\mathcal{L}^{\mathcal{L}}_{\mathcal{L}}(\mathcal{L}^{\mathcal{L}}_{\mathcal{L}})) = \mathcal{L}(\mathcal{L}^{\mathcal{L}}_{\mathcal{L}}(\mathcal{L}^{\mathcal{L}}_{\mathcal{L}}))$ 

and the control of the con-

#### $\blacksquare$  $\mathbf{r}$  and  $\mathbf{r}$  and  $\mathbf{r}$  $-$

INSTITUTO DE GEOLOGIA

**HOJA** 

#### LABORATORIO DE GEOFISICA E INSTRUMENTACION

AUDIOMAGNETOTELURICA . 4.A.N PAROTE. (51.10 BRG. 80)............

HATERIAL . SUFIQ............... APERTURA ... 420 % ....................

RESISTENCIA CONTACTO ELECTRODOS

 $EW$ , ......  $900.9$ ...........

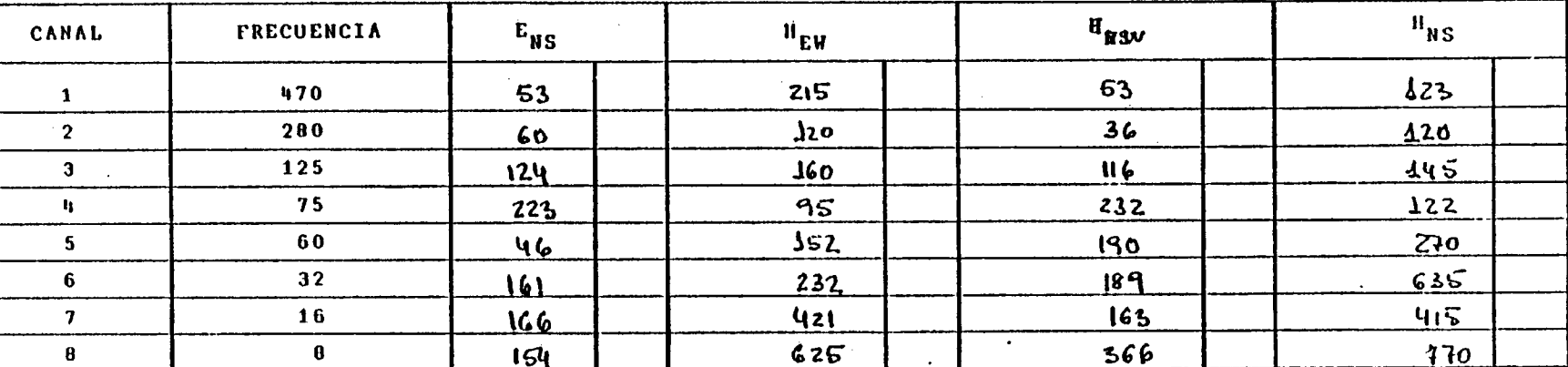

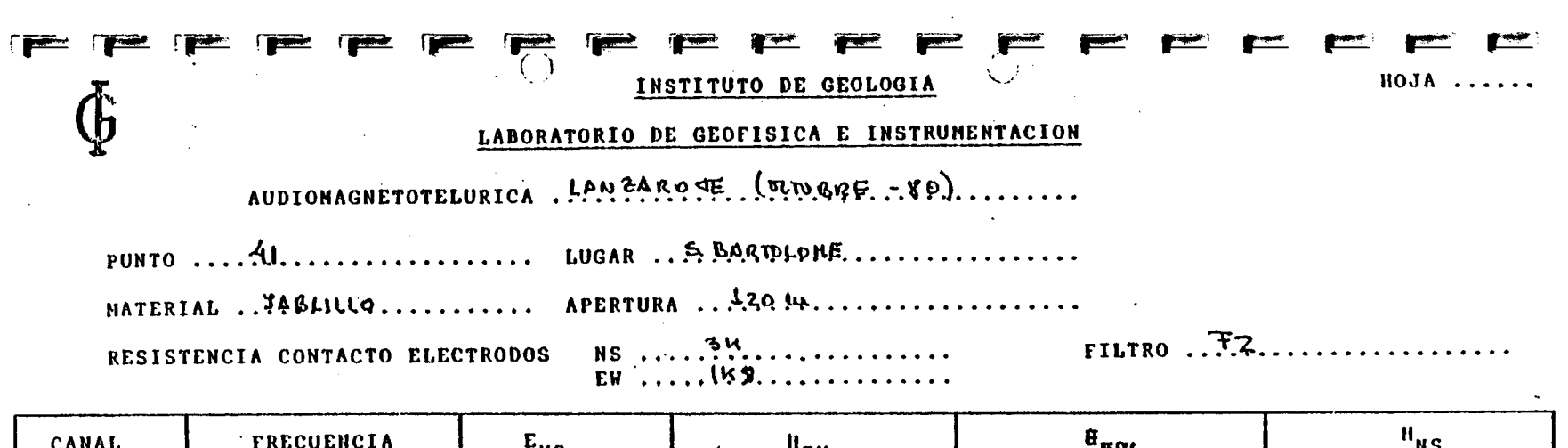

شخش

 $\bullet$ 

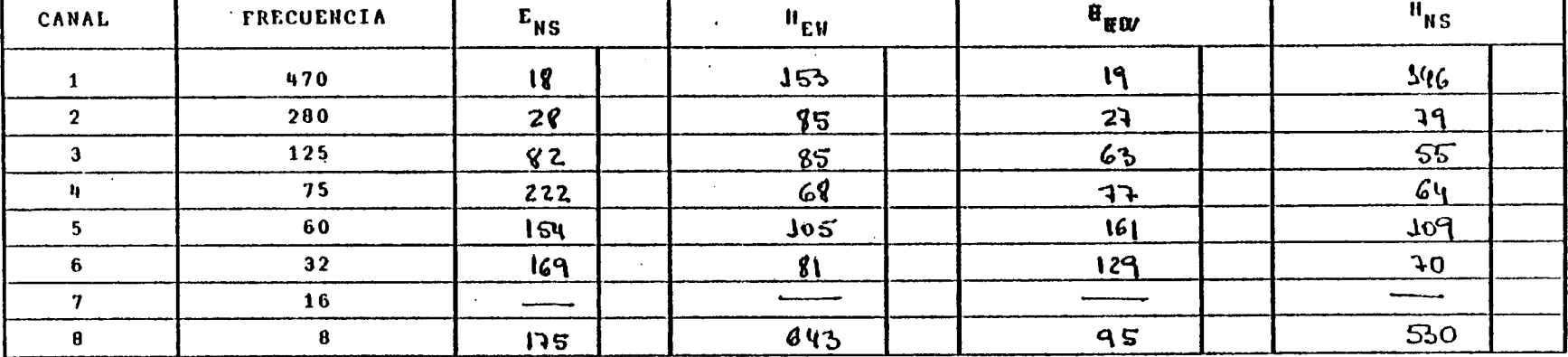

 $\mathcal{L}(\mathcal{L}^{\mathcal{L}})$  and  $\mathcal{L}^{\mathcal{L}}$  are  $\mathcal{L}^{\mathcal{L}}$  . In the contribution

**Contract Contract Contract Contract** 

 $\mathcal{L}(\mathcal{A})$  and  $\mathcal{L}(\mathcal{A})$ 

Observaciones: All and the contract of the contract of the contract of the contract of the contract of the contract of the contract of the contract of the contract of the contract of the contract of the contract of the con

 $\mathcal{L}^{\text{max}}_{\text{max}}$  and  $\mathcal{L}^{\text{max}}_{\text{max}}$  and  $\mathcal{L}^{\text{max}}_{\text{max}}$ 

 $\sim 10^7$ 

 $\sim 100$ 

 $\sim$ 

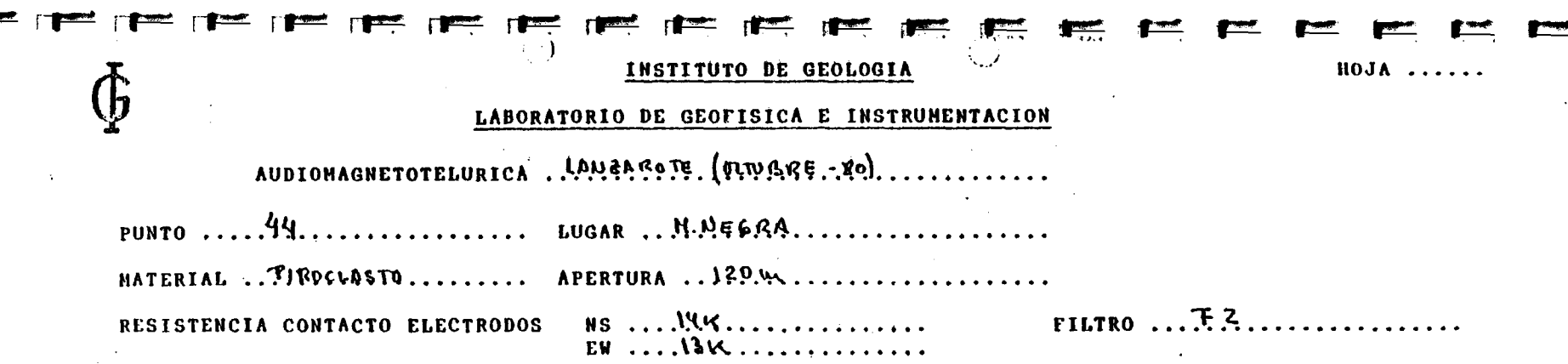

 $\sim$   $\sim$ 

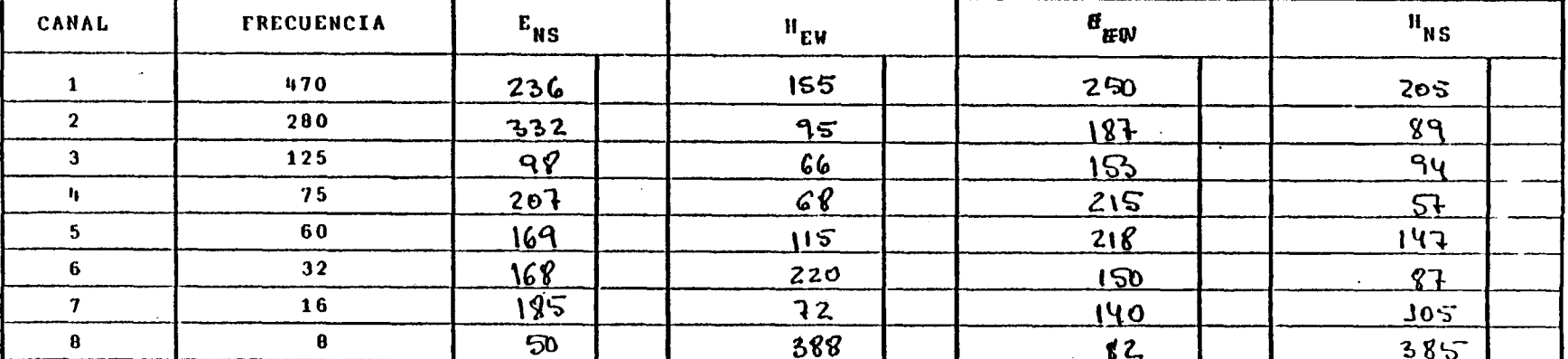

Observaciones:

 $\ddot{\phantom{a}}$ 

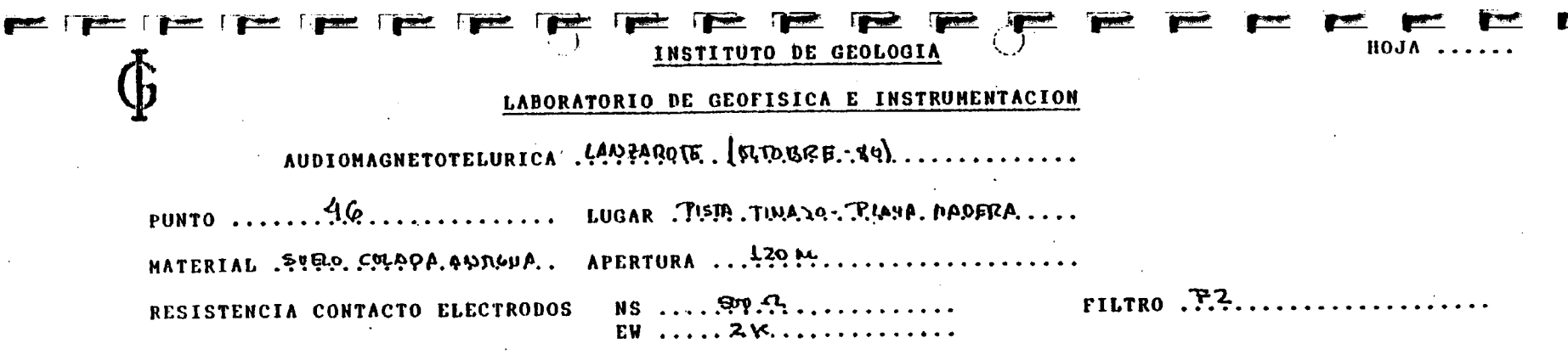

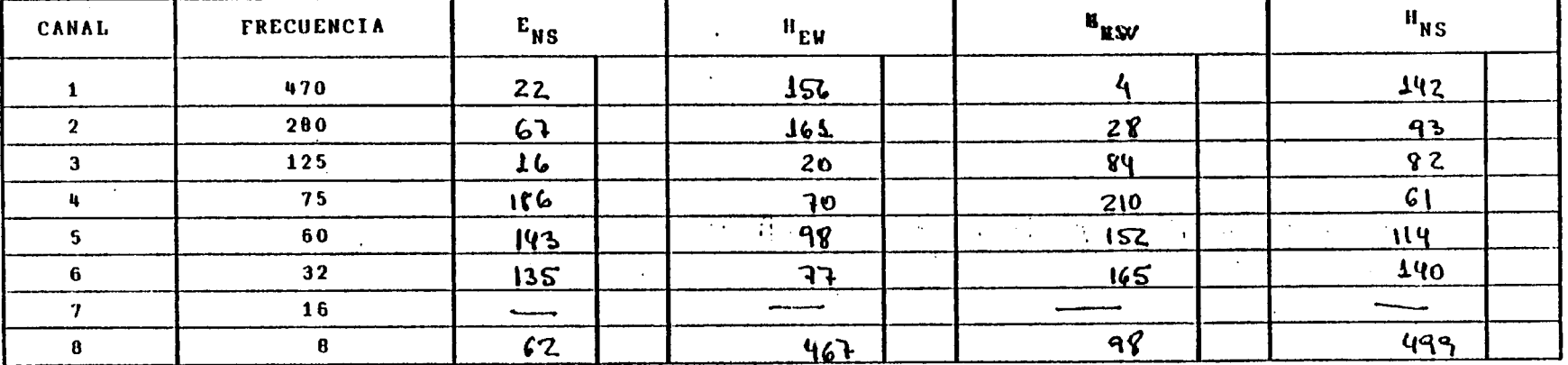

 $\sim$ 

 $\sim$  1.1  $\pm$ 

 $\sim$ 

 $\sim$ 

Observaciones:

 $\sim 10$ 

 $\sim$ 

 $\sim 100$  MeV

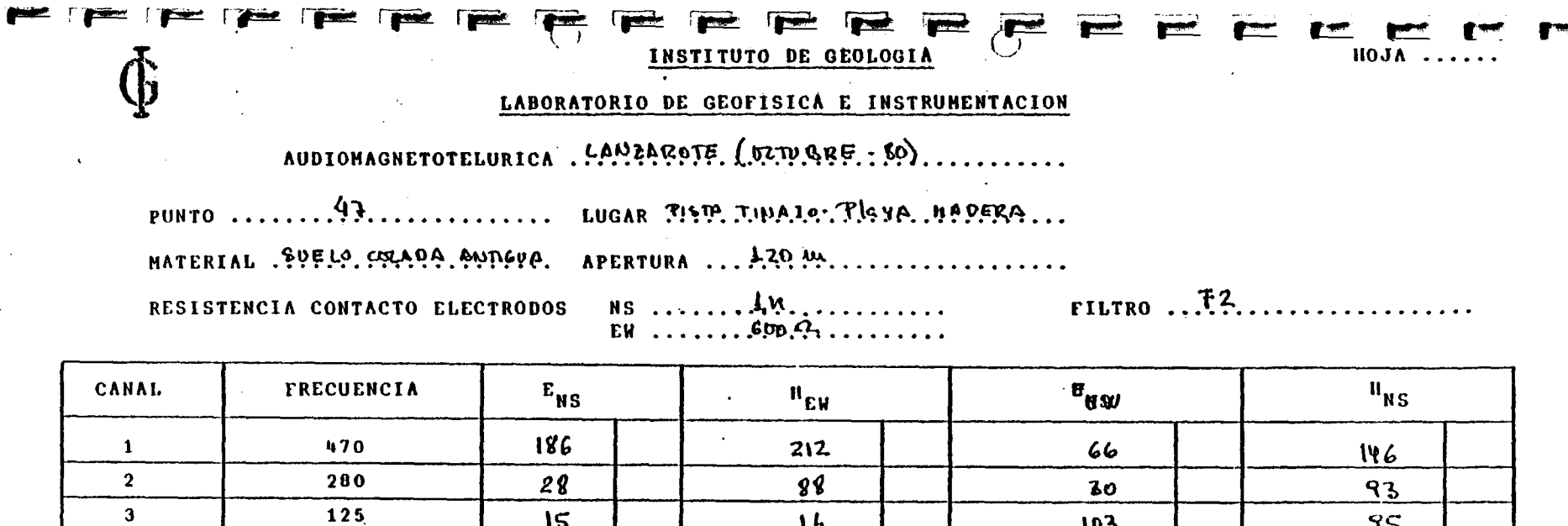

 $16$ 

 $60$ 

 $122$ 

 $\equiv$   $\equiv$ 

46

400

103

216

 $IV<sub>1</sub>$ 

158

 $-98$ 

-------

 $\ddot{\phantom{1}}$ 

 $\overline{a}$ 

95

 $72$ 

 $\overline{\mathbf{88}}$ 

 $75$ 

 $506$ 

 $\overline{\phantom{0}}$ 

 $15$ 

142

178

 $III$ 

للسب

 $10<sup>2</sup>$ 

75

60

 $32$ 

 $\bf 16$ 

 $\sim$ 

 $\sim$  14  $\alpha$ 

 $\pmb{\mathfrak{g}}$ 

Observaciones:

 $\mathbf{q}$ 

 $\overline{\phantom{a}}$ 

 $\bf 6$ 

 $\boldsymbol{\eta}$ 

 $\overline{\mathbf{e}}$ 

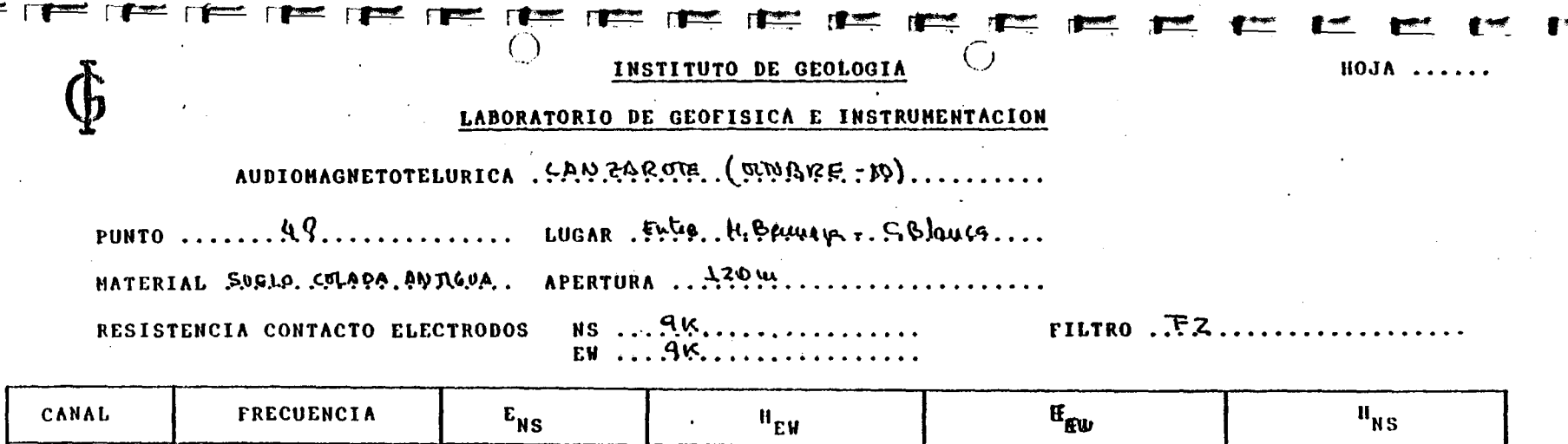

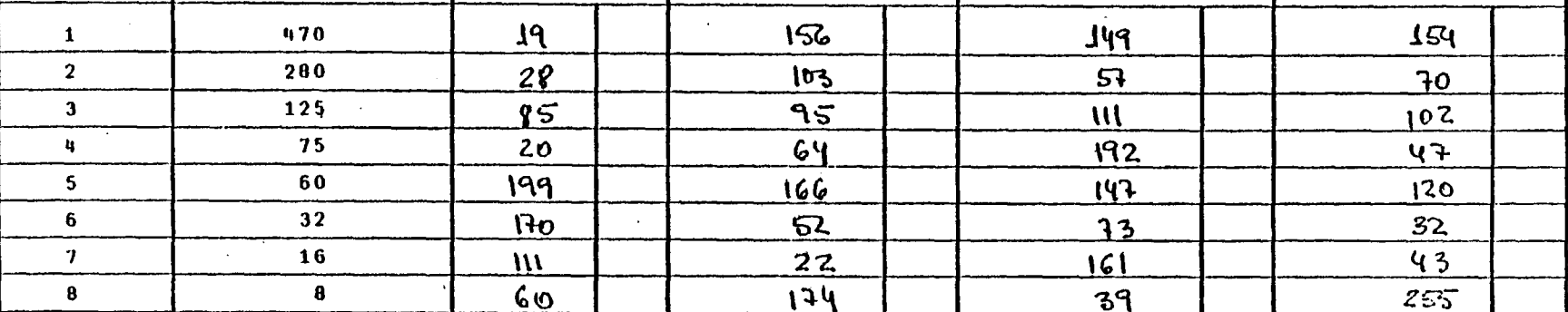

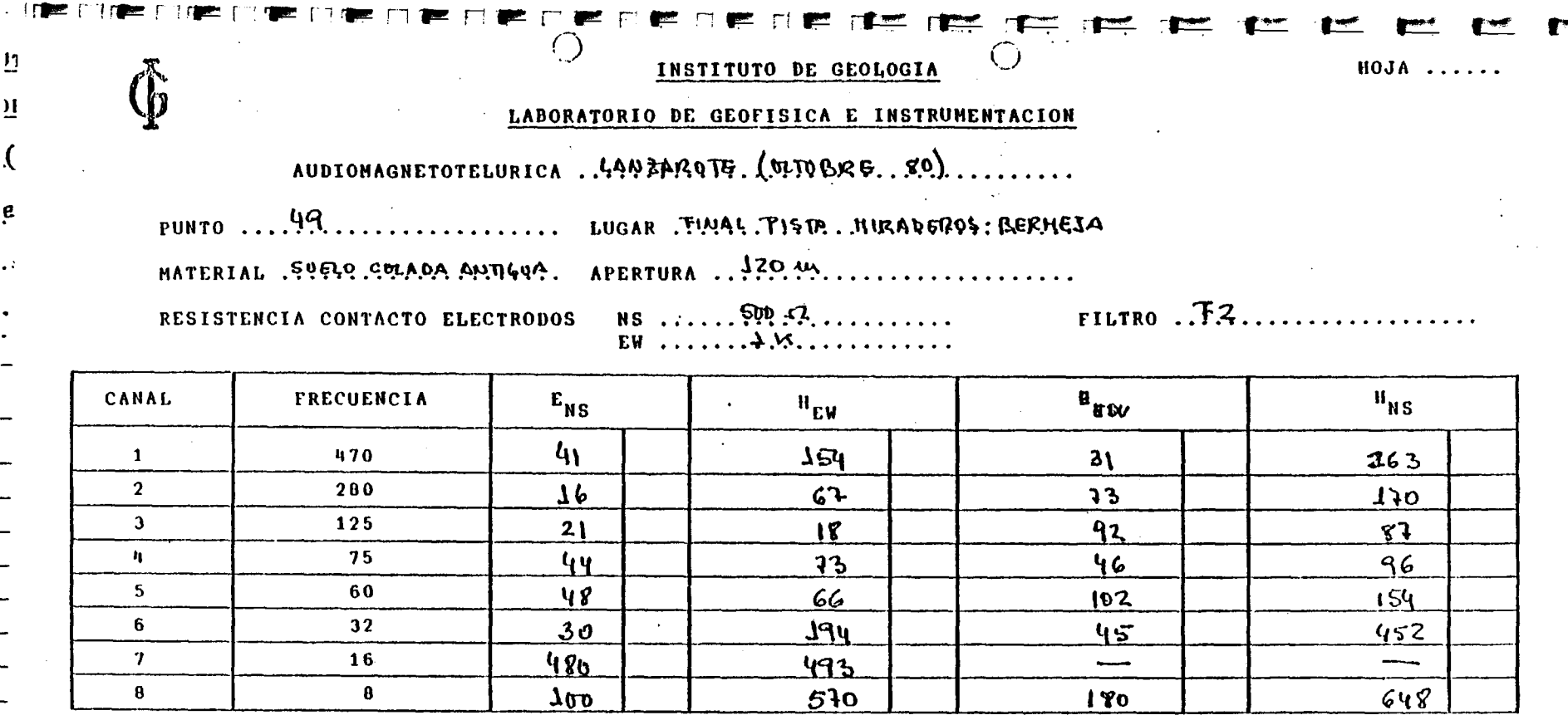

Observaciones: le aprise suis irregulaidad en el caual 7(=16Hz) por le pue opartir de agui no se consideran sus mididas.

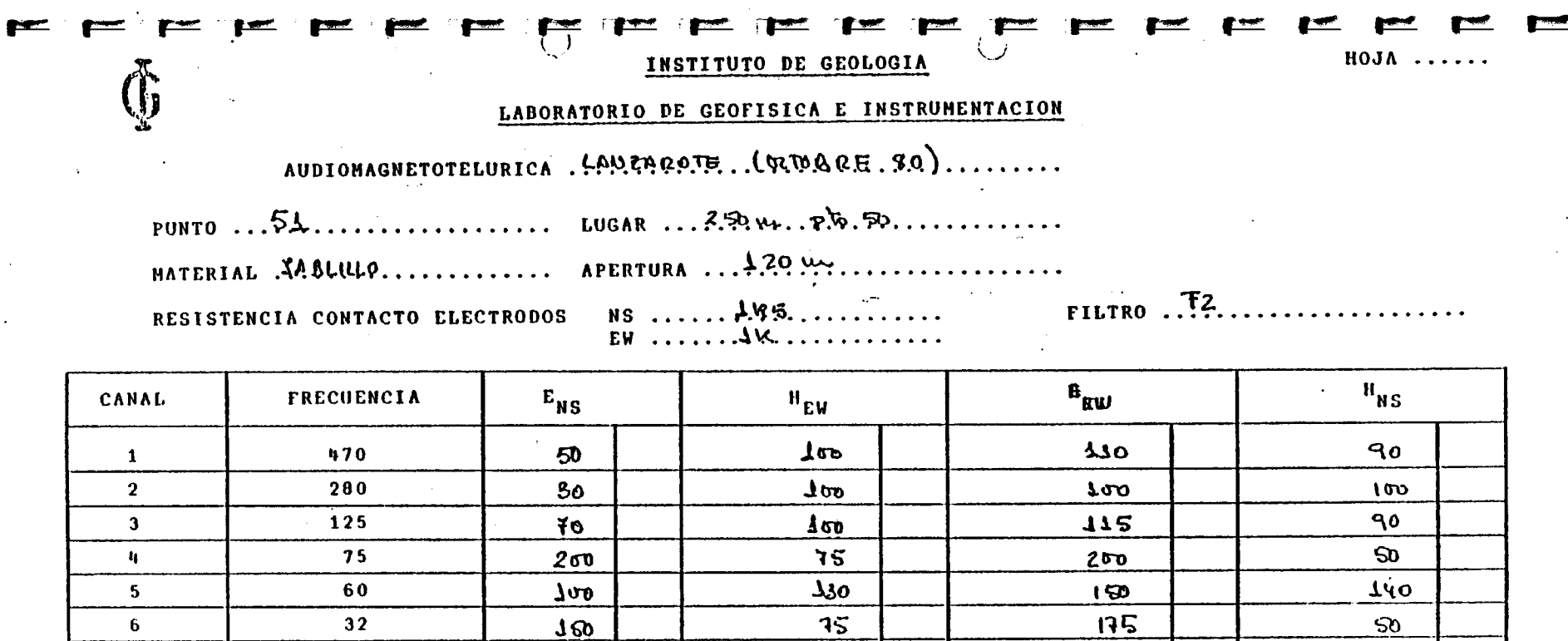

 $30<sub>0</sub>$ 

 $60<sub>0</sub>$ 

 $200$ 

 $209$ 

 $\mathbf{r}$  $\mathcal{L}$ 

 $\sim$ 

 $400$ 

 $590$ 

Observaciones:

 $\mathbf{r}$ 

 $\overline{2}$ 

 $\overline{a}$ 

16

 $\mathbf{a}$ 

 $\mathcal I$ 

 $\sim$   $\sim$ 

 $200$ 

 $100$ 

 $\ddot{\phantom{a}}$ 

 $\hat{\phantom{a}}$ 

#### **HOJA ...**

#### INSTITUTO DE GEOLOGIA

#### LABORATORIO DE GEOFISICA E INSTRUMENTACION

### AUDIONAGNETOTELURICA, LANEA ROTE, STERKERS IN

........ LUGAR ... H. 9. CASA PUNTO ..... 60... HATERIAL Meelesto Attre, prentura ... 1994, ..........

 $\ddot{ }$ ,  $\ddot{ }$ ,  $\ddot{ }$ RESISTENCIA CONTACTO ELECTRODOS NS  $E = E = 1.16$   $E = 1.5$ . . . . . . . . . . *.* .

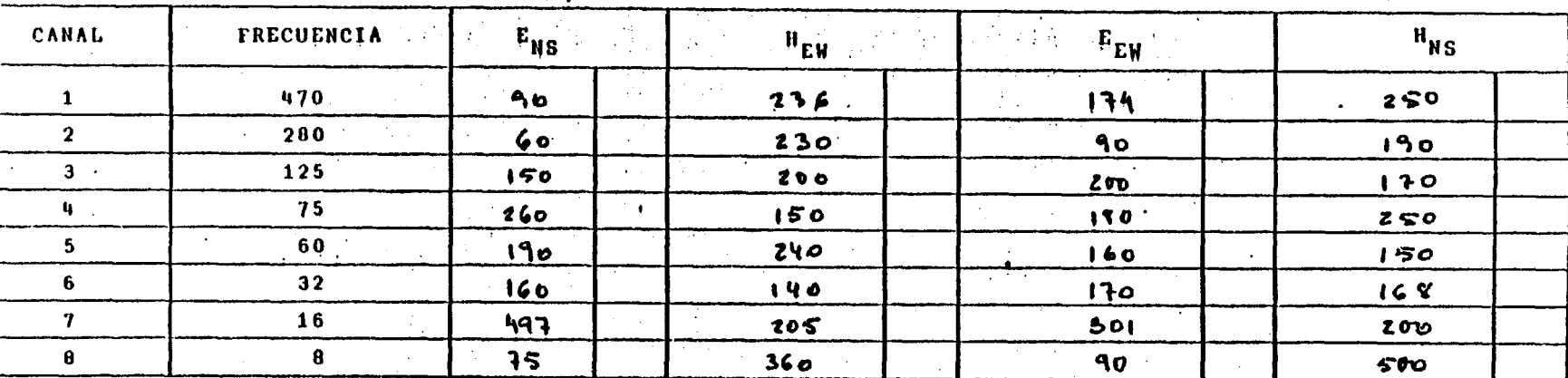

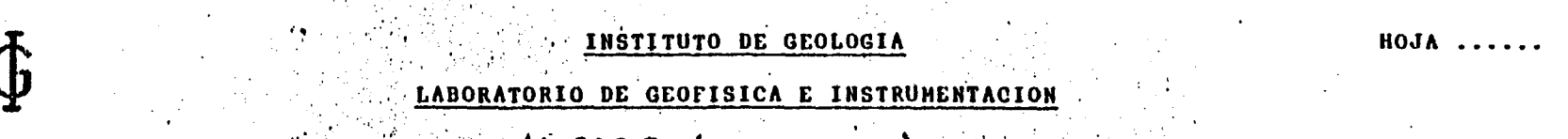

AUDIOHAGNETOTELURICA LANZARDIE (FERRERO

PUNTO ...., C.1. LUGAR MENER, (la Cena), 7. . . . . . . . . . . . . . . . . . . 

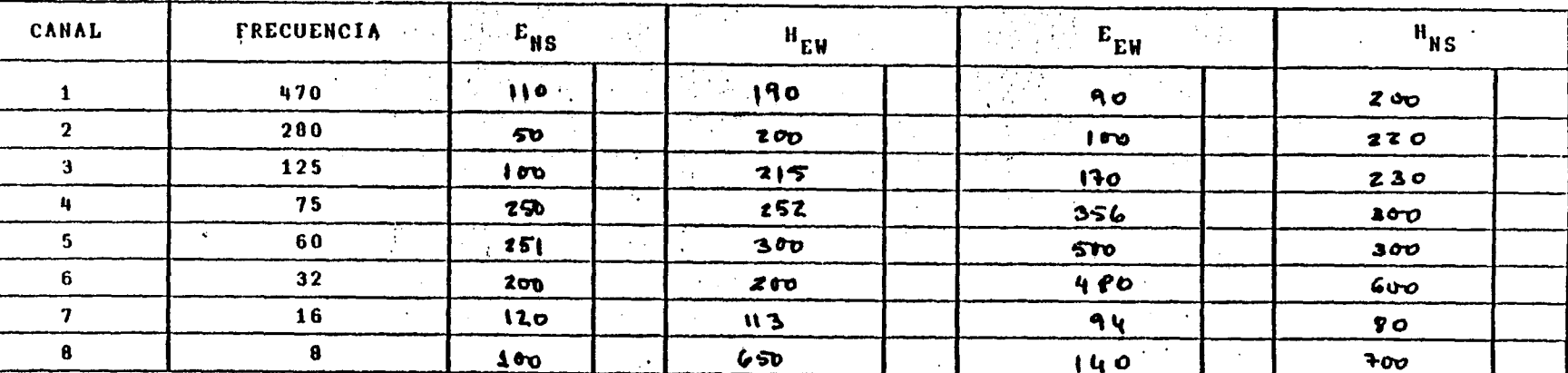

#### INSTITUTO DE GEOLOGIA

#### LABORATORIO DE GEOFISICA E INSTRUMENTACION

AUDIOHAGNETOTELURICA : LONZA POTE (FURREDO, TI), , , , , , , , , , ,

HATERIAL Russley's, T. M. Point, ,, APERTURA .. 17 P.

RESISTENCIA CONTACTO ELECTRODOS

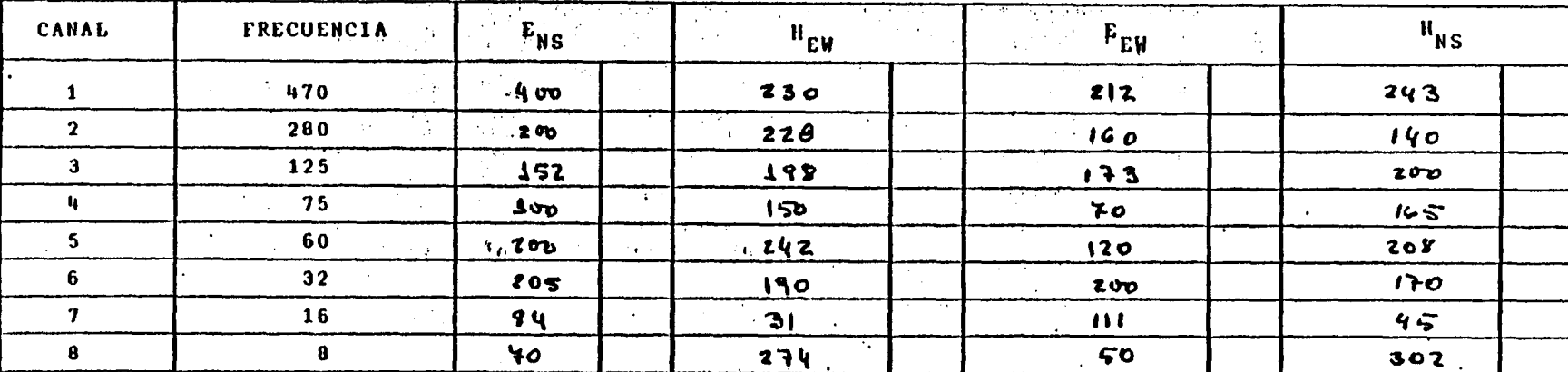

#### Observaciones:

HOJA.

HOJA ..

#### INSTITUTO DE GEOLOGIA

#### LABORATORIO DE GEOFISICA E INSTRUMENTACION

## AUDIONAGNETOTELURICA ... LAM ENGOTE (FEBREDO. EL

PUNTO, ...,  $\mathfrak{S}_{1}, \ldots, \mathfrak{S}_{n}$  ,  $\ldots, \ldots, \mathfrak{S}_{n}$  ,  $\ldots, \mathfrak{S}_{n}$  ,  $\ldots, \mathfrak{S}_{n}$ HATERIAL Prodents.......... APERTURA ... PP.4.

RESISTENCIA CONTACTO ELECTRODOS

 $\begin{array}{lll}\n\text{NS} & \text{INR} & \text{INR} \\
\text{EH} & \text{Irr} & \text{INR} \\
\text{EH} & \text{Irr} & \text{INR} \\
\text{EH} & \text{Irr} & \text{INR} \\
\text{Hrr} & \text{Irr} & \text{INR} \\
\text{Hrr} & \text{Irr} & \text{Irr} \\
\text{Irr} & \text{IIrr} & \text{IIrr} \\
\text{IIrr} & \text{IIrr} & \text{IIrr} \\
\text{IIrr} & \text{IIrr} & \text{IIrr} \\
\text{IIrr} & \text{IIrr} & \text{IIrr} \\
\text{IIrr$ 

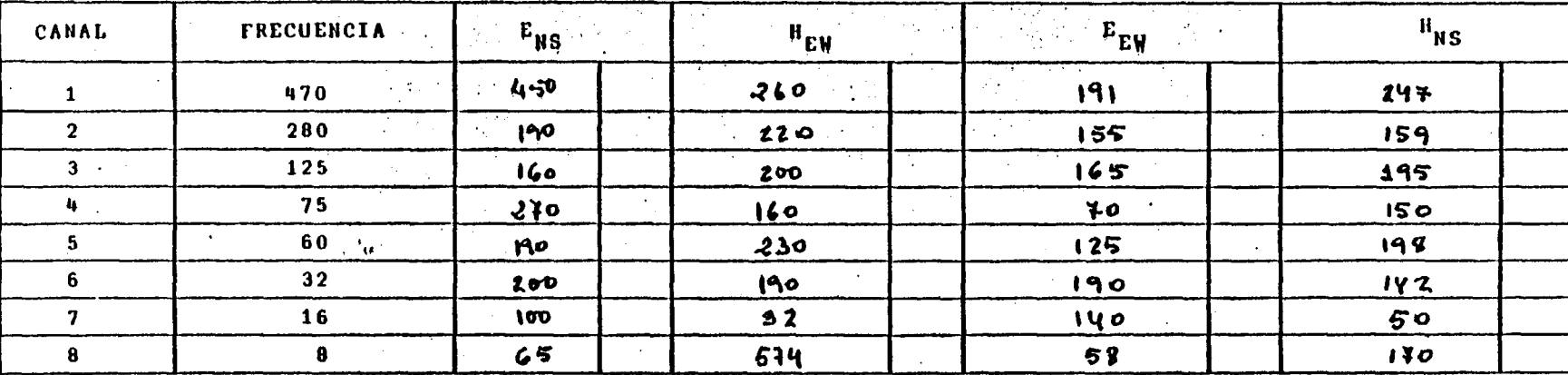

#### INSTITUTO DE GEOLOGIA

#### LABORATORIO DE GEOFISICA E INSTRUMENTACION

AUDIONAGNETOTELURICA, LAWFIRITE, LEGGREGO, , 11),,,,

 $66$ LUGAR, Kur.,  $\mathbb{F}_t$ ,  $\mathcal{A}_t$ ,  $\mathcal{R}$   $\mathcal{H}_t$ ,  $\mathcal{H}_t$ PUNTO ....

RESISTENCIA CONTACTO ELECTRODOS

 $\frac{1}{2}$  NS  $\frac{1}{2}$  + 2M 5.  $\frac{1}{2}$  +  $\frac{1}{2}$  +  $\frac{1}{2}$  +  $\frac{1}{2}$  +  $\frac{1}{2}$  +  $\frac{1}{2}$  +  $\frac{1}{2}$  +  $\frac{1}{2}$  +  $\frac{1}{2}$  +  $\frac{1}{2}$  +  $\frac{1}{2}$  +  $\frac{1}{2}$  +  $\frac{1}{2}$  +  $\frac{1}{2}$  +  $\frac{1}{2}$  +  $\frac{1}{2}$  **FILTRO**  **HOJA..** 

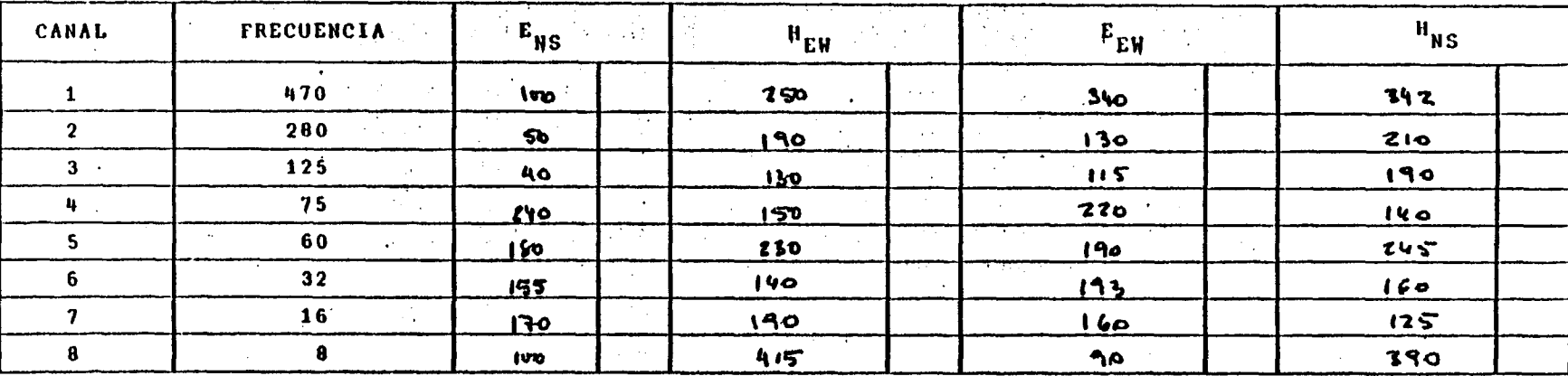

INSTITUTO DE GEOLOGIA **HOJA ......** ABORATORIO DE GEOFISICA E INSTRUMENTACION

RICA , LANZAGOTE, (FERGERO, 81), .... AUDIONAGNETO

LUGAR, CHICA, M. Serio, T. TI. M. KT. 16 **PUNTO** APERTURA 114 1791 Terriririririririri MATERIAL FRAGGEST RESISTENCIA CONTACTO ELECTRODOS NS ... 1944................ **LIPLED** 

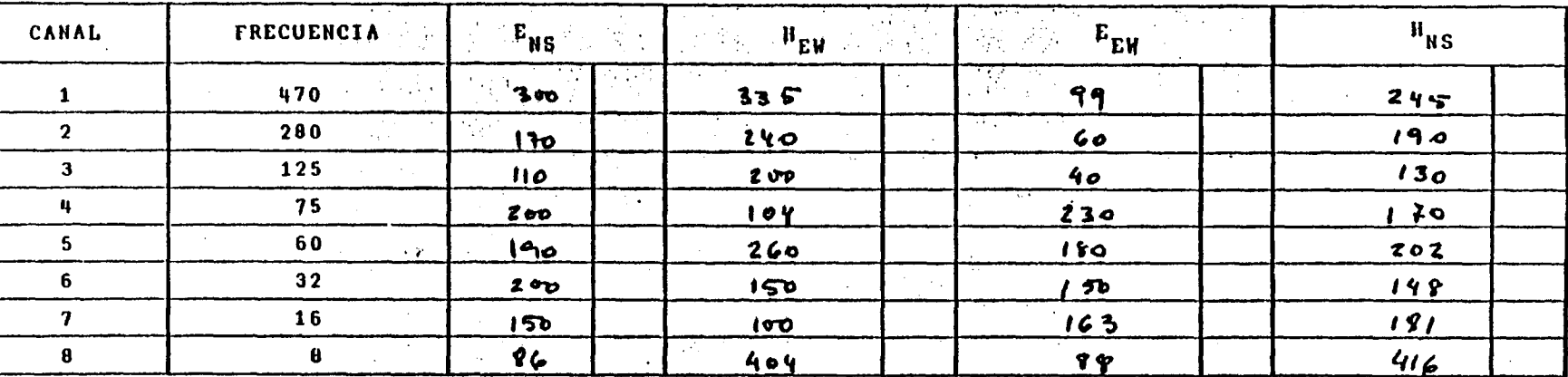

INSTITUTO DE GEOLOGIA

 $\overline{\phantom{a}}$ 

 $\overline{\phantom{a}}$ 

HOJA..

LABORATORIO DE GEOFISICA E INSTRUNENTACION

AUDIONAGNETOTELURICA ..! ANZACOTE (OLTVEGE - XO) ........

PUNTO .... \$0. ................... LUGAR ..................................

MATERIAL SUBLO. COLADA. ANTIGUA. APERTURA ... 120 A.

RESISTENCIA CONTACTO ELECTRODOS

 $\sim$   $\sim$ 

 $EW$  ....  $A_{1}$ ...............

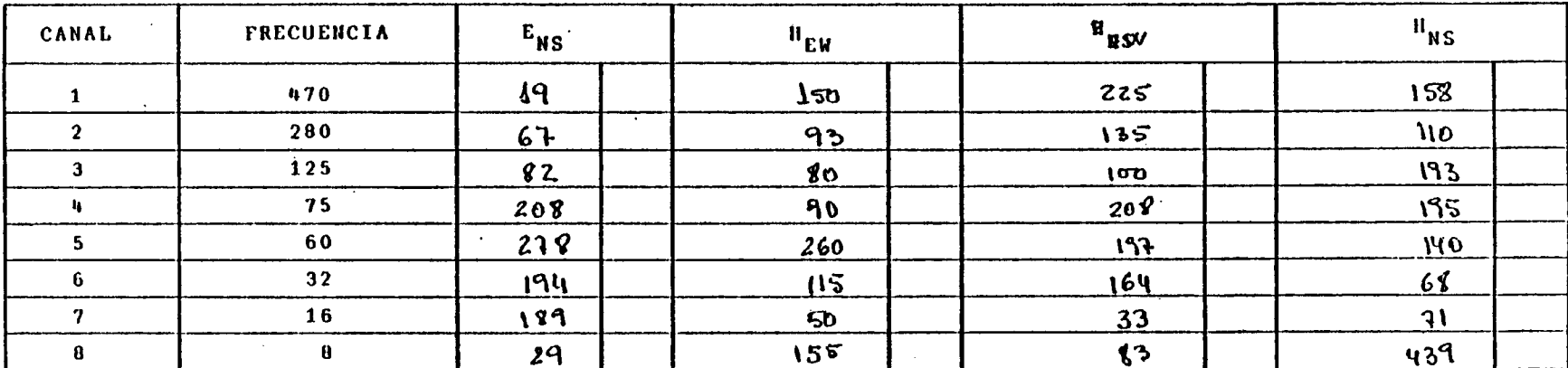

#### $HOJA$  .....

#### INSTITUTO DE GEOLOGIA

#### LABORATORIO DE GEOFISICA E INSTRUMENTACION

'(zeizveizo'')' AUDIONAGNETOTELURICA LONEROOTE,

 $\mu_1$  (1,  $\mu_2$ ),  $\mu_3$  (1,  $\mu_4$ ),  $\mu_5$  (1,  $\mu_6$ ),  $\mu_7$  (1,  $\mu_8$ ),  $\mu_7$ MATERIAL WITHLES.

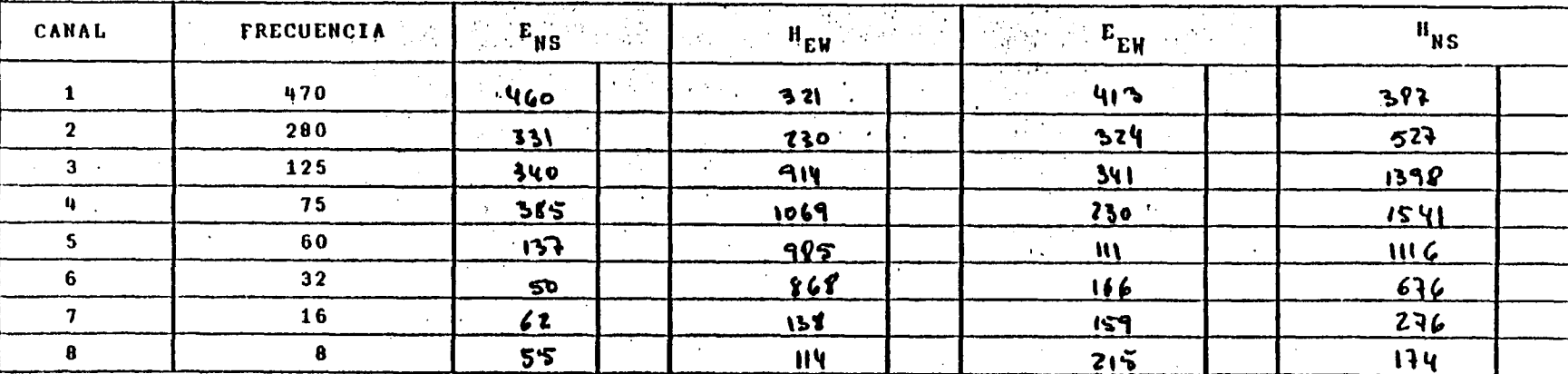

**HOJA ..** 

### LABORATORIO DE GEOFISICA E INSTRUHENTACION

INSTITUTO DE GEOLOGIA

# AUDIOHAGNETOTELURICA LANZAROTE (FEBRERO 9)

LUGAR HUGENO, ..................... PUNTO ... GH. ................... 

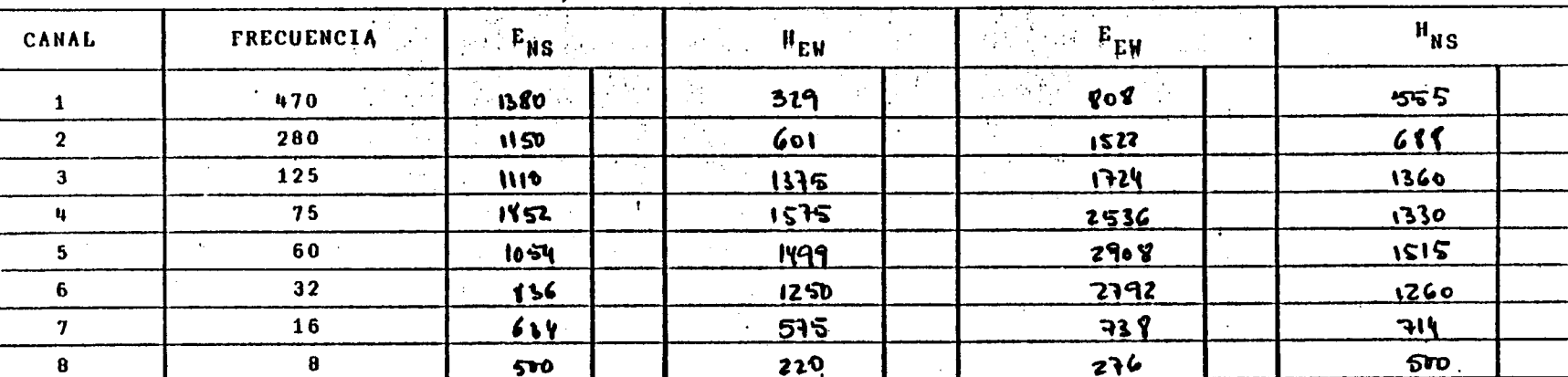

Deservaciones: Solo 10 dons 50 m pero lon medida ya vienen milli plicadan

**HOJA ....** 

INSTITUTO DE GEOLOGIA

### LABORATORIO DE GEOFISICA E INSTRUMENTACION

AUDIONAGNETOTELURICA CANZAROTE (FERRERO EL)

HATERIAL . Time des, P., ......, , , & APERTURA .........................

RESISTENCIA CONTACTO ELECTRODOS NS 11111, 30 YOU ALL AT THE RESISTENCE A CONTACTO ELECTRODOS NS

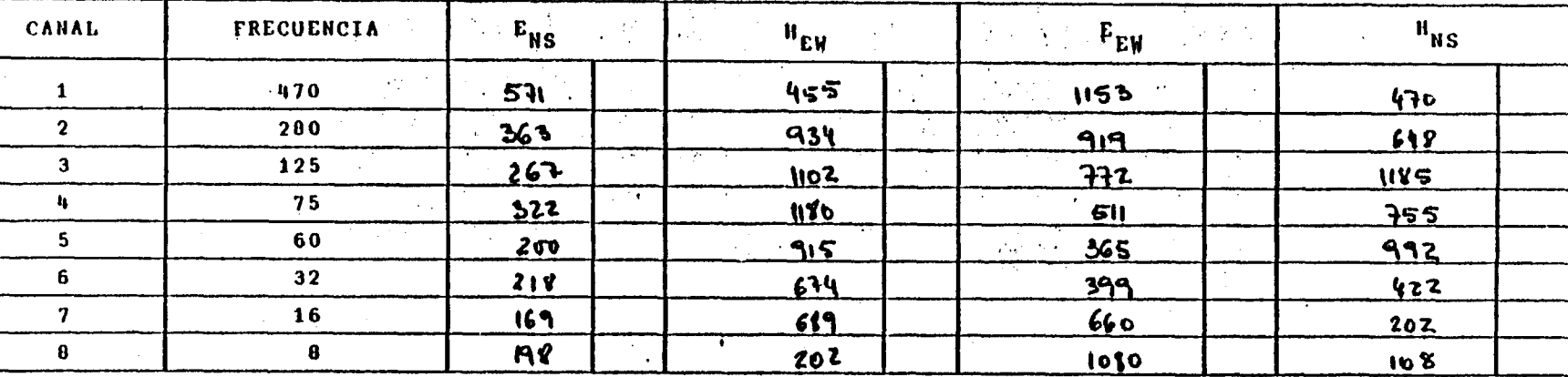

Ibservaciones: 12/ electro de EW est sobre un vous

 $H0JA$ ....

#### INSTITUTO DE GEOLOGIA

#### LABORATORIO DE GEOFISICA E INSTRUMENTACION

AUDIONAGNETOTELURICA, LANIAROTE, LEEBRERO EII,

PUNTO . . . B.2. Bytz, Udeswez, ,,, LUGAR, A.49, 44, . B. y. 5, ....... HATERIAL PULSES + HWYEY, APERTURA ... 1794 ................... 

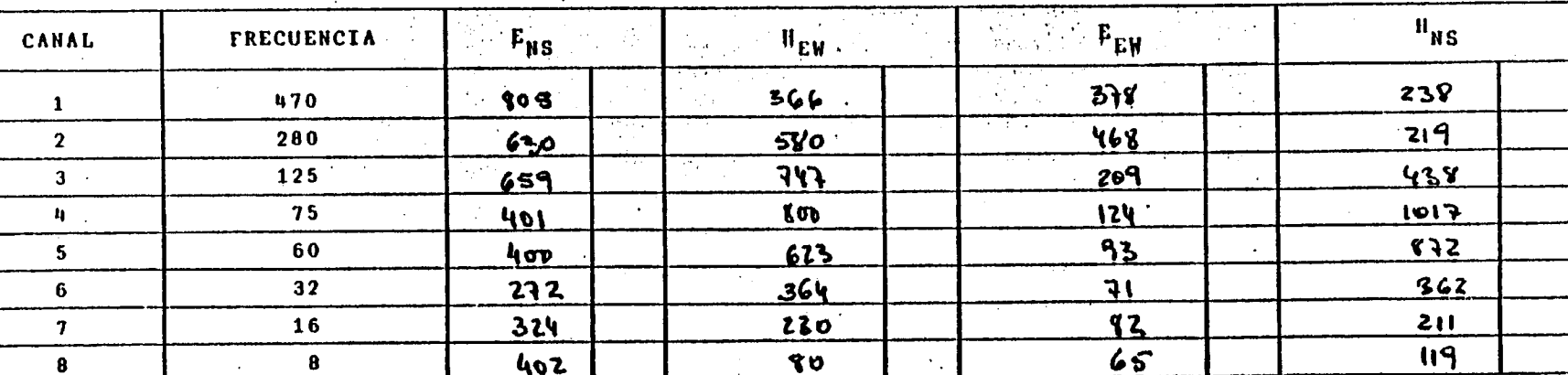

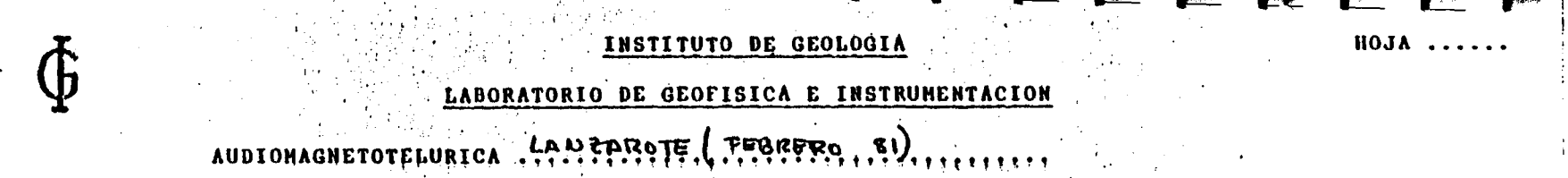

 $\cdot$ LUGAR  $\approx$ PUNTO  $\ldots$   $\sharp$   $\ldots$ . HATERIAL,  $\mathcal{R}$ lvaclasto,  $\ldots$ ,  $\ldots$  apertura,  $\ldots$ ,  $\ldots$ RESISTENCIA CONTACTO ELECTRODOS NS ..... 54  $EW$ ,,,,,,,,,,,,,,,

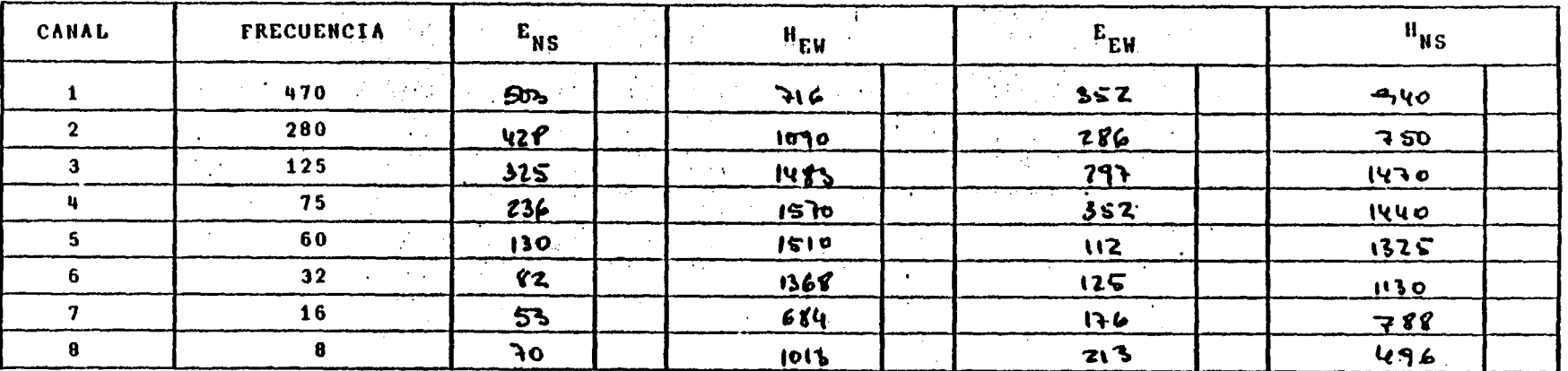
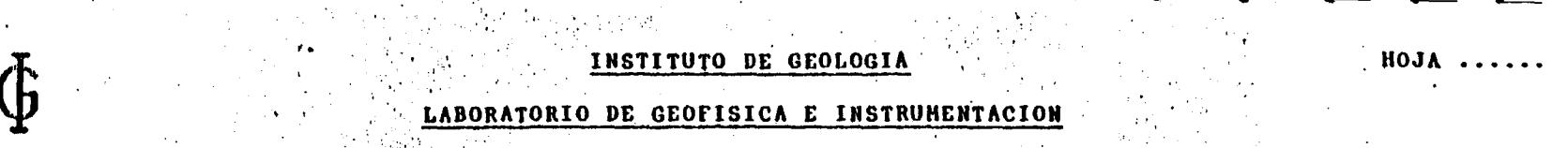

AUDIONAGNETOTELURICA, LANZAGGTE, (EEBBERQ, B.I.,,,,,,,,,,,,

 $\mathbf{FILTRO}$ ,...

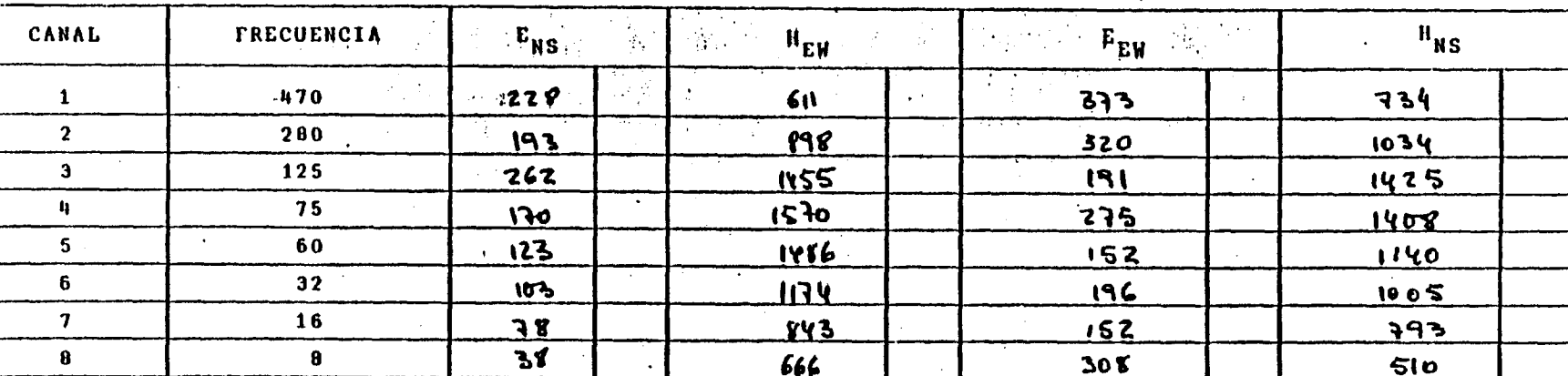

)bservaciones:

 $HOJA$  ....

INSTITUTO DE GEOLOGIA

LABORATORIO DE GEOFISICA E INSTRUMENTACION

LANZAROTE (FEBRERO A.) AUDIONAGNETOTELURICA

PUNTO .  $M_1^2$ ,  $\frac{3}{2}$ , .......... EUGAR, Algtro lato, canateria, ess. punta G.18 MATERIAL FIRELATO. NS ...... 404a RESISTENCIA CONTACTO ELECTRODOS  $\begin{bmatrix} \mathbf{B}^{\mathbf{B}} & \mathbf{B} & \mathbf{B} & \mathbf{$ 

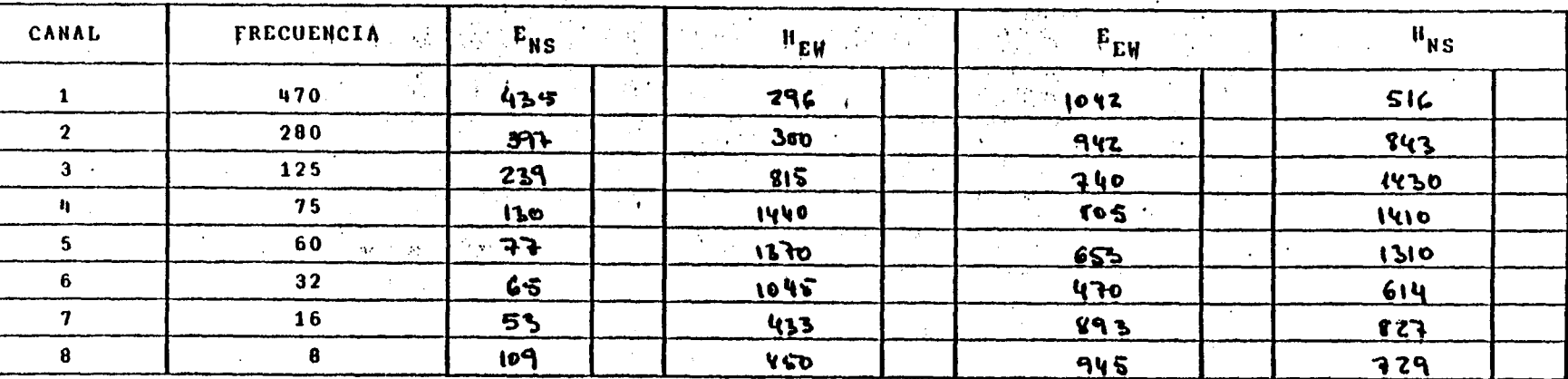

Observaciones:

## **HOJA ......** INSTITUTO DE GEOLOGIA LABORATORIO DE GEOFISICA E INSTRUMENTACION AUDIONAGNETOTELURICA .4.ANEM ROTE (FEBREMP. RI)  $\mu$  pugar,  $\mathcal{F}_{1}$ ,  $\mu_{2}$ ,  $\mu_{3}$ ,  $\mu_{4}$ ,  $\mu_{5}$ ,  $\mu_{7}$ ,  $\mu_{8}$ PUNTO,  $.95.73...$ . . . . . . **. . .** . ......... APERTURA ... PP.Y. MATERIAL PURELEST

. <u>. *. . . . . . . . . .* . .</u> .

RESISTENCIA CONTACTO ELECTRODOS NS ... 35KR.

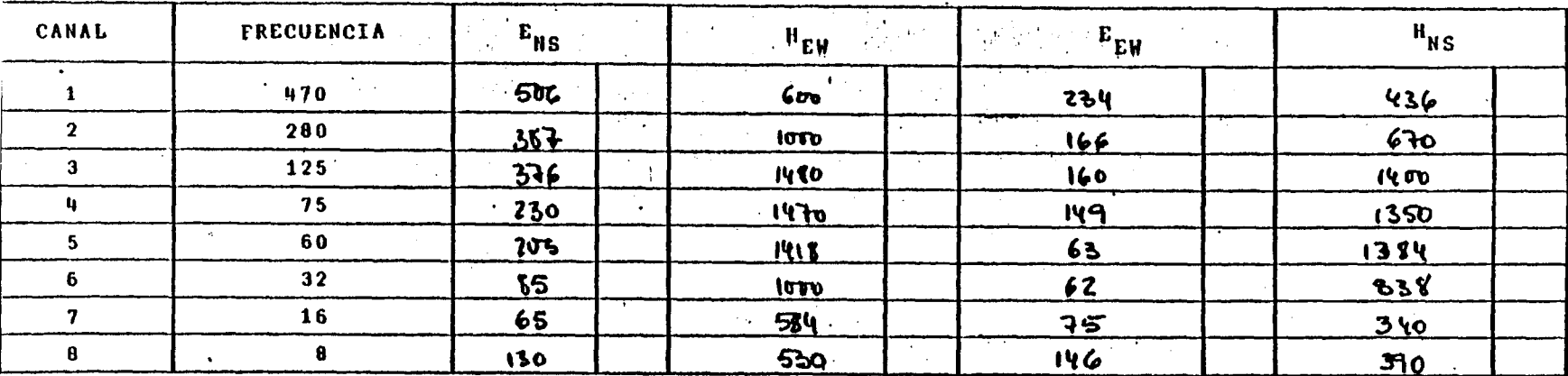

Observaciones:

#### $H0JA$ .....

# INSTITUTO DE GEOLOGIA

### LABORATORIO DE GEOFISICA E INSTRUHENTACION

# AUDIOHAGNETOTELURICA, LAN ZAISO TE. C. EGERO. 11.

LUGAR PIEte Gevallon..... PUNTO, P.S., 4,,,,,,, APERTURA 1. 199 HE ............... MATERIAL FIVERESTO  $\mathbf{A}$ 

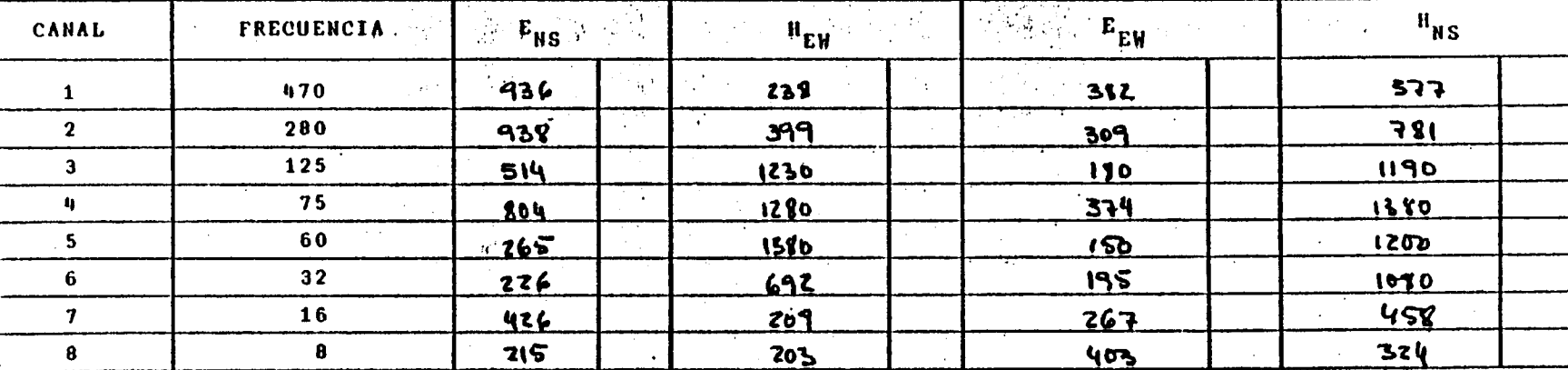

)bservaciones:

# INSTITUTO DE GEOLOGIA

#### DE GEOFISICA E INSTRUMENTACION **LABORATORIO**

AUDIONAGNETOTELURICA LAUFACOTE (PESSERO, Y.I)

PUNTO, EW. 7. ................ LUGAR PFORT, S. H. M. M. H. F. 4 S. **TELEFIE** MATERIAL TIVOUGSTO 

RESISTENCIA CONTACTO ELECTRODOS NS ...... ISES SERVICES AND RESISTENCIA CONTACTO ELECTRODOS FILTRO

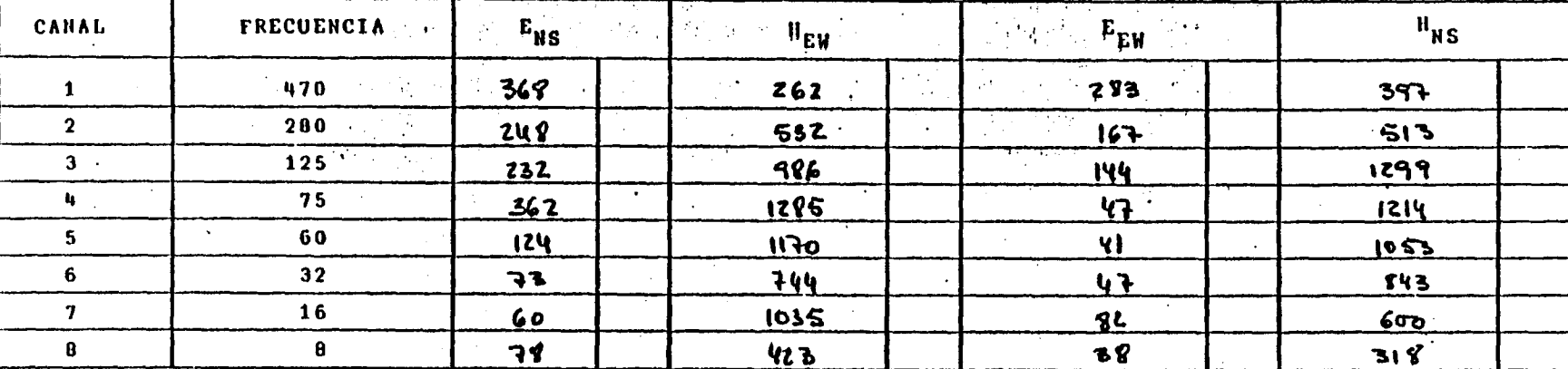

Observaciones:

HOJA ..

### INSTITUTO DE GEOLOGIA

### LABORATORIO DE GEOFISICA E INSTRUMENTACION

AUDIONAGNETOTELURICA, COLOR PIP, (FEBRERO, PL)

PUNTO,  $\mathbf{F} \cup \mathbf{F} \cup \mathbf{F}$ 

RESISTENCIA CONTACTO ELECTRODOS<sup>1</sup> NS .... 377. 49 K. P. ......... **FILTRO** 

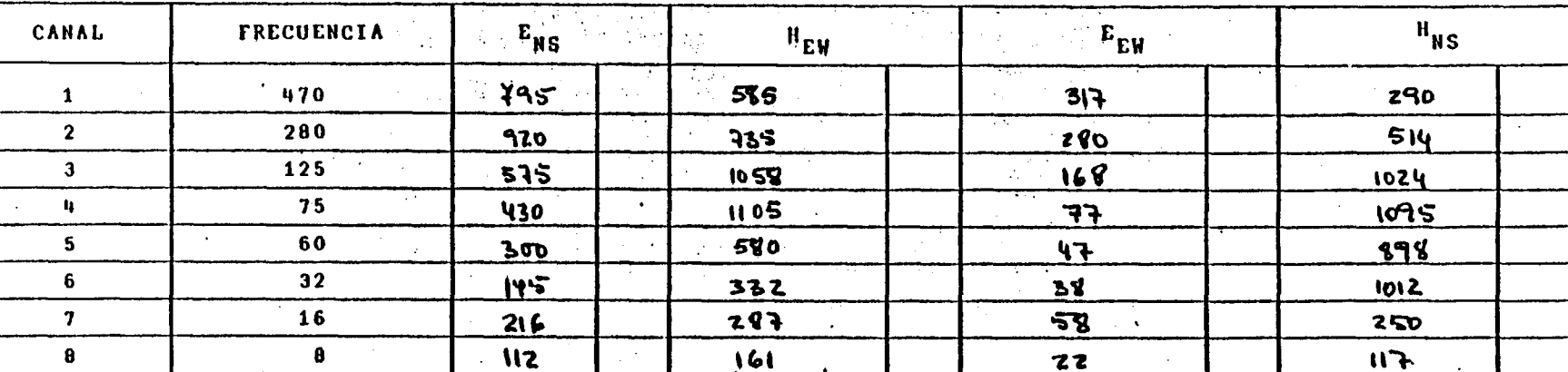

Observaciones:

**HOJA** ...

### INSTITUTO DE GEOLOGIA

## ABORATORIO DE GE<u>OFISICA E INSTRUMENTACION</u>

# AUDIONAGNETOTELURICA : LAMZOROTE LESPRERO TV.

RESISTENCIA CONTACTO ELECTRODOS **TILTRO** 

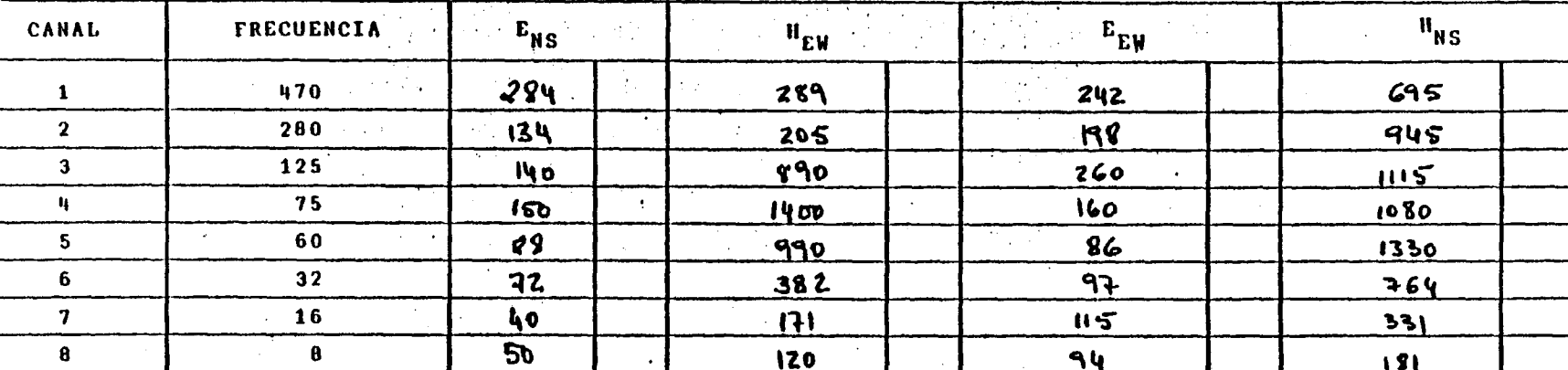

)bservaciones;

### INSTITUTO DE GEOLOGIA

### LABORATORIO DE GEOFISICA E INSTRUMENTACION

# AUDIOHAGNETOTELURICA, LON TAGOTH, CT FORETO, S.),

LUGAR,  $700, 41, 1$ Son Jun Cl  $\cdots \cdots \cdots$ HATERIAL PITEPPS **RESERVED APERTURA CELL PROPERTIES ESTATISTIC** 

RESISTENCIA CONTACTO ELECTRODOS NS 1111, 25 M.A. 9. F. E

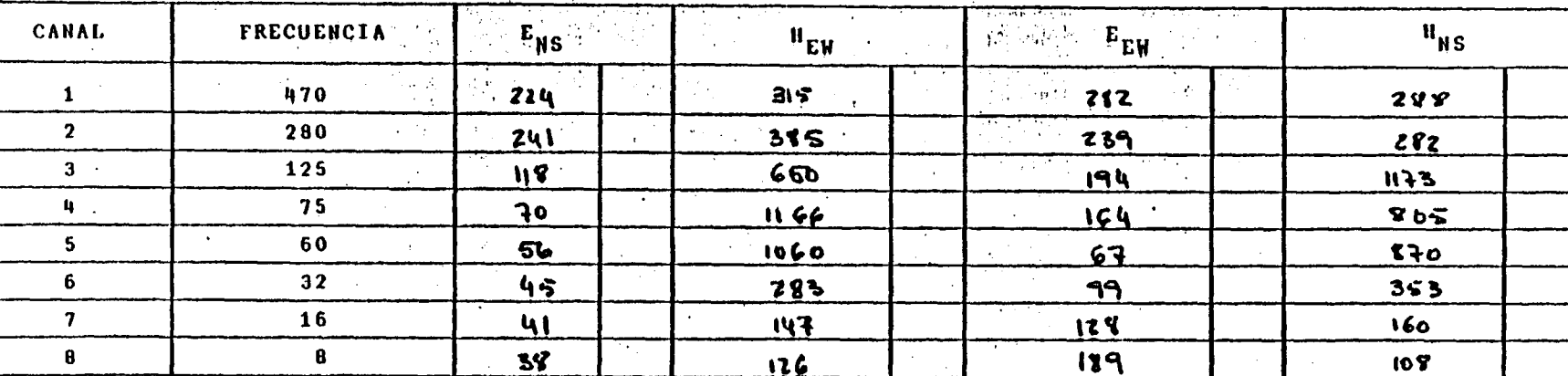

#### Observaciones:

HOJA..

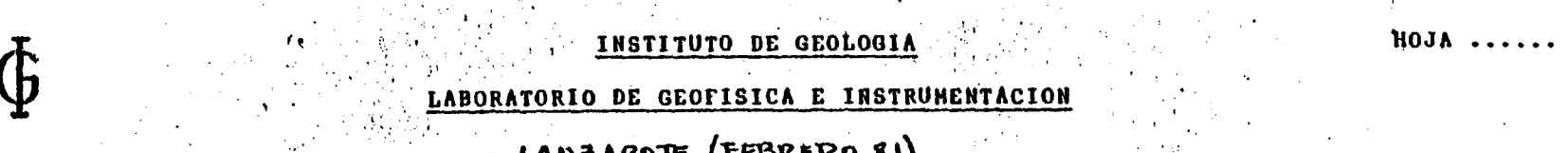

AUDIOHAGNETOTELURICA , CAMEROTE, LTESIERRO, RY. HATERIAL CRUP-lestr, ..., ..., APERTURA .... 179 4 ..................

 $\frac{1}{100}$   $\frac{1}{100}$   $\frac{1$ 

<u>L'éstificité de la context de la context de la context de la context de la context de la context de la context</u>

FILTRO

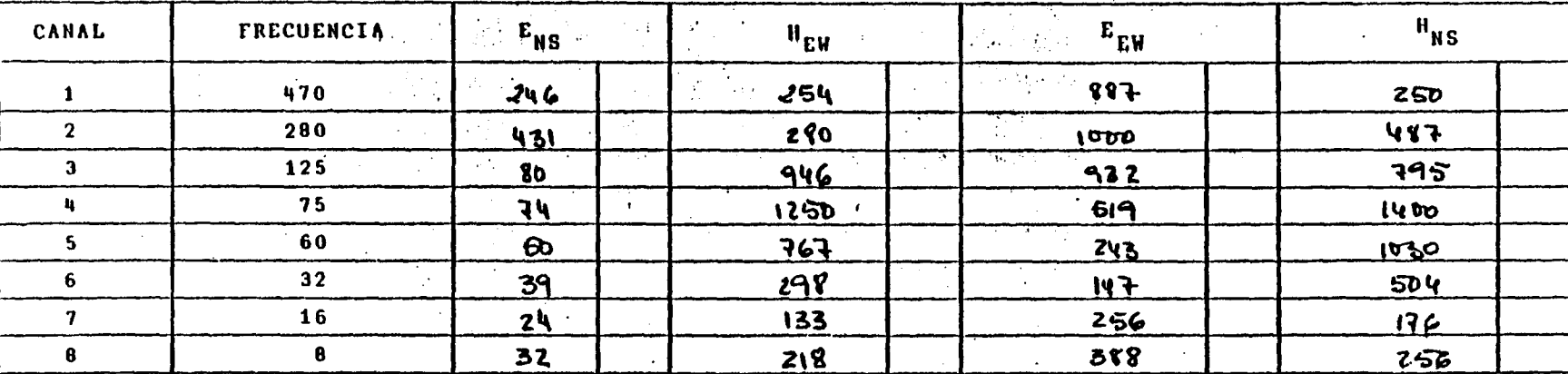

Observaciones:

#### INSTITUTO DE GEOLOGIA

HOJA.

#### LABORATORIO DE GEOFISICA E INSTRUMENTACIO

LONIAROTE (FEGRERO 21) AUDIOHAGNETOT

LUGAR , M9, Eucauteda  $E W - J$ PUNTO HATERIAL Plyoelasto, y. Cludev.

APERTURA ... 120m.

RESISTENCIA CONTACTO ELECTRODOS

H

 $\begin{array}{cc}\n\text{NS} & \text{min} \\
\text{EW} & \text{min}\n\end{array}$ 

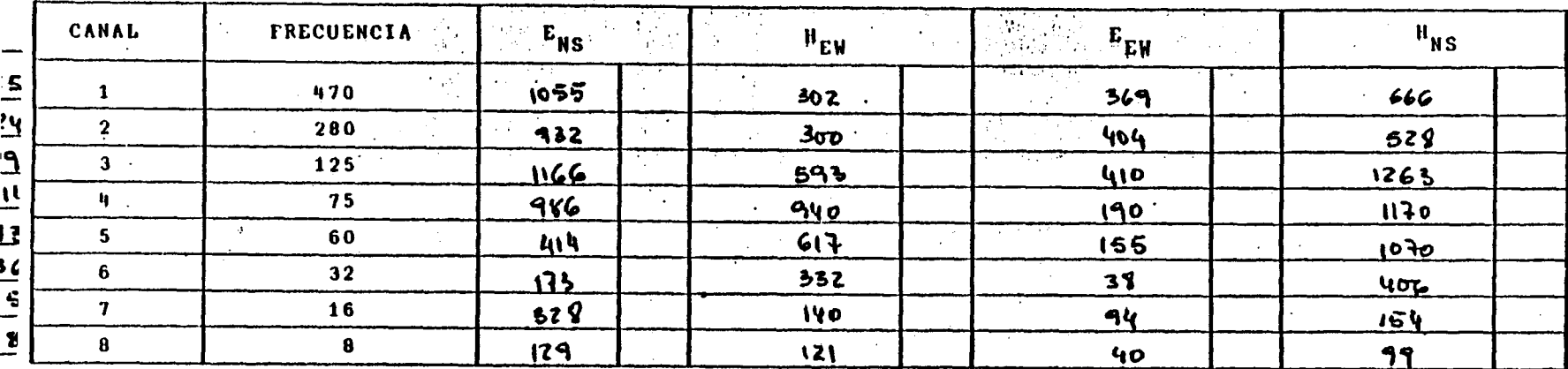

Observaciones: n 21 electrodo NS solé al otro la do de mer dieval volcàmico , por el que para la linea, auge audeure en 280 m.

**HOJA..** 

### **INSTITUTO DE GEOLOGIA**

### LABORATORIO DE GEOFISICA E INSTRUHENTACION

AUDIOHAGNETOTELURICA , CANZAROTE (FERRERO EI)

PUNTO,  $\mathcal{L}$ .  $\mathcal{L}$ MATERIAL PITTLESTO  $\mathbf{r}_1, \mathbf{r}_2, \mathbf{r}_3$  APERTURA  $\mathbf{r}_1, \mathbf{r}_2, \mathbf{r}_3, \mathbf{r}_4, \mathbf{r}_5, \mathbf{r}_6, \mathbf{r}_7, \mathbf{r}_8, \mathbf{r}_9, \mathbf{r}_8, \mathbf{r}_9, \mathbf{r}_9, \mathbf{r}_9, \mathbf{r}_8, \mathbf{r}_9, \mathbf{r}_9, \mathbf{r}_8, \mathbf{r}_9, \mathbf{r}_9, \mathbf{r}_9, \mathbf{r}_8, \mathbf{r}_9, \mathbf{r}_9, \$ 

RESISTENCIA CONTACTO ELECTRODOS

 $\frac{164.4}{164.4}$  $\cdots$ 

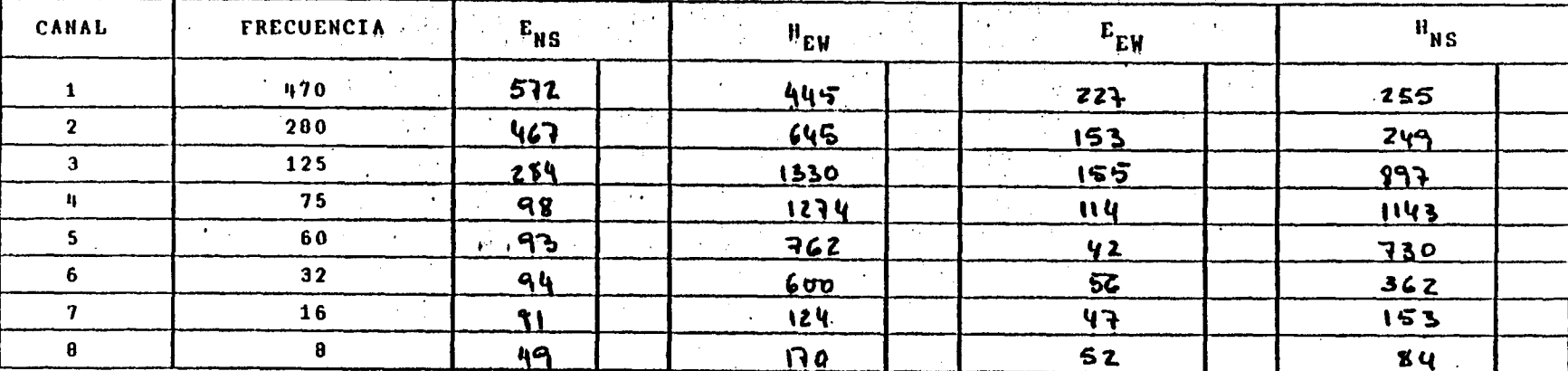

#### Observaciones:

**FILTRO** 

INSTITUTO DE GEOLOGIA HOJA. LABORATORIO DE GEOFISICA E INSTRUMENTACION LURICA , LANZA ROTE , (FEBRERO 81) AUDIONAGNETOT  $E-W$   $\phi$ Eutre la Costa y Poho 7 PUNTO. LUGAR

 $...$ 

 $\mathbf{r}$ 

 $\sim$ 

HATERIAL Furoclasto APERTURA , , , , 20 Mp., , , , , , , ..., . . . . . . . . **.** 

RESISTENCIA CONTACTO ELECTRODOS NS .... 2014.  $\ddot{z}$ 

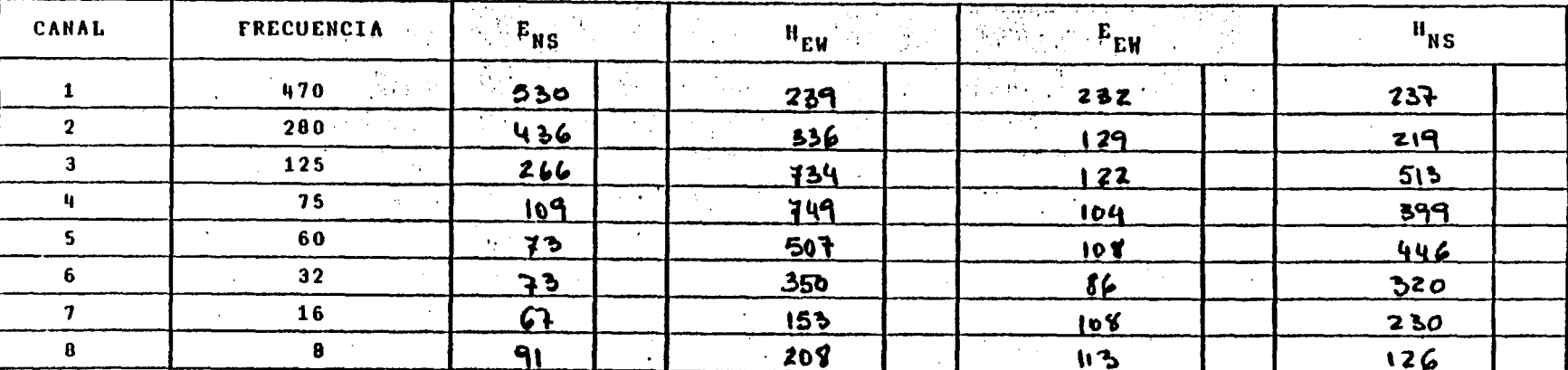

Observaciones:

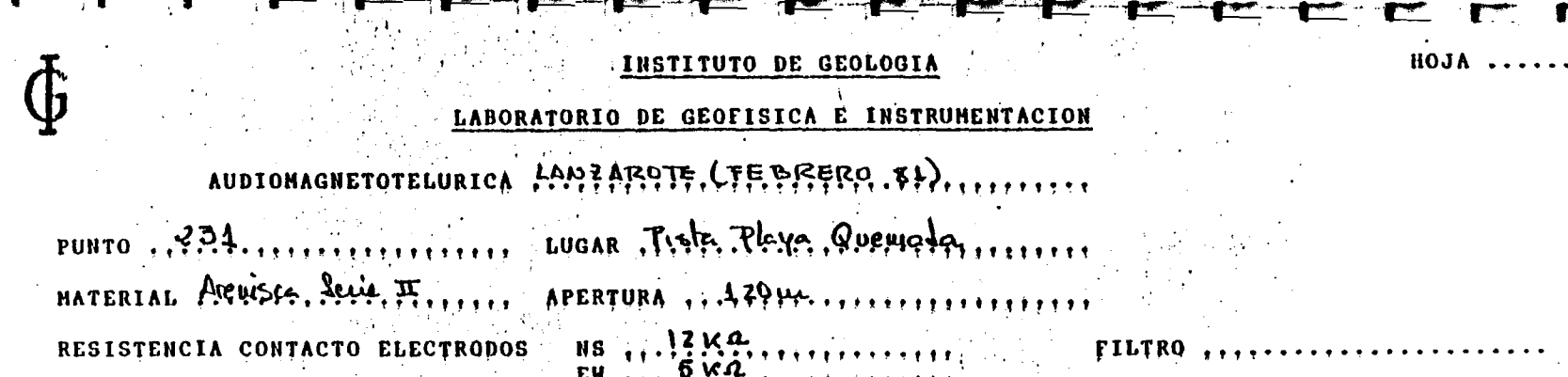

越 ここり はっこうこく

 $\alpha = \alpha$ 

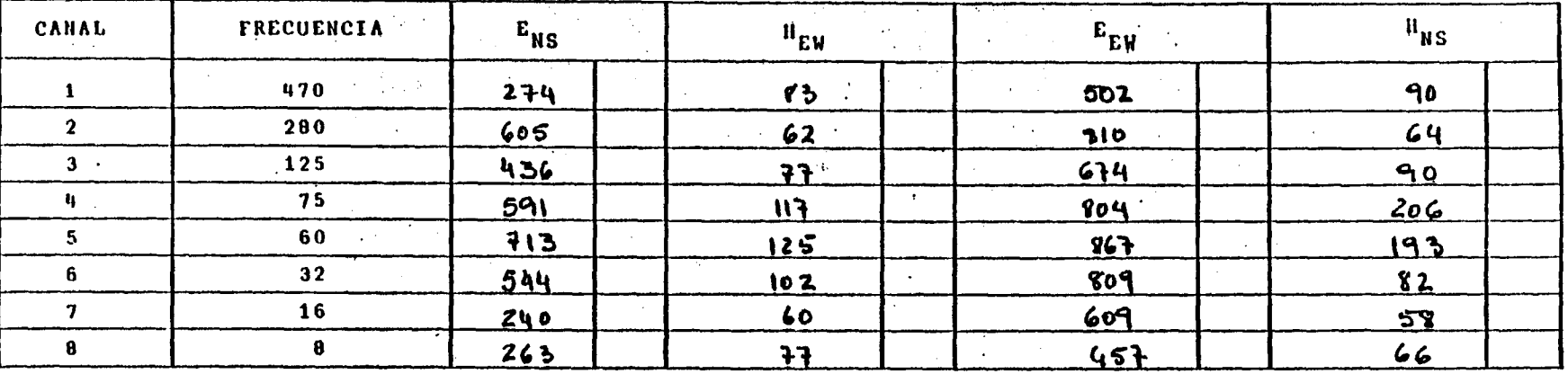

Observaciones;

 $\sim$   $\sim$ 

# SONDEOS AUDIOMAGNETOTELURICOS

# TABLA LOGARITMICA DE RESISTIVIDADES  $(PERFILES)$

Frecuencias

Į

 $\begin{bmatrix} \mathbf{1} \end{bmatrix}$ 

 $\mathbf{L}$ 

 $\mathbf{r}$ 

 $\blacksquare$ 

 $\blacksquare$ 

L

L

L

L

L

 $\mathbf{L}$ 

 $\bf{8}$ 

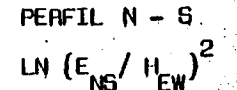

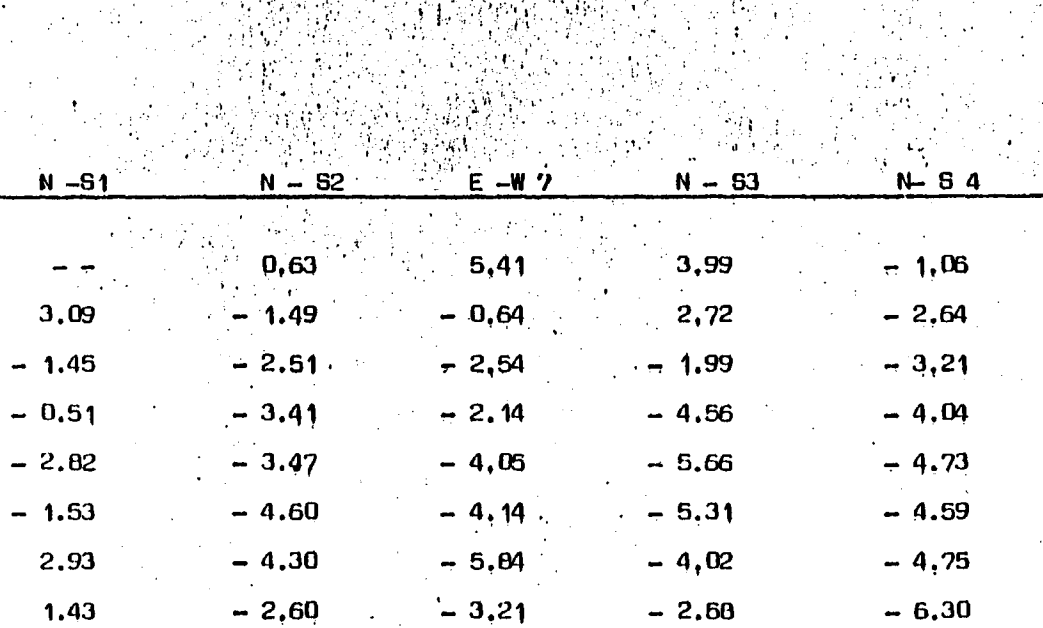

<u>the contract of</u>

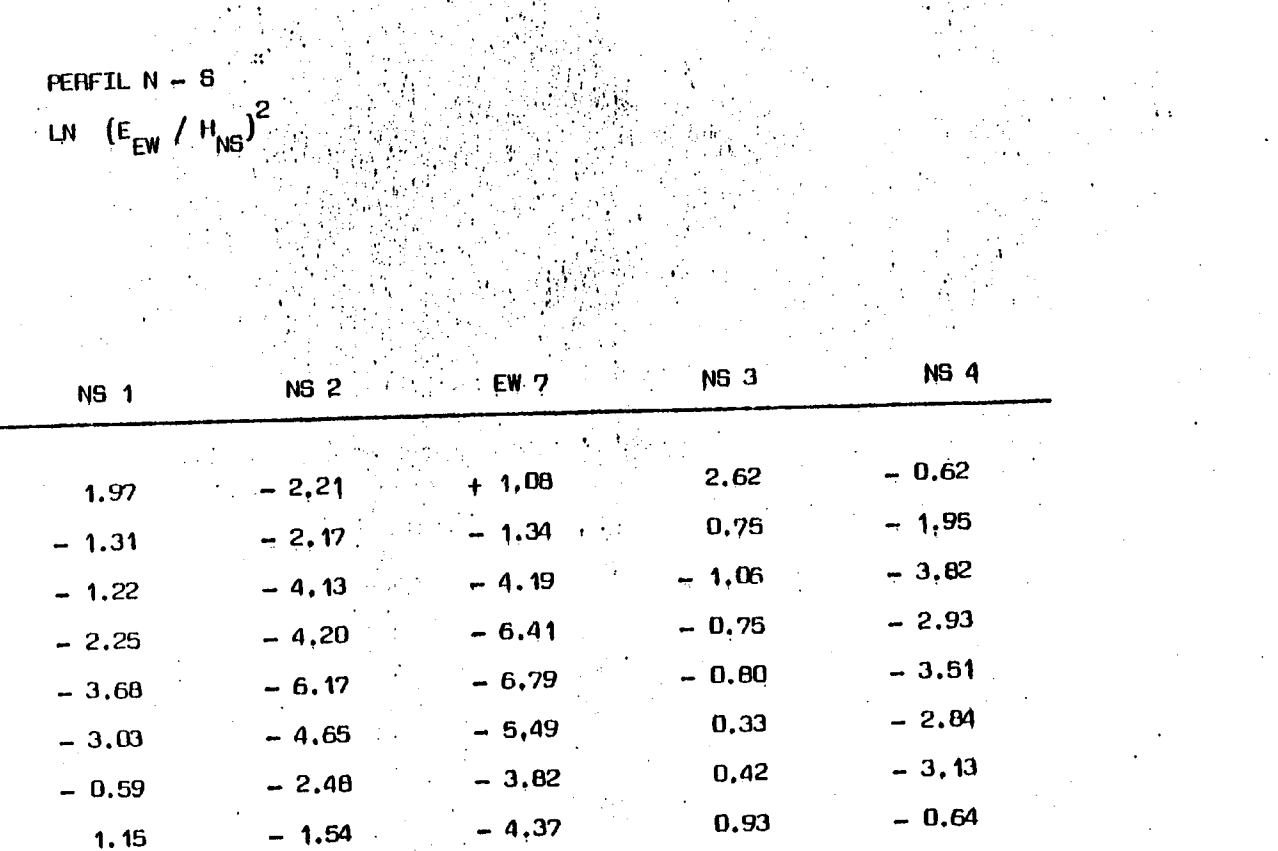

法法律 网络南方

 $1.15$ 

 $\epsilon$  .

 $-1.54$ 

 $-0.64$ 

 $\ddot{\phantom{a}}$ 

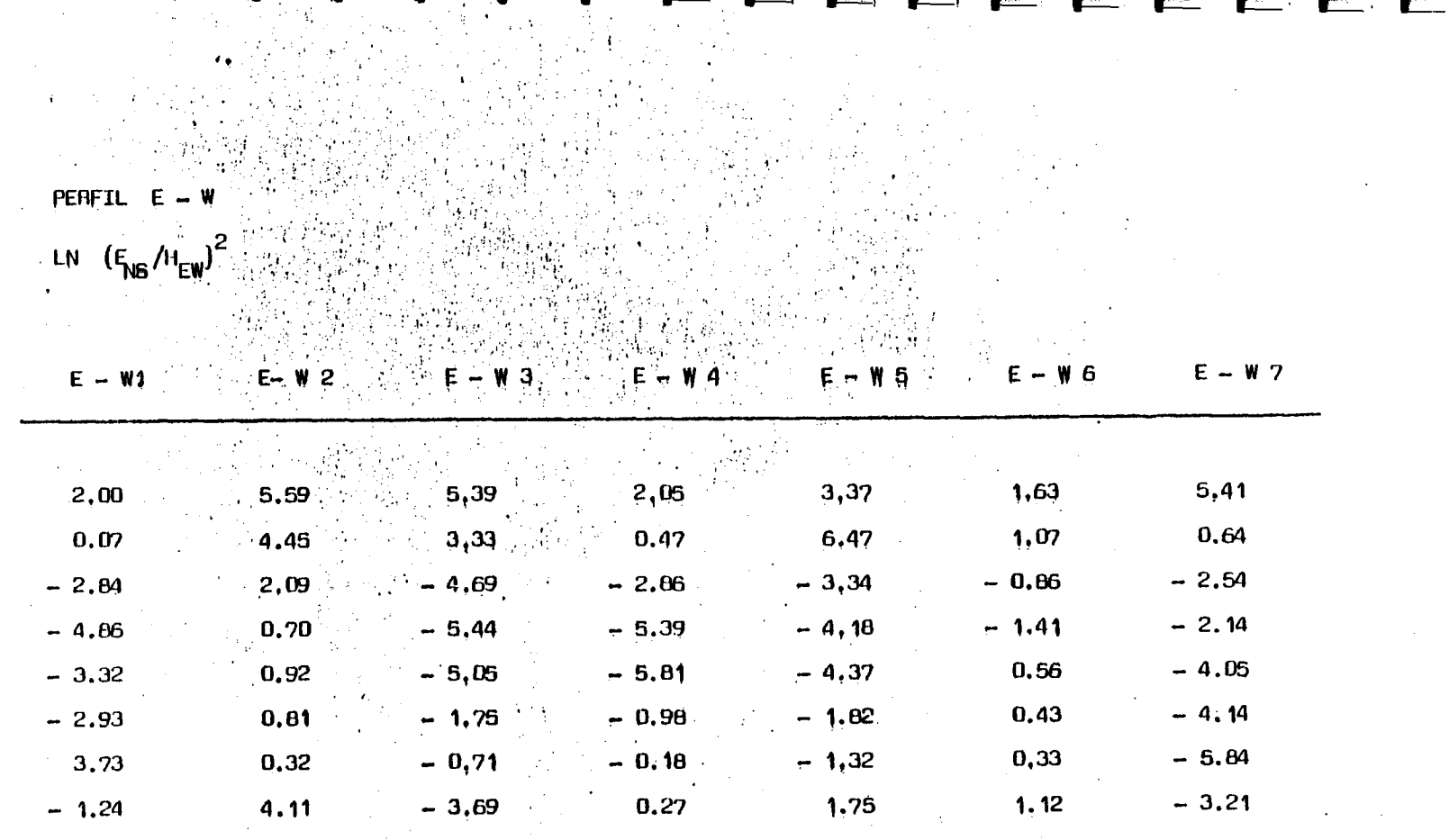

 $\sim 10^{-1}$ 

a Para

 $\mathcal{A}$  is a set of  $\mathcal{A}$ 

医后脑肌 机四种形体

 $\mathcal{A}^{\mathcal{A}}_{\mathcal{A}}$  and  $\mathcal{A}^{\mathcal{A}}_{\mathcal{A}}$ 

 $\mathcal{A}^{\text{c}}$  and  $\mathcal{A}^{\text{c}}$ 

 $\mathcal{L}^{\mathcal{L}}$  , we can be

 $\begin{pmatrix} 1 & 0 \\ 0 & 0 \\ 0 & 0 \end{pmatrix}$ 

 $\label{eq:2} \frac{1}{\sqrt{2}}\sum_{i=1}^n\frac{1}{\sqrt{2}}\sum_{i=1}^n\frac{1}{\sqrt{2}}\sum_{i=1}^n\frac{1}{\sqrt{2}}\sum_{i=1}^n\frac{1}{\sqrt{2}}\sum_{i=1}^n\frac{1}{\sqrt{2}}\sum_{i=1}^n\frac{1}{\sqrt{2}}\sum_{i=1}^n\frac{1}{\sqrt{2}}\sum_{i=1}^n\frac{1}{\sqrt{2}}\sum_{i=1}^n\frac{1}{\sqrt{2}}\sum_{i=1}^n\frac{1}{\sqrt{2}}\sum_{i=1}^n\frac{1$ 

 $\sim 10^{11}$  km s  $^{-1}$ 

 $\mathcal{L}(\mathcal{L})$  , and  $\mathcal{L}(\mathcal{L})$  , and

 $\sim 10^{-1}$ 

 $\mathcal{L}^{\text{max}}$  and  $\mathcal{L}^{\text{max}}$ 

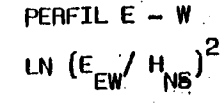

ووعدان

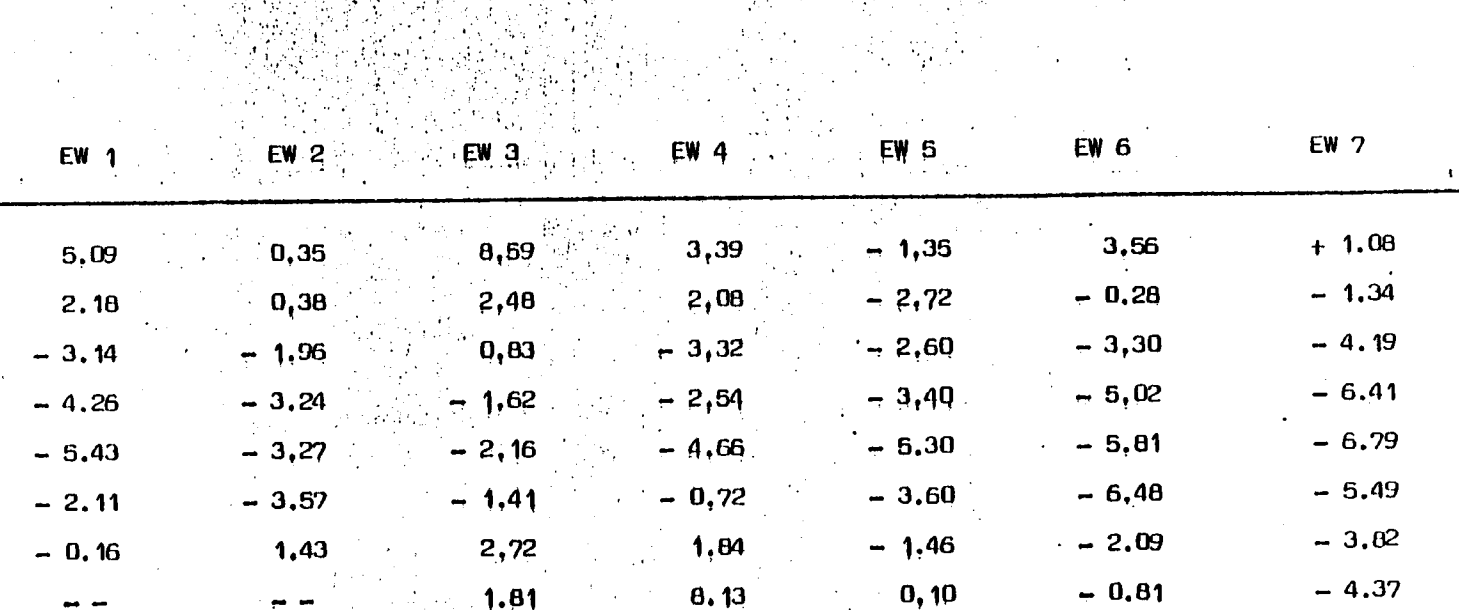

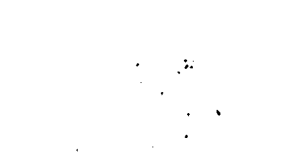

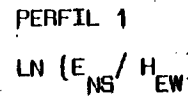

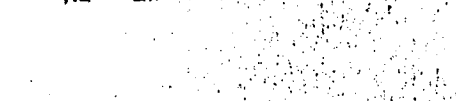

 $2<sub>1</sub>$ 

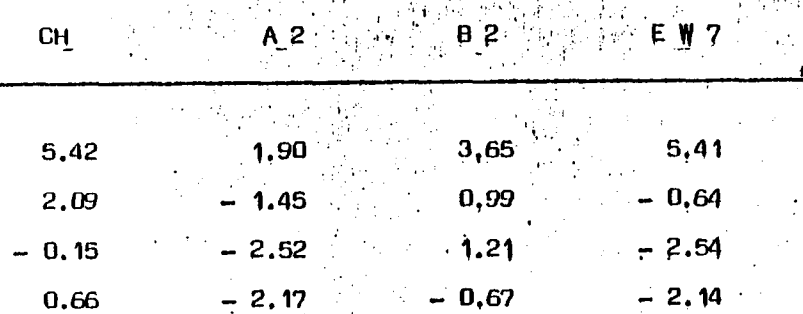

F

the control of the control of the control of the control of the control of the control of the control of the c

s r :, in the second control of the second control of the second control of the second control of the second c

 $\mathbf{t}$  .

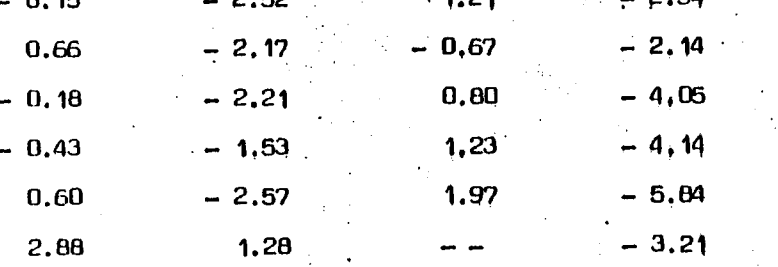

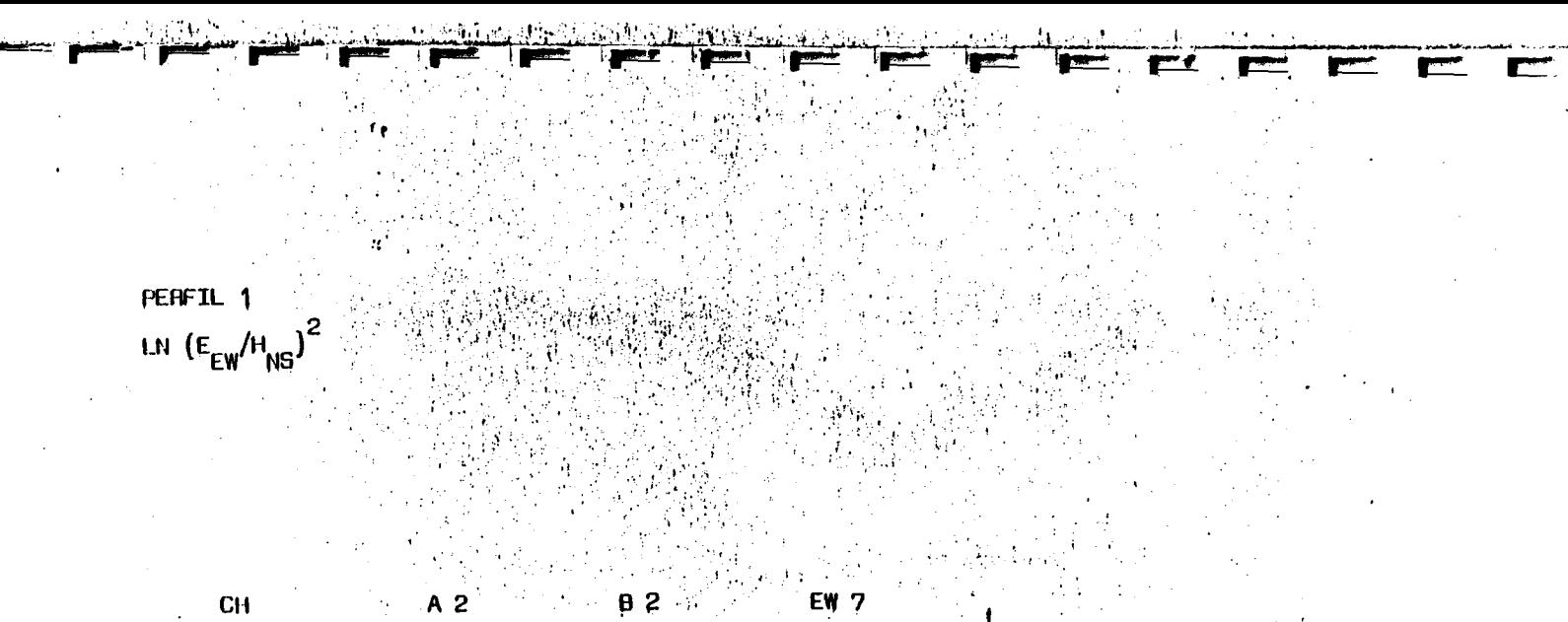

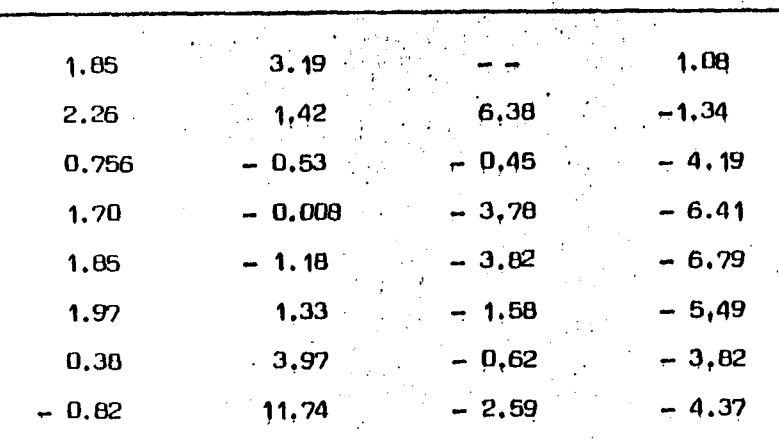

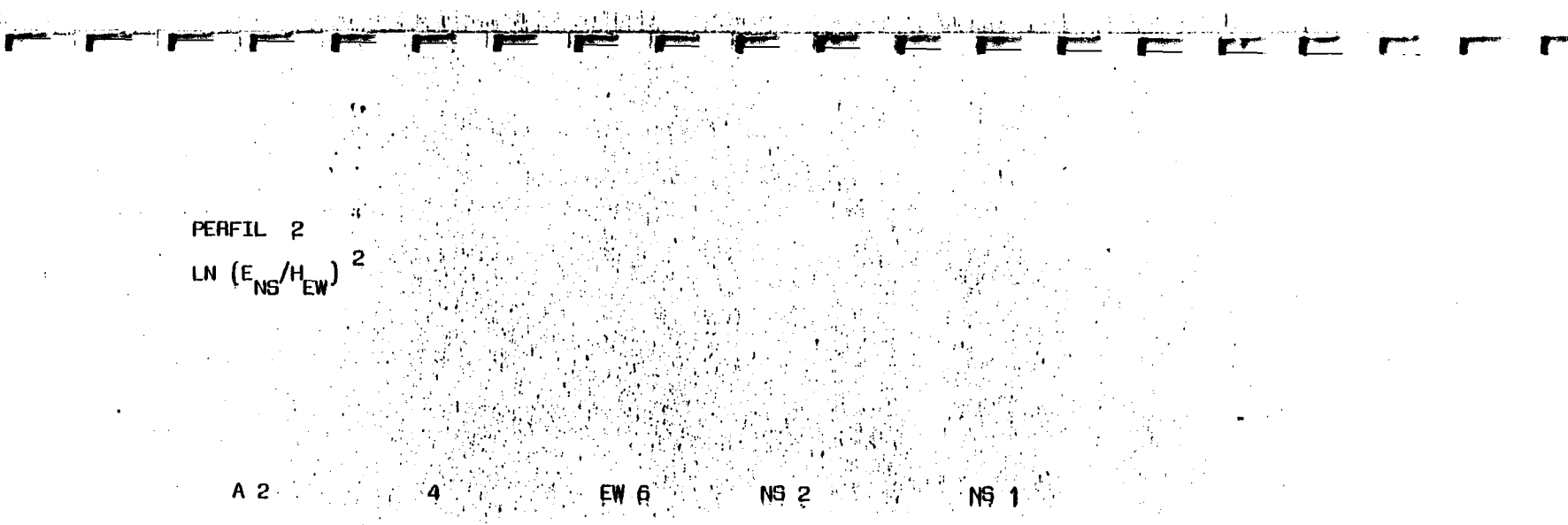

 $\sim$ 

 $\mathbf{v}$ 

 $\frac{1}{\sqrt{2}}\sum_{i=1}^{n-1}\frac{1}{\sqrt{2}}\sum_{i=1}^{n-1}\frac{1}{\sqrt{2}}\sum_{i=1}^{n-1}\frac{1}{\sqrt{2}}\sum_{i=1}^{n-1}\frac{1}{\sqrt{2}}\sum_{i=1}^{n-1}\frac{1}{\sqrt{2}}\sum_{i=1}^{n-1}\frac{1}{\sqrt{2}}\sum_{i=1}^{n-1}\frac{1}{\sqrt{2}}\sum_{i=1}^{n-1}\frac{1}{\sqrt{2}}\sum_{i=1}^{n-1}\frac{1}{\sqrt{2}}\sum_{i=1}^{n-1}\frac{1}{\sqrt{2}}$ 

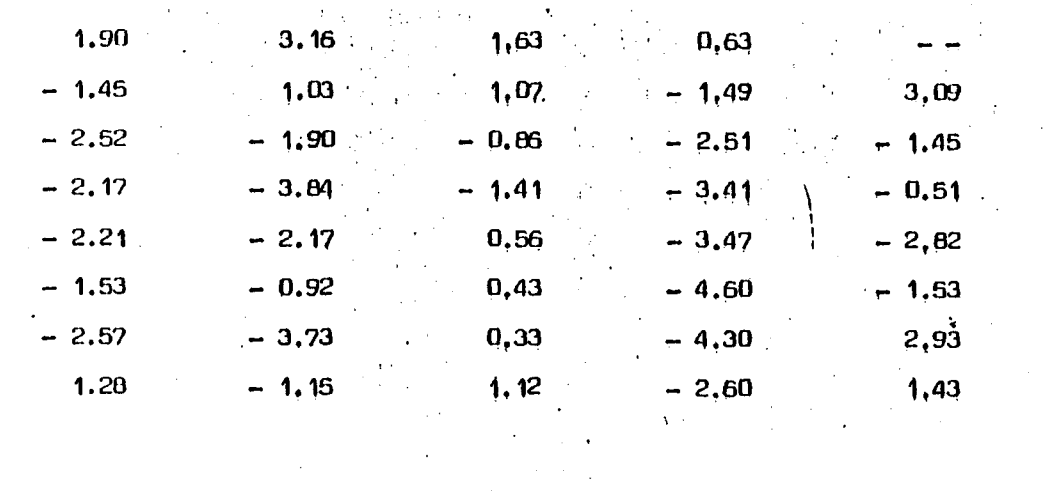

 $\mathcal{A}^{\mathcal{A}}$  and  $\mathcal{A}^{\mathcal{A}}$ 

 $\sim 10^{11}$  km s  $^{-1}$ 

 $\frac{1}{\sqrt{2\pi}}\frac{1}{\sqrt{2\pi}}\frac{d}{d\theta}$ 

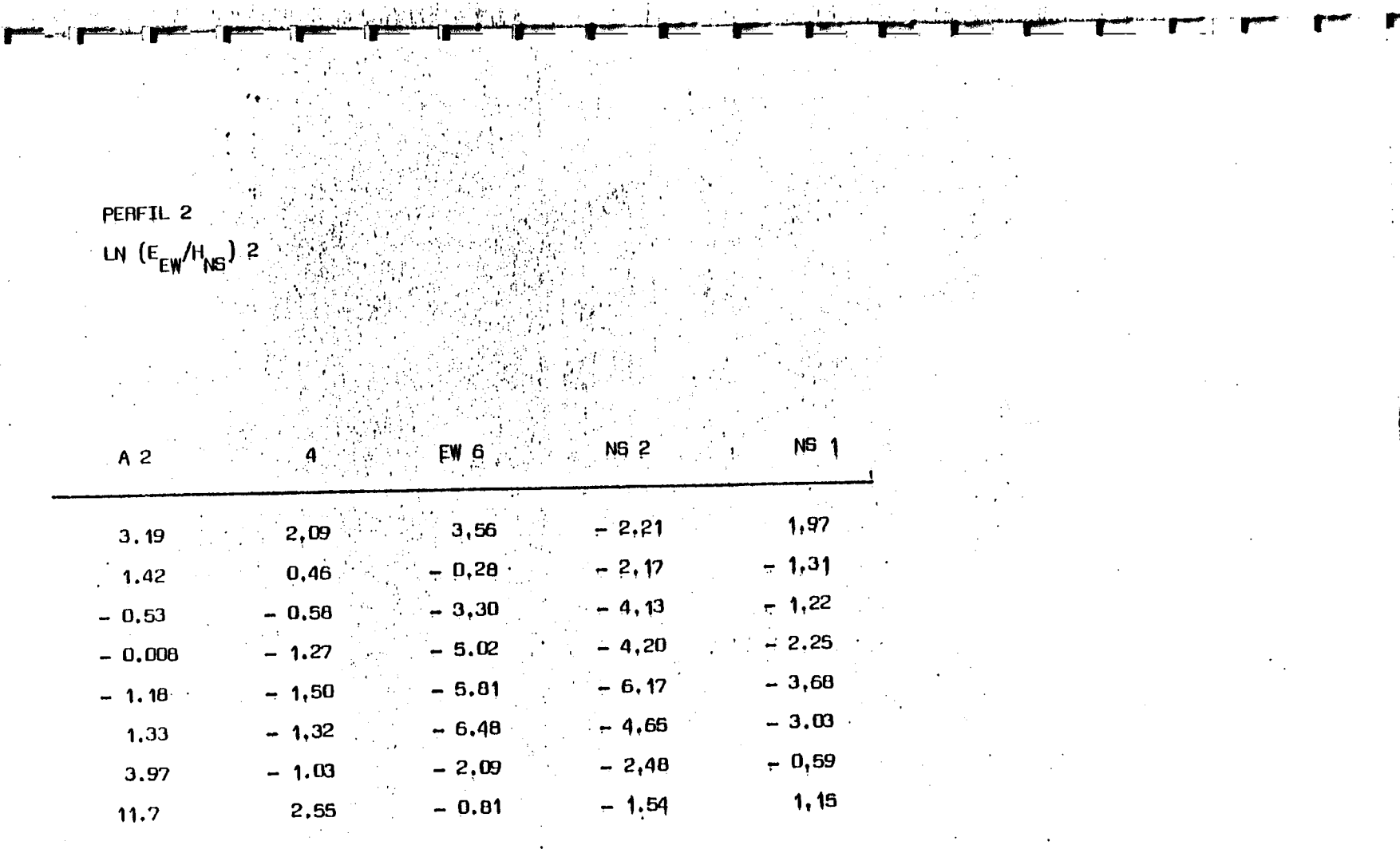

 $\mu$  -  $\lambda$  -  $\lambda$  -  $\lambda$ 

 $\sim 10^{-1}$ 

 $\alpha$ 

 $\mathcal{L}^{\pm}$ 

 $\sim 100$  km  $^{-1}$ 

 $\frac{1}{2}$ 

 $\mathcal{M}$ 

 $\bullet$ 

 $\sim$ 

V.

 $\bar{q}$ 

÷.

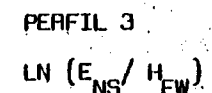

if and

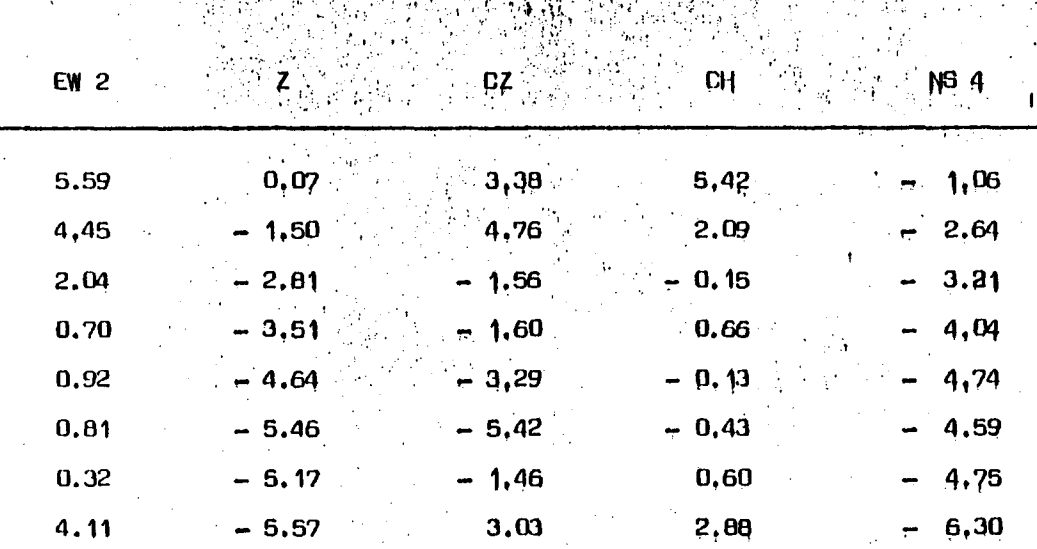

tik Newski (\* 1915)<br>1904 - Johann Marie<br>1904 - Johann Marie

 $\blacksquare$ 

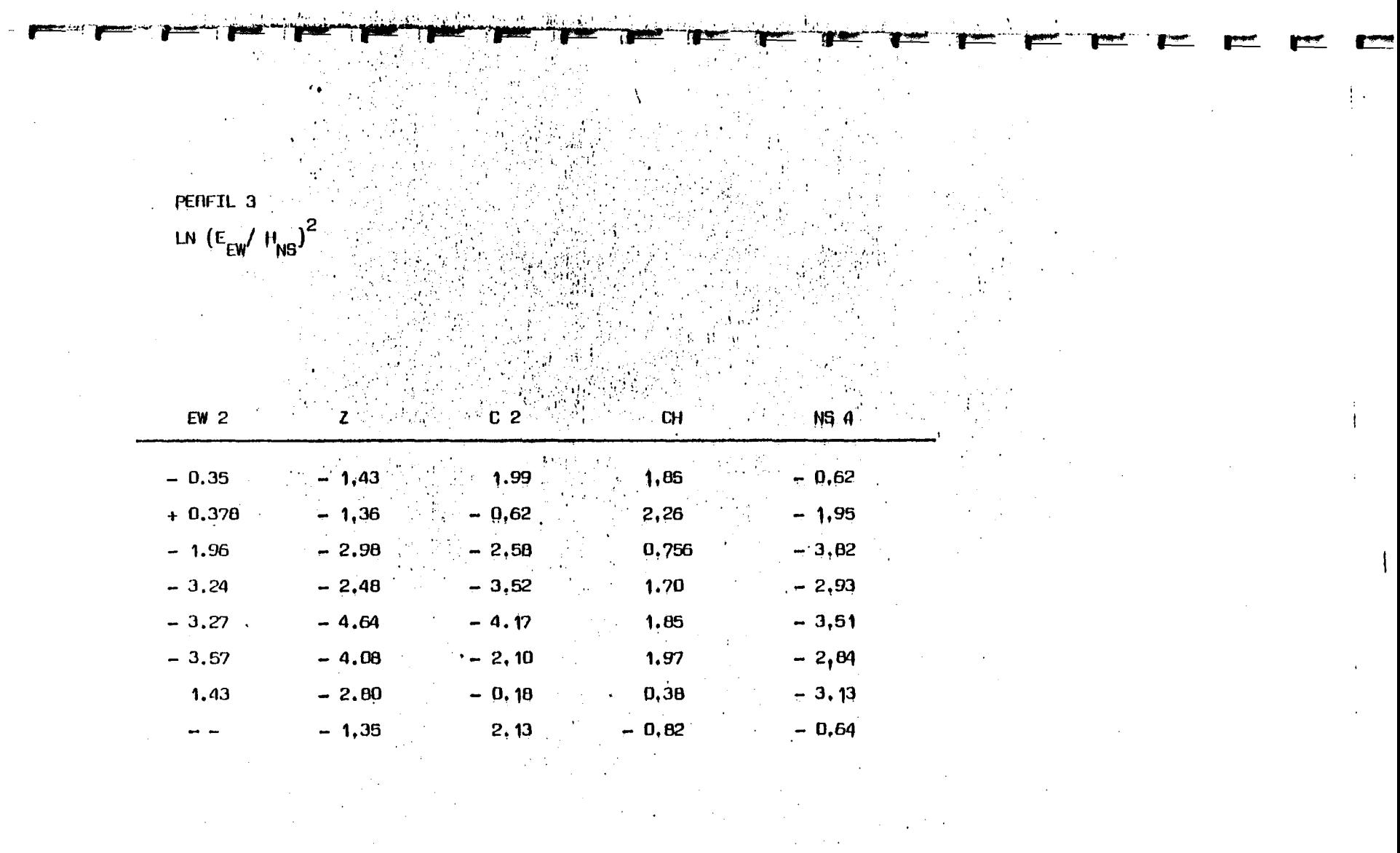

 $\label{eq:2.1} \frac{1}{\sqrt{2}}\int_{\mathbb{R}^3}\frac{1}{\sqrt{2}}\left(\frac{1}{\sqrt{2}}\right)^2\frac{1}{\sqrt{2}}\left(\frac{1}{\sqrt{2}}\right)^2\frac{1}{\sqrt{2}}\left(\frac{1}{\sqrt{2}}\right)^2\frac{1}{\sqrt{2}}\left(\frac{1}{\sqrt{2}}\right)^2\frac{1}{\sqrt{2}}\left(\frac{1}{\sqrt{2}}\right)^2\frac{1}{\sqrt{2}}\left(\frac{1}{\sqrt{2}}\right)^2\frac{1}{\sqrt{2}}\left(\frac{1}{\sqrt{2}}\right)^2\frac{1}{\sqrt{$ 

 $\mathcal{L}^{\text{max}}_{\text{max}}$ 

ta a shekarar 1992)<br>Marejeo

 $\label{eq:2.1} \mathcal{L}(\mathcal{L}^{\text{max}}_{\mathcal{L}}(\mathcal{L}^{\text{max}}_{\mathcal{L}})) \leq \mathcal{L}(\mathcal{L}^{\text{max}}_{\mathcal{L}}(\mathcal{L}^{\text{max}}_{\mathcal{L}}))$ 

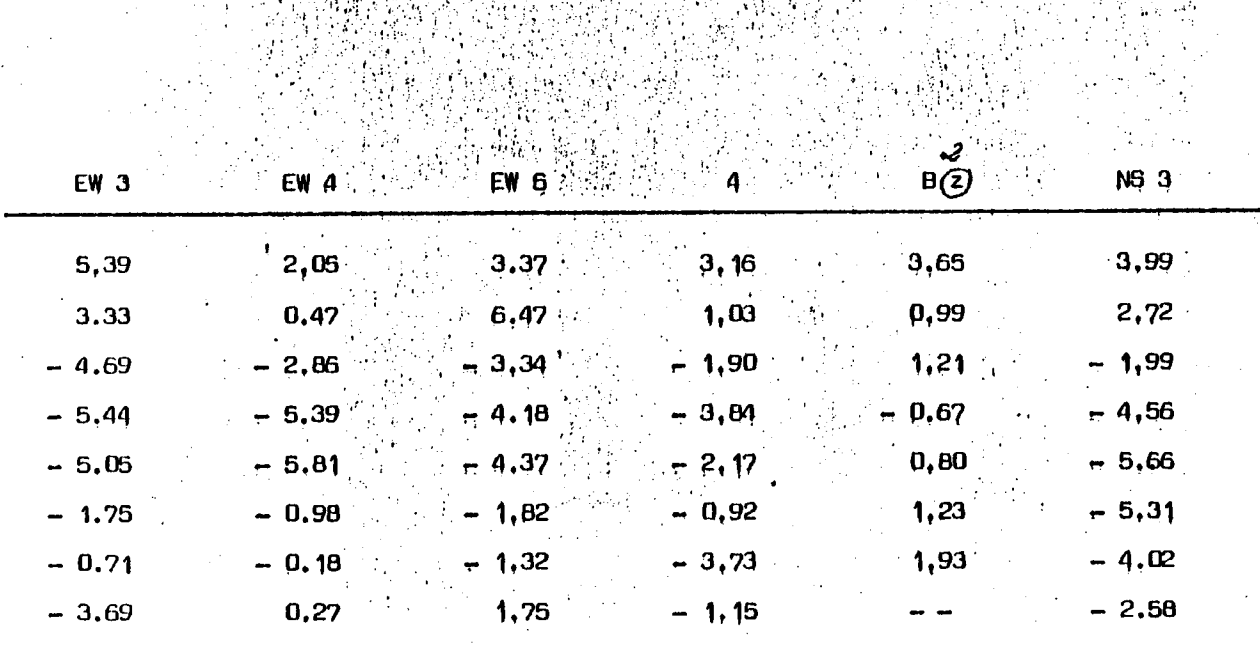

PERFIL 4

LN  $(E_{NS}/H_{EW}$ 

2

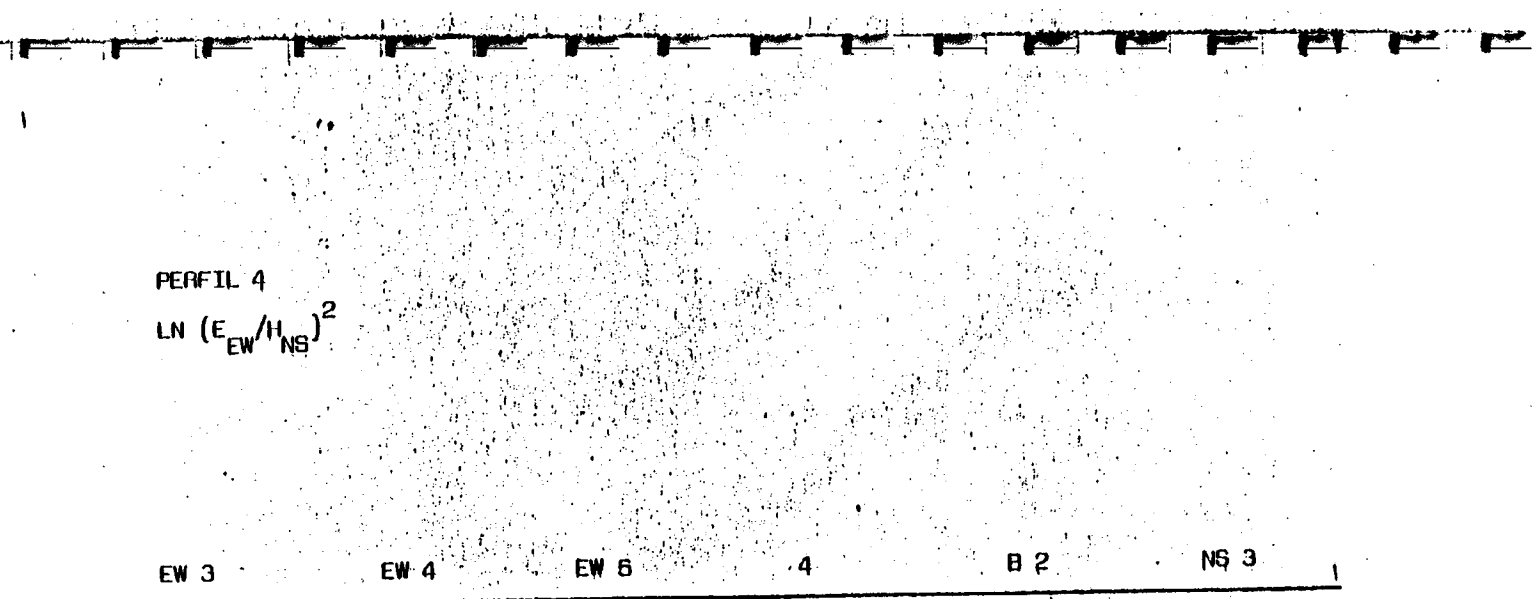

T

**PT PE** 

 $\mathcal{A}^{\mathcal{A}}$  and  $\mathcal{A}^{\mathcal{A}}$ 

 $\frac{1}{2} \sum_{i=1}^n \frac{1}{2} \sum_{j=1}^n \frac{1}{2} \sum_{j=1}^n \frac{1}{2} \sum_{j=1}^n \frac{1}{2} \sum_{j=1}^n \frac{1}{2} \sum_{j=1}^n \frac{1}{2} \sum_{j=1}^n \frac{1}{2} \sum_{j=1}^n \frac{1}{2} \sum_{j=1}^n \frac{1}{2} \sum_{j=1}^n \frac{1}{2} \sum_{j=1}^n \frac{1}{2} \sum_{j=1}^n \frac{1}{2} \sum_{j=1}^n \frac{1}{2} \sum_{j=$ 

 $\sim 10^{-11}$  $\mathcal{A}$ 

 $\sim 10^{11}$  and  $\sim 10^{11}$ 

 $\Gamma$ 

E E

E

**CONTRACTOR** 

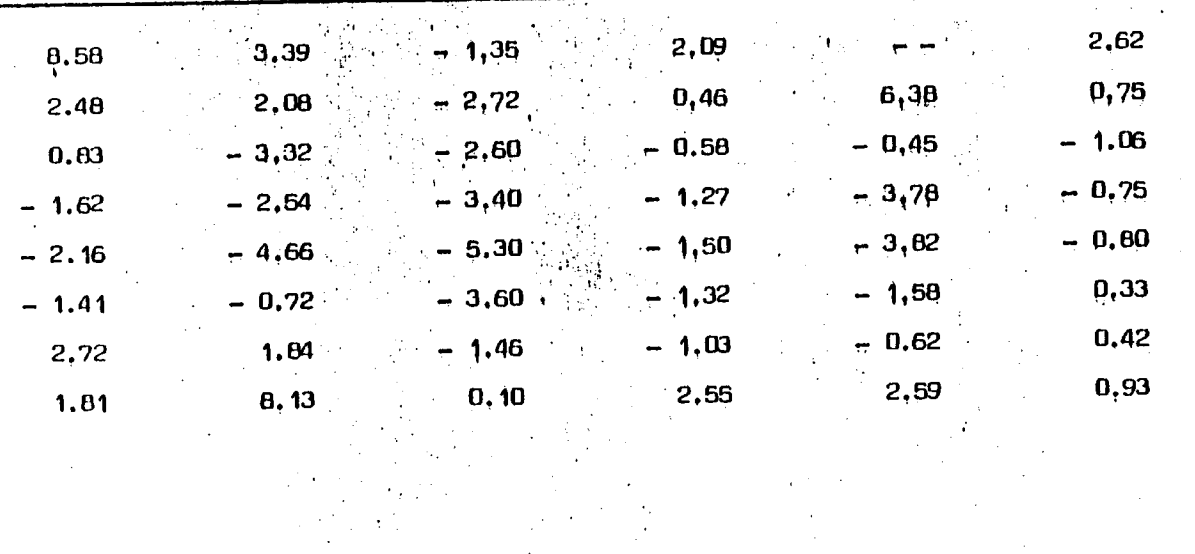

 $\begin{array}{l} \left( \begin{array}{c} 0 \\ 0 \\ 0 \end{array} \right) = \begin{array}{l} 0 \\ 0 \\ 0 \end{array} \end{array}$  where  $\frac{1}{2}$ 

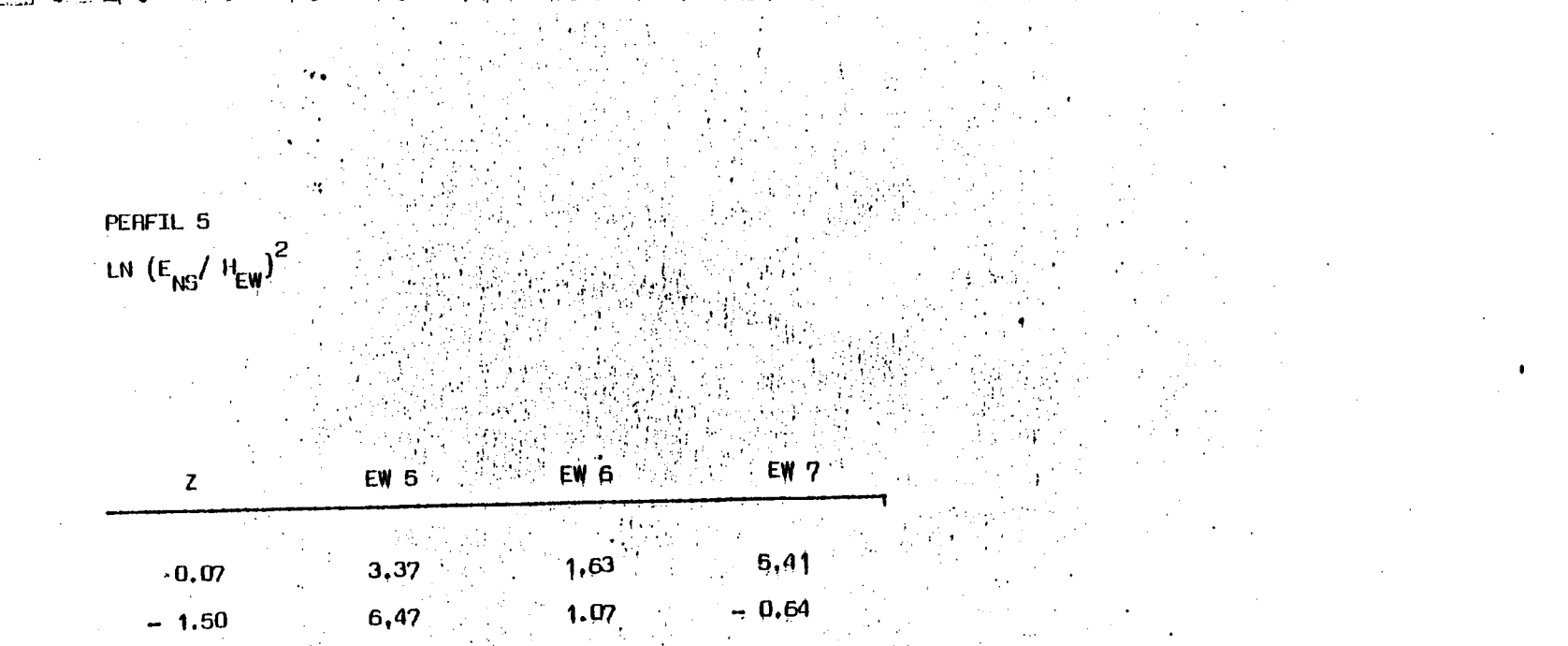

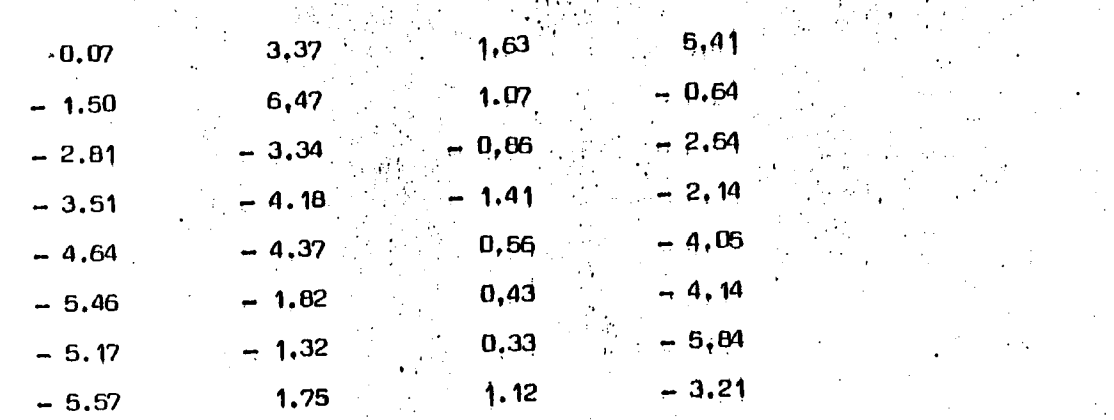

 $\sim$ 

 $\sim$ 

 $\frac{1}{2} \frac{1}{2} \frac{1}{2}$ 

 $\mathcal{O}(\mathcal{O}_{\mathcal{O}_{\mathcal{O}}}^{\mathcal{O}_{\mathcal{O}_{\mathcal{O}}}})$ 

 $\sim 10^{11}$ ta 1990.<br>Antonio

 $\sim 10^{-11}$ 

 $\sim 100$ 

 $\sim 100$  km s  $^{-1}$ 

竺 世

 $\mathbf{U}$  .

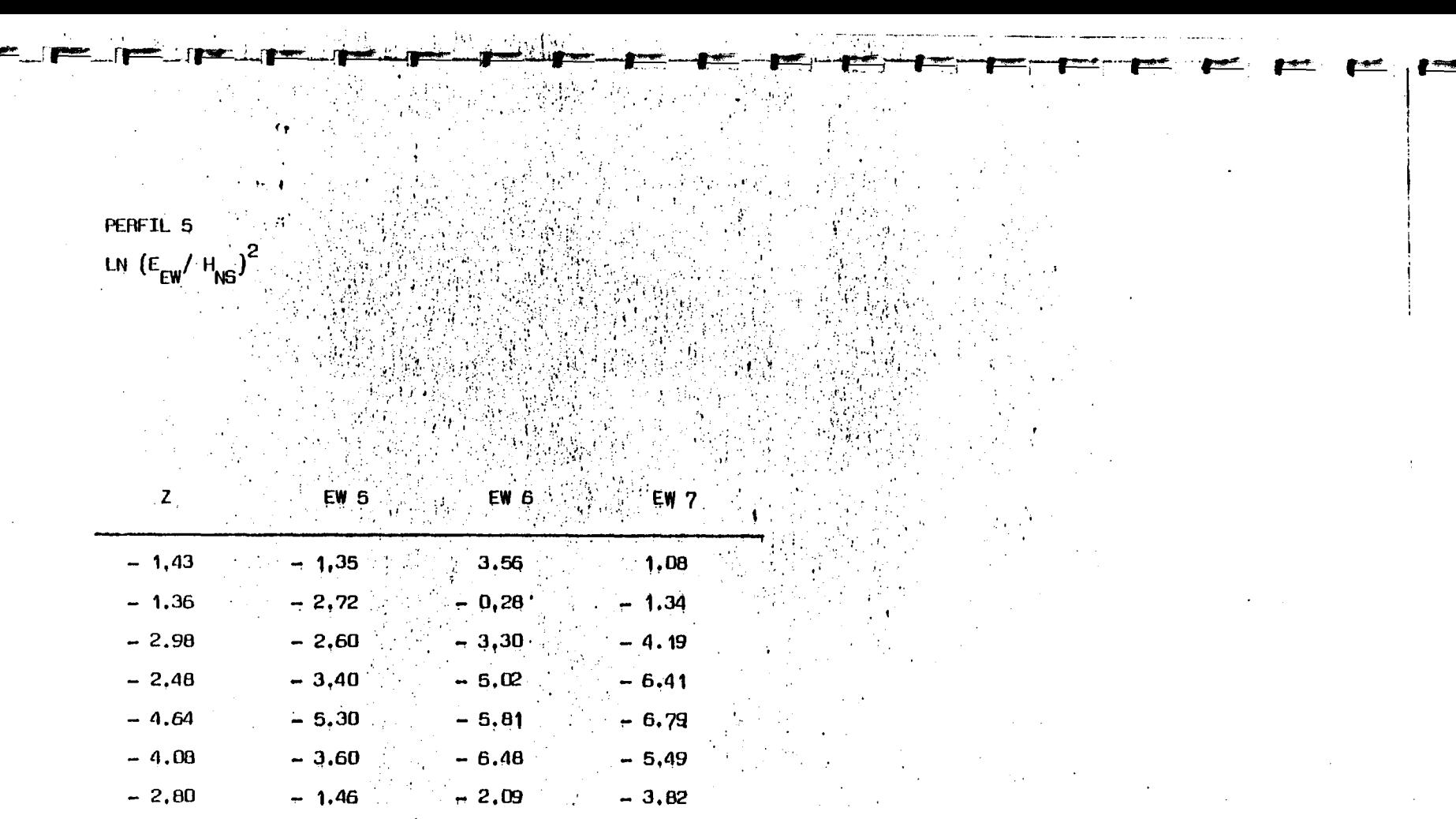

 $-1,35$  $0, 10$  $-0.81$  $-4.37$ 

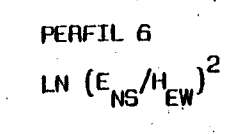

 $EW<sub>2</sub>$ 

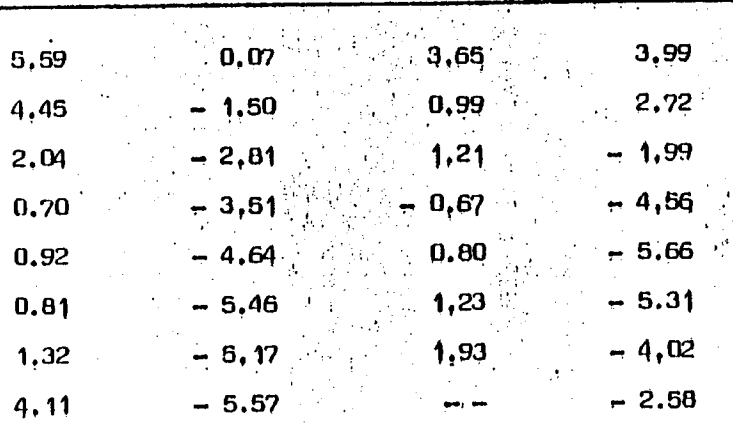

B 2

٠,

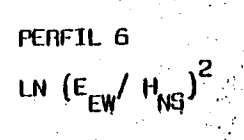

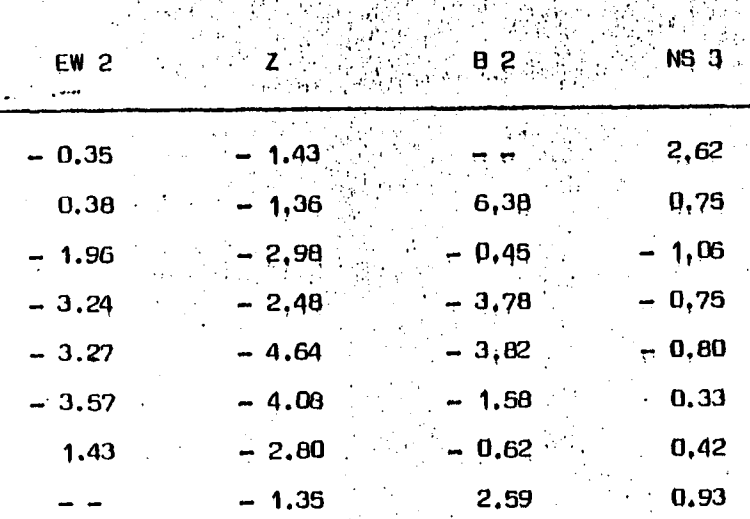

# SONDEOS MAGNETOTELURICOS

 $\frac{1}{2}$ 

 $\overline{\mathbf{I}}$ 

E

I

I

 $\mathbf{r}$ 

 $\mathbf{r}$ 

TABLAS DE RESISTIVIDADES

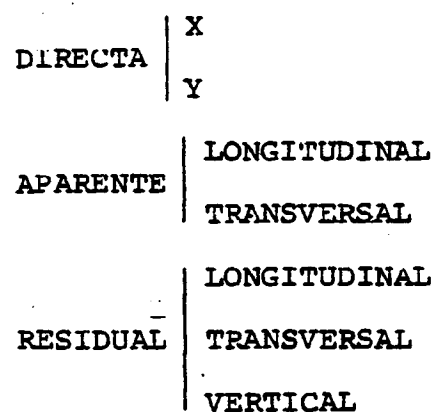

 $\sim$ 

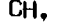

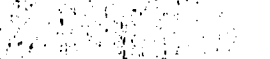

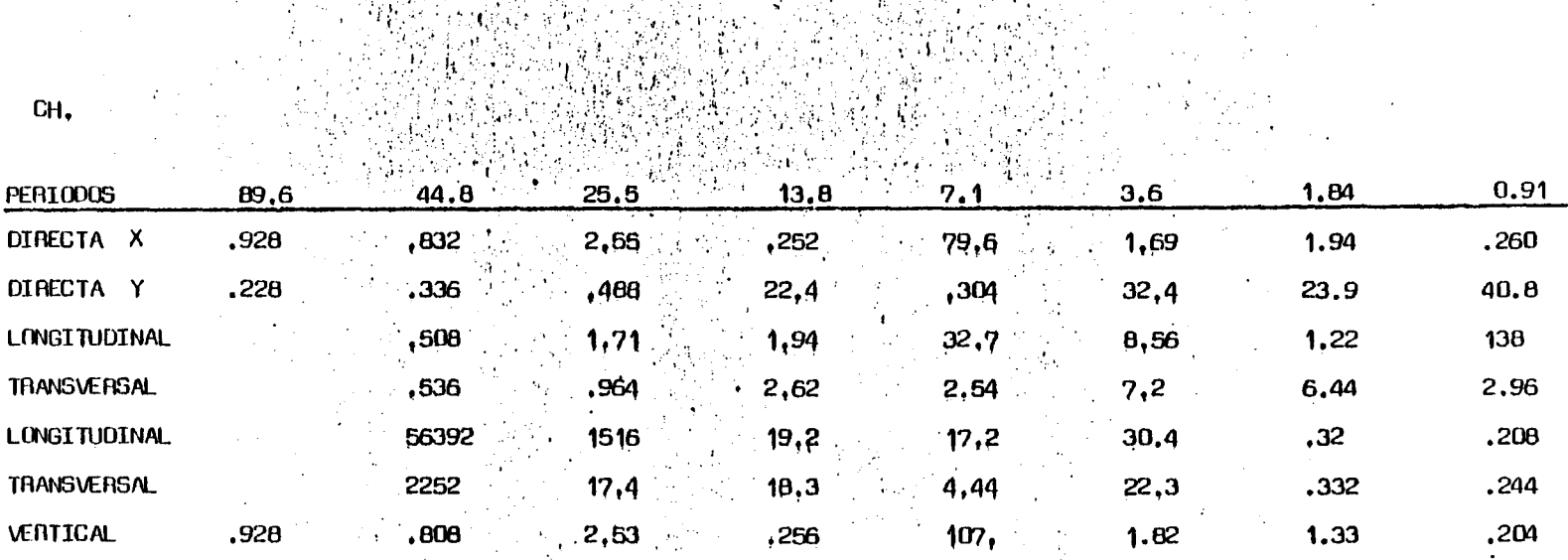

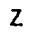

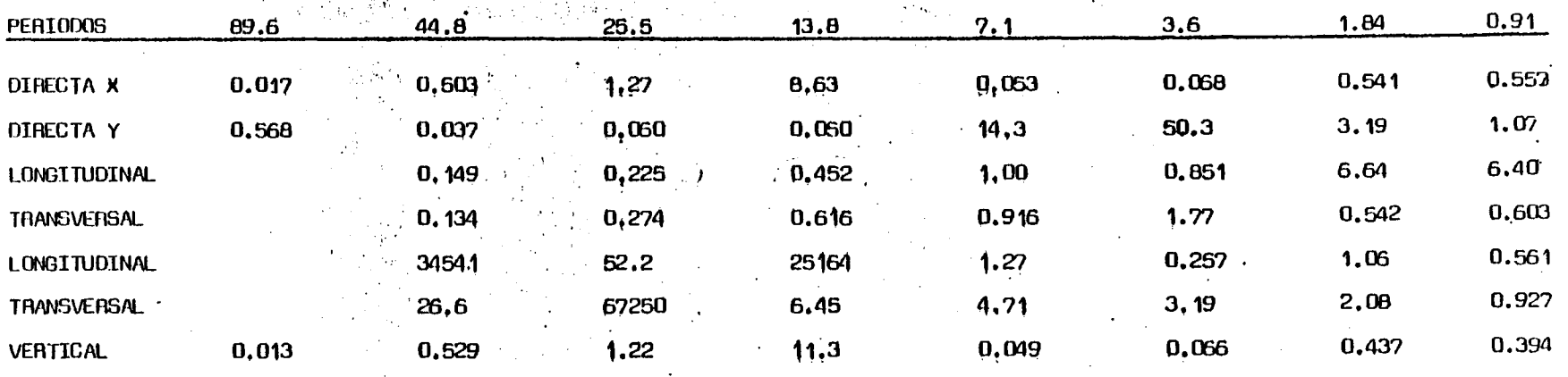

A . AND THE REPORT ON THE RESIDENCE OF THE REPORT OF THE REPORT OF THE REPORT OF THE REPORT OF THE REPORT OF T

ie in de staat de staat de staat de staat de staat de staat de staat de staat de staat de staat de staat de st

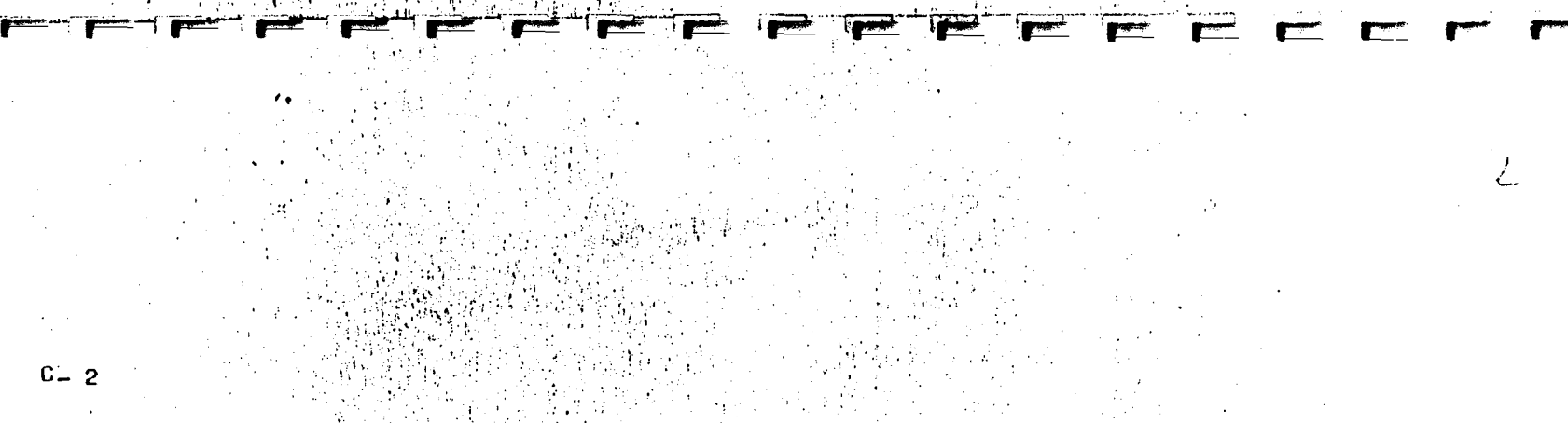

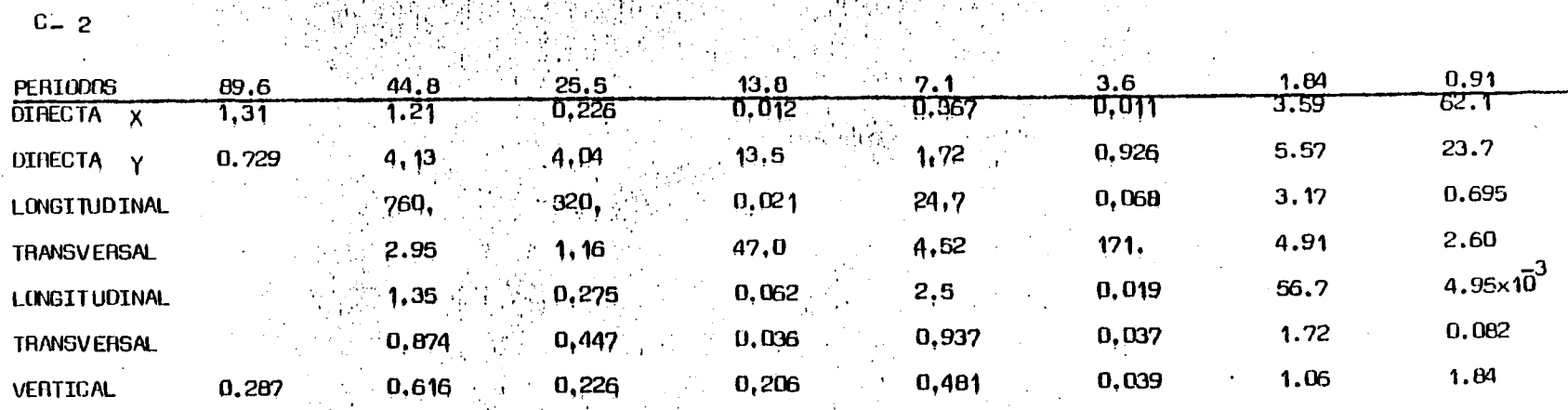

 $\alpha$ 

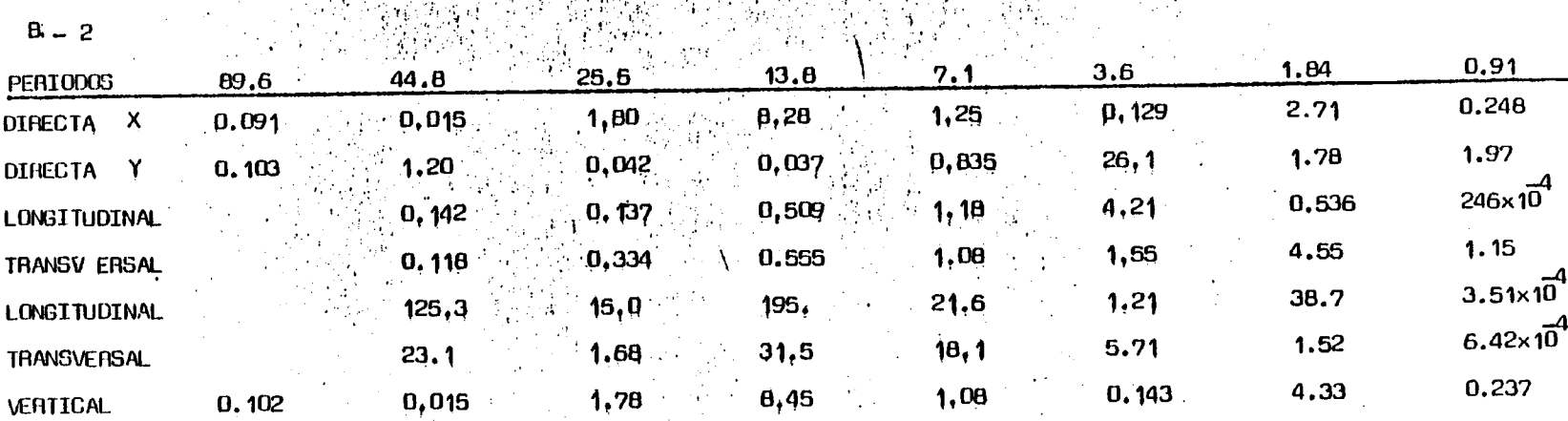

Committee Office Committee

<u>gun sarasgar pag</u>

ï

andar<br>Anglic Indonesia<br>Anglic Indonesia

 $B = 2$ 

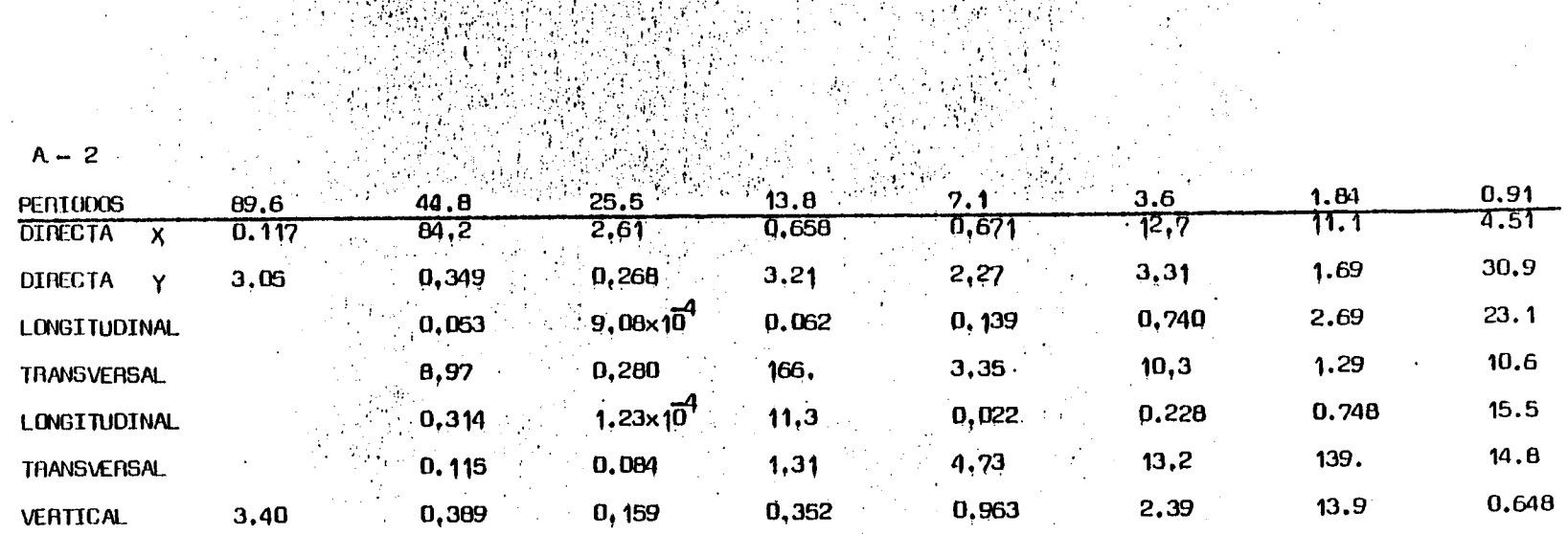

**SUMPLIFE CONTRACT** 

 $\frac{1}{2}$ 

ද්ධ උන්දුවර වශයෙනු ප්රිග පිළිබඳ කොටසා ස

communication of the firm

Ŧ

**The Fire**
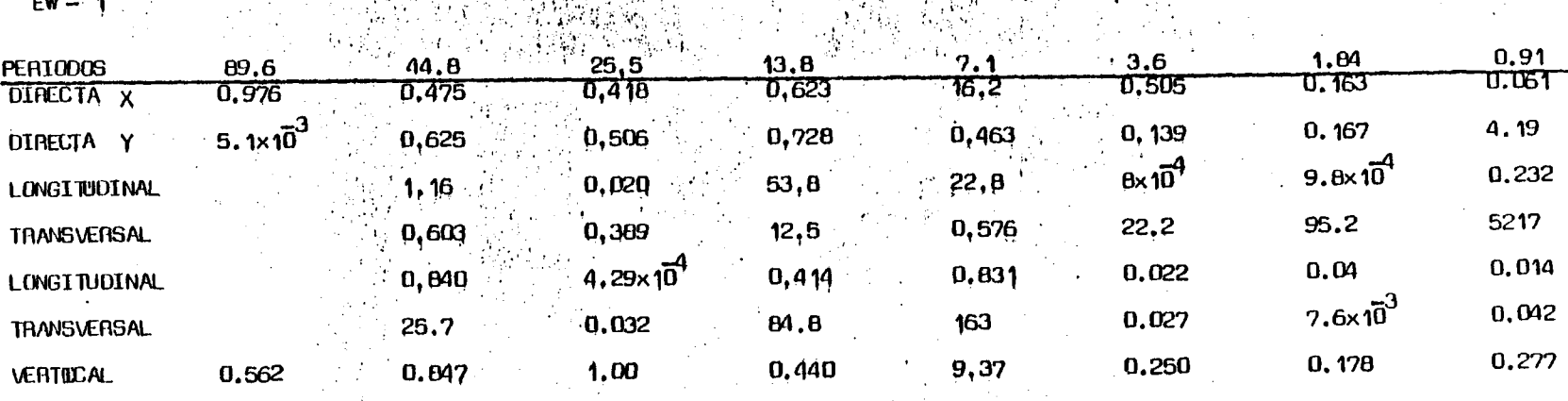

inas.<br>Program

 $\frac{\mu}{\sqrt{2}}$ 

 $\mathbb{E}[\xi](H^{\perp})$ 

深海 医吸收法 酒

 $EW -$ 

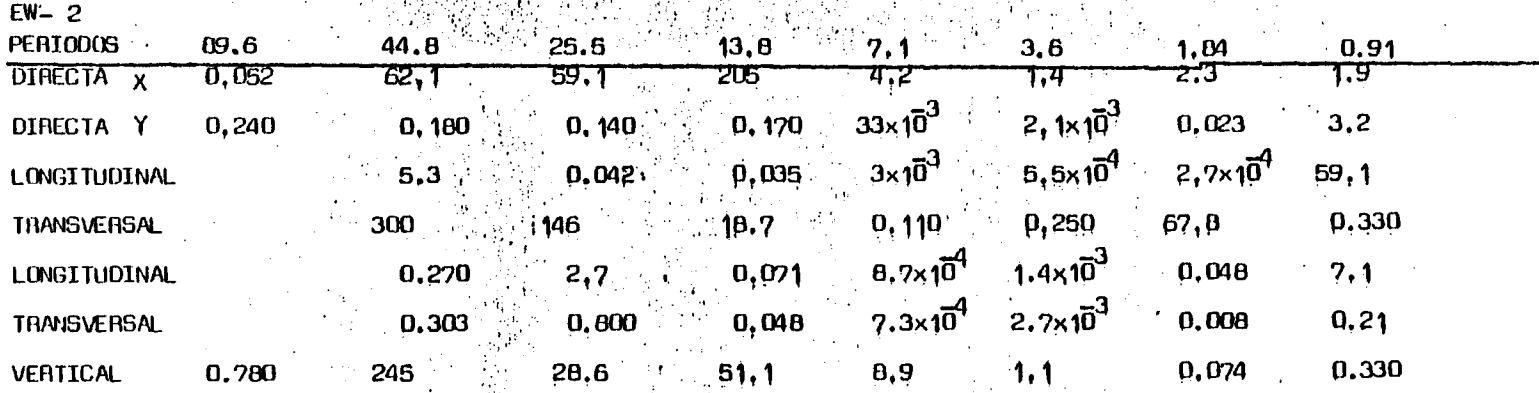

SAN CHANGE AND THE STATE OF A STATE OF THE STATE OF THE STATE OF THE STATE OF THE

EE

经济收益

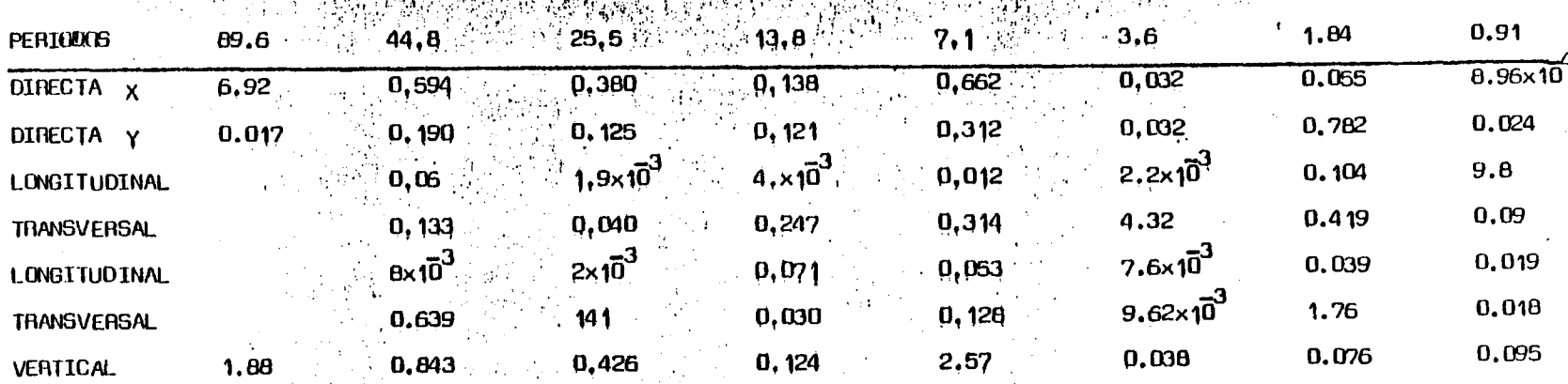

 $-3$ EW

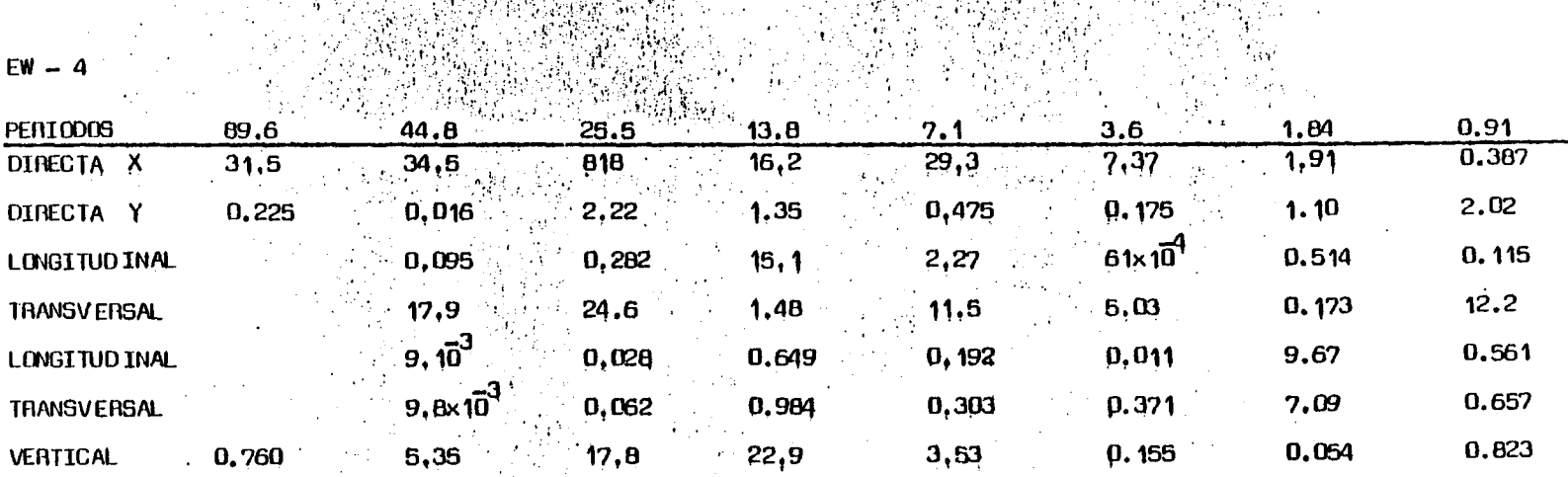

 $\mathcal{L}(\mathcal{L})$ 

网络可以给自身 计完成 经公司

19. LA 19.

强度的

an annsa.<br>Cannaichte

30 W

ar koda kalimar herbih klass ber s

Marco II.

iya di

 $\blacksquare$ 

 $\mathcal{L}_{\mathrm{UV}}$ 

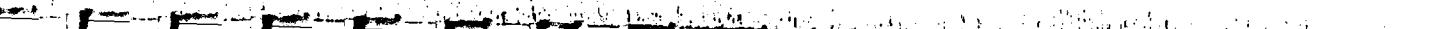

 $FK - S$ 

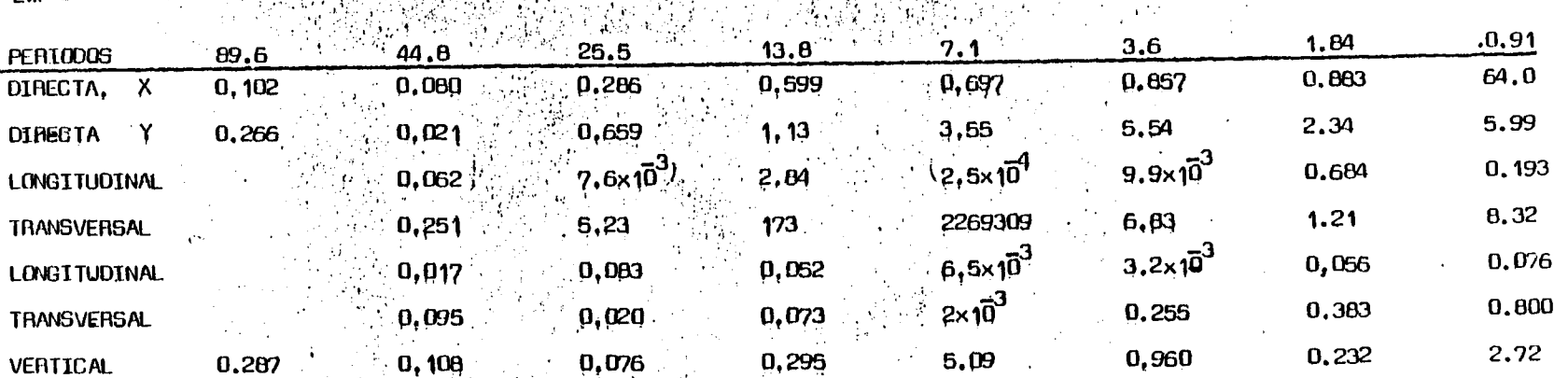

man and design of the control of the control of the control of the control of the control of the control of the control of the control of the control of the control of the control of the control of the control of the contr  $\bar{z}$ 

ممد

π.

## $EW - 6$

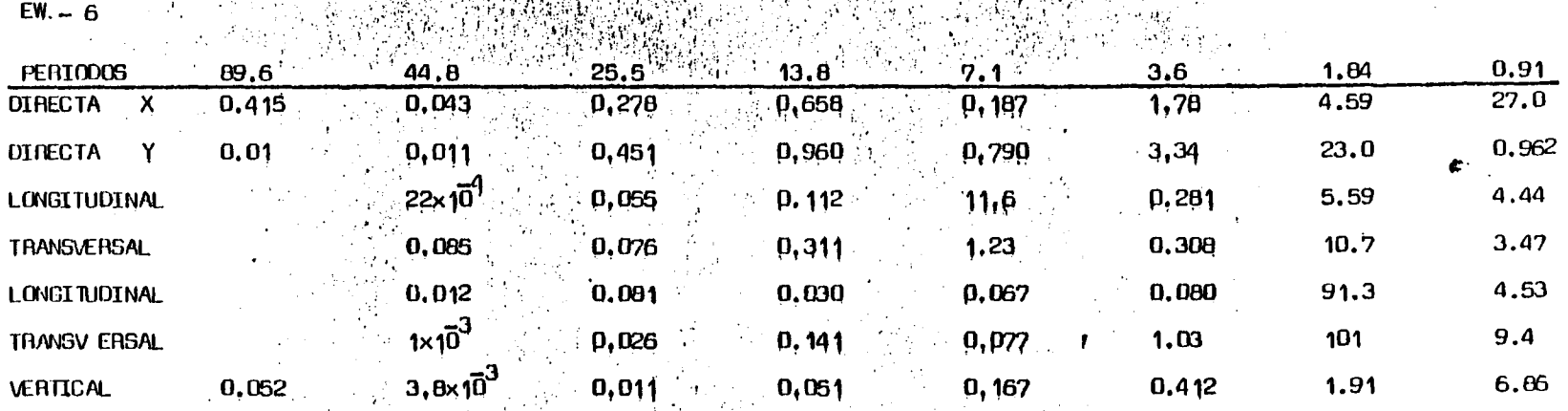

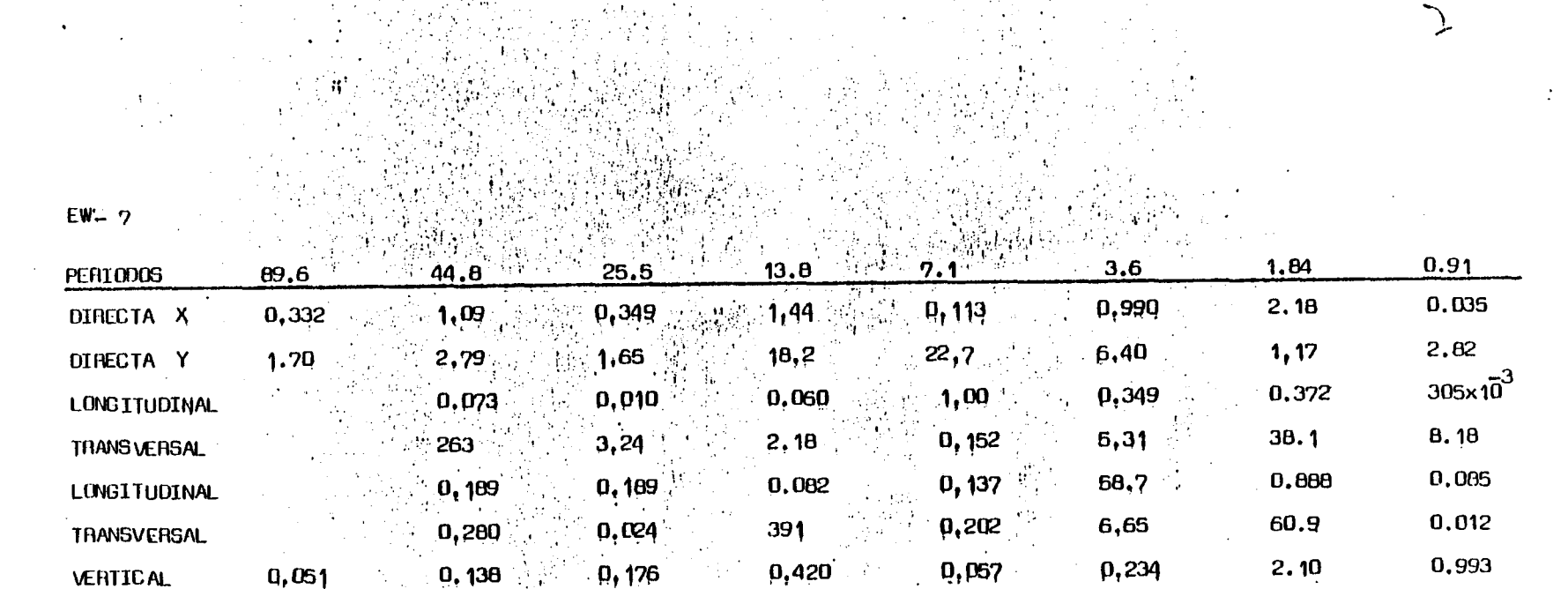

f ę

 $\frac{1}{2} \frac{1}{4} \frac{1}{2}$ 

 $\chi$ 

-कल्पनी

 $NS - 4$ 

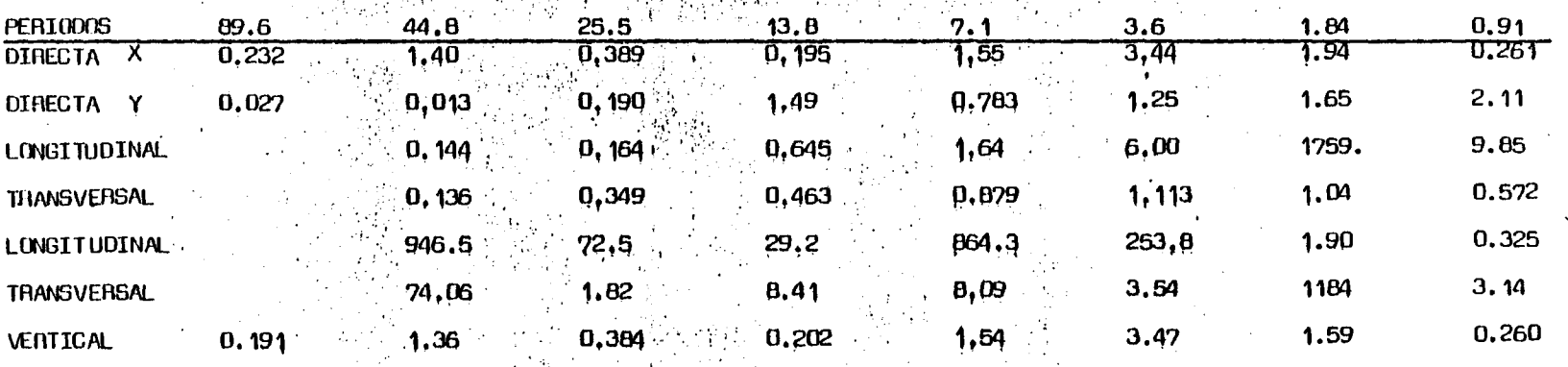

## $NS - 3$

糖糖糖

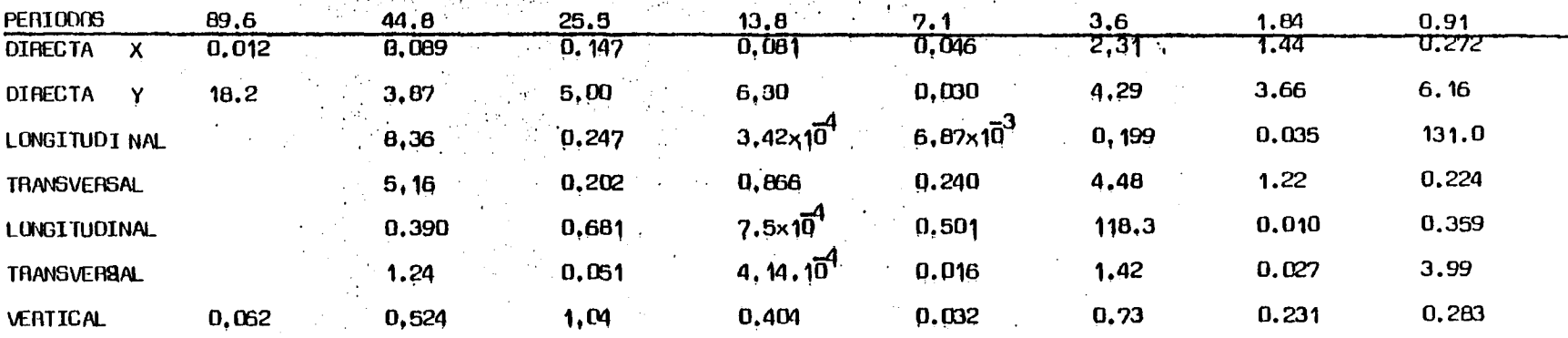

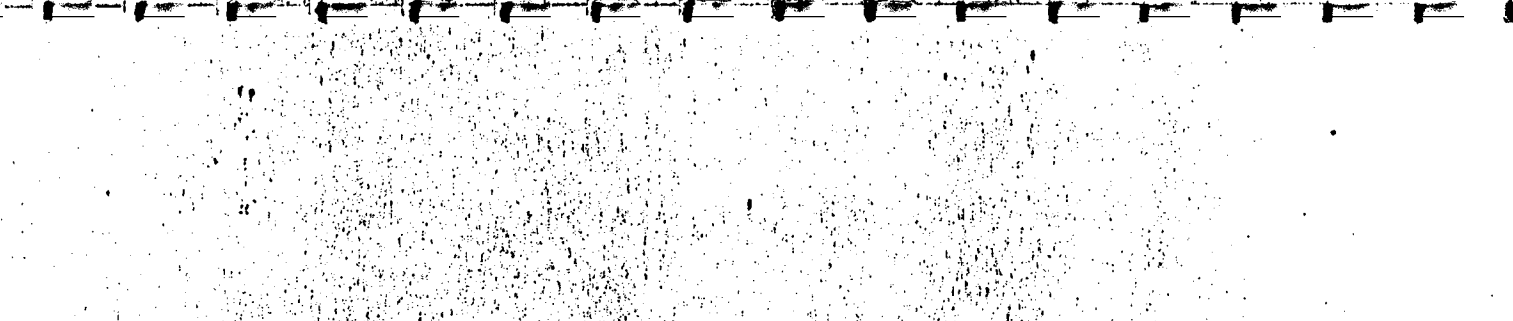

 $NS - 2$ 

۰ť.

 $\mathcal{L}$ 

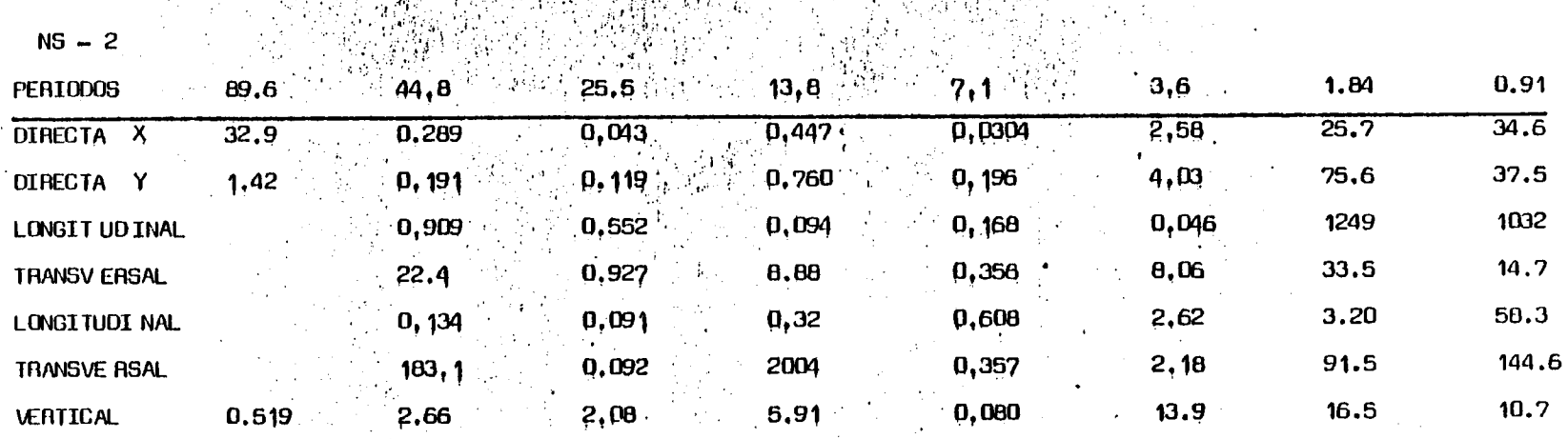

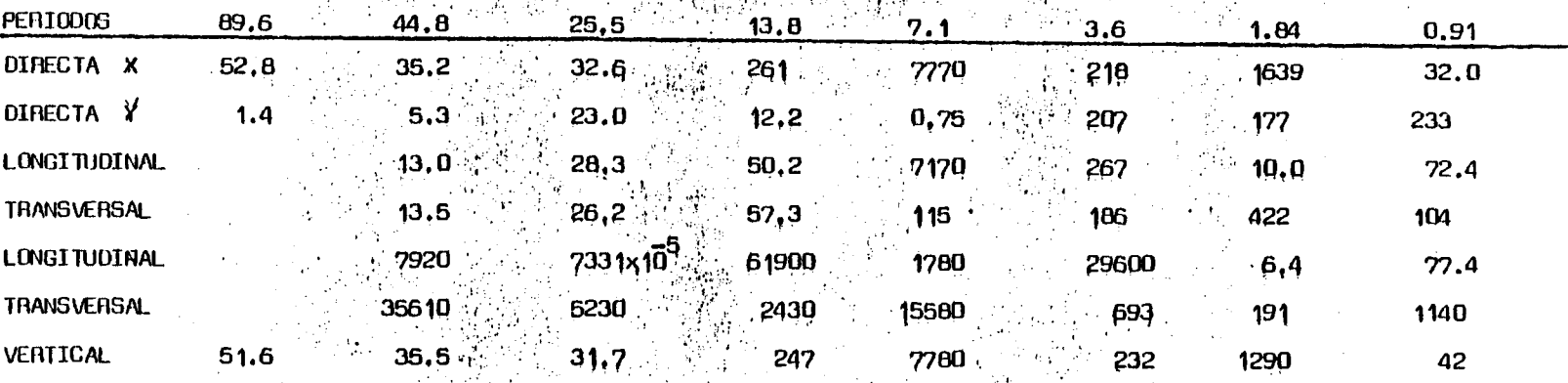

 $\chi_{\rm{min}}$ 

家務

 $NS -$ 

 $\cdot$ 

## SONDEOS MAGNETOTELURICOS

Ŷ

 $\begin{array}{c} \mathbf{r} \\ \mathbf{r} \end{array}$ 

 $\overline{\mathbf{w}}$ 

 $\overline{\mathbf{L}}$ 

 $\overline{\mathbf{L}}$ 

SEUDOSECCIONES

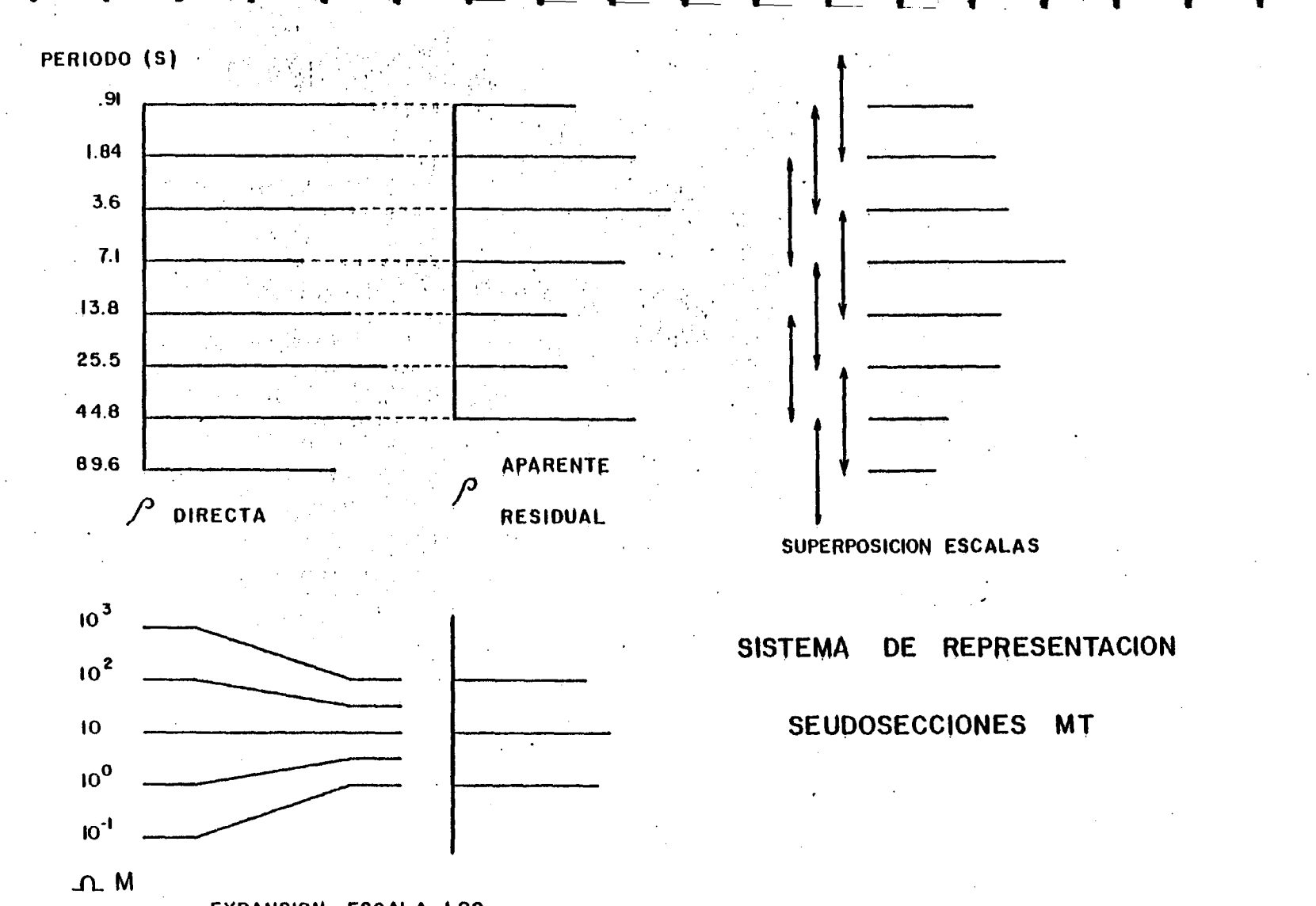

EXPANSION ESCALA LOG.

 $\sim$  10  $\rm{M}$ 

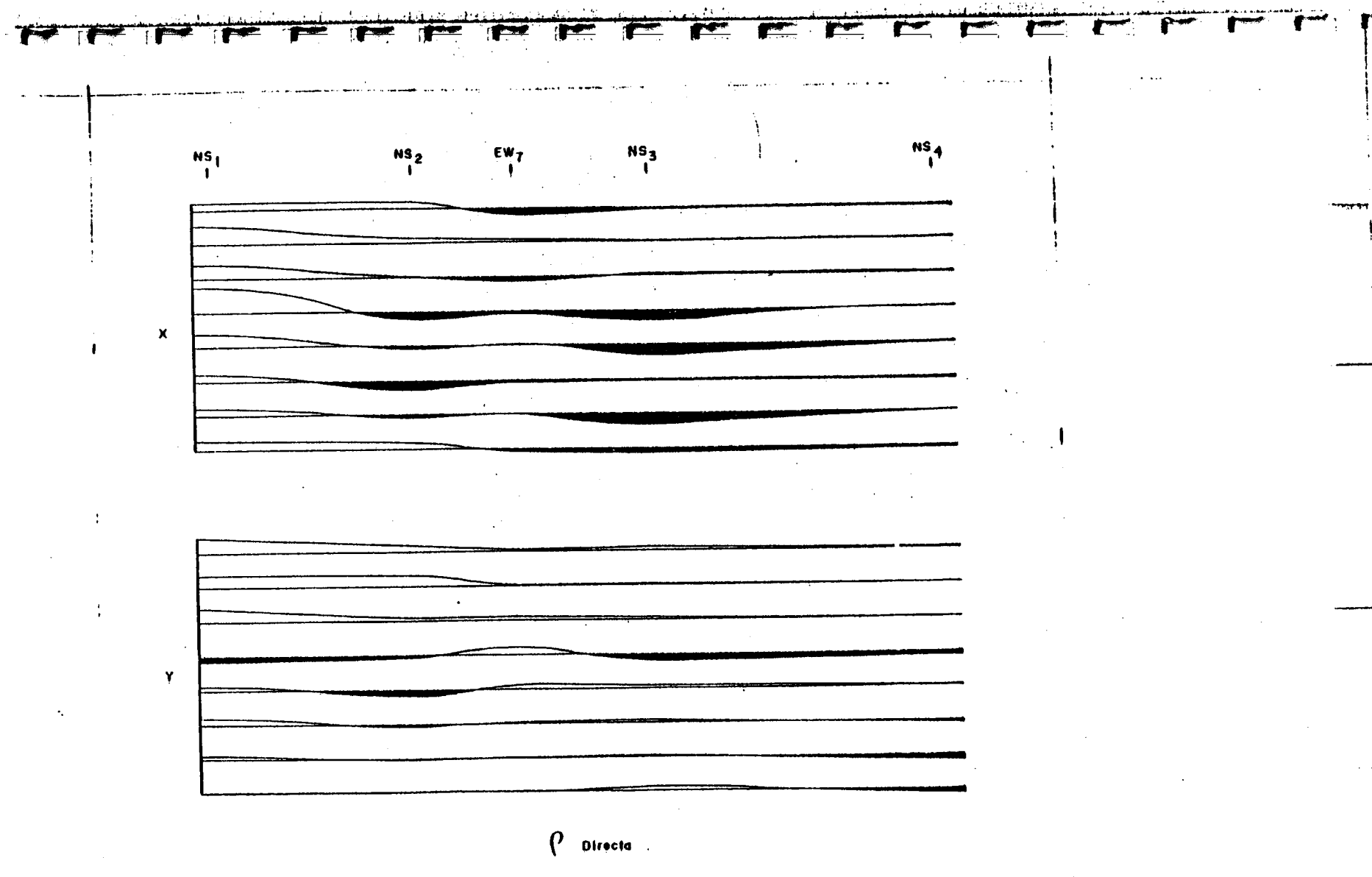

 $2.733333$ 

----

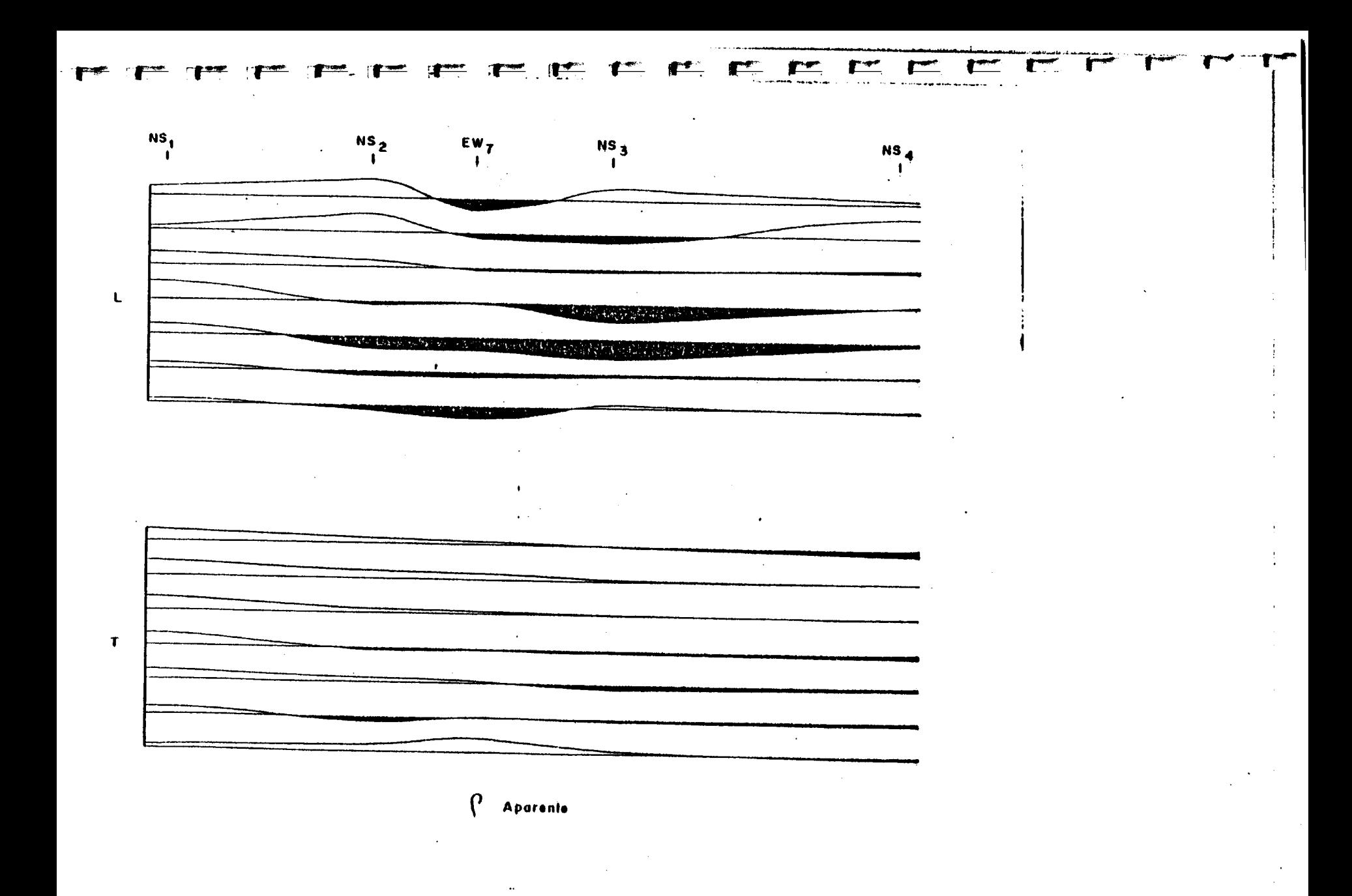

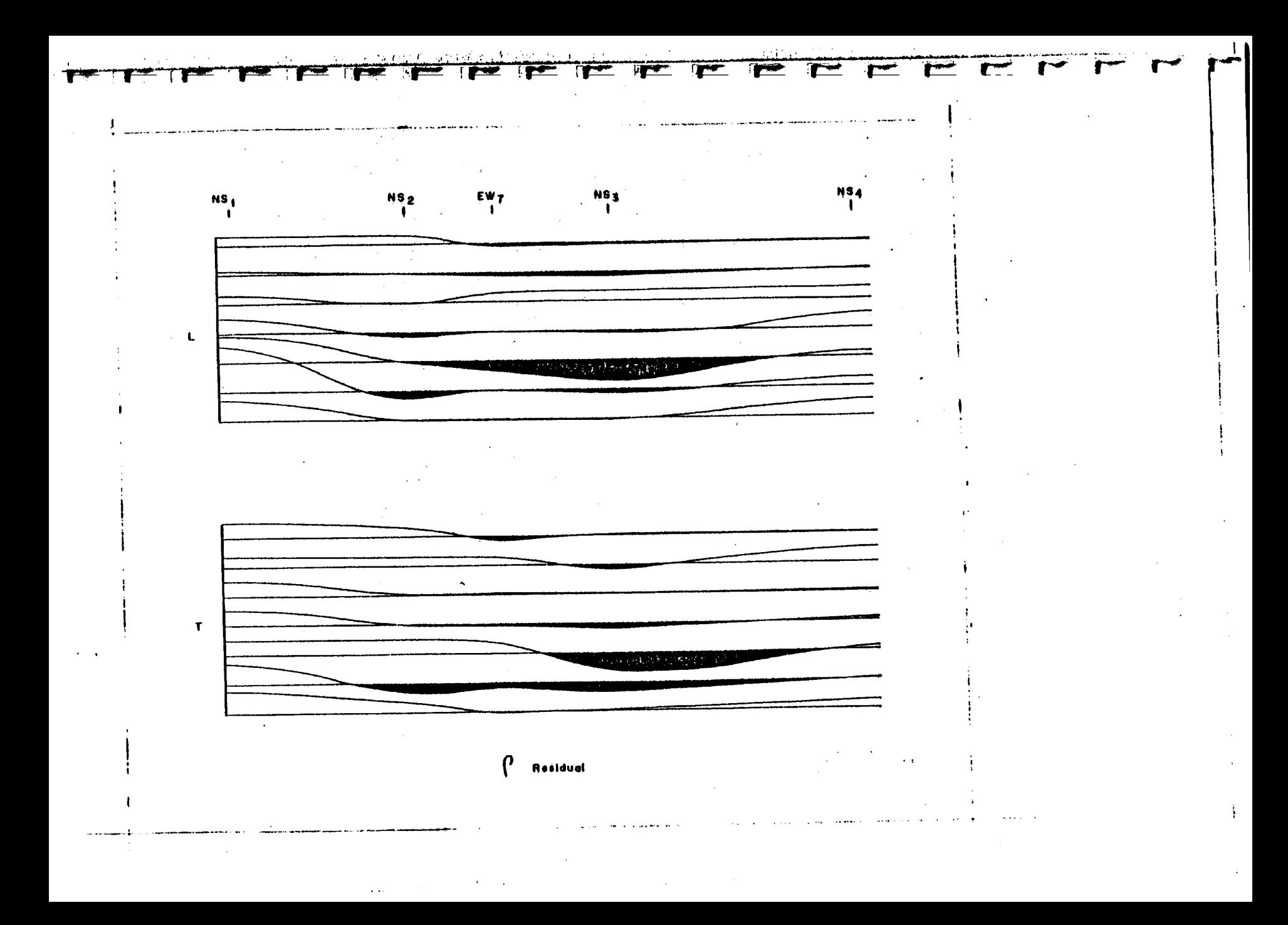

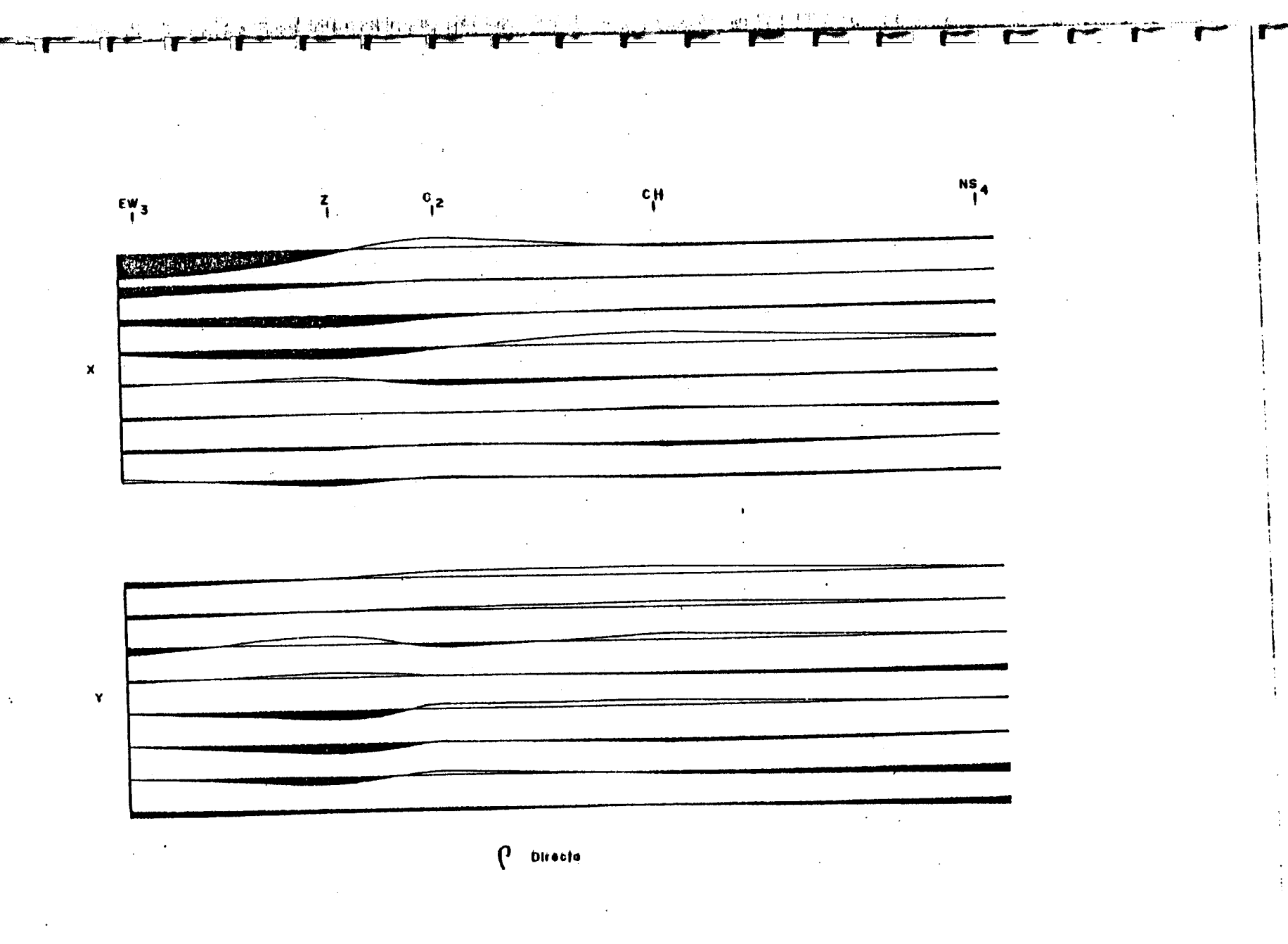

 $\mathcal{L}^{\mathcal{L}}(\mathcal{L}^{\mathcal{L}})$  and  $\mathcal{L}^{\mathcal{L}}(\mathcal{L}^{\mathcal{L}})$  . The contribution

 $\sim$ 

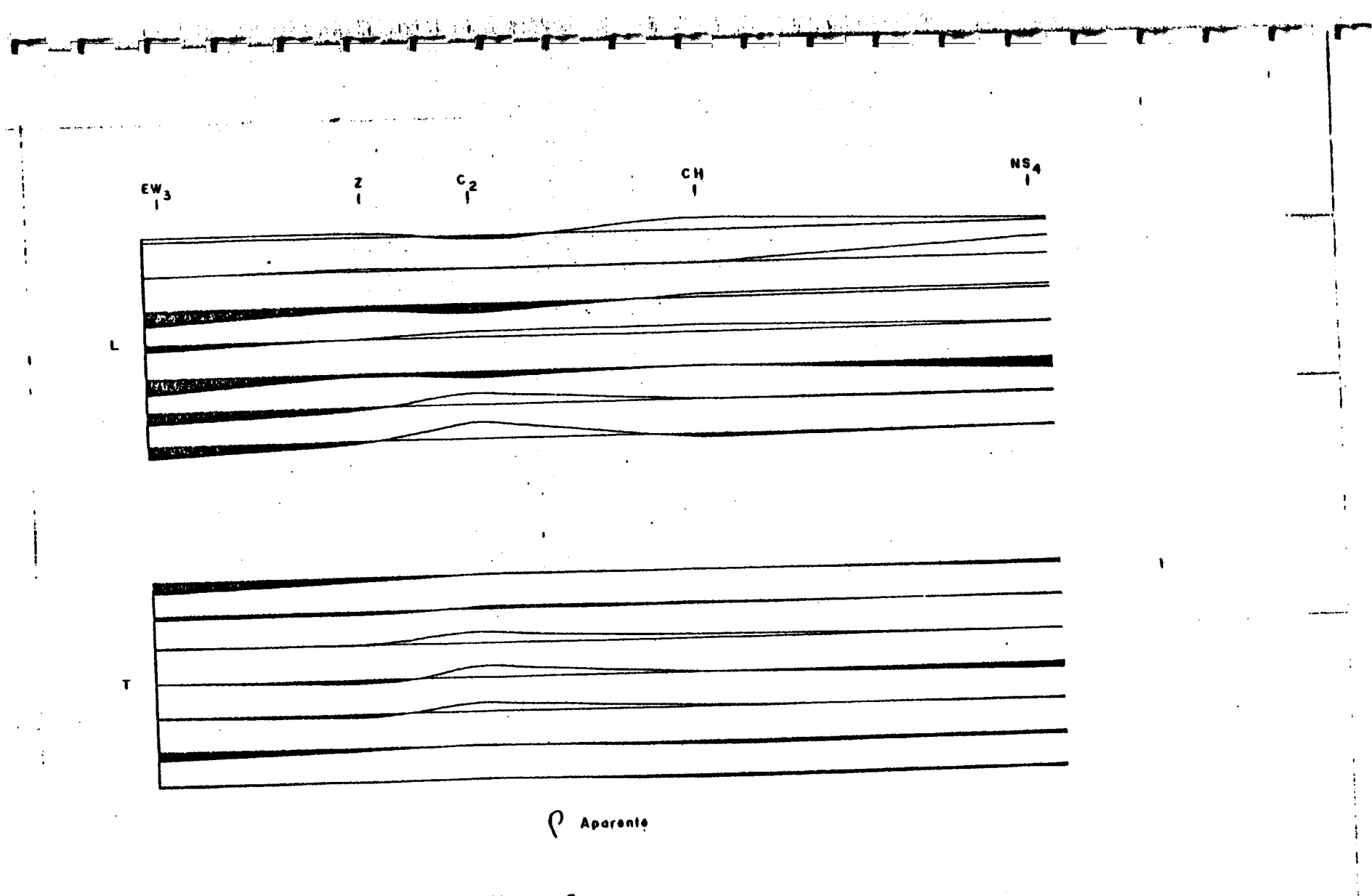

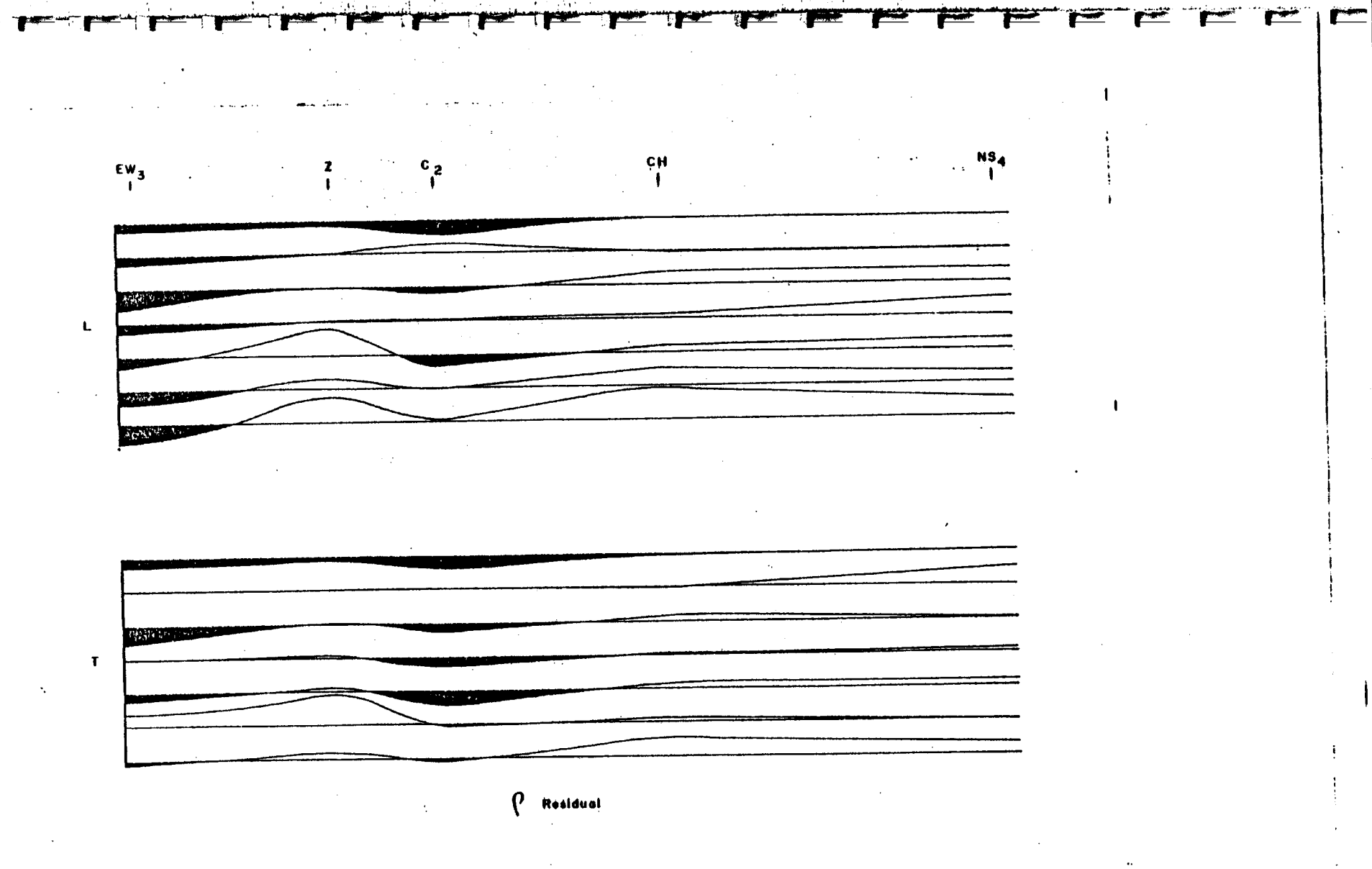

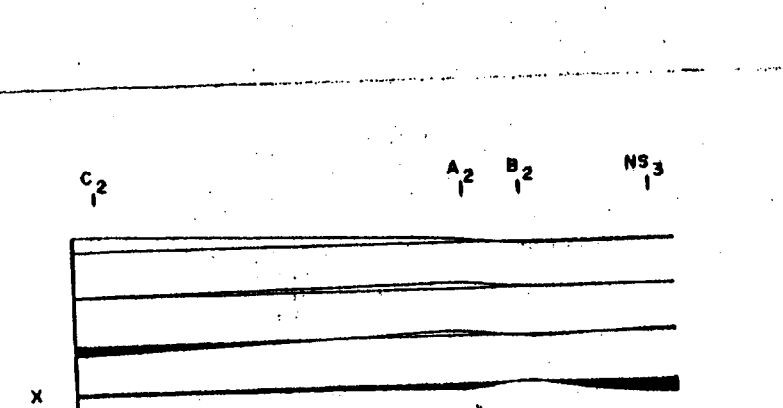

35 N.

经无关 经定收额付款 糖

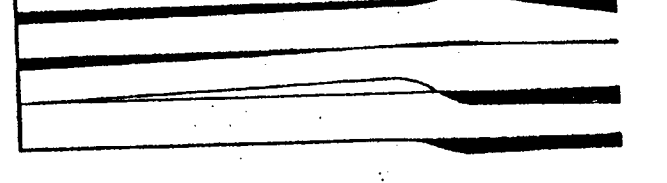

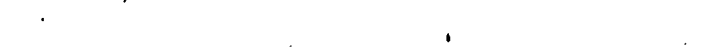

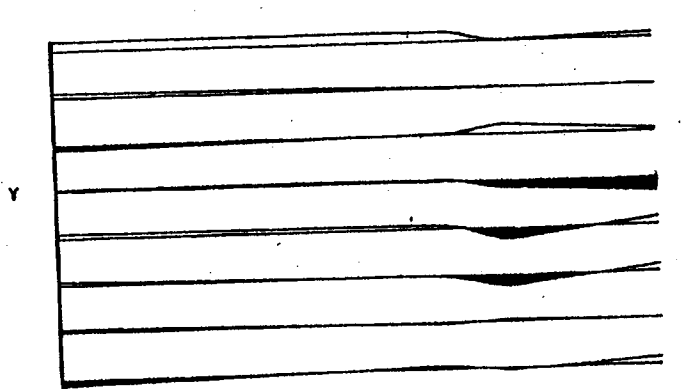

 $\mathbf{v} \cdot \mathbf{v}$ 

**CONSULTANT** 

**Person** 

 $\mathbf{r}$ 

 $\mathbf{r}$ 

**Property** 

EEEE

 $\rho$  Directa

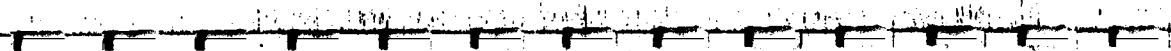

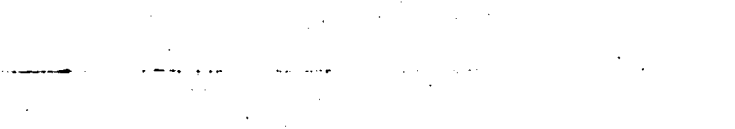

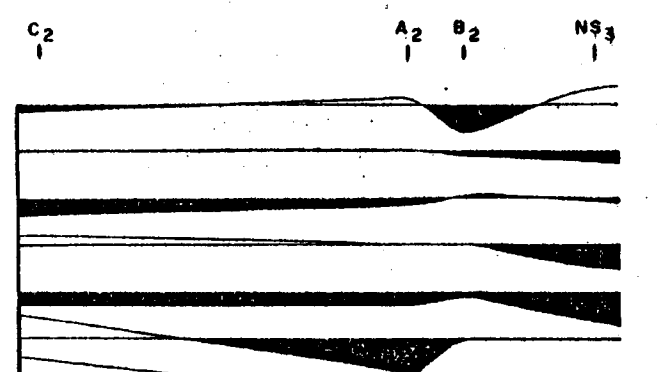

Ļ.

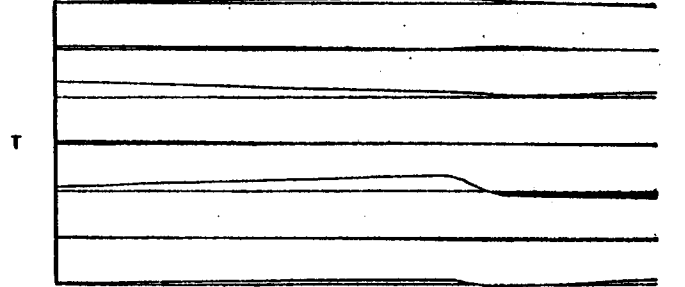

Aparente

مبيهر

 $\mathbf{r}$ 

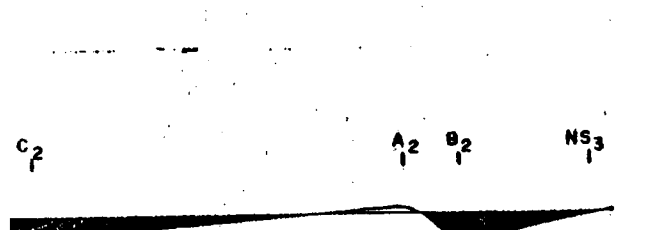

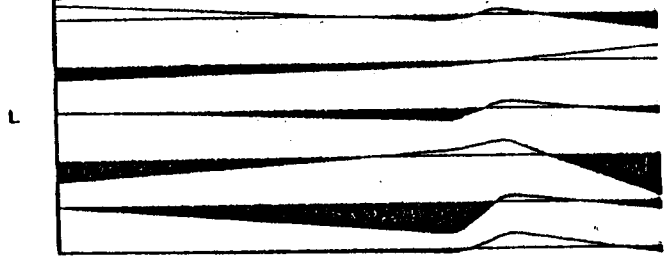

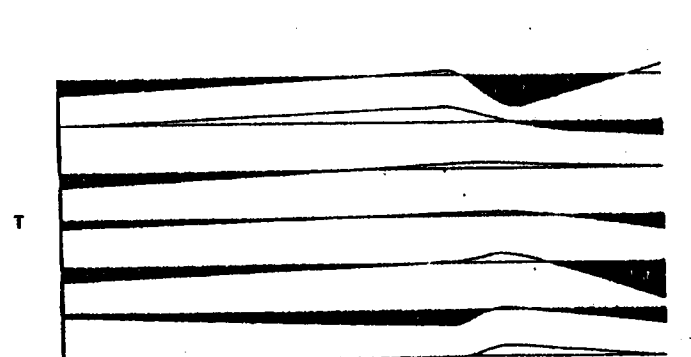

 $\rho$  Residual

ECI

EC

▀